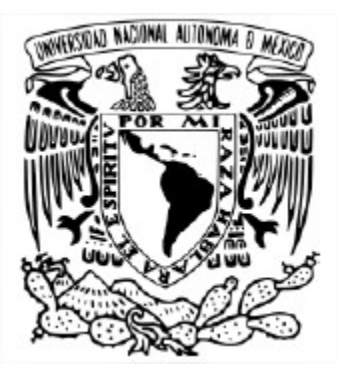

### **UNIVERSIDAD NACIONAL AUTÓNOMA DE MÉXICO**

PROGRAMA DE MAESTRÍA Y DOCTORADO EN INGENIERÍA HIDRÁULICA – INGENIERÍA CIVIL

#### EVALUACIÓN HIDRODINÁMICA DE LAS ESTRUCTURAS TURBULENTAS GENERADAS POR UNA PILA SUMERGIDA EN UN CANAL

#### **TESIS** QUE PARA OPTAR POR EL GRADO DE: MAESTRO EN INGENIERÍA

#### PRESENTA: ING.MARIO EMERI MARTINEZ PERALTA

#### TUTOR PRINCIPAL: DR. ARIOSTO AGUILAR CHÁVEZ INSTITUTO MEXICANO DE TECNOLOGÍA DEL AGUA

CIUDAD DE MÉXICO, MAYO 2021

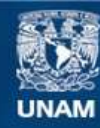

Universidad Nacional Autónoma de México

**UNAM – Dirección General de Bibliotecas Tesis Digitales Restricciones de uso**

#### **DERECHOS RESERVADOS © PROHIBIDA SU REPRODUCCIÓN TOTAL O PARCIAL**

Todo el material contenido en esta tesis esta protegido por la Ley Federal del Derecho de Autor (LFDA) de los Estados Unidos Mexicanos (México).

**Biblioteca Central** 

Dirección General de Bibliotecas de la UNAM

El uso de imágenes, fragmentos de videos, y demás material que sea objeto de protección de los derechos de autor, será exclusivamente para fines educativos e informativos y deberá citar la fuente donde la obtuvo mencionando el autor o autores. Cualquier uso distinto como el lucro, reproducción, edición o modificación, será perseguido y sancionado por el respectivo titular de los Derechos de Autor.

#### **JURADO ASIGNADO:**

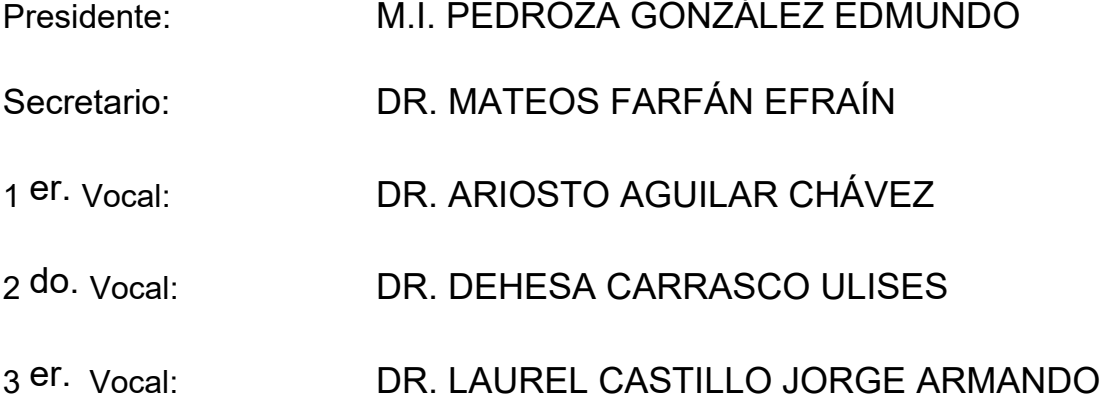

Lugar donde se realizó la tesis:

#### **INSTITUTO MEXICANO DE TECNOLOGÍA DEL AGUA JIUTEPEC, MORELOS**

#### **TUTOR DE TESIS:**

DR. ARIOSTO AGUILAR CHÁVEZ

**FIRMA**

## **Dedicatorias**

*"Ni siquiera el más perfecto de los hombres será algo sin la sabiduría que viene de ti"*

*Sabiduría 9:6*

*Esta tesis la dedico con mucho amor a:*

*Mi esposa DANYA* Por confiar en mí, y darme esas fuerzas de seguir adelante.

#### *Mis padres MARIO Y EUGENIA y mis hermanos JAIR Y ABIGAIL*

Por la gran familia incondicional, sus grandes enseñanzas y demostrarme todo su apoyo.

## **Agradecimientos**

A mi tutor Dr. Ariosto Aguilar Chávez por creer en mí, por su paciencia y, sobre todo, los valiosos conocimientos que me brindo para realizar este documento.

Asimismo, un reconocimiento a mi comité tutoral:

M.I. Pedroza González Edmundo Dr. Mateos Farfán Efraín Dr. Dehesa Carrasco Ulises Dr. Laurel Castillo Jorge Armando

Mi gratitud y respeto a:

Consejo Nacional de Ciencia y Tecnología (CONACYT) Universidad Nacional Autónoma de México (UNAM) Instituto Mexicano de Tecnología del Agua (IMTA)

Por su apoyo durante la elaboración de esta tesis y por haberme dado la oportunidad de cumplir mis metas profesionales.

A Ángel Mendoza una gran compañero y amigo que, con su gran apoyo y conocimientos, me ayudo a seguir adelante.

A mis amigos Emanuel, Eduardo, María Teresa, Marcos y Antonio gracias por su amistad y por los momentos que compartimos juntos.

A mis profesores del posgrado por sus valiosas clases que ayudaron a mi formación profesional

¡A todos GRACIAS!

# **ÍNDICE GENERAL**

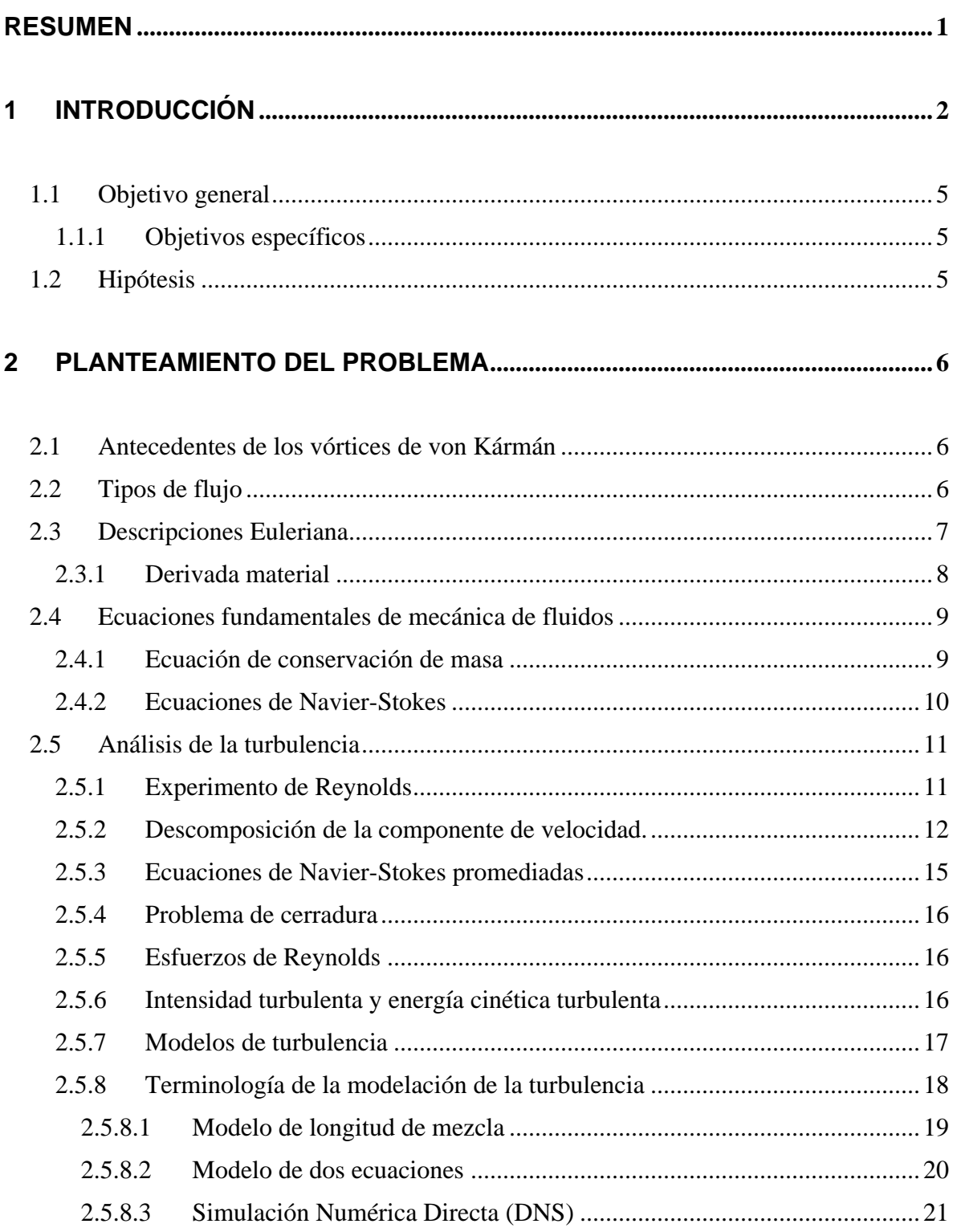

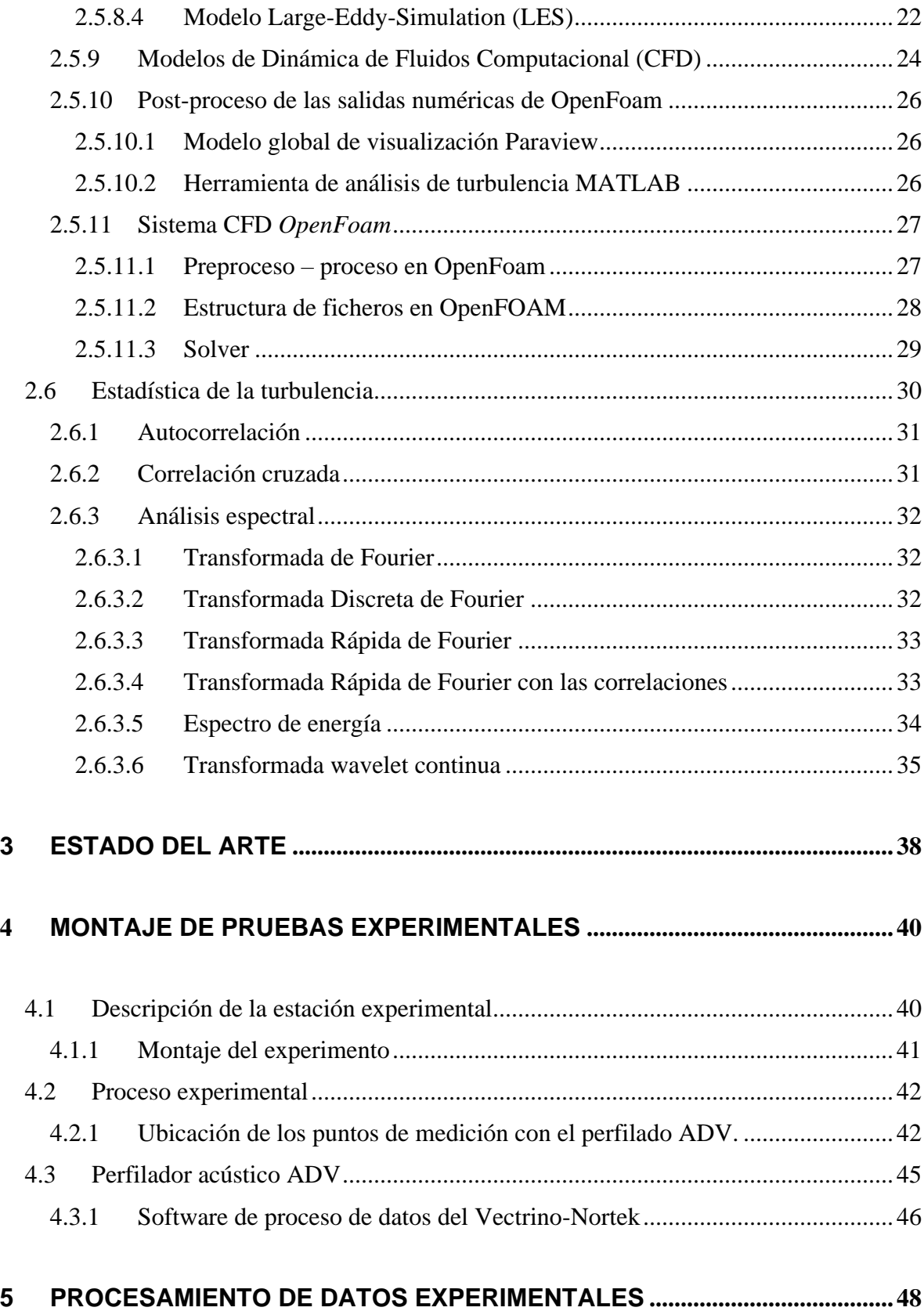

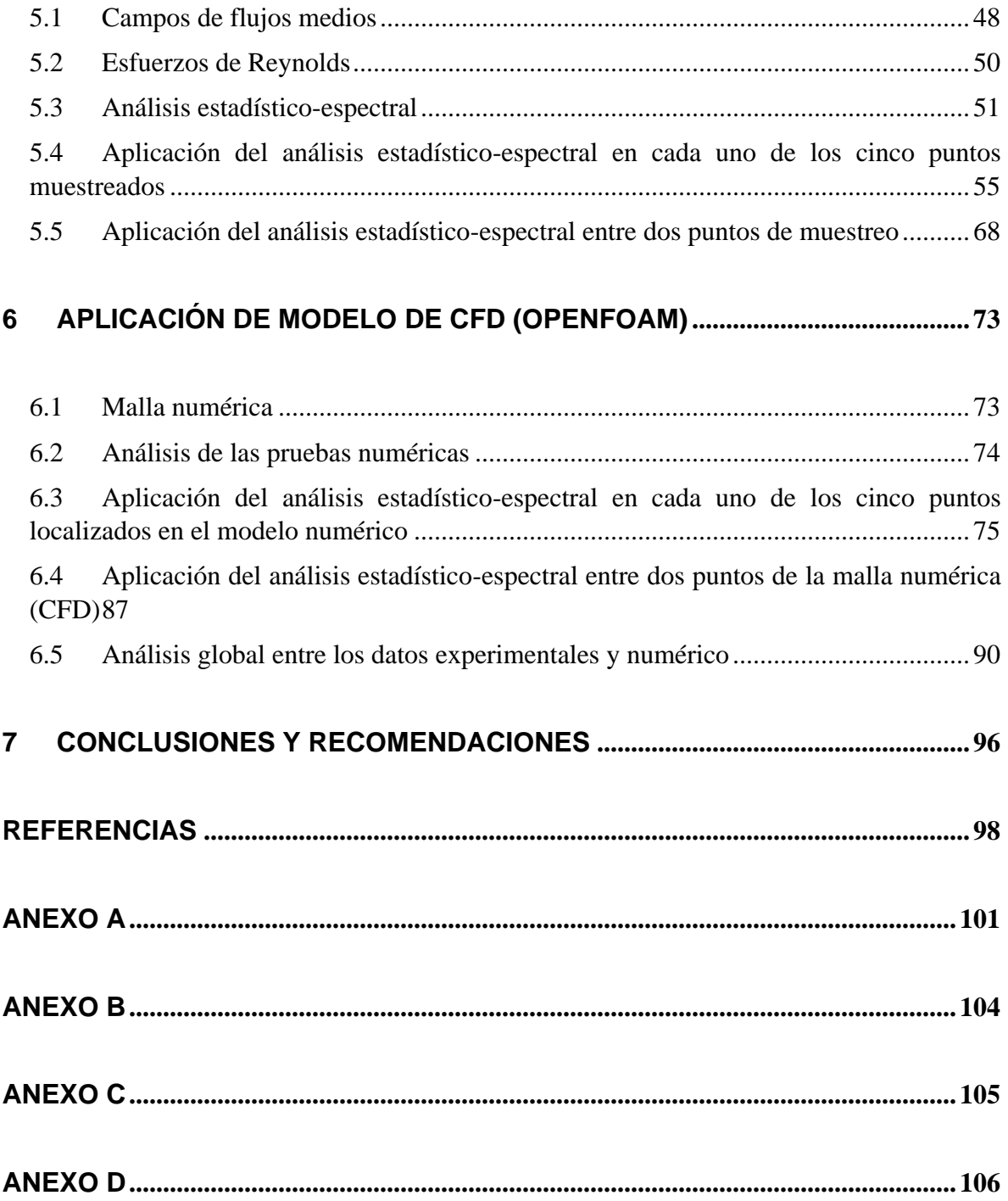

# **ÍNDICE DE FIGURAS**

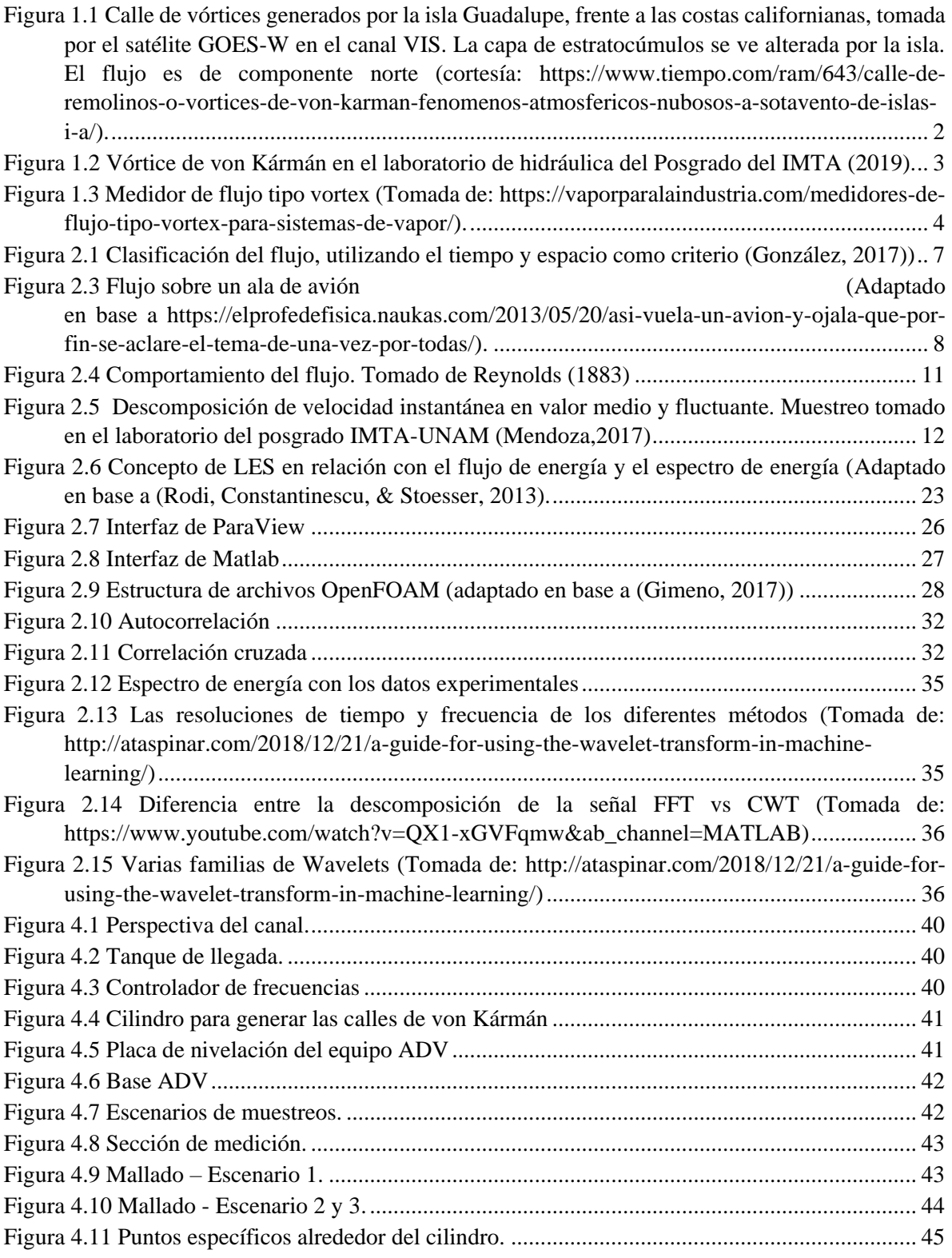

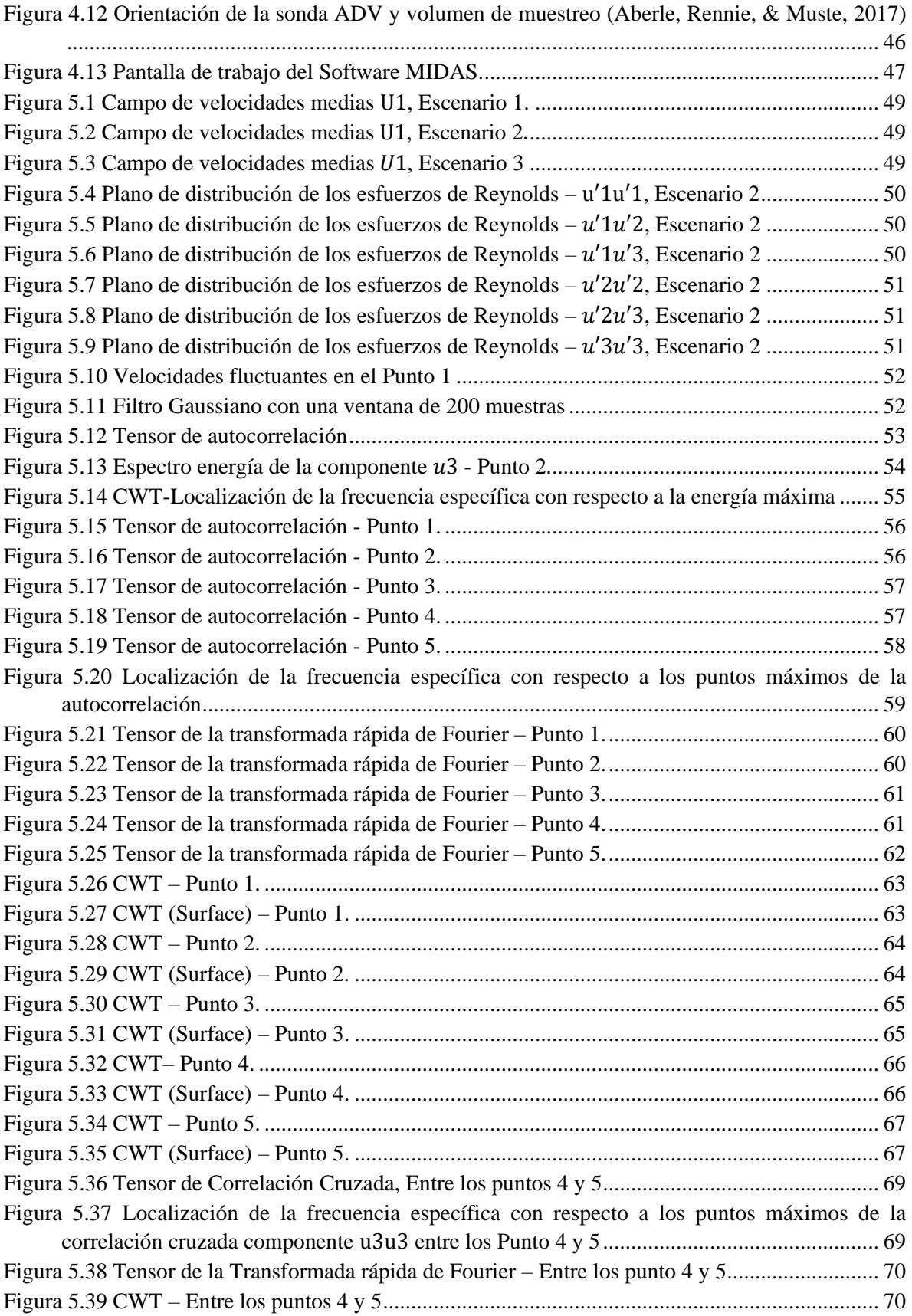

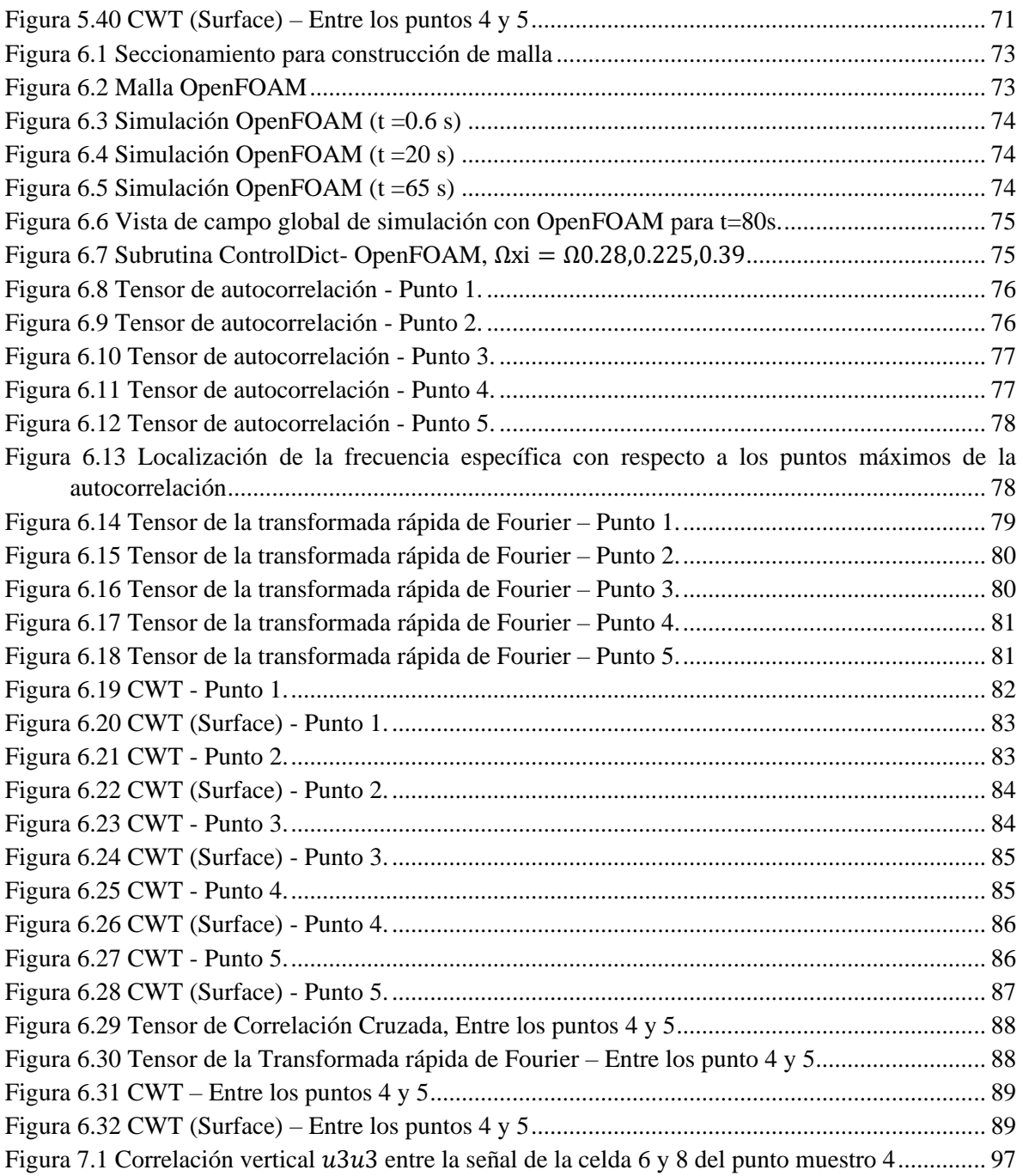

# **ÍNDICE DE TABLAS**

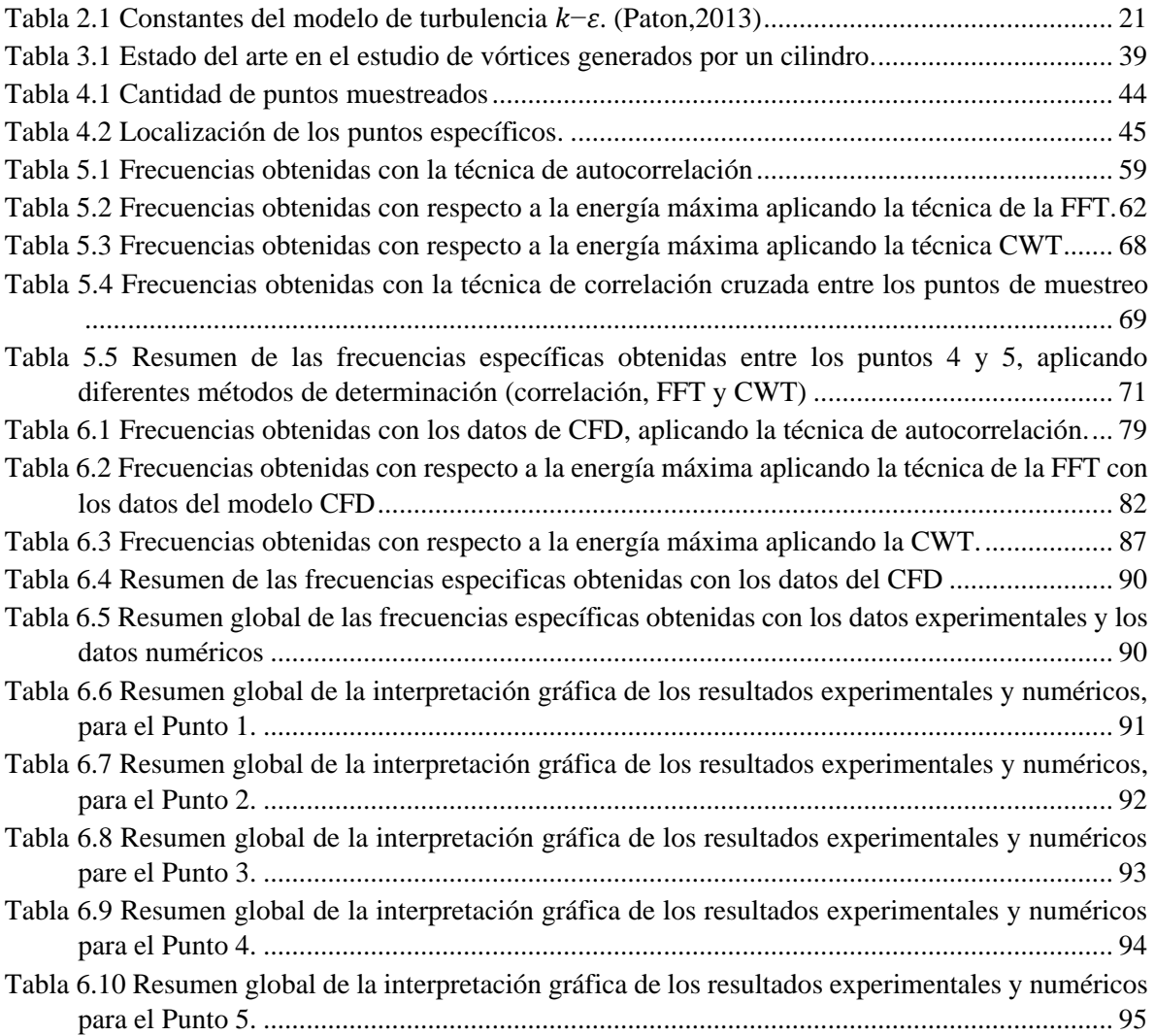

### **NOMENCLATURA**

 $\pmb{A}$  , área hidráulica  $[L^2]$ 

**, base del canal [L]** 

 $E(k_w)$ , espectro de energía para diferentes números de onda  $(k_w)$  $[L^3T^{-2}]$ 

 $\pmb{f}$  , frecuencia  $[T^{-1}]$ 

 $\boldsymbol{F}_{\boldsymbol{i}}$  , vector de fuerzas de cuerpo  $g$ , aceleración de la gravedad  $[LT^{-2}]$ 

 $h$ , profundidad o tirante [L]

 ${\pmb k} = {\bf 1/2} \ (\overline{{\pmb u}_i' {\pmb u}_i'})$  , energía cinética turbulenta  $[L^2T^{-2}]$ 

 $\boldsymbol{k}_{\boldsymbol{w}}$  , número de onda  $[L^{-1}]$ 

 $\boldsymbol{k_{s}}$  , rugosidad absoluta  $[L]$ 

 $\bm{l}$ , longitud de mezcla  $[L]$ 

 $L$ , longitud característica del flujo  $[L]$ 

 $\boldsymbol{p}$  , presión estática instantánea  $[ML^{-1}T^{-2}]$ 

 $p'$ , presión estática fluctuante  $[ML^{-1}T^{-2}]$ 

**, perímetro mojado [L]** 

 $\bm{Q}$  , caudal  $[L^3T^{-1}]$ 

 $\boldsymbol{R}_{\boldsymbol{e}}$  , número de Reynolds

 $R_h$ , radio hidráulico [L]

 $S$ , pendiente de plantilla

 $\boldsymbol{S_f}$  , pendiente de fricción

 $t$ , variable temporal

 $t_0$  , tiempo de inicio de muestreo [T]

 $T$ , tiempo de promediado  $[T]$ 

 $\boldsymbol{u}_*$  , velocidad de corte  $\left[ \mathit{LT}^{-1} \right]$ 

 $\boldsymbol{u_i}$  , vector de velocidad instantánea  $(u_1, u_2, u_3)$  [ $LT^{-1}$ ]

 $\boldsymbol{\overline{u}}_i$  , vector de velocidad promediada temporal  $(\bar{u}_1,\bar{u}_2,\bar{u}_3)$   $[LT^{-1}]$ 

 $\boldsymbol{u}'_i$  , vector de velocidad fluctuante  $(u'_1, u'_2, u'_3)$  [ $LT^{-1}$ ]

 $\overline{u_i'u_j'}$  , tensor de esfuerzos de Reynolds

 $\overline{U}_{i,j}$  , tensor de velocidad promediada en el sentido

 $\overline{\boldsymbol{U}}_{\boldsymbol{m}_{\boldsymbol{\ell}}}$  , vector de velocidad media  $(\bar{U}_{m1}, \bar{U}_{m2}, \bar{U}_{m3})$  [LT<sup>-1</sup>]

 $x_i$  , coordenada espacial  $(x_1, x_2, x_3)$  $|L|$ 

 $\boldsymbol{X_j}$  , longitud del dominio de integración  $[L]$ 

 $X(k)$ , coeficientes complejos de Fourier

Y, tirante hidráulico  $[L]$ 

 $\delta_{ii}$ , delta de Kronecker

 $\varepsilon_{ijk}$ , tensor de Levi-Civita

 $\eta$ , escala de longitud de Kolmogorov

- $\theta$ , ángulo de plantilla del canal
- $\kappa$ , constante de von Kármán
- $\lambda$ , longitud de onda del láser
- $\boldsymbol{\mu}$  , viscosidad dinámica  $[ML^{-1}T^{-1}]$

 $\boldsymbol{\nu}$  , viscosidad cinemática  $[L^2T^{-1}]$ 

 $\boldsymbol{\mu_t}$  , viscosidad turbulenta  $\left[L^2T^{-1}\right]$ 

 $\xi = x_2/h$ , relación de coordenada vertical

 $\boldsymbol{\rho}$  , densidad del fluido  $[ML^{-3}]$ 

 $\pmb{\tau}$  , esfuerzo cortante  $[ML^{-1}T^{-2}]$ 

ADV, Velocimetría Acústica de efecto Doppler *(Acoustic Doppler Velocimetry)*

 , Dinámica de Fluidos Computacional *(Computational Fluid Dynamics)*

DNS, Simulación Numérica Directa *(Direct Numerical Simulation)*

FFT, Transformada Rápida de Fourier (*Fast Fourier Transform*) LES, Simulación de Grandes Remolinos *(Large Eddy Simulation)*

RANS, Ecuaciones de Navier-Stokes promediadas de Reynolds *(Reynolds-Averaged Navier– Stokes)*

### <span id="page-14-0"></span>**RESUMEN**

Los vórtices de von Kármán son remolinos que se generan cuando un flujo interactúa con un cuerpo sumergido en él. Estos son causados por una inestabilidad de la capa límite del fluido alrededor del obstáculo que se separa y los genera, (Hernández, 2016).

En el presente trabajo de investigación, se estudia el comportamiento de los vórtices de von Kármán alrededor de una pila sumergida en una canal con flujo a superficie libre y se determinaron en forma experimenta los campos vectoriales de velocidad, la vorticidad y el comportamiento espacial y temporal de los esfuerzos de Reynolds.

La componente experimental, se llevó a cabo en un canal recto del laboratorio de hidráulica del posgrado en las instalaciones del Instituto Mexicano de Tecnología del Agua (IMTA). Posteriormente se realizó una simulación del mismo fenómeno hidrodinámico con un software de dinámica de fluido computacional CFD, con el propósito de comparar los resultados obtenidos con los datos experimentales.

El proceso experimental considera a lo largo del canal la medición del campo de velocidad instantánea, sobre una malla estructurada (10 cm x 10 cm - 5 cm x 5 cm) tridimensional y considerando una malla más fina (2 cm x 2 cm) cerca del cilindro, con la intención de apreciar mejor los fenómenos turbulentos. El equipo utilizado para medir el campo de velocidad en la estación experimental fue un perfilador acústico de efecto Doppler con un muestreo de alta frecuencia Vectrino Profiler, marca Nortek®. El modelo numérico utilizado fue OpenFoam© con una malla, bajo las mismas condiciones de flujo que circulan en canal. Para caracterizar la turbulencia se utilizó el modelo de Large Eddie Simulation (LES).

Para analizar los datos experimentales y numéricos se aplicó a un proceso de análisis estadístico de la turbulencia, obteniendo los campos de velocidades medias, campo vorticidad en los planos principales, comportamiento de los esfuerzos de Reynols y análisis espectral de la correlación y autocorrelación de los esfuerzos. Con lo anterior se determinaron los valores máximos de energía y con ello la frecuencia de las estelas de von Kármán, así como la disipación de la turbulencia a lo largo del canal. Los resultados obtenidos indican una frecuencia de las estelas en la fase experimental de 0.181 Hz y para la parte numérica de 0.175 Hz, con lo anterior se demuestra que la modelación numérica con el modelo LES representa en forma adecuada el fenómeno de los vórtices de von Kármán.

## <span id="page-15-0"></span>**1 INTRODUCCIÓN**

El fenómeno ocasionado por un fluido al pasar alrededor de un obstáculo ha sido objeto de estudio desde tiempos muy remotos y solo hasta principios del siglo pasado el investigador húngaro Theodore von Kármán, en 1912 planteó las bases para analizarlo. Básicamente la idea planteada por von Kármán es que el fenómeno ocurre debido a la superposición de vórtices irrotacionales, que se forman al paso de un fluido alrededor del obstáculo, y estos viajan aguas hacia aguas abajo con el fluido de forma ordenada y similar a las huellas dejadas al caminar por una calle, de donde proviene el nombre de "calles de vórtice de von Kármán, ver [Figura 1.1](#page-15-1).

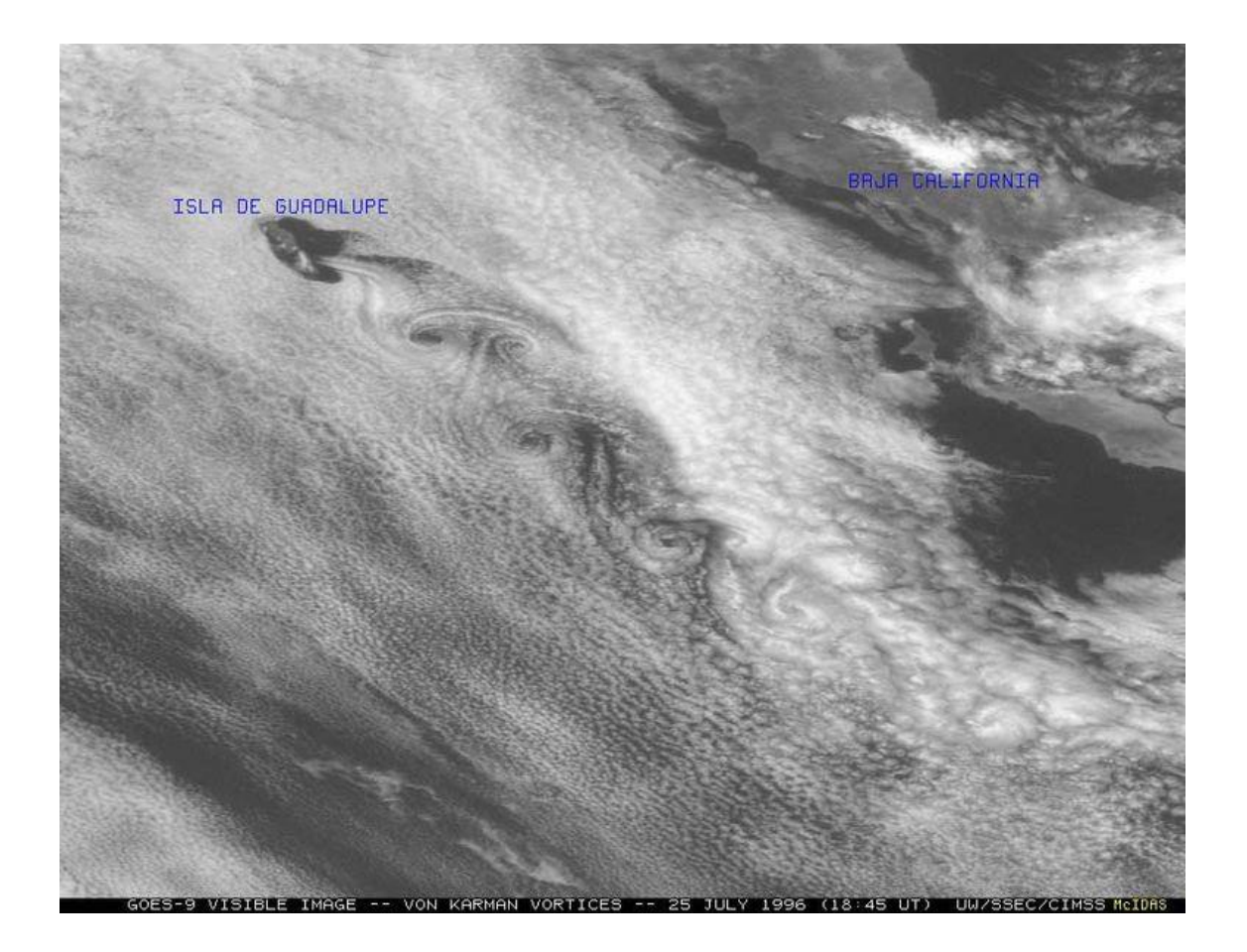

<span id="page-15-1"></span>Figura 1.1 Calle de vórtices generados por la isla Guadalupe, frente a las costas californianas, tomada por el satélite GOES-W en el canal VIS. La capa de estratocúmulos se ve alterada por la isla. El flujo es de componente norte (cortesía: [https://www.tiempo.com/ram/643/calle-de](https://www.tiempo.com/ram/643/calle-de-remolinos-o-vortices-de-von-karman-fenomenos-atmosfericos-nubosos-a-sotavento-de-islas-i-a/)[remolinos-o-vortices-de-von-karman-fenomenos-atmosfericos-nubosos-a-sotavento-de-islas-i-a/\)](https://www.tiempo.com/ram/643/calle-de-remolinos-o-vortices-de-von-karman-fenomenos-atmosfericos-nubosos-a-sotavento-de-islas-i-a/).

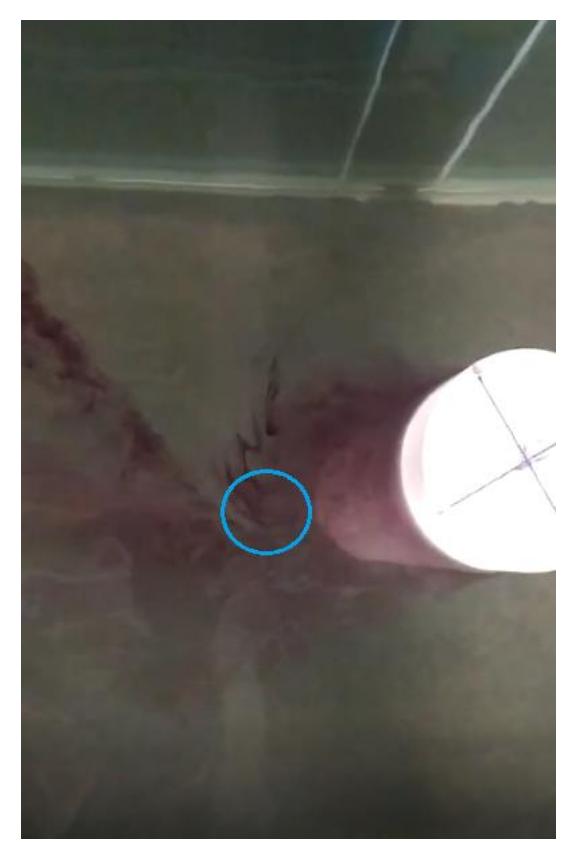

Figura 1.2 Vórtice de von Kármán en el laboratorio de hidráulica del Posgrado del IMTA (2019).

Este fenómeno es común en el estudio de la mecánica de los fluidos y se tienen registros experimentales que se presenta en un rango del número de Reynolds de 34 hasta  $1x10<sup>7</sup>$ . Además, se han desarrollado diversas investigaciones, encaminadas al entendimiento de este problema. Algunos de los temas de interés relacionados con el efecto von Kármán son los siguientes:

- Cuando la frecuencia de generación de vórtices se acerca a la frecuencia natural del objeto, entonces se genera una vibración lateral apreciable sobre este. Por ejemplo, este fenómeno se presenta cuando el viento fluye alrededor de estructuras civiles como cables de puentes colgantes y cables estructurales de plataformas marinas.
- En los fenómenos que se generan por el paso de los vientos alrededor de los picos de montañas (*ver*
- [Figura 1.1](#page-15-1)), en este caso permite predecir algunos comportamientos ambientales y meteorológicos.
- A mediados de la década de 1970 se comenzaron a desarrollar los primeros medidores de flujo, que tienen como principio el comportamiento este fenómeno, y por ejemplo existe de forma comercial los medidores de flujo tipo vortex, (*ver [Figura 1.3](#page-17-0)*).

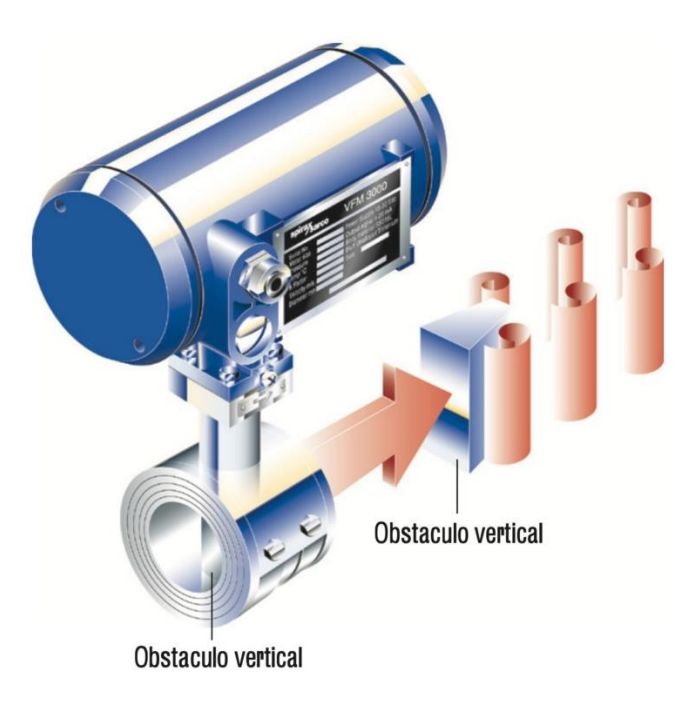

<span id="page-17-0"></span>Figura 1.3 Medidor de flujo tipo vortex (Tomada de: https://vaporparalaindustria.com/medidoresde-flujo-tipo-vortex-para-sistemas-de-vapor/).

La calle de vórtices de von Kármán y técnicamente hablando en el caso de un cilindro (como obstáculo en un flujo), a medida que una partícula fluye sobre la superficie del cilindro, su presión aumenta desde la presión del flujo libre hasta la presión de estancamiento. La alta presión alcanzada por el fluido cerca de la superficie del cilindro impulsa al flujo sobre el mismo generando capas limites simétricas sobre la superficie del cilindro.

Por otra parte, a altos números de Reynolds, la alta presión alcanzada no es suficiente para forzar el flujo sobre la parte trasera del cilindro. Cerca de la sección más ancha del cilindro, las capas limites generadas comienzan a separarse de la superficie del cilindro, debido a que la parte de la capa limite separada que está en contacto con la superficie del cilindro se mueve más lentamente que la parte que está en contacto con el flujo libre, la capa limite separada se enrolla, generando una serie de vórtices discretos y alternativos que viaja aguas abajo junto con el fluido y que finalmente dan forma a la estela de la calle de vórtices de von Kármán (López, 2002).

#### <span id="page-18-0"></span>1.1 OBJETIVO GENERAL

• Analizar experimentalmente el comportamiento hidrodinámico de los vórtices de von Kármán generados por una pila sumergida en un canal con flujo a superficie libre.

#### <span id="page-18-1"></span>1.1.1 OBJETIVOS ESPECÍFICOS

- Analizar los patrones de velocidad media y fluctuante de las velocidades obtenidas experimentalmente.
- Plantear un análisis estadístico de las estructuras turbulentas en puntos específicos alrededor del cilindro, experimental y numéricamente.
- Comparar los resultados experimentales de las estructuras turbulentas con un modelo de dinámica de fluidos computacionales (CFD).

#### <span id="page-18-2"></span>1.2 HIPÓTESIS

El modelo de turbulencia LES reproduce de manera satisfactoria los vórtices de von Kárman con lo obtenido experimentalmente.

### <span id="page-19-0"></span>**2 PLANTEAMIENTO DEL PROBLEMA**

#### <span id="page-19-1"></span>2.1 ANTECEDENTES DE LOS VÓRTICES DE VON KÁRMÁN

En la naturaleza existe una infinidad de remolinos formados en el océano, la atmósfera y los ríos, causados por la interacción de las corrientes de viento o agua con obstáculos como la orografía de islas, montaña, montañas submarinas o simplemente por rocas o vegetación.

Igualmente existen en la industria situaciones como en el diseño de estructuras que pueden interaccionar con flujos, ya sea para aprovechar la energía que proporciona el flujo o donde es necesario tener precauciones para no tener daños en la estructura (como la construcción de puentes en regiones donde se generan vientos intensos o estructuras dentro del mar donde exista el paso de remolinos que transportan mucha energía).

Allen y Smits (2001) estudiaron qué cantidad de energía piezoeléctrica se puede extraer de la fluctuación de una placa flexible inmersa dentro de la calle de von Kármán. Más tarde, Alben (2010) determinó teóricamente la distribución de presión que ejerce el flujo sobre una placa fluctuando dentro de la calle de remolinos y calcula el perfil de la placa en el tiempo, así como la fuerza de arrastre o de empuje actuando sobre ella.

Por lo tanto, es importante el estudio de la interacción de los vórtices de von Kárman en un cuerpo para entender el fenómeno en la naturaleza y las posibles aplicaciones en la industria (Hernández, 2016).

#### <span id="page-19-2"></span>2.2 TIPOS DE FLUJO

La clasificación de *flujos en un canal abierto* de acuerdo con el cambio en la profundidad respecto al tiempo y al espacio (Te Chow & Saldarriaga, 1994) , se esquematiza en la *[Figura 2.1](#page-20-1).*

- a) *Flujo permanente y no permanente.* Definido por los cambios en el tiempo; es permanente cuando la velocidad media  $\overline{\mathit{U}}_{m_{1}}$  en una sección dada se mantiene constante en un intervalo específico ( $\partial \overline{U}_{m_1}/\partial t=0$ ). Lo contrario acontece cuando el flujo es no permanente ( $\partial \overline{U}_{m_1}/\partial t \neq 0$ ).
- b) *Flujo uniforme y variado.* Definido por los cambios en el espacio; se dice que el flujo es uniforme cuando la velocidad media  $\overline{\mathit{U}}_{m_{1}}$  es constante a lo largo del canal, entonces, ( $\partial \overline{U}_{m_1}/\partial x_1=0)$ , lo mismo sucede con las variables de área hidráulica  $A$  y tirante  $h$ . En el flujo variado (o también denominado no uniforme) se tienen gradientes de cambio espacial de la velocidad, área y tirante ( $\partial \overline{U}_{m_1}/\partial x_1 \neq 0$ ), (Sotelo Ávila, 2002).

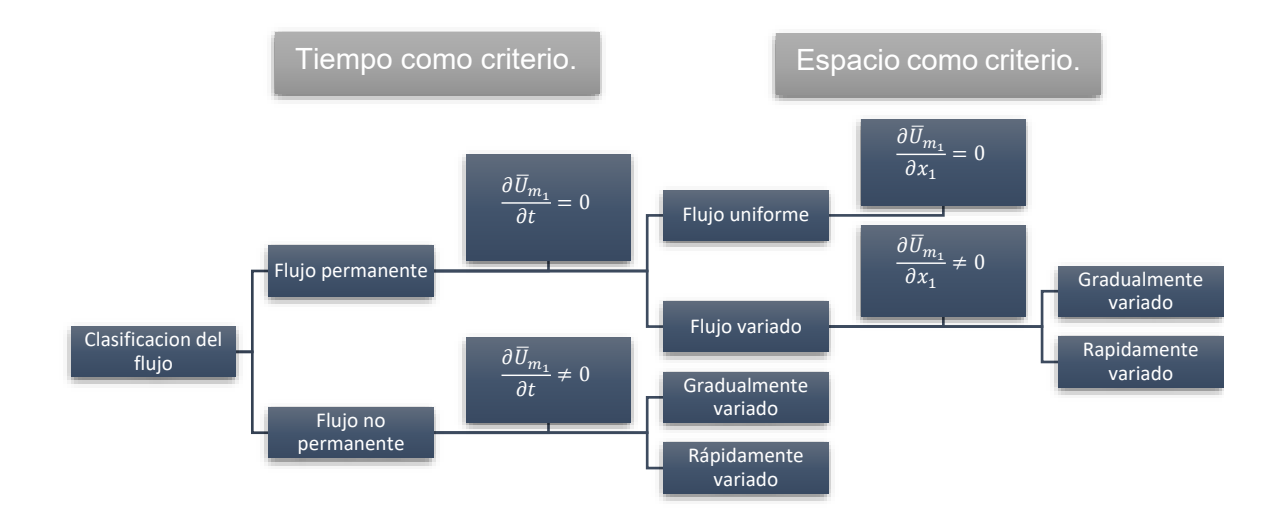

<span id="page-20-1"></span>Figura 2.1 Clasificación del flujo, utilizando el tiempo y espacio como criterio (González, 2017))

#### <span id="page-20-0"></span>2.3 DESCRIPCIONES EULERIANA

En este apartado se establece el marco de referencia que permiten describir el movimiento de un fluido o una agrupación de partículas fluidas.

**Descripción euleriana.** En esta condición se tiene un punto fijo en el espacio para un tiempo  $t$ , ahora todas propiedades del flujo como son $\, r_i, \, \, v_i$  se consideran como funciones dependientes de las variables independientes  $x_i$  y t. Por ejemplo, la presión se expresa como  $p(\,x_i,t),$  y en el caso de una partícula el vector posición como variable euleriana entonces se tiene, (Panton, 2013):

$$
r_i = r_i(x_i^o, \hat{t}) \tag{2.1}
$$

$$
r_i = x_i \tag{2.2}
$$

Sustituyendo la ecuación (2.2) en (2.1), y además se considera la equivalencia de la variable del tiempo, con lo anterior se obtiene la transformación entre las variables lagrangianas a eulerianas tal que:

$$
x_i = r_i(x_i^0, \hat{t}) \tag{2.3}
$$

$$
t = \hat{t} \tag{2.4}
$$

**Ejemplo de descripción euleriana.** Sea el flujo sobre un ala de avión (*[Figura 2.2](#page-21-1)*), la presión en la parte alta del ala, punto 0, se registra a  $p$  como una función que varía en el tiempo. Entonces, a medida que las partículas de aire pasan por el punto 0, se tiene un cambio en la presión, por lo tanto, dice el registro de la presión en el tiempo  $p(x_0, y_0, z_0, t)$ . Entonces, para analizar cualquier otro lugar dentro del campo continuo del flujo se tiene  $p(x, y, z, t)$ .

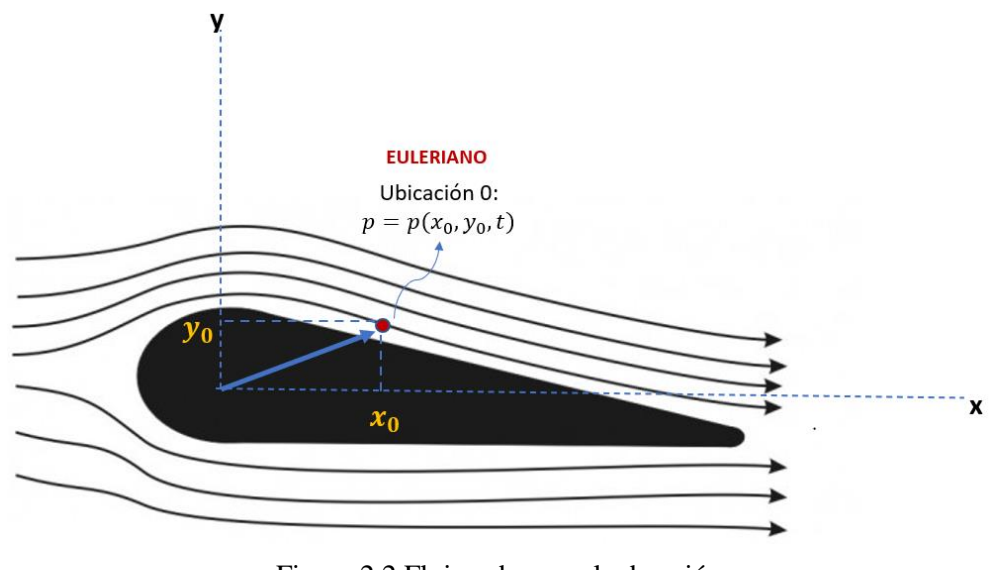

<span id="page-21-1"></span>Figura 2.2 Flujo sobre un ala de avión (Adaptado en base a https://elprofedefisica.naukas.com/2013/05/20/asi-vuela-un-avion-y-ojalaque-por-fin-se-aclare-el-tema-de-una-vez-por-todas/).

Es más generalizado y común, para la mecánica de los fluidos, el uso de la referencia euleriana, por ejemplo, medición de la temperatura del agua, presión, o velocidad, para un punto dentro de un canal o tubería.

#### <span id="page-21-0"></span>2.3.1 DERIVADA MATERIAL

Para relacionar una descripción euleriana a lagrangiana se utiliza la derivada material y esta es:

$$
\frac{Dv_j}{Dt} = \frac{\partial v_j}{\partial t} + v_i \frac{\partial v_j}{\partial x_i}
$$
 (2.5)

En este caso la trayectoria de una partícula sobre una línea de corriente tiene una variación en cada punto de la velocidad, lado izquierdo de la ecuación condición de descripción lagrangiana y en cambio para un punto fijo en el espacio se indica la variación temporal de la propiedad y su característica del transporte de la misma, condición de descripción euleriana. Por ejemplo, para el caso de una propiedad escalar  $\alpha$ , que puede ser temperatura, presión, densidad, esfuerzos de Reynolds u otra, entonces se tiene (Panton, 2013):

$$
\frac{D\alpha}{Dt} = \frac{\partial \alpha}{\partial t} + v_i \frac{\partial \alpha}{\partial x_i}
$$
 (2.6)

#### <span id="page-22-0"></span>2.4 ECUACIONES FUNDAMENTALES DE MECÁNICA DE FLUIDOS

La obtención de las ecuaciones de la mecánica de fluidos en el hecho de que el comportamiento dinámico de fluido es gobernado por la:

- Conservación de la masa o ecuación de continuidad
- Conservación de cantidad de movimiento
- Conservación de la energía

Se puede considerar que un fluido está compuesto por un número muy grande de partículas, cuyo movimiento debe ser descrito. Seguir la trayectoria de movimiento de cada partícula de fluido por separado (Descripción Lagrangiana) se convertiría en un enorme problema, es decir la descripción de partículas resultaría inmanejable. Por otro lado, existe el método de descripción de campo o Euleriano, en el cual se utiliza una determinada región en el espacio (volumen de control) por donde se mueve o atraviesa el fluido, para describir su movimiento, es por ello por lo que dichas ecuaciones esta representadas con este método (Pat, 2004).

Las ecuaciones que se deducen en este capítulo son aplicables a los fluidos reales, de manera que rigen tanto para el flujo laminar como flujo turbulento y tanto para flujo rotacional como irrotacional.

#### <span id="page-22-1"></span>2.4.1 ECUACIÓN DE CONSERVACIÓN DE MASA

El principio de conservación de masa se aplica a fluidos en donde no existan cambios en la composición atómica de las partículas, y la equivalencia matemática de este principio es definido por la derivada lagrangiana  $\frac{D}{Dt}$  aplicada al fluido contenido en el volumen  $V$  y que a su vez es  $\int_V \rho\;dV$ , igualado a cero, esto es:

$$
\frac{D}{Dt} \int_{V(t)} \rho \, dV = 0 \tag{2.7}
$$

Si el integrando contiene derivadas eulerianas se puede aplicar el Teorema de Trasporte de Reynolds (Panton, 2013):

$$
\frac{D}{Dt} \int_{V(t)} \rho \, dV = \int_{V} \left[ \frac{\partial \rho}{\partial t} + \frac{\partial}{\partial x_i} (\rho u_i) \right] dV
$$

$$
\int_{V} \left[ \frac{\partial \rho}{\partial t} + \frac{\partial}{\partial x_i} (\rho u_i) \right] dV = 0
$$
(2.8)

Si se tiene un volumen arbitrario en donde esta ecuación se cumple para cualquier forma de V, entonces la ecuación de conservación de masa es:

$$
\frac{\partial \rho}{\partial t} + \frac{\partial}{\partial x_i} (\rho u_i) = 0 \tag{2.9}
$$

Para un flujo incompresible la ecuación [\(2.9\)](#page-23-1) se puede escribir como:

<span id="page-23-3"></span><span id="page-23-2"></span><span id="page-23-1"></span>
$$
\frac{\partial u_i}{\partial x_i} = 0 \tag{2.10}
$$

#### <span id="page-23-0"></span>2.4.2 ECUACIONES DE NAVIER-STOKES

Las ecuaciones de Navier Stokes conforman un sistema de ecuaciones diferenciales en derivadas parciales no lineales, es por ello por lo que (a excepción de casos muy simples) no se tienen soluciones analíticas conocidas (Panton, 2013).

El principio físico de las ecuaciones de Navier-Stokes parte de la forma particular de la segunda ley de Newton, la cual establece que el cambio de las velocidades que experimenta el fluido contenido dentro del volumen diferencial depende de las fuerzas de cuerpo y de superficie a las que está sujeto.

Ecuaciones de Navier Stokes para flujo incompresible:

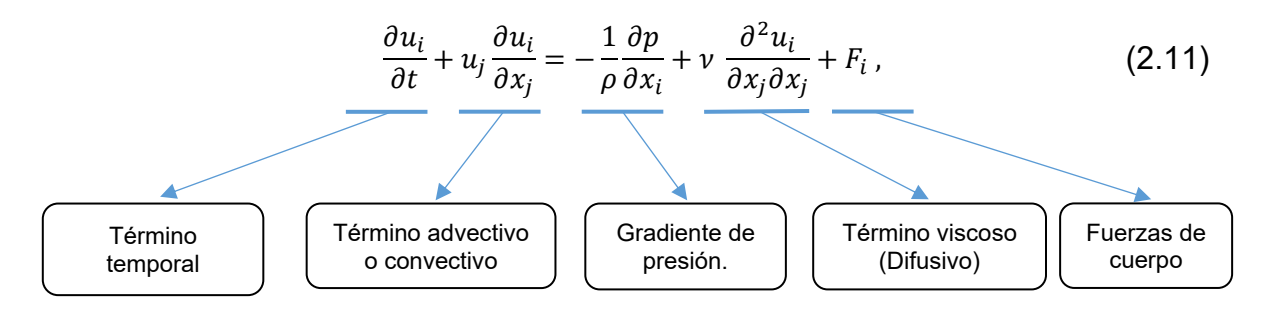

Donde  $u_i$  es el vector de velocidades instantáneas en la dirección  $x_i,\,p$  es la presión instantánea,  $\nu$  es la viscosidad cinemática y  $F_i$  es el vector de fuerzas de cuerpo.

Las ecuaciones completas de Navier Stokes presentan las siguientes características:

- Son dependientes del tiempo.
- Tridimensionales.
- Incluye esfuerzos viscosos.
- Considera la compresibilidad del fluido.
- Son ecuaciones en derivadas parciales y altamente no lineales.
- Se encuentran acopladas entre sí, sin embargo, en la mayoría de los casos es posible reducir el análisis, simplificando las ecuaciones mediante:
- Imponiendo condiciones de contorno que no varíen con el tiempo (estacionaria)
- La reducción de dimensiones (problemas estacionarios, bidimensionales)
- Simplificando las fuerzas que actúan sobre el fluido (hidrostático, potencial)

#### <span id="page-24-0"></span>2.5 ANÁLISIS DE LA TURBULENCIA

#### <span id="page-24-1"></span>2.5.1 EXPERIMENTO DE REYNOLDS

La turbulencia es un estado caótico y aleatorio del movimiento de un fluido que se establece a partir de la aparición de irregularidades en las condiciones iniciales o de contorno, en el que la velocidad y la presión oscilan instantáneamente a lo largo del tiempo.

#### **Número adimensional de Reynolds**

Reynols presentaba en 1883 el experimento que consistía en observar en una tubería transparente, el comportamiento del flujo mediante un colorante donde pudo producir en un mismo tubo, con solo variar la velocidad, los dos regímenes, "directo" donde el colorante se comportó como una línea recta uniforme y "sinuoso", donde el colorante tenía un movimiento ondulatorio con la aparición de una secuencia de remolinos *[Figura 2.3](#page-24-2)*, en una publicación elaborada por Reynolds posterior al experimento, les denomino como comportamiento *laminar* y *turbulento* respectivamente (Levi, 2001).

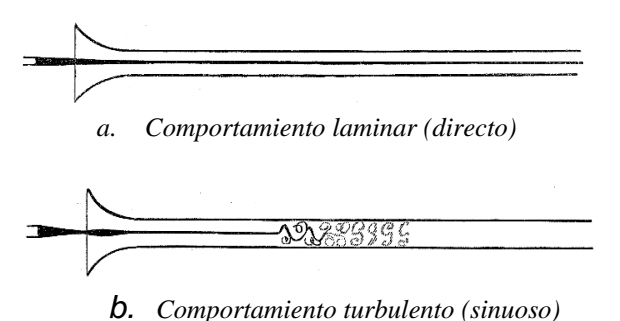

Figura 2.3 Comportamiento del flujo. Tomado de Reynolds (1883)

<span id="page-24-2"></span>A partir de estos experimentos, Reynolds establece una expresión que relaciona las fuerzas inerciales y las fuerzas viscosas presentes en el fluido, y se denota como sigue:

$$
R_e = \frac{\overline{U}_{m1}L}{\nu} \tag{2.12}
$$

donde  $R_e$  es el número de Reynolds,  $\overline{U}_{m1}$  es la velocidad media en dirección principal del flujo y representativa de toda la sección,  $L$  es una longitud característica  $y \nu$  es la viscosidad cinemática. La longitud característica utilizada por Reynolds en sus experimentos fue el diámetro de la tubería  $L = D$ .

Posteriormente Reynolds (1895) define el valor crítico donde el flujo en una tubería pasa de ser estable a inestable, siendo,  $R_e = 2000$ , es decir, si  $R_e$  es menor que el valor crítico el flujo tiene un comportamiento laminar, si lo supera tiene un comportamiento sinuoso, es decir, turbulento (González, 2017). En un canal abierto la longitud característica se representa con el radio hidráulico  $R_h$ , que relaciona el área hidráulica  $A$  con el perímetro mojado  $P$  como sigue:

$$
R_h = \frac{A}{P} \,. \tag{2.13}
$$

Para el caso de un conducto circular  $R_h = D/4$ , por tanto, el valor crítico obtenido por Reynolds para tuberías se divide en la misma proporción para aplicarse al caso de canales con superficie libre. De acuerdo con Sotelo Ávila (2002), asumiendo lo anterior, para el caso de canales abiertos se tienen los siguientes limites,

- a) Flujo laminar, cuando  $R_e \leq 500$
- b) Flujo turbulento, cuando  $R_e > 500$

#### <span id="page-25-0"></span>2.5.2 DESCOMPOSICIÓN DE LA COMPONENTE DE VELOCIDAD.

Las observaciones de Reynolds indican que los patrones flujo pueden tener variaciones con desplazamientos abruptos, pero la componente principal de la velocidad se mantiene.

Las ecuaciones fundamentales de la mecánica incluyen todas la escala y promedio, pero en forma práctica y para obtener resultados de aplicación en la ingeniería, se aplica un promediado temporal y un tamaño de solución espacial que agrupe ciertos números de onda. Existen modelos que describen los principales procesos de la turbulencia y que permite tener aplicaciones a procesos naturales de escala "grande" y, además analizar a escalas más pequeñas.

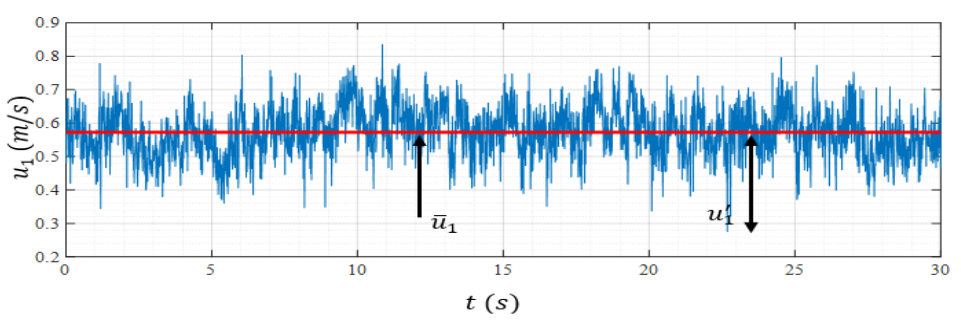

<span id="page-25-1"></span>Figura 2.4 Descomposición de velocidad instantánea en valor medio y fluctuante. Muestreo tomado en el laboratorio del posgrado IMTA-UNAM (Mendoza,2017)

En un canal o río es normal que el campo de flujo sea turbulento. Un campo de flujo turbulento tiene muchas longitudes de onda y frecuencias, por lo tanto, para su análisis se propone descomponer las escalas. Las escalas grandes que representan las velocidades principales, como se indicó anteriormente en la definición de flujo uniforme, que tienen la mayor energía, y se pueden identificar variaciones o fluctuaciones de la velocidad con frecuencias más altas y longitudes de onda más corta.

Para identificar las frecuencias altas se propone aplicar una metodología que considera una descomposición de escalas, considerando que se tiene un valor medio del flujo y esta tiene una frecuencia cero y además se pueden separar las fluctuaciones. En forma experimental para determinar las fluctuaciones es necesario contar con equipo de medición que puede detectarla, por ejemplo, en la *[Figura 2.4](#page-25-1)* se muestra un registro de velocidad obtenido en laboratorio, con una frecuencia de 100 Hz de muestreo y un registro de 30s.

Continuando con el ejemplo mostrado en la *[Figura 2.4](#page-25-1)* se puede considerar que el análisis se realiza en un punto en el espacio  $\Omega(x_i)$ , y una propiedad en ese punto es la velocidad  $u_i(x_i,t)$ , tal como es muestra en la figura, pero además en ese mismo punto se pueden propiedades escalares, como la presión  $\,p(x_i,t) .$ 

Para realizar la descomposición de escalas, entre una media y las fluctuante se tiene las siguientes relaciones:

<span id="page-26-0"></span>
$$
u(x_i, t) = \bar{u}(x_i) + u'(x_i, t)
$$
 (2.14)

$$
p(x_i, t) = \bar{p}(x_i) + p'(x_i, t)
$$
 (2.15)

donde las propiedades medias o promediadas son  $\bar{u}_i$  ,  $\bar{p}$ , las fluctuantes se representan con las variables  $u'_i$  y  $p'.$ 

La propiedad promediada de velocidad o presión se determinar considerando un periodo de muestreo significativo  $T$  y aplica un integral a la propiedad, tal como se muestra a continuación (Panton, 2013):

$$
\bar{u}_i(x_i) = \frac{1}{T} \int_{t_0}^{t_0 + T} u_i(x_i, t) dt
$$
\n(2.16)

Por ejemplo, en canal o tubería con flujo uniforme y permanente (escalas grandes), las componentes de flujos medios  $\bar{u}_i(x_i)$  se observan con valores constantes, pero en campo como se muestra las fluctuaciones tienen un comportamiento, que parece aleatorio, pero posteriormente en este trabajo se determinarán ciertas propiedades de las fluctuaciones, que demuestran que existen ciertos patrones y tendencias dentro de la turbulencia.

Sean una propiedad  $f$  y se aplica el promediado a su fluctuación, entonces se tiene:

$$
\overline{f'} = 0 \tag{2.17}
$$

Propiedad de un promediado de la variable promediada:

<span id="page-27-1"></span><span id="page-27-0"></span>
$$
\bar{\bar{f}} = \bar{f} \tag{2.18}
$$

Propiedad de un promediado de una fluctuación y un valor promediado:

$$
\overline{f' \bar{g}} = 0, \tag{2.19}
$$

Propiedad de la suma del promedio de dos funciones:

$$
\overline{f+g} = \overline{f} + \overline{g} \tag{2.20}
$$

Promediado de una derivada parcial de una función:

<span id="page-27-2"></span>
$$
\frac{\overline{\partial f}}{\partial s} = \frac{\partial \overline{f}}{\partial s},\tag{2.21}
$$

Promediado de dos fluctuaciones:

$$
\overline{f'g'} \neq 0. \tag{2.22}
$$

Para demostrar la condición de promediado de dos valores fluctuantes se aplicará para las componentes de velocidad en campo de flujo, entonces:

$$
\overline{u_i u_j} = \frac{1}{T} \int_{t_0}^{t_0 + T} (\overline{u}_i + u'_i) (\overline{u}_j + u'_j) dt
$$

$$
\overline{u_i u_j} = \frac{1}{T} \int_{t_0}^{t_0 + T} (\overline{u}_i \overline{u}_j + u'_i \overline{u}_j + \overline{u}_i u'_j + u'_i u'_j) dt
$$

Se tiene:

$$
\overline{u_i u_j} = \overline{u_i} \overline{u_j} + \frac{1}{T} \int_{t_0}^{t_0 + T} u'_i u'_j dt
$$

Como se puede observar por el comportamiento de las fluctuaciones. El promediado del producto de dos fluctuaciones no se anulan, por ejemplo, si  $i = j$ , el integrando es un valor positivo y distinto de cero, en el caso de la condición  $i \neq j$ , el valor puede tener un signo distinto al positivo, pero su valor no es cero y estará en función de las intensidades de las fluctuaciones para cada componente de velocidad. En lo subsecuente para distinguir los valores absolutos y promediados se considera:

$$
\overline{u_i} = U_i \tag{2.23}
$$

Separación de escalas en la ecuación de conservación de masa:

<span id="page-28-1"></span>
$$
\frac{\partial u_i}{\partial x_i} = 0 \tag{2.24}
$$

Para la obtención de las ecuaciones de flujo medio se aplica la descomposición [\(2.14\)](#page-26-0) en [\(2.24\)](#page-28-1), y se aplica un promediado temporal, tal como sigue:

<span id="page-28-2"></span>
$$
\frac{\partial (U_i + u_i')}{\partial x_i} = 0
$$
\n(2.25)

Aplicando las reglas [\(2.17\)](#page-27-0)[-\(2.18\)](#page-27-1)[-\(2.21\)](#page-27-2) a [\(2.25\)](#page-28-2) se obtiene la ecuación de continuidad promediada temporal:

<span id="page-28-3"></span>
$$
\frac{\partial U_i}{\partial x_i} + \frac{\partial u_i'}{\partial x_i} = \frac{\partial \overline{U_i}}{\partial x_i} + \frac{\partial \overline{u_i'}}{\partial x_i} = 0
$$
\n
$$
\frac{\partial U_i}{\partial x_i} = 0
$$
\n(2.26)\n
$$
\frac{\partial u_i'}{\partial x_i} = 0
$$
\n(2.27)

Con la expresión anterior se demuestra que el analizar las perturbaciones no produce un cambio en la conservación de masa.

#### <span id="page-28-0"></span>2.5.3 ECUACIONES DE NAVIER-STOKES PROMEDIADAS

Las ecuaciones promediadas temporales de Navier-Stokes (Ver Anexo A), también denominadas como: expresiones de *"Ecuaciones de Navier-Stokes Promediadas de Reynolds"* abreviadas como *RANS (Reynolds-Averaged Navier–Stokes)* por sus siglas en inglés (González, 2017):

<span id="page-28-4"></span>
$$
\frac{\partial U_i}{\partial t} + U_j \frac{\partial U_i}{\partial x_j} = -\frac{1}{\rho} \frac{\partial P}{\partial x_i} + \frac{\partial}{\partial x_j} \left( v \frac{\partial U_i}{\partial x_j} - \overline{u'_i u'_j} \right) + F_i \,. \tag{2.28}
$$

En el sistema anterior del lado derecho se tiene las fuerzas de presión, cuerpo, esfuerzos viscosos y los denominados esfuerzos de Reynolds. Las variables independientes son  $t, x_i \in \Omega \in \mathbb{R}^4$  y las variables dependientes son

 $U_i$ ,  $P$ ,  $\overline{u_i'u_j'}$ : Ω $(x_i,t)$ . La ecuación de conservación de masa [\(2.26\)](#page-28-3) y de cantidad de movimiento [\(2.28\)](#page-28-4) es un sistema de cuatro ecuaciones y el número de variables dependientes es de 13 incógnitas, esta diferencia genera un problema de cerradura.

#### <span id="page-29-0"></span>2.5.4 PROBLEMA DE CERRADURA

Las ecuaciones [\(2.26\)](#page-28-3) y [\(2.28\)](#page-28-4) describen las cantidades de flujo medio ( $\bar{u}_i$  y  $\bar{p}$ ). Las ecuaciones son exactas ya que no se han introducido supuestos en su derivación; pero ya no forman un conjunto cerrado: debido a la no linealidad de la ecuación [\(2.11\),](#page-23-2) el proceso de promediado introduce correlaciones desconocidas entre las velocidades fluctuantes (  $\overline{u'_i u'_j}$  ). Físicamente, estas correlaciones, multiplicadas por la densidad  $\rho$ , representan el transporte de momento debido al movimiento fluctuante (turbulencia). $-\rho \overline{u'_i u'_j}$  es el transporte de momento de  $x_i$  en la dirección  $x_j$ (o viceversa,  $\overline{u'_i u'_j} = \overline{u'_j u'_i}$  ); estos actúan como esfuerzos en el fluido y se les llama esfuerzos turbulentos o de Reynolds. En la mayoría de las regiones del flujo, los esfuerzos turbulentos son mucho más grandes que los laminares ( $\nu \, \partial \bar u_i / \partial x_j )$ , los cuales a menudo son considerados insignificante.

Las ecuaciones [\(2.26\)](#page-28-3) y [\(2.28\)](#page-28-4) pueden ser resueltas para valores medios de velocidad  $\bar{u}_i$  y presión  $\bar{p}$  solo cuando las correlaciones turbulentas  $\overline{u_i'u_j'}$  pueden ser determinadas de alguna manera. La determinación de estas correlaciones es el principal problema en el cálculo de flujos turbulentos; en la literatura le han denominado como: "*problema de cerradura o clausura"* de las RANS. Para resolver este, se recurre al uso de modelos de turbulencia, los cuales introducen aproximaciones de estas correlaciones de cierto orden en términos de correlaciones de orden inferior o de cantidades de flujo medio. Las leyes descritas por un modelo de turbulencia simulan el carácter promedio de la turbulencia real, estas leyes son expresadas mediante ecuaciones algebraicas o diferenciales, las cuales junto con las ecuaciones de flujo medio [\(2.26\)](#page-28-3) y [\(2.28\)](#page-28-4) forman un sistema cerrado (Mendoza,2017).

#### <span id="page-29-1"></span>2.5.5 ESFUERZOS DE REYNOLDS

Los esfuerzos de Reynolds se expresan con el siguiente tensor (Panton, 2013):

$$
\tau_{ij} = \overline{-\rho u_i' u_j'}\tag{2.29}
$$

En donde el primer término índica el plano donde actúan los esfuerzos y el segundo la dirección coordenada.

Las primas indican que este esfuerzo promediado se origina de la fluctuación turbulenta de la velocidad instantánea.

#### <span id="page-29-2"></span>2.5.6 INTENSIDAD TURBULENTA Y ENERGÍA CINÉTICA TURBULENTA

La Intensidad turbulenta se define como la raíz cuadrada de la velocidad fluctuante referida a una característica promedio del flujo  $U_0$ , y se expresa para cada componente de la velocidad fluctuante (Panton, 2013):

$$
I_x = \frac{(\overline{u_1 u_1})^{1/2}}{U_0} \tag{2.30}
$$

La intensidad turbulenta global se define como:

$$
I_x = \frac{\left(\frac{1}{3}\overline{u_1 u_1}\right)^{1/2}}{U_0} \tag{2.31}
$$

Si la turbulencia es isotrópica los componentes  $\overline{u_1u_1} = \overline{u_2u_2} = \overline{u_3u_3}$  entonces la intensidad turbulenta  $I$  es igual a cada componente.

Otra cantidad importante de interés, especialmente en la ingeniería computacional, es la energía cinética turbulenta y se define como:

$$
K = \frac{1}{2}\overline{u_i u_i} \tag{2.32}
$$

#### <span id="page-30-0"></span>2.5.7 MODELOS DE TURBULENCIA

En los flujos turbulentos ocurren oscilaciones en los campos de velocidad y presión, que dependen del tiempo, por lo que la resolución de la malla y el avance en el tiempo deben ser suficientemente finas para contemplar hasta los más pequeños remolinos que suceden en el flujo.

Conforme aumenta el número de Reynolds, estas oscilaciones se vuelven tan pequeñas que resulta inviable, desde el punto de vista computacional actual, resolver las ecuaciones de Navier Stokes para cada elemento de la malla, hasta la escala de Kolmogorov (Richmond,2019).

Todos los modelos de turbulencia tienen limitaciones, no obstante, se desarrollando con la filosofía de contar con una representación, la más exacta y precisa de la turbulencia.

Ante esto es importante recordar que los modelos de turbulencia deben ser verificados y contrastado con estudios experimentales. Teniendo el cuidado de saber extrapolar resultados en condiciones externas a la zona de experimentación (Panton,2013). En los siguientes apartados se presentan algunas propuestas para resolver el problema de cerradura de las RANS.

#### <span id="page-31-0"></span>2.5.8 TERMINOLOGÍA DE LA MODELACIÓN DE LA TURBULENCIA

**Hipótesis de Aproximación de Boussinesq**: En convección natural la fuerza motora básica es el campo de temperaturas. La variación de temperaturas ocasiona una variación de densidades que en presencia del campo gravitatorio origina un movimiento de las partículas del fluido, es decir, un flujo. La hipótesis de Boussinesq considera despreciable la variación de la densidad con la presión. Los flujos de Boussinesq son comunes en la naturaleza (por ejemplo, los frentes atmosféricos, la circulación oceánica, etc.)

Boussinesq (1877) expresó los esfuerzos de modo análogo a los viscosos mediante una cierta "viscosidad" turbulenta y, por tanto, los esfuerzos de Reynolds y los gradientes de deformación de la velocidad media es lineal (Pat, 2004).

Para el tensor de esfuerzos de Reynolds, la consideración de Boussinesq para flujo compresible:

$$
\overline{-\rho u_i u_i} = 2\mu_T S_{ij} - \frac{2}{3} \delta_{ij} \left( \mu_T \frac{\partial U_i}{\partial X_k} + \rho K \right)
$$
 (2.33)

Donde  $\mu_T$  es la viscosidad turbulenta; K, es la energía cinética turbulenta, y el tensor de la relación de esfuerzos  $S_{ij}$  se evalúa como:

$$
S_{ij} = \frac{1}{2} \left( \frac{\partial U_i}{\partial X_j} + \frac{\partial U_j}{\partial X_i} \right) \tag{2.34}
$$

La viscosidad cinemática molecular  $\mu$  es una propiedad del fluido, la del remolino es función de la agitación turbulenta y, por tanto, es una característica de los flujos y no es contante (puede variar significativamente desde un punto a otro en el fluido). Los experimentos muestran que la viscosidad de remolino es muy superior a la molecular y que su diferencia aumenta con el número de Reynolds.

Los modelos turbulencia relacionados con las ecuaciones de Reynolds se pueden dividir en dos categorías, y es si están relacionados o no la propuesta de Boussinesq.

Los modelos que utilizan la aproximación de Boussinesq se refieren con la categoría Ι o modelos de viscosidad turbulenta.

Modelos que afecta la cerradura de las ecuaciones de Reynolds estos son llamados categoría ΙΙ, estos modelos son también conocidos como de segundo orden.

La Categoría ΙΙΙ son aquellos modelos que utilizan todas las ecuaciones de Reynolds, los modelos LES caen en esta clasificación (Pantón,2013).

#### <span id="page-32-0"></span>2.5.8.1 MODELO DE LONGITUD DE MEZCLA

Una deficiencia de los modelos de viscosidad algebraica se tiene cuando se evalúa  $v_T$  en la expresión  $\mu_T = \rho v_T l$  por  $v_T = l \left| \frac{\partial u}{\partial y} \right|$ , y se tiene  $\mu_T = k_T = 0$ , dado que  $\frac{\partial u}{\partial y} = 0$ 0, esto se presenta en los casos, en centro del flujo en una tubería y en la región de mezcla de un chorro.

La evidencia experimental indica  $\mu_T = k_T = 0$  no es cero para la condición  $\frac{\partial u}{\partial y} = 0$ entonces los modelos de mezcla pueden ser ajustado para cubrir esta deficiencia.

La propuesta de Prantl y Kolmogorov (1940) es considerar  $v_T$  en  $\mu_T = \rho v_T l$  que sea proporcional a la raíz cuadrada de la energía cinética de la turbulencia,  $\bar{k} =$ 1  $\frac{1}{2}\overline{u_i u_i}$ , entonces la viscosidad turbulenta se puede evaluar como (Panton, 2013):

$$
\mu_T = C_k \rho l^2 (\bar{k})^{1/2} \tag{2.35}
$$

Donde  $C_k$  constante universal de Kolmogorov (1.5),  $\mu_T$  no tendrá valor de cero cuando  $\frac{\partial u}{\partial y}=0$  . La energía cinética turbulenta es una cantidad medible y tiene una interpretación física, ahora sólo falta hacer la predicción de  $\bar{k}$ .

La ecuación diferencial parcial de transporte para  $\overline{k}$  se puede y para un flujo incompresible la ecuación toma la forma siguiente:

$$
\rho \frac{\partial \overline{k}}{\partial t} + \frac{\partial \overline{k}}{\partial x_j} (\rho U_j) = \frac{\partial}{\partial x_j} \left( \mu \frac{\partial \overline{k}}{\partial x_j} - \frac{1}{2} \rho \overline{u_i u_i u_j} - \overline{p u_j} \right) - \rho \overline{u_i u_j} \frac{\partial U_i}{\partial x_j} - \mu \frac{\overline{\partial u_i \partial u_i}}{\partial x_j \partial x_j}
$$
(2.36)

El término  $-\frac{1}{3}$  $\frac{1}{2}\rho\overline{u_iu_iu_j}-\overline{pu_j}$  es modelado como un proceso de gradiente de difusión:

$$
-\frac{1}{2}\rho\overline{u_i}\overline{u_i}\overline{u_j}-\overline{p}\overline{u_j}=\frac{\mu_r}{pr_k}\frac{\partial\overline{k}}{\partial x_j}
$$
(2.37)

Donde  $Prk$  es un término adimensional turbulento de Prantl, para la energía cinética turbulenta y como tal es la constate de cerradura.

Utilizando la consideración de viscosidad de remolino, el segundo término del lado derecho es:

<span id="page-32-1"></span>
$$
-\rho \overline{u_i u_j} \frac{\partial U_i}{\partial x_j} = \left(2\mu_r S_{ij} - \frac{2}{3} \rho \overline{k} \delta_{ij}\right) \frac{\partial U_i}{\partial x_j}
$$
(2.38)

El último término del lado derecho de la ecuación [\(2.38\)](#page-32-1) es la relación de disipación de la energía por unidad de volumen,  $\rho \varepsilon$ . Con una argumentación basada en análisis

dimensional la relación de disipación de energía turbulenta es dada por  $\varepsilon = \frac{C_D \bar{k}^{3/2}}{L}$ L donde  $C_D$  es una constante empírica ajustable dependiendo de las condiciones del flujo.

Entonces la manera de modelar la energía turbulenta es:

$$
\rho \frac{D\bar{k}}{Dt} = \frac{\partial}{\partial x_j} \left[ \left( \mu - \frac{\mu_T}{P r_k} \right) \frac{\partial \bar{k}}{\partial x_j} \right] - \left[ 2\mu_T S_{ij} - \frac{2}{3} \rho \bar{k} \delta_{ij} \right] \frac{\partial U_i}{\partial x_j} - \frac{C_D \bar{k}^{3/2}}{L} \tag{2.39}
$$

Donde:

 $\rho \frac{D\bar{k}}{D}$  $\frac{D k}{Dt}$  , es la tasa de incremento de  $\bar{k}$  para cada partícula. д  $\frac{\partial}{\partial x_j} \Big[ \Big( \mu - \frac{\mu_T}{Pr_h}$  $\frac{\mu_T}{\rho r_k}$  $\frac{\partial \bar{k}}{\partial x_k}$  $\left[\frac{\partial k}{\partial x_j}\right]$  , es tasa de difusión de  $\bar{k}$  $\left[2\mu_{T}S_{ij}-\frac{2}{3}\right]$  $\frac{2}{3} \rho \bar{k} \delta_{ij} \frac{\partial u_i}{\partial x_i}$  $\frac{\partial \, U_i}{\partial x_j}$ , es la tasa de generación de  $\bar{k}$  $-\frac{C_D \bar{k}^{3/2}}{I}$  $\frac{k^{3/2}}{L}$  , es tasa de difusión de  $\bar{k}$ 

El modelo para la ecuación de transporte de  $\bar{k}$  sólo es válida para un flujo turbulento totalmente desarrollado. Las funciones de pared.

#### <span id="page-33-0"></span>2.5.8.2 MODELO DE DOS ECUACIONES

En los modelos de dos ecuaciones, la escala de longitud se obtiene de las ecuaciones diferenciales parciales, por lo cual una ecuación diferencial parcial se debe generar para desarrollar la escala de longitud. Los términos en esta ecuación no son modelados con facilidad, pero los resultados publicados indican que se tienen buenos resultados, si se soluciona la ecuación de transporte para un parámetro relacionado a la escala de longitud, en lugar de la escala de longitud. La variable más común para la segunda ecuación de transporte es la relación de disipación  $\varepsilon$ . La mayoría de los modelos de dos parámetros  $k-\varepsilon$  se originan de la publicación del trabajo de Harlow y Nakayama (1968) y Jones y Lauder (1972).

La ecuación de la cinética turbulenta es (Panton, 2013):

<span id="page-33-1"></span>
$$
\frac{\partial \rho \bar{k}}{\partial t} + \frac{\partial}{\partial x_j} (\rho U_j \bar{k}) = \frac{\partial}{\partial x_j} \left[ \left( \mu - \frac{\mu_T}{P r_k} \right) \frac{\partial \bar{k}}{\partial x_j} \right] + \left[ 2\mu_T S_{ij} - \frac{2}{3} \rho \bar{k} \delta_{ij} \right] \frac{\partial U_i}{\partial x_j} - \rho \varepsilon \frac{\partial \rho \varepsilon}{\partial t} \n+ \frac{\partial}{\partial x_j} \frac{\partial}{\partial x_j} (\rho U_j \varepsilon) \n= \frac{\partial}{\partial x_j} \left[ \left( \mu - \frac{\mu_T}{P r_e} \right) \frac{\partial \varepsilon}{\partial x_j} \right] + C_{\varepsilon 1} \frac{\varepsilon}{\bar{k}} \left[ 2\mu_T S_{ij} - \frac{2}{3} \rho \bar{k} \delta_{ij} \right] \frac{\partial U_i}{\partial x_j} - C_{\varepsilon 2} \rho \frac{\varepsilon^2}{\bar{k}} \tag{2.40}
$$

Los términos del lado derecho de la ecuación [\(2.40\)](#page-33-1) se pueden interpretar como las razones de difusión, generación y disipación de  $\varepsilon$ . Los valores clásicos de las constantes se muestran la *[Tabla 2.1](#page-34-1)*

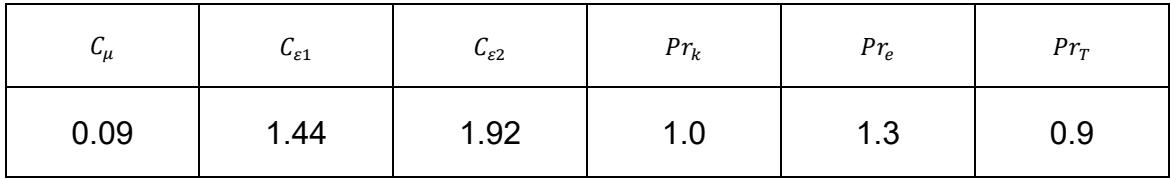

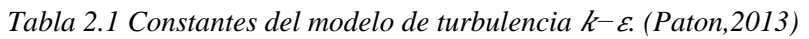

<span id="page-34-1"></span>Este modelo de  $k$ − $\varepsilon$  no es muy apropiado para ser utilizado en la representación de la subcapa viscosa, esto es debido a que no incluyen los efectos de amortiguación asociados con las fronteras sólidas no se incluyen este modelo. También se pueden encontrar publicaciones en donde ajustan los efectos de flotación y curvatura de las líneas de corriente (Panton,2013).

Los modelos de dos ecuaciones son los más utilizados para el análisis de flujos tridimensionales en la actualidad; dentro de esta categoría se encuentran los siguientes modelos específicos (Mendoza,2017):

- 1. Modelos k-epsilon  $(k \varepsilon)$ 
	- a) Modelo k-epsilon estándar
	- b) Modelo k-epsilon realizable
	- c) Modelo k-epsilon RNG
- 2. Modelos k-omega  $(k \omega)$ 
	- a) Modelo k-omega de Wilcox
	- b) Modelo k-omega modificado de Wilcox
	- c) Modelo k-omega SST

#### <span id="page-34-0"></span>2.5.8.3 SIMULACIÓN NUMÉRICA DIRECTA (DNS)

La simulación numérica directa (DNS, *Direct Numerical Simulation*) es la rama de la CFD (*Computational Fluid Dynamics*) dedicada a la solución completa de las ecuaciones de Navier-Stokes (no promediadas), expresiones [\(2.10\)](#page-23-3) y [\(2.11\)](#page-23-2).

Esta técnica surgió en 1922, cuando el meteorólogo Richardson propuso esquemas numéricos para resolver de manera completa las ecuaciones de Navier-Stokes (Lesieur & Métais, 1996). DNS difiere de los demás modelos en que resuelve la

turbulencia explícitamente, es decir, no modela los términos de cerradura  $\overline{u'_i u'_j}\,$  de las RANS.

Esta técnica de modelación resulta difícil de aplicar (con los recursos computacionales de la actualidad) para flujos turbulentos con altos números de Reynolds, ya que se requiere resolver todas las escalas de movimiento que describen la turbulencia, desde la dimensión característica del problema  $L$  hasta la escala de Kolmogorov o de pequeños torbellinos  $\eta$ , expresadas respectivamente como sigue (González, 2017):

La energía de un remolino largo es cercana a  $u_0^2$ , como un remolino se transforma en otro se asumen que parte de esa energía se pierda a escalas menores, mientras el tiempo de cambie es  $L/u_{0}$ , la relación de la pérdida de energía es proporciona a

$$
\varepsilon = \frac{u_0^3}{L},\tag{2.41}
$$

Donde;

$$
L = \frac{u_0^3}{\varepsilon},\tag{2.42}
$$

$$
\eta = \left(\frac{v^3}{\varepsilon}\right)^{1/4},\tag{2.43}
$$

donde  $u_0$  es la escala de velocidad y  $\varepsilon$  es la relación de perdida de energía.

#### <span id="page-35-0"></span>2.5.8.4 MODELO LARGE-EDDY-SIMULATION (LES)

Este modelo de turbulencia tiene un coste computacional bastante menor que el que tendría el DNS, pero mayor que el coste que tiene una RANS pues este resuelve las escalas más grandes, resolviendo las más grandes al igual que en el DNS, mientras que las pequeñas se resuelven mediante un modelado de Subgrid-Scale, que aunque no resuelve estos torbellinos, representa sus efectos mediante relaciones con los fenómenos que ocurren en las escalas grandes (Gimeno,2017).

En el más nivel de complejidad en la modelación numérica de la turbulencia LES (Large Eddy Simulation) ocupa el segundo lugar, ya que el método de más alto requerimiento computacional lo tiene DNS (direct numerical simulation).

La idea de LES es simular sólo las escalas largas de la turbulencia que están definidas en un conjunto de características geométricas de las condiciones de flujo y tener en cuenta la influencia de despreciar escalas pequeñas por el uso del modelo.
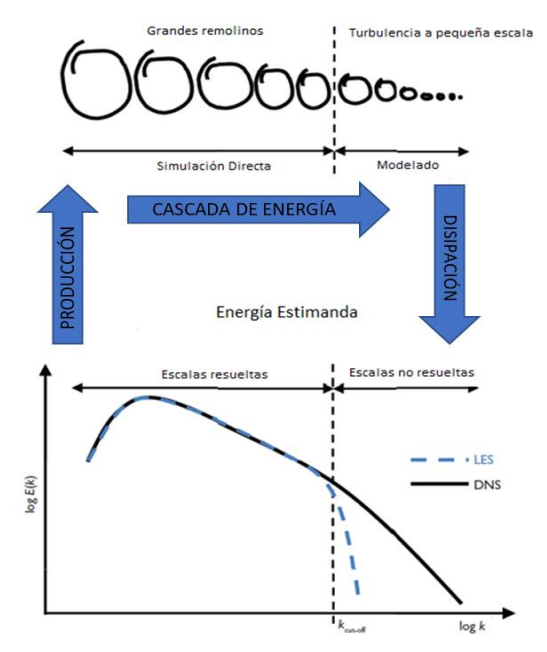

Figura 2.5 Concepto de LES en relación con el flujo de energía y el espectro de energía (Adaptado en base a (Rodi, Constantinescu, & Stoesser, 2013).

Para aplicar el método LES los primero que se tiene que hacer es filtrar las ecuaciones de Navier-Stokes, esto se puede interpretar como una condición análoga a los promediados de Reynolds, a pesar de esto LES difiere en el hecho que el filtrado mantiene la ocurrencia sobre las escalas superiores por encima de las mínimas consideradas en la ventana del filtro (Panton, 2013).

La forma generalizada de filtrado es:

$$
\langle u_i(t)\rangle = \iiint G(x-\xi;\Delta)u_i(\xi,t)d^3\xi
$$
 (2.44)

Donde la función de filtro se interpreta con la idea de mantener los valores de ui para las largas escala para una ventana de filtrado  $\Delta$ . La función de filtrado  $G$  es básicamente alguna función en la cual sea efectivamente cero, para los valores de  $u_i$  en la condición definida para las escalas pequeñas.

Considerando las ecuaciones de Navier Stokes para un flujo incompresible:

$$
\frac{\partial U_i}{\partial t} + \frac{\partial U_i U_j}{\partial x_j} = -\frac{1}{\rho} \frac{\partial p}{\partial x_i} + \frac{\partial}{\partial x_j} (\mu \frac{\partial U_i}{\partial x_j})
$$
(2.45)

Aplicando la regla Leibnitz para la conmutar el operador de filtrado con la diferencial parcial respecto al tiempo:

$$
\langle \frac{\partial U_i}{\partial t} \rangle = \frac{\partial \langle U_i \rangle}{\partial t} = \frac{\partial \overline{U_i}}{\partial t}
$$
 (2.46)

Realizando el filtrado de toda la ecuación de momentum:

$$
\frac{\partial \overline{U}_i}{\partial t} + \frac{\partial \overline{U}_i U_j}{\partial x_j} = -\frac{1}{\rho} \frac{\partial \overline{p}}{\partial x_i} + \frac{\partial \tau_{ij}}{\partial x_j} + \frac{\partial}{\partial x_j} (\mu \frac{\partial \overline{U}_i}{\partial x_j})
$$
(2.47)

Donde:

$$
\tau_{ij} = \langle \overline{U}_i u_j' \rangle + \langle \overline{U}_j u_i' \rangle + \langle u_i' u_j' \rangle \tag{2.48}
$$

Los primeros dos términos del lado derecho  $(\tau_{ii})$  se llamados términos cruzado y físicamente representa el forzamiento aleatorio de las escalas de submalla sobre las grandes escalas.

El tercer término ( $\tau_{ii}$ ) se llama los esfuerzos de Reynolds de submalla, y tiene una analogía con los esfuerzos obtenidos en el promediado RANS. En este caso el propósito de modelo de escala de submalla (SGS subgrid scale model) es determinar la influencia de los esfuerzos de submalla desconocida.

En LES los efectos de esfuerzos de subescala de malla (SGS) se deben modelar.

El modelo más simple modelo SGS fue propuesto por Smagorinsky (1963) , y toma la forma de un modelo de longitud de mezcla o de gradiente de difusión con una escala  $l = cs\Delta$ , que es proporcional al ancho del filtro, entonces el tensor de esfuerzos de SGS es:

$$
\tau_{ij} = 2\mu_T S_{ij} \tag{2.49}
$$

Donde  $S_{ij} = \frac{1}{2}$  $rac{1}{2} \left( \frac{\partial U_i}{\partial x_i} \right)$  $\frac{\partial u_i}{\partial x_j} + \frac{\partial u_j}{\partial x_i}$  $\left(\frac{\partial \sigma_f}{\partial x_i}\right)$  es el tensor de deformaciones y

$$
\mu_T = \rho(c_s \Delta)^2 \sqrt{2S_{ij}S_{ij}} \tag{2.50}
$$

La constante de Smagorinsky  $C_s$  no es universal y tiene un rango de [0.1-0.24] (Panton,2013).

### 2.5.9 MODELOS DE DINÁMICA DE FLUIDOS COMPUTACIONAL (CFD)

El CFD (Computational Fluid Dynamic o Dinámica de Fluidos Computacional) es una rama de la mecánica de fluidos que, mediante la implementación de métodos numéricos y algoritmos, analizan y resuelven numéricamente problemas que involucren flujos fluidos. Los aspectos físicos de cualquier flujo fluido son gobernados por tres principios fundamentales: conservación de la masa, conservación de la cantidad de movimiento y la conservación de la energía. La

combinación y correcta implementación de estos principios a un caso concreto provee un conjunto de ecuaciones, conocidas como ecuaciones de Navier-Stokes, que describen el completo comportamiento de los fluidos en movimiento y para las cuales, hoy por hoy, no se es posible obtener una solución analítica. No obstante, los softwares de CFD permiten, mediante la resolución de los cálculos necesarios, simular a escala real y con precisión el comportamiento de un fluido en un sistema dado para un conjunto de condiciones de entrada y de salida dadas, denominadas condiciones de frontera o contorno (Quilez, 2013).

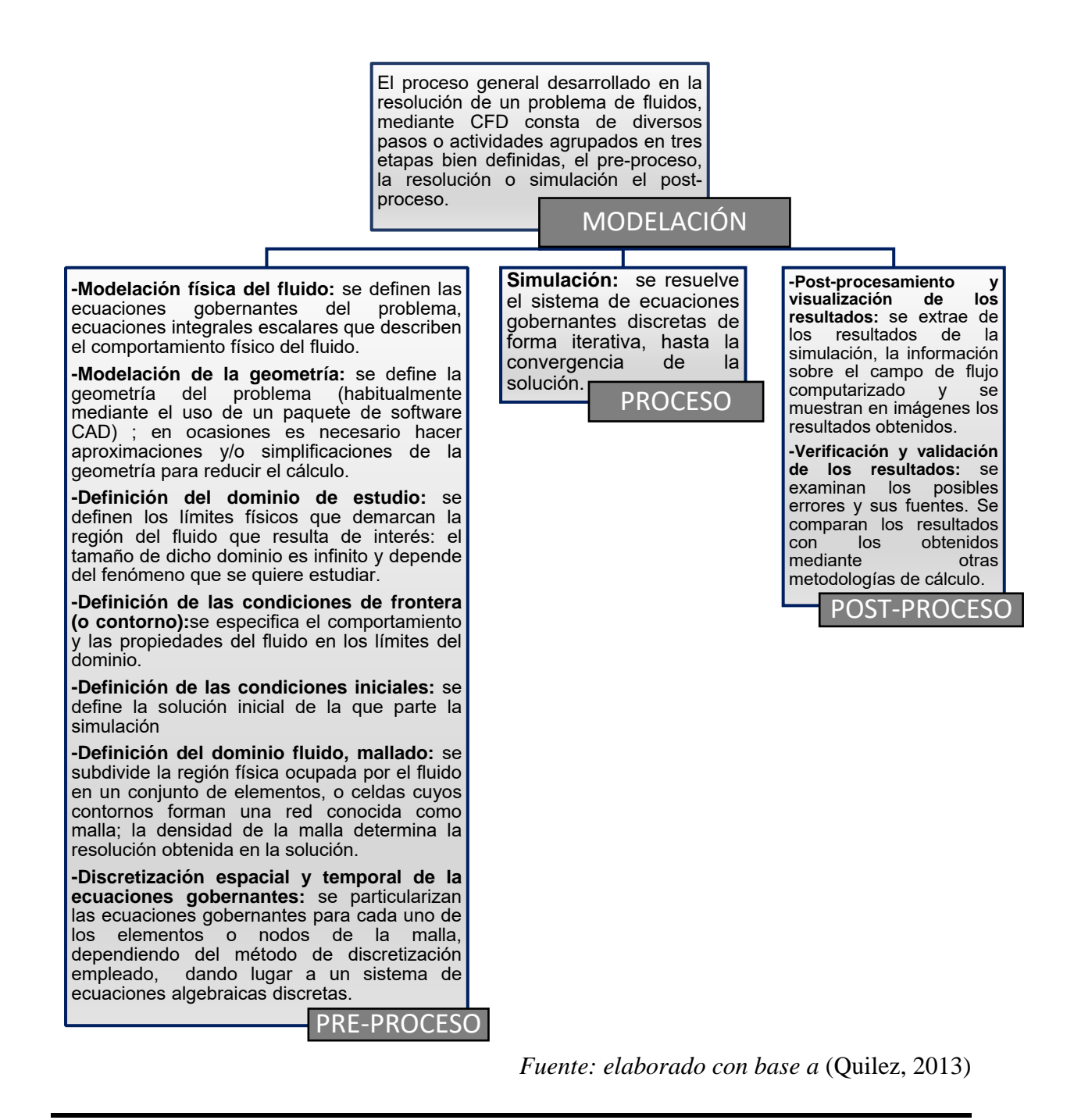

### 2.5.10 POST-PROCESO DE LAS SALIDAS NUMÉRICAS DE OPENFOAM

### 2.5.10.1 MODELO GLOBAL DE VISUALIZACIÓN PARAVIEW

ParaView es una aplicación de visualización y análisis de datos multiplataforma de código abierto. Los usuarios de ParaView pueden crear visualizaciones rápidamente para analizar sus datos utilizando técnicas cualitativas y cuantitativas.

La exploración de datos se puede realizar de forma interactiva en 3D o mediante programación utilizando las capacidades de procesamiento (cortesía: [https://www.paraview.org/\)](https://www.paraview.org/)

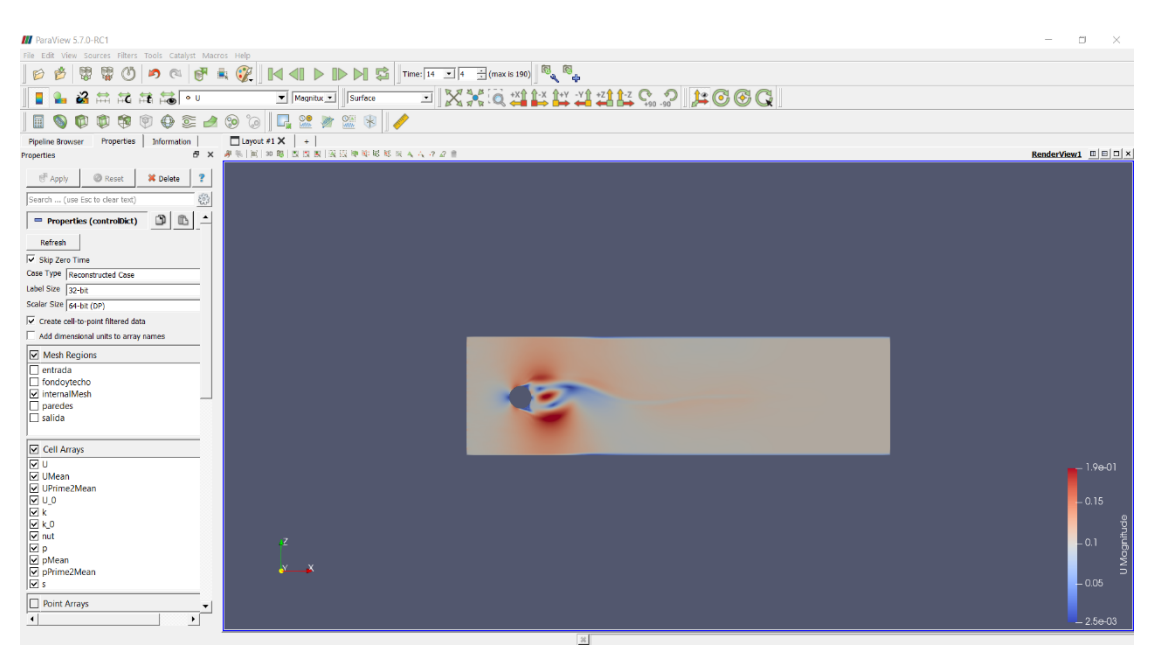

Figura 2.6 Interfaz de ParaView

### 2.5.10.2 HERRAMIENTA DE ANÁLISIS DE TURBULENCIA MATLAB

MATLAB ® combina un entorno de escritorio en sintonía para los procesos de análisis y diseño iterativos con un lenguaje de programación que expresa la matriz y las matemáticas de matriz directamente (cortesía: [https://www.mathworks.com/products/matlab.html\)](https://www.mathworks.com/products/matlab.html).

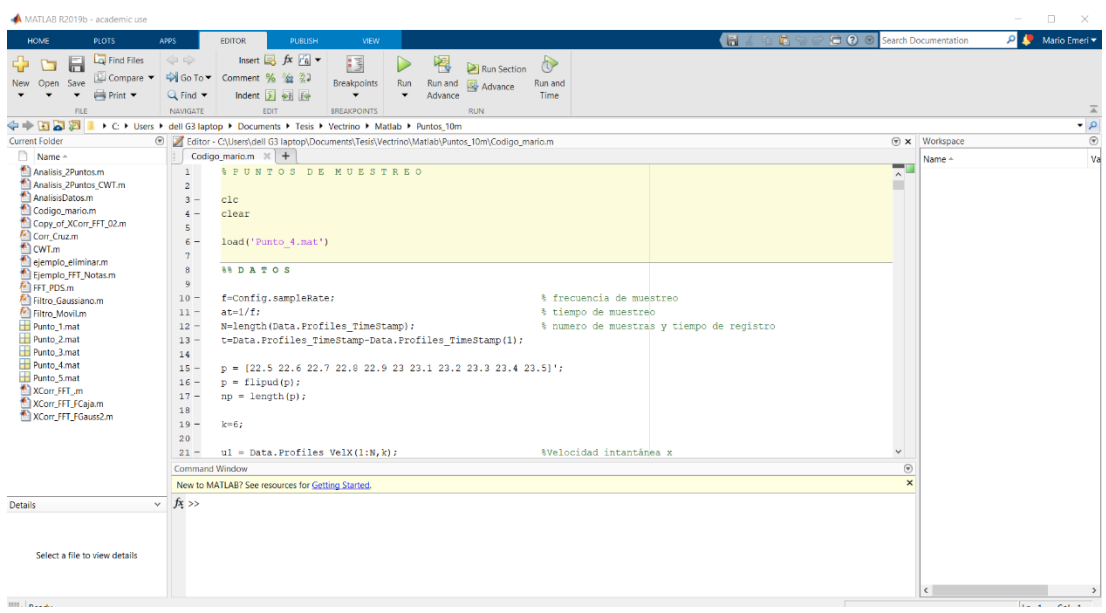

Figura 2.7 Interfaz de Matlab

## 2.5.11 SISTEMA CFD *OpenFOAM*

### 2.5.11.1 PREPROCESO – PROCESO EN OPENFOAM

Para analizar el problema de las calles de Von-Karman se aplicó un modelo CFD llamado *OpenFOAM,* de uso libre programado en lenguaje C++.

Esta herramienta tiene una serie de librerías y aplicaciones diversas, que pueden ser aplicados a diferentes condiciones de flujo, estado de la materia, y condiciones de frontera. Este sistema a comparación de los CFD comerciales, permite generar y extraer información más específica, para aplicaciones de investigación. El sistema OpenFOAM se puede utilizar en dos categorías: los *solvers*, que están diseñados cada uno para resolver un problema específico dentro de la mecánica de los medios continuos; y las utilidades, que están diseñadas para aplicarse con el *solver*, pero ahora a una tarea específica, en donde se pueden incluir los manejos de datos de entrada y salida.

Como se indicó anteriormente, OpenFOAM contiene una gran cantidad de *solvers* y utilidades que cubren un amplio abanico de problemas. Uno de los puntos fuerte que tiene OpenFOAM es que los usuarios pueden generar nuevos *solvers* y utilidades, siempre y cuando tenga los conocimientos de programación y física necesaria para ello, (Díaz, 2015).

## 2.5.11.2 ESTRUCTURA DE FICHEROS EN OPENFOAM

En forma general el orden de una aplicación específica de un problema de CFD en OpenFOAM, incluye tres fases, el archivo 0 (datos de la condición inicial), constant (propiedades y característica del modelo numérico) y system (estructura de la solución numérica), y esto se muestra en la *[Figura 2.8](#page-41-0)*.

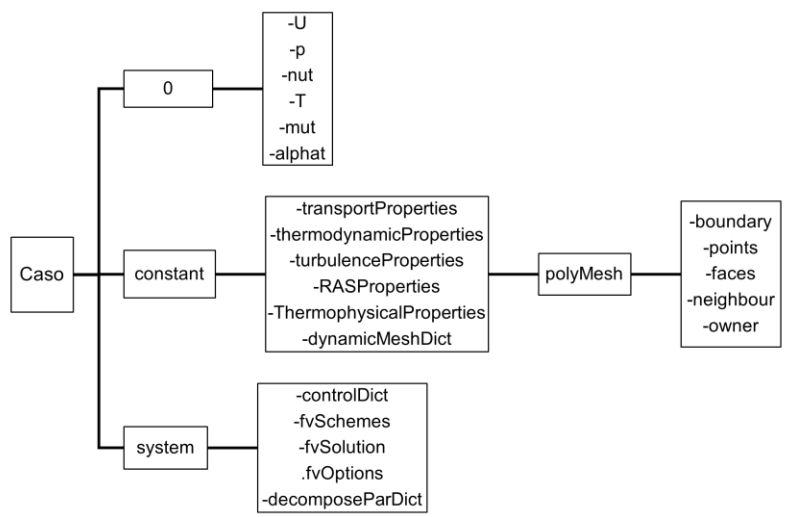

Figura 2.8 Estructura de archivos OpenFOAM (adaptado en base a *(Gimeno, 2017)*)

<span id="page-41-0"></span>A continuación se explican algunas de las condiciones más utilizadas (Barranco, 2015):

- **0:** Esta carpeta ha de contener las condiciones iniciales y de contorno para las variables que el solver en cuestión necesita. Para cada tipo de contorno se le aplicará una u otra condición.
- **constant:** La carpeta de constant contiene todas las propiedades del fluido y del mallado. Así, en ella se localizan archivos como transportProperties, en el que se especifican las propiedades del fluido tales como la densidad o la viscosidad. También contiene una subcarpeta llamada polyMesh, que es en la que se encuentra el mallado. Dentro de ella debe haber 5 archivos: points, owner, cells, boundary y neighbour. Estos archivos se generan con un generador de mallado, tales como blockMesh o generadores externos.
- **system:** La carpeta de system contiene archivos relativos al cálculo de la solución. En ella se encuentran tres archivos de texto: controlDict, fvSchemes y fvSolution.
	- **controlDict:** ControlDict es el archivo en el que se especifica todo el mallado temporal, el número de pasos de tiempo entre escritura y escritura y functionObjects, que son funciones de post- proceso. Es mucho más numeroso el repertorio de functionObjects que el de

utilidades para el postproceso. Esto es, si se quiere calcular algún tipo de parámetro una vez calculada la solución, las functionObjects permiten un mayor control y menor especificidad que las utilidades.

- **fvSchemes:** En fvSchemes se escogen los métodos de interpolación y las opciones de discretización en general.
- **fvSolution:** FvSolution controla el propio solucionador: establece los algoritmos para la solución tales como tolerancias, métodos de cálculo de residuos, y demás.

## 2.5.11.3 SOLVER

El algoritmo utilizado fue PISO*FOAM* que es una abreviatura de *Pressure Implicit with Splitting of Operator*, es un procedimiento de cálculo de presión-velocidad para las ecuaciones de Navier-Stokes que aunque originalmente se desarrolló para problemas compresibles no-estacionarios, con el tiempo se ha adaptado a problemas estacionarios.

En el cálculo PISO se incluyen un bucle de predicción y dos de corrección (predictorcorrector), diseñados para satisfacer la conservación de la masa. El proceso iterativo se basa en (Díaz, 2015):

- Un paso predictor, donde se intuye el campo de presiones y a partir del campo de velocidades utilizando la ecuación de cantidad de movimiento discretizada, siendo esta predicción correcta o no.
- Un paso corrector, que, a partir de las componentes de la velocidad obtenidas antes, se definen unos factores de corrección tanto para la presión como para la velocidad.
- Un segundo paso corrector, que puede utilizarse o no. Si se hace, se realiza el mismo tipo de corrección que en el paso anterior.

En este trabajo para la solución del campo de flujo se utilizó este *solver*, por tener un campo de flujo turbulento desarrollado, tri-dimensional e incompresible.

Para resolver la turbulencia se utilizó el modelo LES [dynamicKEqn Dynamic one equation eddy-viscosity model].

Modelo SGS de viscosidad Eddy utilizando una ecuación de equilibrio modelada para simular el comportamiento de k en la que se aplica un procedimiento dinámico para evaluar los coeficientes.

La salida numérica se ajustó para tener valores de las fluctuaciones de la velocidad, y se ajusta la resolución de subgrid a este parámetro, con el fin de tener un registro de datos, que permitiera analizar los esfuerzos de Reynolds, en la misma frecuencia de los datos experimentales.

## 2.6 ESTADÍSTICA DE LA TURBULENCIA

En este apartado se determinaron las características y propiedades de las calles de von Kármán utilizando las herramientas de correlación-autocorrelación y el análisis espectral. Las correlaciones espacio tiempo se usan como una aproximación estadística para descubrir la frecuencia característica de la estructura turbulenta.

Sean  $X(x_i, t)$  y  $Y(x_i, t)$  dos propiedades fluctuantes de un flujo turbulento, por simplicidad se asume que  $X \vee Y$  son normalizadas en sus valores. Si existe un proceso de turbulencia que tienda producir una relación, esto se expresa por la integral que define el coeficiente de correlación:

$$
R_{XY}(x_i^A, x_i^B) = \frac{1}{T} \int_0^T X(x_i^A, t) Y(x_i^B, t) dt
$$
 (2.51)

Otra forma de notación de las variables de la ecuación es reemplazar  $\mathit{x}^{\mathit{A}}_{i}$ ,  $\mathit{x}^{\mathit{B}}_{i}$  por  $\mathit{x}_{i}$ ,  $r_i$ , donde  $x_i = x_i^A$  y  $r_i = x_i^B - x_i^A$ .

La ecuación siguiente muestra la correlación instantánea de dos eventos en el espacio. En muchos casos el evento en el punto  $A$  no sucede en el punto  $B$ , sino un tiempo después. La anterior es verdad para grandes separaciones donde los eventos tienen convección entre  $A \vee B$ , por la velocidad del flujo. La correlación entre estos eventos se identifica si existe un retraso en la variable temporal  $\tau$ , entonces la definición general de correlación espacio-temporal es:

$$
R_{XY}(x_i, r_i, \tau) = \overline{X(x_i, t)Y(x_i, r_i, t + \tau)}
$$
\n(2.52)

Los esfuerzos de Reynolds son proporcionales a estas correlaciones donde  $X \vee Y$ son las fluctuaciones de velocidad en  $r_i$ ,  $\tau$  = 0.

Cuando  $X \vee Y$  son la misma variable  $RXX$  es la autocorrelación.

En forma general los remolinos con escalas mayores que  $r_i$  contribuyen a esta correlación, mientras escalas más cortas que  $r_i$  no.

A medida que  $r_i$  se hace más larga que los grandes remolinos, la autocorrelación se acerca a cero. Una indicación de los grandes remolinos que causa la fluctuación  $X$  es dada por la definición la Integral de escala de longitud:

$$
L_{XX} = \int R_{XX}(x_l, r_l, t = 0) dr_l
$$
 (2.53)

La correlación tiende a enfatizar los efectos de las escalas larga y a esconder las pequeñas.

La correlación cruzada se forma cuando  $X \vee Y$  son distintas, por ejemplo, los valores de  $\overline{u_1u_2}$ . Esta correlación es muy importante para determinar la naturaleza de los remolinos de gran escala, (Paton,2013).

### <span id="page-44-0"></span>2.6.1 AUTOCORRELACIÓN

La correlación de una señal respecto a si misma es la autocorrelación y se define como:

$$
w(t) = u(t) \otimes u(t) = \int_{-\infty}^{\infty} u * (\tau - t) u(\tau) d\tau
$$
 (2.54)

Para los puntos experimentales  $u_i$  y entonces

<span id="page-44-1"></span>
$$
w_{ij} = u_i \otimes u_j
$$

La autocorrelación con retardo cero es la energía de la señal (Panton, 2013):

$$
w(0) = \int_{-\infty}^{\infty} |u(\tau)|^2 d\tau = Eu \qquad (2.55)
$$

### 2.6.2 CORRELACIÓN CRUZADA

La correlación de una señal con respecto a otra se define como (Panton, 2013):

$$
w(t) = u(t) \otimes v(t) = \int_{-\infty}^{\infty} u * (\tau - t) v(\tau) d\tau
$$
 (2.56)

Para los puntos experimentales  $u_i$  ,  $v_i$  entonces:

$$
w_{ij} = u_i \otimes v_j \tag{2.57}
$$

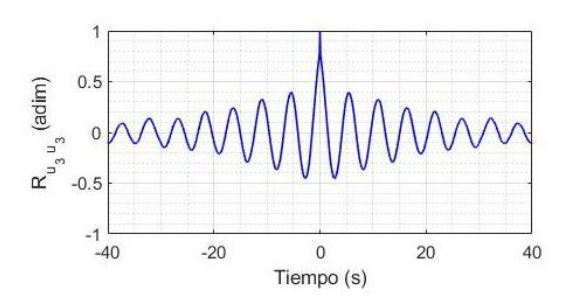

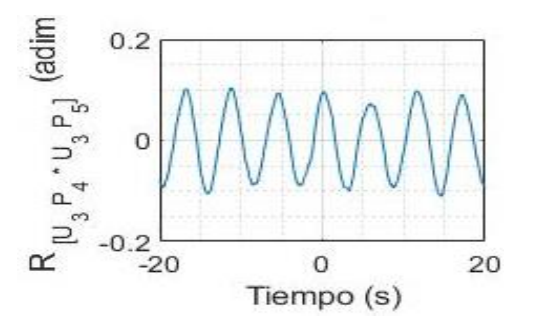

Figura 2.9 Autocorrelación Figura 2.10 Correlación cruzada

### 2.6.3 ANÁLISIS ESPECTRAL

#### 2.6.3.1 TRANSFORMADA DE FOURIER

Representación de la Transformada de Fourier:

$$
\hat{s}(\omega) = \int_{-\infty}^{\infty} s(t) e^{-i\omega t} dt
$$
\n
$$
s(t) = \frac{1}{2\pi} \int_{-\infty}^{\infty} \hat{s}(\omega) e^{-i\omega t} d\omega
$$
\n(2.59)

donde  $t$  representa el tiempo y  $\omega$  la frecuencia angular. Esto nos dice que, en teoría, la información en uno de los dominios puede recuperarse a partir de la información desplegada en el otro (Serrano, 2015).

### 2.6.3.2 TRANSFORMADA DISCRETA DE FOURIER

Las series de Fourier se relacionan con funciones armónicas y en el caso de los fenómenos físicos o en la práctica de la ingeniería se relaciona con:

- Ondas de marea
- Movimiento de oscilatorio en un sismo
- Movimiento de circulación de los Eddies en un campo de flujo
- Señales de radio, luz o sonido
- Trasmisión de señales en un circuito electrónico, etc.

En la señal de fenómeno periódico se pueden tener más de una frecuencia, como es la señal que se obtiene por el transporte de vórtices en un flujo, y para poder identificarlos se aplica una técnica de procesamiento de señal denominada (TDF) Trasformada Discreta de Fourier (Panton, 2013).

<span id="page-46-0"></span>
$$
X(k) = \sum_{n=0}^{N-1} x(n)e^{-j2\pi k\frac{n}{N}}, \qquad k = 0, \dots, N-1
$$
 (2.60)

Aunque la capacidad de la TDF para proporcionar información sobre los componentes de frecuencia de una señal es extremadamente valiosa, se tiene que considerar su uso, debido a que la TDF de una señal muestreada N veces requiere un total de  $N^2$  multiplicaciones y  $N(N-1)$  adiciones, esto implica un costo computacional muy grande.

### 2.6.3.3 TRANSFORMADA RÁPIDA DE FOURIER

En realidad, la idea de este algoritmo se remonta a Carl-Friedrich Gauss (1777- 1855), pero este trabajo temprano fue olvidado porque carecía de la herramienta para hacerlo práctico. La publicación del algoritmo FFT por Cooley y Tukey en 1965, fue el punto de inflexión en el procesamiento de señales digitales y en ciertas áreas de análisis numérico.

El algoritmo FFT para  $N = 2^k$  reduce las multiplicaciones de  $N^2$  a algo proporcional a  $N log_2 N$ . Si los cálculos son hechos a mano, entonces  $N$  es necesariamente pequeño y esto no es tan significativo, pero en caso de que  $N$  sea grande, el número de las operaciones se reducen drásticamente. Por ejemplo, una imagen JPEG promedio puede contener 600 x 400 píxeles, por lo tanto, la TDF le tomaría 57,600,000,000 multiplicaciones para la solución del algoritmo, por otro lado, la FFT solo tomaría aproximadamente 2,144,721 multiplicaciones (Debnath & Shah, 2015).

### 2.6.3.4 TRANSFORMADA RÁPIDA DE FOURIER CON LAS CORRELACIONES

La siguiente herramienta fundamental en los análisis de turbulencia es la velocidad espectral que caracteriza la distribución de la varianza total a través de la escala y representa las transformadas de Fourier de las funciones de correlación y las funciones de estructura de segundo orden. Para una variable escalar unidimensional, como la presión en un punto fijo, el espectro de frecuencia  $S_p(\omega)$ está relacionado con la función de correlación  $B_n(\tau)$  (y viceversa) como:

$$
S_p = \frac{1}{2\pi} \int_{-\infty}^{\infty} B_p(\tau) e^{-i\omega \tau} d\tau
$$
 (2.61)

$$
B_p(\tau) = \int_{-\infty}^{\infty} S_p(\omega) e^{-i\omega \tau} d\omega
$$
 (2.62)

donde  $i=\sqrt{-1}$  ,  $\omega=\frac{2\pi}{T}$  $\frac{m}{T}$  es la frecuencia angular, y T es el período de tiempo de un componente espectral. En términos físicos, la densidad espectral  $S_p(\omega)$ caracteriza la densidad de la varianza "local"  $p^{\prime 2}(\omega)$  de una variable escalar en una

frecuencia  $\omega$ , i.e.,  $S_p(\omega) \propto p'^2(\omega) / \Delta \omega \propto p'^2(\omega) / \omega$  . Considerando un registro espacial (de un solo componente de velocidad) las relaciones anteriores tomarán las siguientes formas:

$$
S_{u_{i,j}}(\kappa) = \frac{1}{2\pi} \int_{-\infty}^{\infty} B_{u_{i,j}}(r) e^{-i\kappa r} dr
$$
 (2.63)

$$
B_{u_{i,j}}(r) = \int_{-\infty}^{\infty} S_{u_{i,j}}(\kappa) e^{-i\kappa r} d\kappa
$$
 (2.64)

donde  $\kappa = 2\pi/\lambda$  es el número de onda y  $\lambda$  es la longitud de onda (o una escala espacial). Similar a  $S_p(\omega)$ , el espectro  $S_{ui}(\kappa)$  es una medida de la densidad de la varianza de velocidad "local"  $u'^2_i(\kappa)$  en un número de onda  $\kappa$ , i.e.,  $S_{ui}(\kappa)$  $\propto$  $u'^2(\kappa)/\Delta\kappa \propto u'^2(\kappa)/\kappa$  .En otras palabras,  $u'^2(\kappa) \propto \kappa S_{ui}(\kappa)$  puede interpretarse como la energía de un "remolino" de tamaño a. La relación  $u^{\prime 2}_l(\kappa) \propto \kappa S_{u i}(\kappa) \,$  es una razón clave para el uso frecuente de los llamados espectros  $\kappa S_{ui}(\kappa)$  pre-multiplicados en la investigación de turbulencias en lugar de las densidades espectrales  $S_{ui}(\kappa)$ (Muste, A.Lyn, M.Admiraa, Ettema, & Garcia, 2017).

### 2.6.3.5 ESPECTRO DE ENERGÍA

Una manera fácil de ver el espectro es como una función simple que es generada por la propiedad de la energía cuando es integrada para todos los números de onda, esto es  $F1(k)$  y tiene la propiedad

$$
\overline{u_1 u_1} = \int_0^\infty F1(k) dk
$$
 (2.65)

$$
\frac{d}{dk}(\overline{u_1 u_1}) = \int_0^\infty F1(k) \tag{2.66}
$$

Esta ecuación no define  $F1(k1)$  pero genera una de sus mejores propiedades,  $F1$ es una medición de la energía entre  $k1$  y  $k1 + dk1$  en una descomposición de Fourier de  $u1(r1)$ .

La mayor parte de la energía es a bajas frecuencias en grandes remolinos, y la energía decrece a altos números de onda porque las fluctuaciones de velocidad son menos severas.

Kolmogorov aplicó el análisis dimensional al espectro de energía para demostrar que esta tiene una zona de cruzamiento donde

$$
F1 \propto k^{-5/3} \tag{2.67}
$$

Considerando  $L y u0$  como las escalas de longitud y velocidad que caracterizan los remolinos de largos. El espectro de energía dimensional es:

$$
F1 = F(k_1, U_0, L) \tag{2.68}
$$

El argumento de Kolmogorov es que los procesos no viscosos redistribuyen la energía turbulenta en pequeños y más pequeños remolinos hasta que estos son tan pequeños que las fuerzas viscosas restringen su crecimiento. La cascada de energía es muy larga cuando el número de Reynolds es grande (Paton,2013).

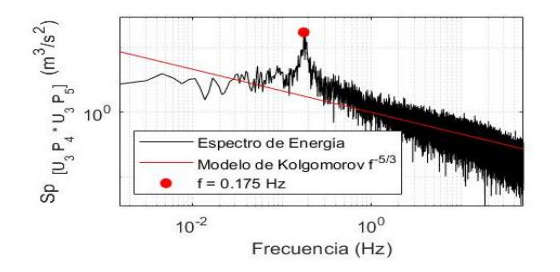

Figura 2.11 Espectro de energía con los datos experimentales

## 2.6.3.6 TRANSFORMADA WAVELET CONTINUA

Un mejor enfoque para analizar señales con un espectro de frecuencia dinámico es la Transformada Wavelet. La Transformada Wavelet tiene una alta resolución tanto en el dominio de la frecuencia como en el del tiempo. No solo nos dice qué frecuencias están presentes en una señal, sino también en qué momento han ocurrido estas frecuencias. Esto se logra trabajando con diferentes escalas. Primero miramos la señal con una ventana escala grande y analizamos características 'grandes' y luego miramos la señal con escalas más pequeñas para analizar características más pequeñas.

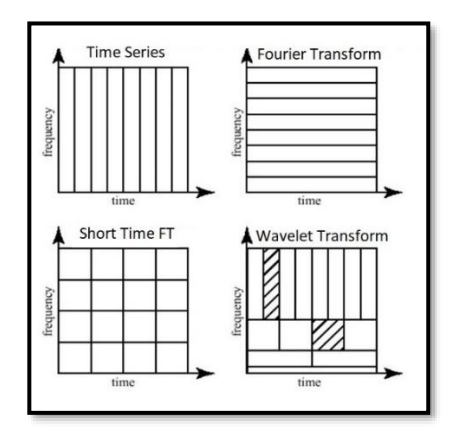

Figura 2.12 Las resoluciones de tiempo y frecuencia de los diferentes métodos (Tomada de: [http://ataspinar.com/2018/12/21/a-guide-for-using-the-wavelet-transform-in-machine-learning/\)](http://ataspinar.com/2018/12/21/a-guide-for-using-the-wavelet-transform-in-machine-learning/)

## **¿Cómo Funciona?**

La Transformada de Fourier utiliza una serie de ondas sinusoidales con diferentes frecuencias para analizar una señal. Es decir, una señal se representa a través de una combinación lineal de ondas sinusoidales.

La Transformada Wavelet utiliza una serie de funciones llamadas wavelets, cada una con una escala diferente. La palabra wavelet significa una onda pequeña, y esto es exactamente lo que es una wavelet.

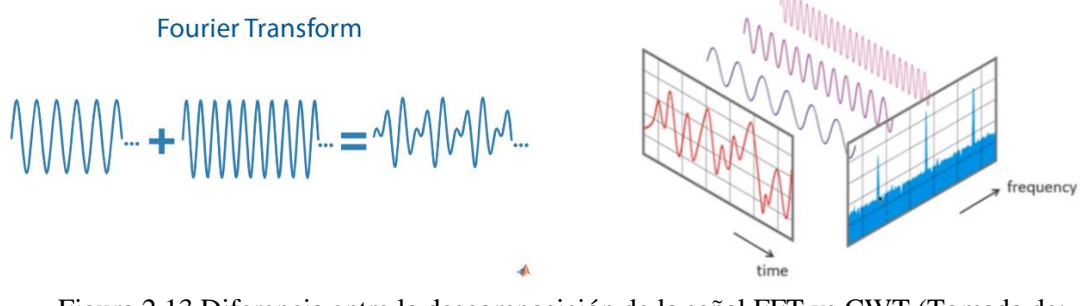

Figura 2.13 Diferencia entre la descomposición de la señal FFT vs CWT (Tomada de: https://www.youtube.com/watch?v=QX1-xGVFqmw&ab\_channel=MATLAB)

## **Los diferentes tipos de familias Wavelet**

Otra diferencia entre la Transformada de Fourier y la Transformada Wavelet es que hay muchas familias (tipos) diferentes de wavelets. Las familias de wavelets difieren entre sí, ya que para cada familia se ha realizado una compensación diferente en cuanto a lo compacta y suave que es la wavelet. Esto significa que podemos elegir una familia de wavelets específica que se ajuste mejor a las características que estamos buscando en nuestra señal.

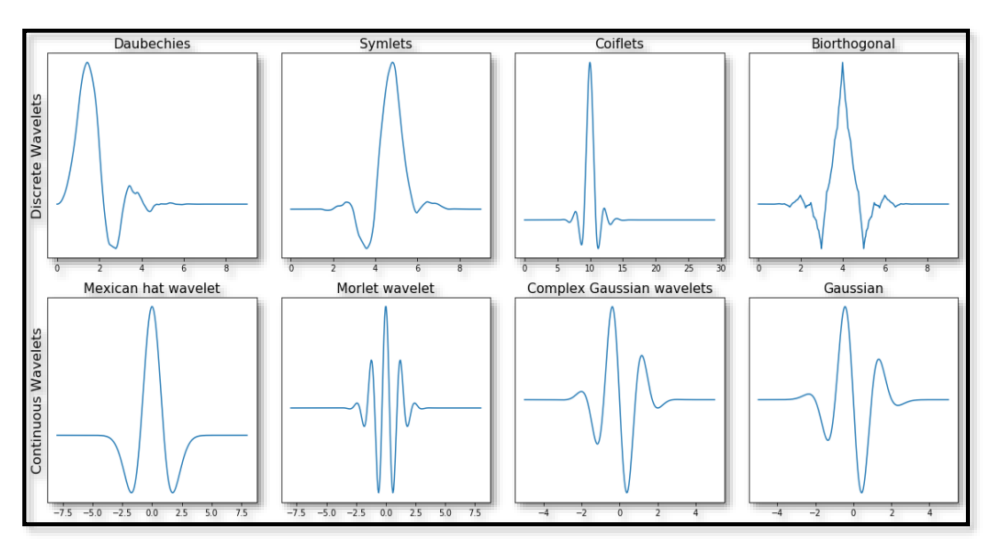

Figura 2.14 Varias familias de Wavelets (Tomada de: [http://ataspinar.com/2018/12/21/a-guide](http://ataspinar.com/2018/12/21/a-guide-for-using-the-wavelet-transform-in-machine-learning/)[for-using-the-wavelet-transform-in-machine-learning/\)](http://ataspinar.com/2018/12/21/a-guide-for-using-the-wavelet-transform-in-machine-learning/)

Matemáticamente, la siguiente ecuación describe una transformación de wavelet continua (Cortés, Garzón, & O., 2007):

$$
x_w(a,b) = \frac{1}{|a|^{1/2}} \int_{-\infty}^{\infty} x(t) \, \psi\left(\frac{t-b}{a}\right) dt \tag{2.69}
$$

donde  $\psi(t)$  está la wavelet madre continua que se escala por un factor de  $a \ y$  se traduce por un factor de  $b$ . Los valores de los factores de escala y traducción son continuos, lo que significa que puede haber una cantidad infinita de wavelets.

El escalamiento de la Wavelet es el alargamiento o la compresión de la Wavelet madre. El factor de escalamiento se denota con la letra *a*. El factor de escala funciona de igual forma para las Wavelets. Cuanto más pequeño es el factor escala, mayor es la compresión de la Wavelet (Cortés, Garzón, & O., 2007).

# **3 ESTADO DEL ARTE**

El problema de un flujo bidimensional alrededor de un cilindro circular ha sido ampliamente estudiado a lo largo de los años y existe numerosos resultados experimentales y numéricos.

En este capítulo se presentan varios trabajos que utilizan un modelo de CFD para analizar el comportamiento de fluido en una calle de von Kármán (*[Tabla 3.1](#page-52-0)*) con distintos modelos de turbulencia para la simulación del fenómeno. Esta tabla es un resumen de los trabajos consultado y así comparar que los resultados se han obtenidos, cuál es su aportación y sus principales recomendaciones.

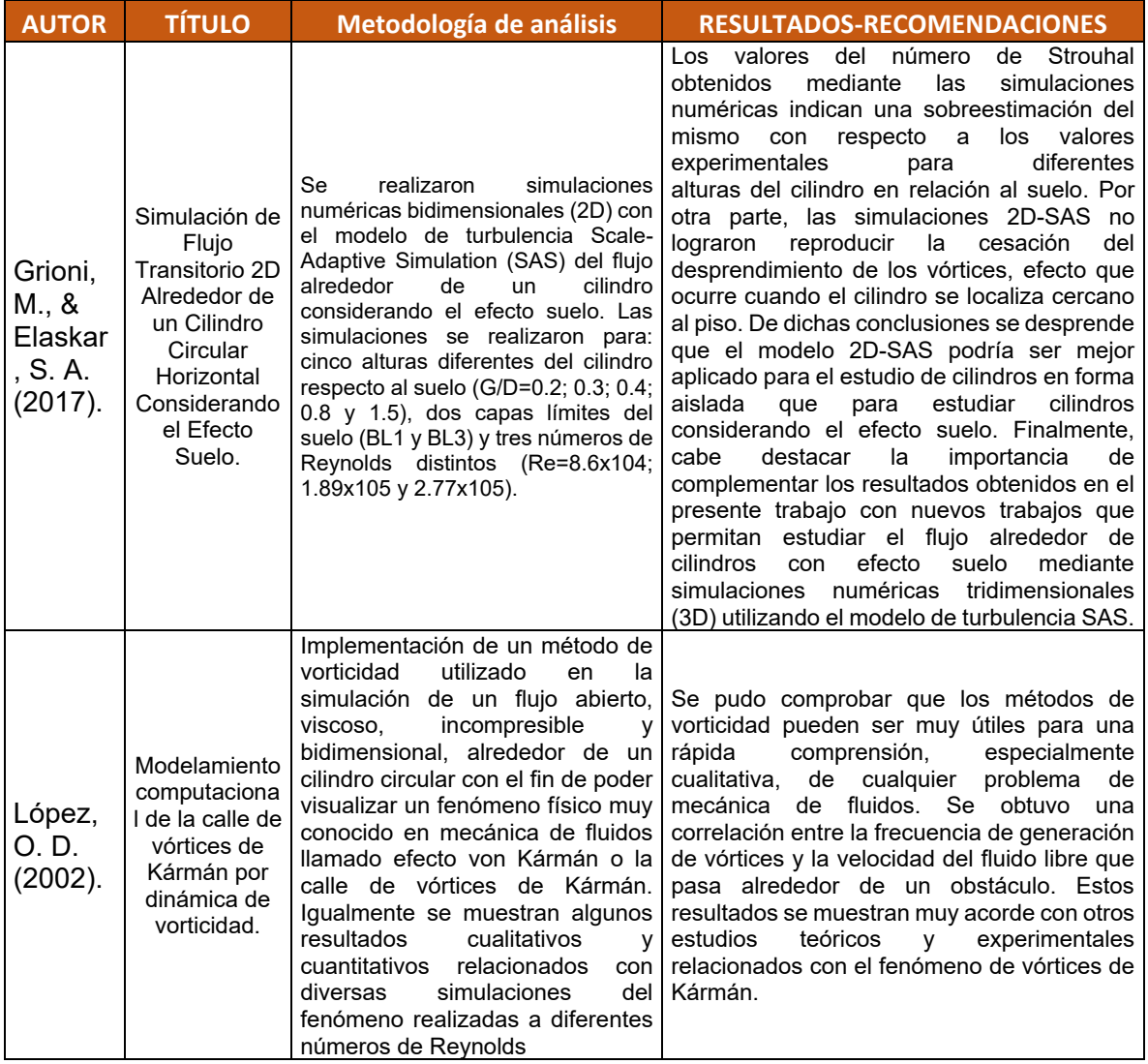

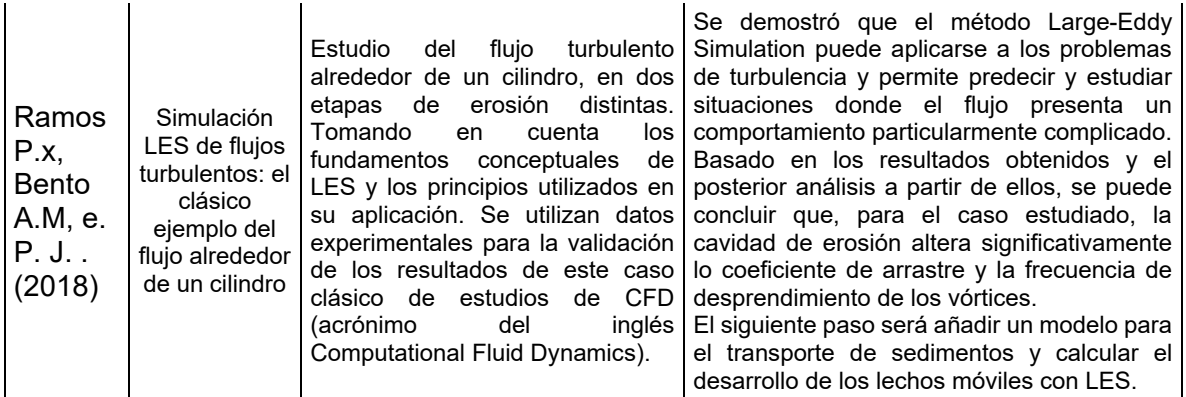

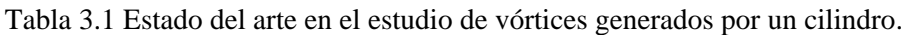

<span id="page-52-0"></span>Los estudios realizados mediante un análisis numérico bidimensional (CFD) sigue siendo un aspecto desafiante para poder obtener resultados con precisión debido a que algunos modelos de turbulencia no pueden reproducir con precisión las estructuras turbulentas en las escalas temporal y espacial.

En el caso de este estudio no se considera aplicar un DNS, por los requerimientos de costos computacionales y se consideró que aplicar una modelación de la turbulencia con LES era suficiente para las escalas de submalla y las frecuencias principales que se van a estudiar en las calles de von Kármán.

Para los modelos de turbulencia de longitud de mezcla o cerradura de dos ecuaciones no se aplicaron porque realizan una disipación de la turbulencia, que no permite comparar en espectro de frecuencia con los datos obtenidos en la parte experimental del trabajo.

## **4 MONTAJE DE PRUEBAS EXPERIMENTALES**

## 4.1 DESCRIPCIÓN DE LA ESTACIÓN EXPERIMENTAL

El experimento se llevó acabo en las instalaciones del laboratorio de posgrado, ubicadas en el Instituto Mexicano de Tecnología del Agua.

El canal donde se realizaron las pruebas cuenta con una longitud de 10 m, una altura y ancho de 0.60 m (*[Figura 4.1](#page-53-0)*).

Para tener un campo de flujo principal uniforme, el canal cuenta con una compuerta de descarga de fondo que, junto con el sistema de suministro de agua, el cárcamo de bombeo y el tanque de llegada *([Figura 4.2](#page-53-1)*) integran un proceso de recirculación.

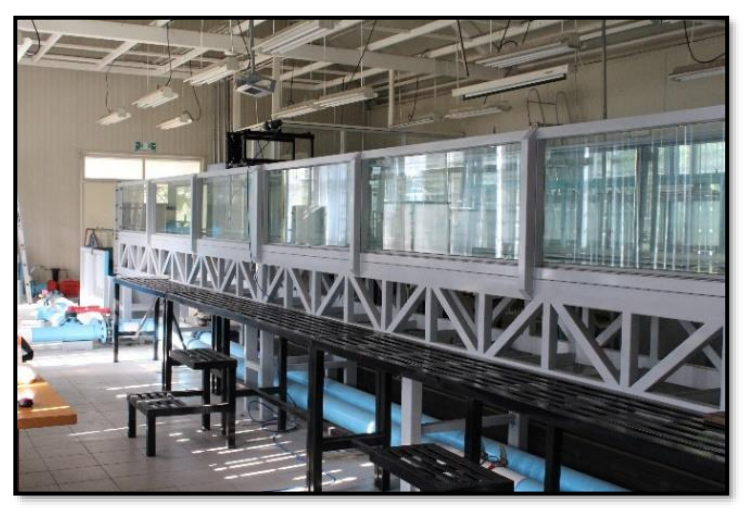

Figura 4.1 Perspectiva del canal.

<span id="page-53-0"></span>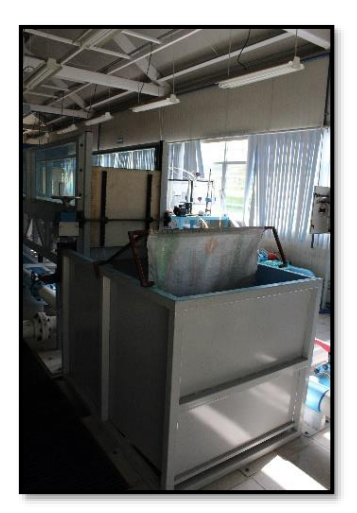

<span id="page-53-2"></span><span id="page-53-1"></span>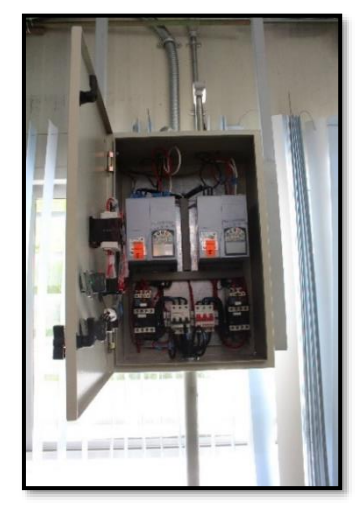

Figura 4.2 Tanque de llegada. Figura 4.3 Controlador de frecuencias

### 4.1.1 MONTAJE DEL EXPERIMENTO

Como parte de las acciones para el cumplimiento del objetivo, se requiere tener reproducibilidad y repetibilidad en los experimentos, ya que estas son las condicionantes principales para evaluar el proceso de medición. (González, 2017). Para ello se mantuvieron las siguientes condiciones:

- El caudal se suministró mediante el sistema de bombeo permitiendo calibrar la potencia con un controlador de frecuencia (*[Figura 4.3](#page-53-2)*), obteniendo un gasto estable para cualquier ∆t. La frecuencia característica fue de 41.3 Hz para un gasto de 26.486 l/s.
- El tirante se estableció mediante la compuerta localizada al final del canal, normalizándolo a 0.45 m.
- El cilindro se colocó al centro del canal, este cilindro es de material PVC con un diámetro exterior de 0.10 m y con una rugosidad de 0.0015mm, con lo cual se considera que no se tienen rugosidades no uniformes. Para evitar la flotación se rellenó el interior con una mezcla de mortero bien graduado, con proceso de fraguado lento, para limitar la contracción, con el aumento de la densidad no fue necesario generar una placa de sujeción de la estructura, pero en su puesta en marcha se niveló en el sentido vertical (*[Figura 4.4](#page-54-0)*).
- El perfilador acústico de velocidad ADV vectrino se calibró mediante una placa niveladora, construida para este fin (*[Figura 4.5](#page-54-1)*).En el proceso de toma de muestras con el ADV se cuenta con base para poder desplazarlo tanto horizontal y transversalmente, la cual cuenta con desplazamiento de cremallera mecánicos, con este sistema se asegura que el punto de muestreo es repetible en forma sistemática y se limitan los errores sistemáticos de ubicación tridimensional (*[Figura 4.6](#page-55-0)*).

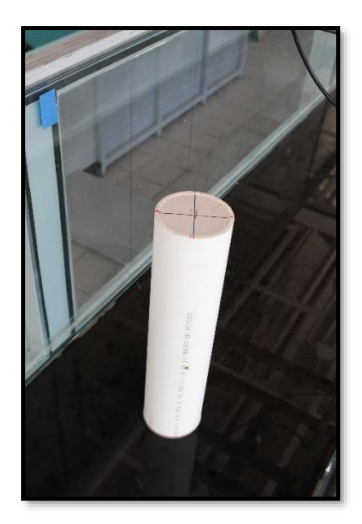

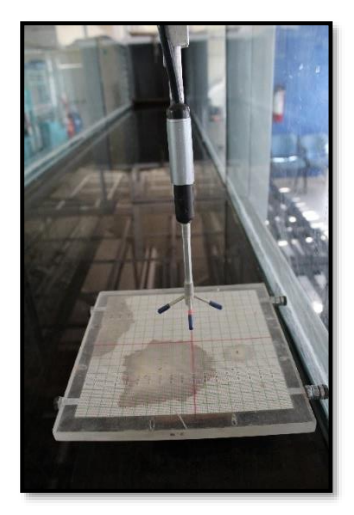

<span id="page-54-0"></span>Figura 4.4 Cilindro para generar las calles de von Kármán

<span id="page-54-1"></span>Figura 4.5 Placa de nivelación del equipo ADV

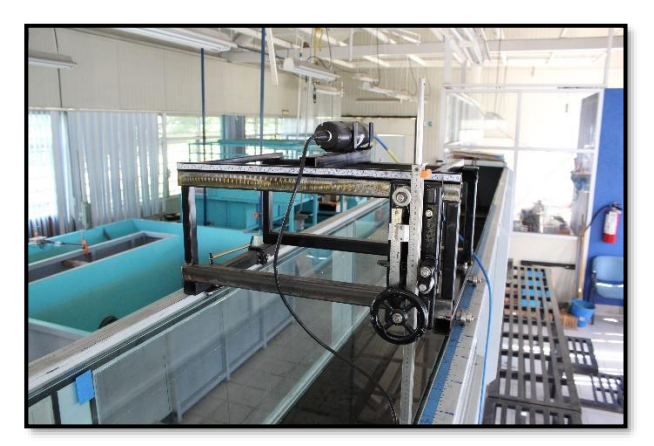

Figura 4.6 Base ADV

### <span id="page-55-0"></span>4.2 PROCESO EXPERIMENTAL

Durante el proceso experimental se considerando tres escenarios para la secuencia de toma de muestras. Dichos escenarios están ubicados al 10%, 50% y 85%, con respecto a la altura del nivel agua, y ubicación en 0.045, 0.225 y 0.382 m, denominado escenarios 1,2 y 3, respectivamente y esos se muestra en la *[Figura 4.7](#page-55-1).*

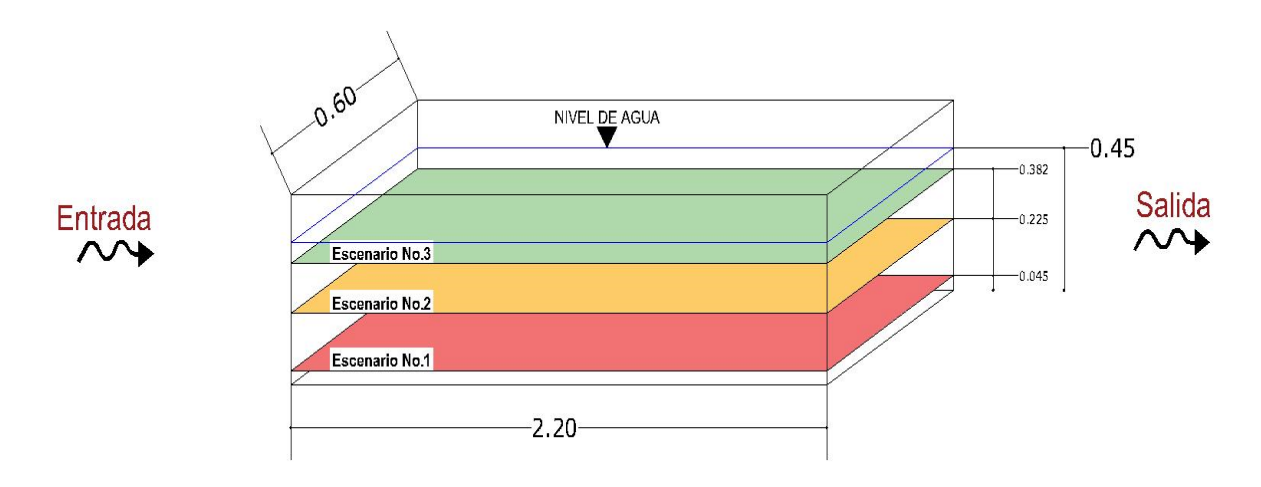

Figura 4.7 Escenarios de muestreos.

### <span id="page-55-1"></span>4.2.1 UBICACIÓN DE LOS PUNTOS DE MEDICIÓN CON EL PERFILADO ADV.

Para cada escenario (1,2 o 3) se estableció una sección de toma de muestra, considerando una zona sin alteración por la presencia del cilindro y otra zona de gran afectación, además un espacio suficiente para observar la disipación de los grandes vórtices que se generan en las calles de von Kármán.

En la *[Figura 4.8](#page-56-0)* se muestra el espacio de toma de muestras que es de 220 cm y con una zona anterior sin afectación del cilindro mayor a 20 cm.

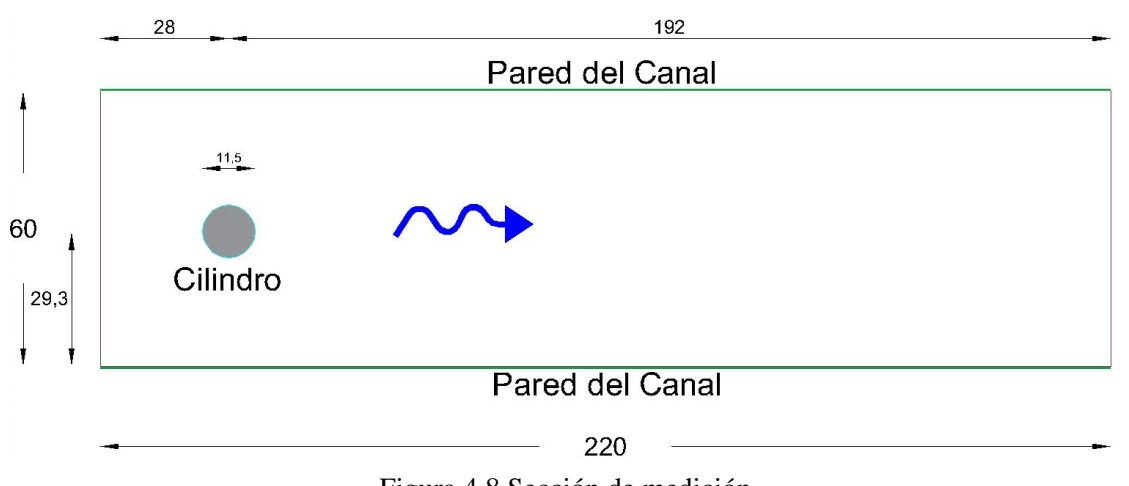

Figura 4.8 Sección de medición.

<span id="page-56-0"></span>Para la ubicación y obtención de las velocidades instantáneas de los puntos de muestra, se realizaron dos mallados.

**Mallado regular**: Este mallado es con tamaño característico regular de 5 x 5 cm en todo su dominio, como se muestra en la (*[Figura 4.9](#page-56-1)).*

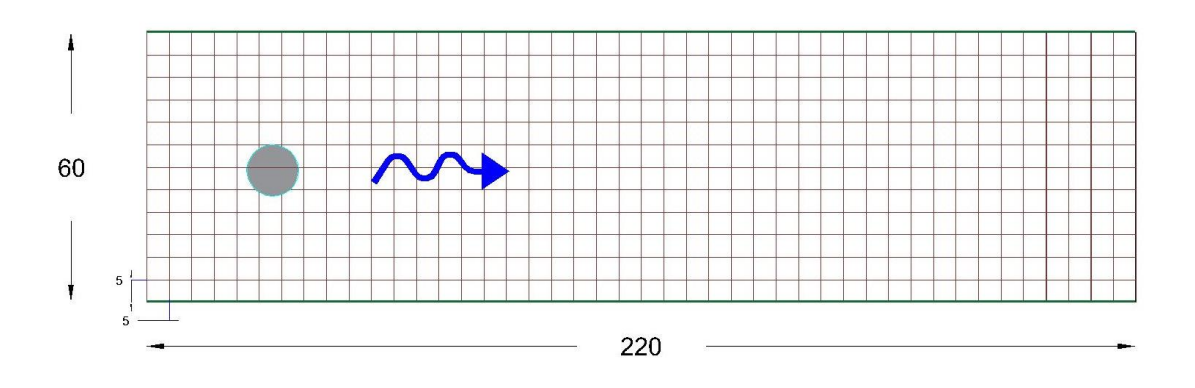

Figura 4.9 Mallado – Escenario 1.

<span id="page-56-1"></span>**Mallado no uniforme**: Este mallado en un inicio no se había considerado, pero se propuso una vez que se analizaron los resultados y se observó que había una disipación de la turbulencia en las altas frecuencias en la zona lejana del cilindro, por lo anterior, se ajustó la malla de muestreo en la zona cercana al cilindro, con una malla de 2 x 2 cm y 5 cm conforme se va alejando de él, tal como se muestra en la *[Figura 4.10](#page-57-0)*

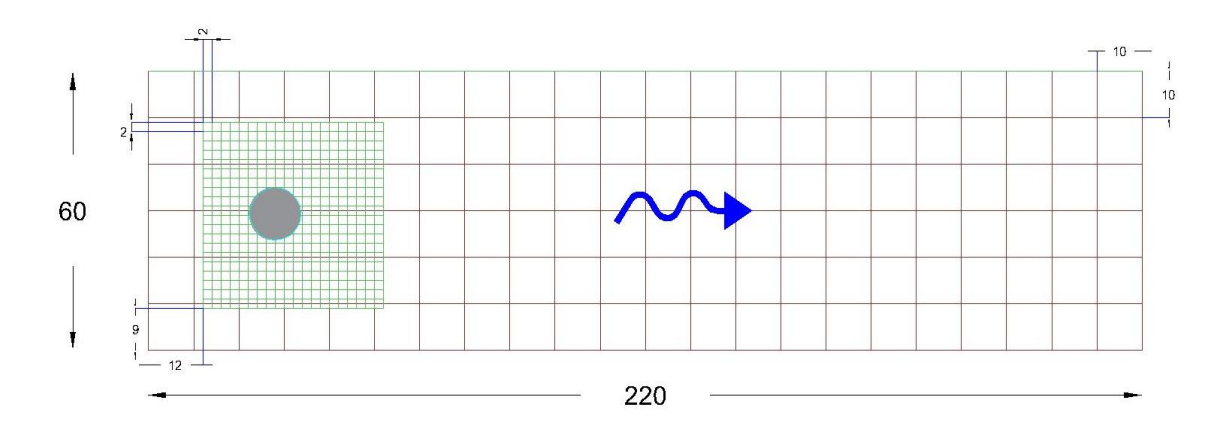

Figura 4.10 Mallado - Escenario 2 y 3.

<span id="page-57-0"></span>En la *[Tabla 4.1](#page-57-1)* se muestra un resumen de la cantidad de puntos en donde se determinó la velocidad de flujo  $u_i$ , considerando los de la malla regurar y la no uniforme.

|              | Localización |       |           | <b>PUNTOS</b>      |
|--------------|--------------|-------|-----------|--------------------|
|              | IX.          | Y     | Z         | <b>MUESTREADOS</b> |
| Escenario 1  | $0 - 2.20$   | 0.045 | $0 - 0.6$ | 482                |
| Escenario 2  | $0 - 2.20$   | 0.225 | $0 - 0.6$ | 487                |
| Escenario 3  | $0 - 2.20$   | 0.382 | $0 - 0.6$ | 487                |
| <b>TOTAL</b> |              |       |           | 1456               |

Tabla 4.1 Cantidad de puntos muestreados

<span id="page-57-1"></span>Cada punto de muestreo de la velocidad  $u_i$  , consta de un registro con las tres componentes de velocidad, con una toma de muestra cada 100 Hz en un periodo de muestreo de 60 s, con lo cual se tiene una serie de datos de 60,000 elementos por cada componente de velocidad. Este tipo de registros son muy adecuados para los análisis estadísticos de la turbulencia con un equipo ADV similar al utilizado (González, 2017).

## **Punto de muestreo específicos**

Para revisar las bajas frecuencias y la intermitencia de la presencia de los vórtices de Von-Kármán, se propusieron 5 puntos de muestreo, en los sitios que se muestran en la (*[Figura 4.11](#page-58-0)*). En estos puntos se propone determinar la frecuencia de la intensificación de la turbulencia, con la técnica de análisis estadístico de Wavelets, pero también se aplicaron las herramientas estadísticas de correlación entre dos puntos, autocorrelación y un análisis espectral con la transformada rápida de

Fourier. En resumen, son registros con 60,000 elementos, por cada componente de velocidad  $u_i.$ 

Cabe mencionar que los puntos 1-2-3-4 de la *[Figura 4.11](#page-58-0)*,. tienen una separación de 5 cm alrededor del cilindro y el punto 5 está separado 1 m aguas debajo de este. De la revisión bibliográfica de los vórtices de Von-Kárman los puntos 4 y 5 es la zona donde se espera una intensificación de la turbulencia.

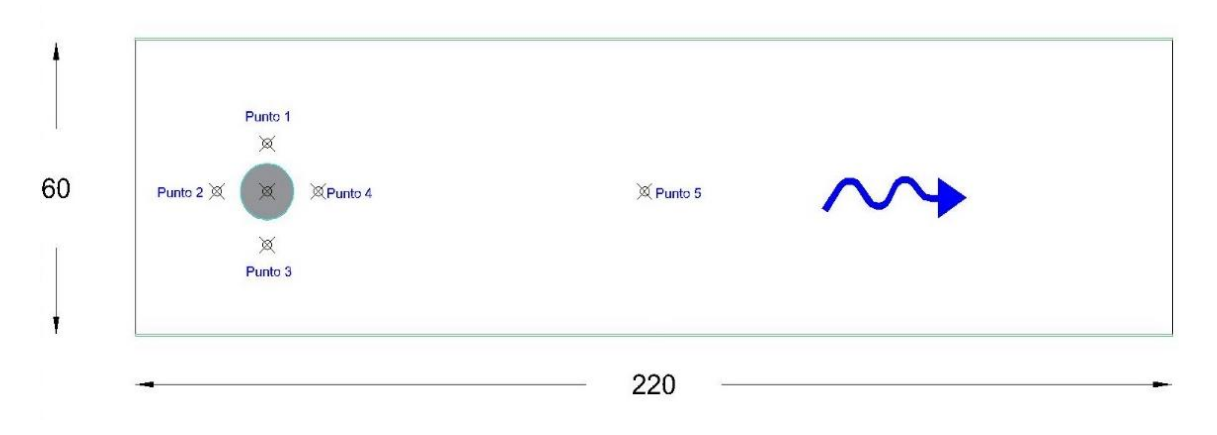

Figura 4.11 Puntos específicos alrededor del cilindro.

<span id="page-58-0"></span>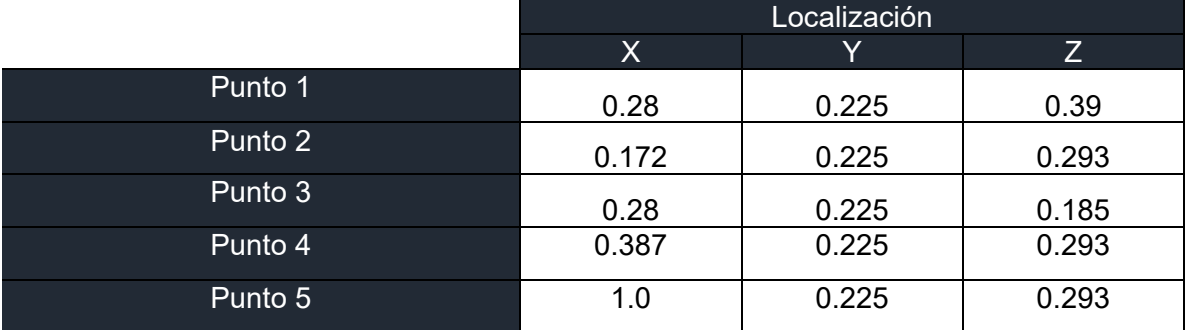

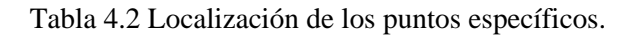

## 4.3 PERFILADOR ACÚSTICO ADV

Los ADV determina la velocidad del agua midiendo el cambio en la frecuencia acústica (o Desplazamiento Doppler) de los reflejos de partículas en movimiento o dispersiones en el flujo, que se mueve a la misma velocidad que el agua. El cambio medido en la frecuencia entre la señal transmitida y recibida es proporcional a la velocidad de las partículas en movimiento a lo largo del camino de la señal recibida (Aberle, Rennie, & Muste, 2017).

Los registros de velocidades  $u_i$  de velocidades instantáneas se determinaron con un perfilador acústico de efecto Doppler (ADV) modelo Vectrino de la marca Nortek® (2020). Este equipo ADV puede medir las componentes de la velocidad instantánea del campo de flujo en una celda de muestreo de 30 mm, subdividiendo el dómino hasta en 31 celdas individuales, con una separación entre cada celda de 1 mm, como se muestra en la *[Figura 4.12](#page-59-0)*. La toma de muestra base es a 100 Hz, pero se pueden obtener registros con frecuencias más bajas. En la parte operativa este equipo puede muestrear en la zona cercana a la pared y tiene un registro de sondeo acústico de la pared, para limitar los efectos de eco por refracción de señal acústica en la medición de la velocidad. Esta característica permite evitar contratiempos en la toma de muestras cuando se requiere un gran número de puntos, (González, 2017).

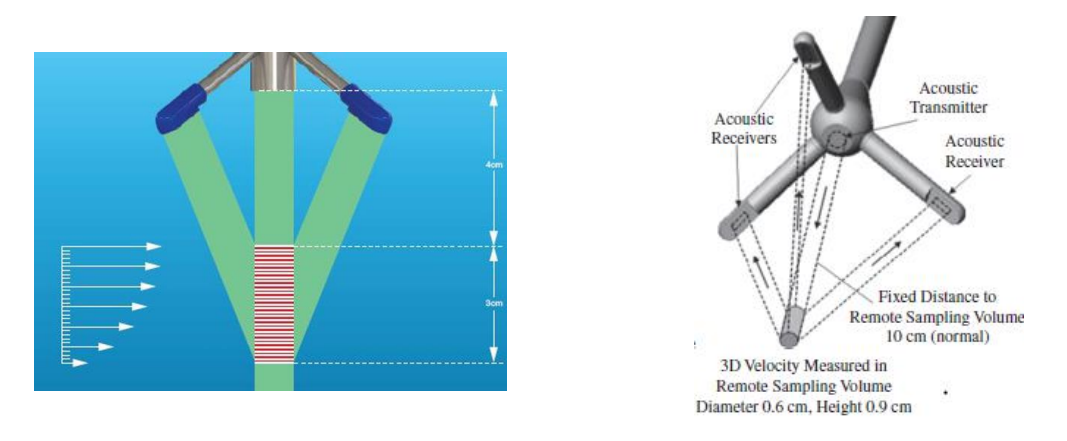

<span id="page-59-0"></span>Figura 4.12 Orientación de la sonda ADV y volumen de muestreo (Aberle, Rennie, & Muste, 2017)

### 4.3.1 SOFTWARE DE PROCESO DE DATOS DEL VECTRINO-NORTEK

En procesamiento de datos para obtener los componentes de velocidad, el equipo ADV, utiliza el software MIDAS (Sistema de adquisición de datos de instrumentos múltiples). Este software es una herramienta de mucha utilidad para el usuario, ya que permite cuidar la calidad de los datos recibidos por el ADV, por ejemplo, si la señal recibida tiene la intensidad en correlación suficiente a la interferencia que puede generar de frecuencias de ruido. En la *[Figura 4.13](#page-60-0)* se muestra la pantalla principal del software de proceso de datos del ADV-Vectrino.

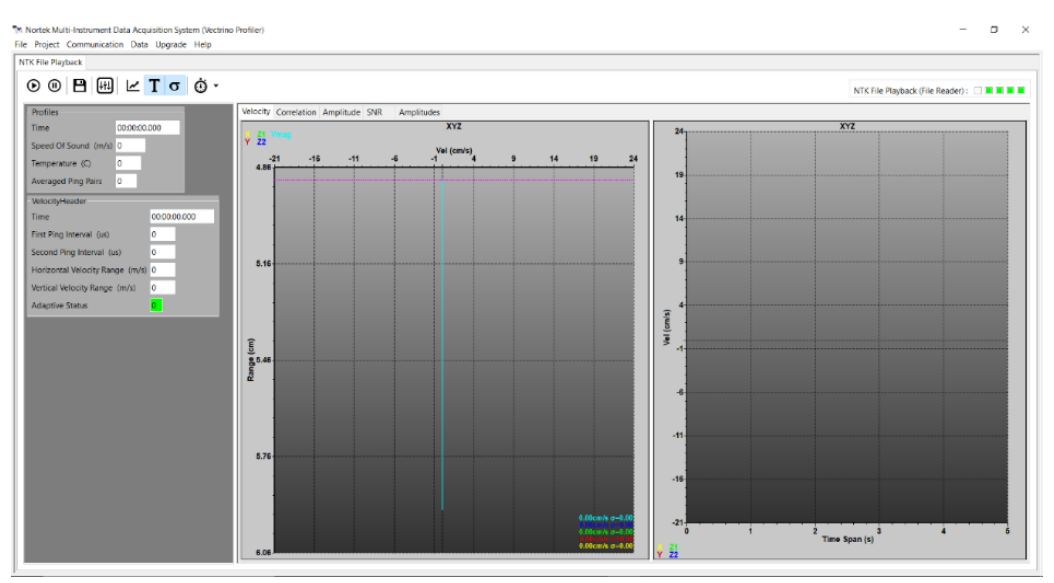

Figura 4.13 Pantalla de trabajo del Software MIDAS.

<span id="page-60-0"></span>En el caso específico del proceso de toma de datos experimentales se configuró el equipo ADV-Vectrino, con una toma de muestra cada 100 Hz, y los registros se consideraron válidos si la relación SNR (Signal Noise Ratio) fuera mayor a 40dB, en todos los datos procesados por el Software MIDAS. En el caso del número de celdas sólo se consideró la celda central, ya que el estudio no platea una perfilación acústica. Los datos que se obtuvieron son los componentes de la velocidad instantánea  $u_i$ , sin ningún procesamiento por parte del sistema MIDAS.

## **5 PROCESAMIENTO DE DATOS EXPERIMENTALES**

#### 5.1 CAMPOS DE FLUJOS MEDIOS

Con el fin conocer como es el campo de flujo en forma general se determinaron las isovelocidades y estas se determinaron con la magnitud escalar de la velocidad promediada en cada punto, con la siguiente ecuación:

<span id="page-61-0"></span>
$$
\overline{U} = \frac{1}{T} \int_0^T (u_1^2 + u_2^2 + u_3^2)^{1/2} dt
$$
\n(5.1)

donde  $\bar{U}$  es la magnitud de la velocidad media promedia;  $u_i$  el registro de la velocidad instantánea, y  $T$  es el periodo de muestreo del registro de datos.

Debido a que no se tiene un registro continuo de datos y sólo valores de velocidad a tiempo de muestreo, entonces para cada componente de velocidad se tiene un conjunto de datos tal que  $u_i = (u_{i,1},...,u_{i,N})$ , donde *N* es el número de muestras obtenidas con el equipo ADV-Vectrino, por ejemplo para una serie de datos de 60 s con una frecuencia de 100 Hz, entonces  $N = 6000$  elementos en el registro, entonces la ecuación [\(5.1\)](#page-61-0) se puede escribir de la forma siguiente:

$$
\overline{U} = \frac{1}{N} \sum_{n=1}^{N} \left( u_{1,n}^2 + u_{2,n}^2 + u_{3,n}^2 \right)^{1/2}
$$
\n(5.2)

El proceso de datos experimentales, como son la velocidad media, velocidad fluctuante y determinación de la correlación, autocorrelación y análisis espectral, siempre es sobre el registro del conjunto de datos experimentales obtenidos en laboratorio.

Una vez procesada la velocidad media promedia (ecuación (5.2)) en cada punto de la malla regular (*[Figura 4.9](#page-56-1)*), en la *[Figura 5.1](#page-62-0), [Figura 5.2](#page-62-1) y [Figura 5.3](#page-62-2)* se muestran los planos de isovelocidades de los escenarios 1, 2 y 3, respectivamente.

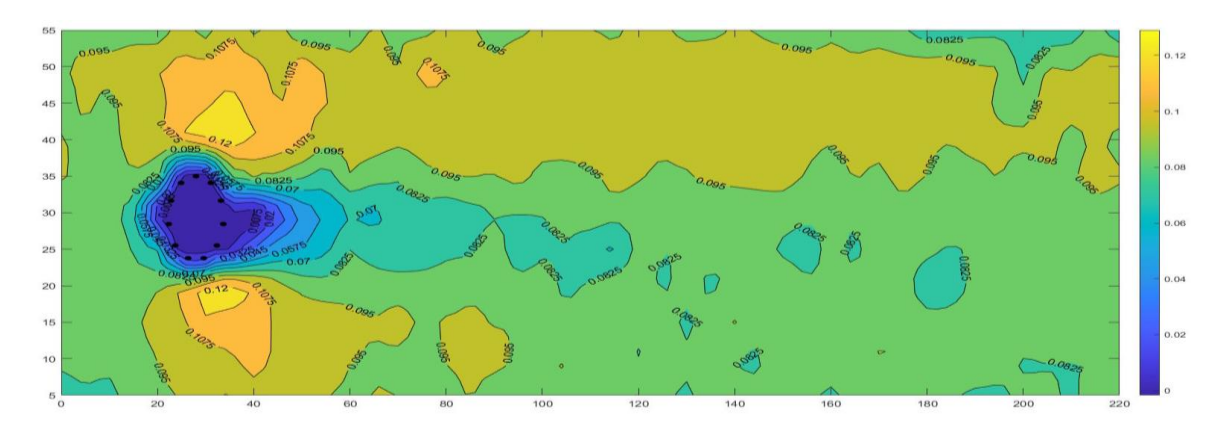

Figura 5.1 Campo de velocidades medias  $\overline{U}_1$ , Escenario 1.

<span id="page-62-0"></span>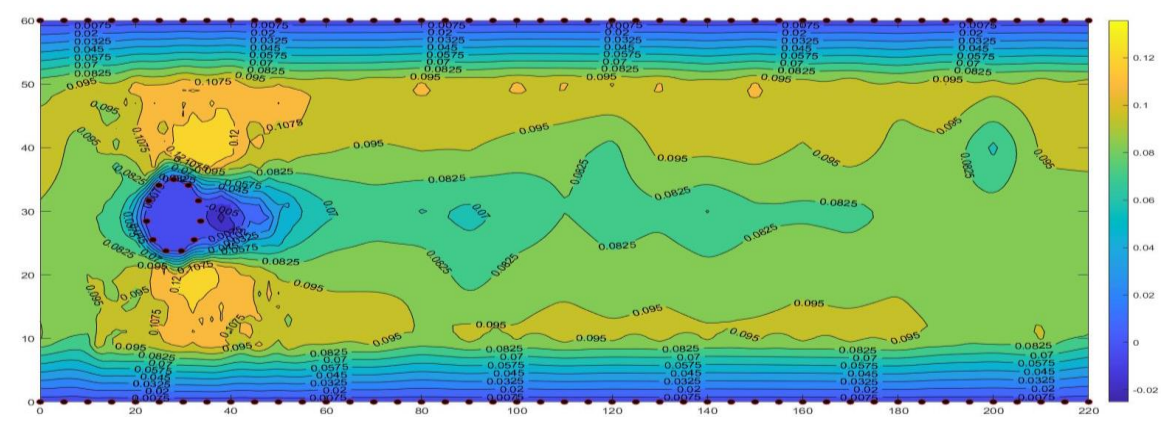

Figura 5.2 Campo de velocidades medias  $\overline{U}_1$ , Escenario 2.

<span id="page-62-1"></span>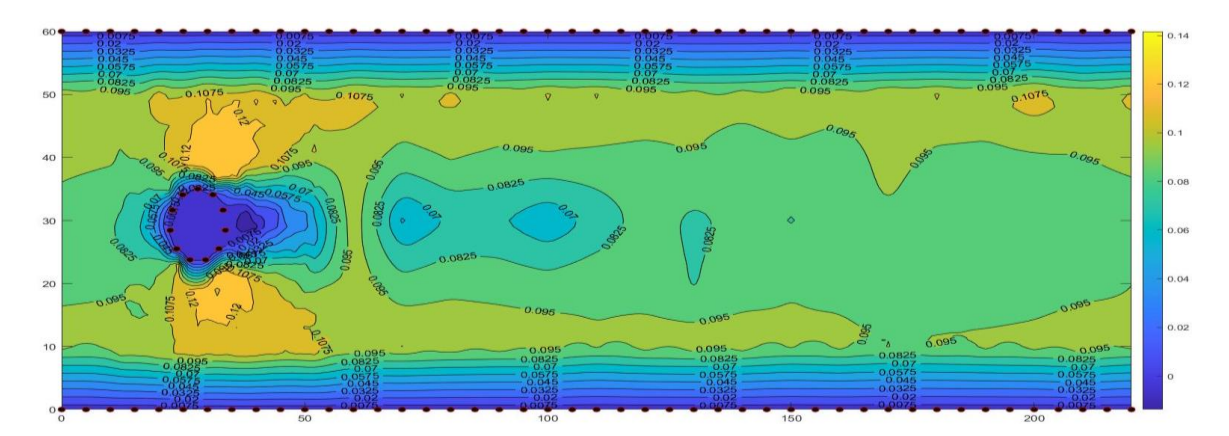

<span id="page-62-2"></span>Figura 5.3 Campo de velocidades medias  $\overline{U}_1$ , Escenario 3

Como se puede observar en los planos velocidades medias los registros indican la presencia del cambio de las velocidades alrededor del cilindro, pero la presencia de las estelas de von Kármán no se observan. Esto es normal porque los tiempos de muestreo o la duración de la toma de muestras de velocidad es mayor a los periodos de oscilación de las estelas, ya que se tiene un promediado del campo de flujo, para un periodo de  $T = 60 s$  y posteriormente se determinará con al análisis espectral.

### 5.2 ESFUERZOS DE REYNOLDS

En forma general los resultados para establecer las características de la turbulencia en un punto o en una región, se tiene en conocimiento que las tres componentes de velocidad instantánea, velocidad media, velocidades fluctuantes y los esfuerzos de Reynols, que como se definió anteriormente  $\overline{u'{}_i u'{}_j}$ . Un ejemplo del comportamiento del tensor de esfuerzos de Reynolds se muestra en la *Figura 5.4 – 5.9*.

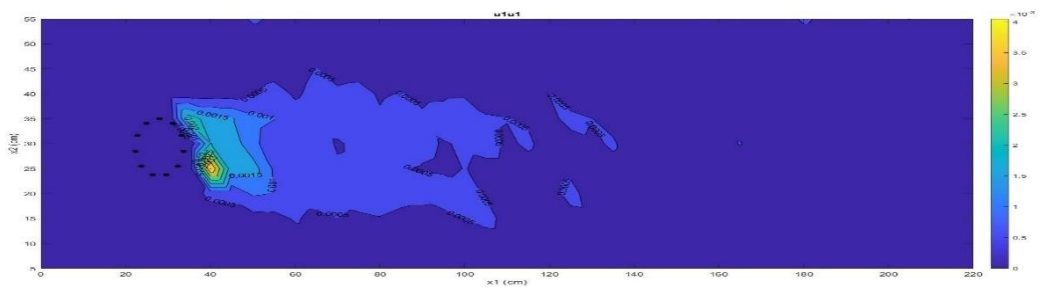

Figura 5.4 Plano de distribución de los esfuerzos de Reynolds  $-\overline{u'_1u'_1}$ , Escenario 2

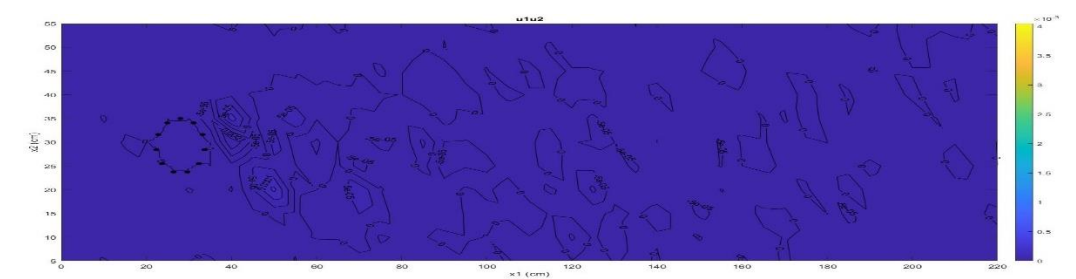

Figura 5.5 Plano de distribución de los esfuerzos de Reynolds  $-\overline{u_1'u_2}$ , Escenario 2

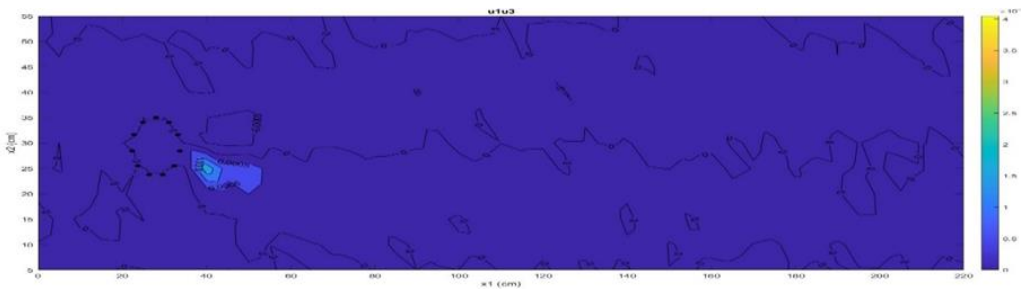

Figura 5.6 Plano de distribución de los esfuerzos de Reynolds –  $\overline{u'_{1}u'_{3}}$ , Escenario 2

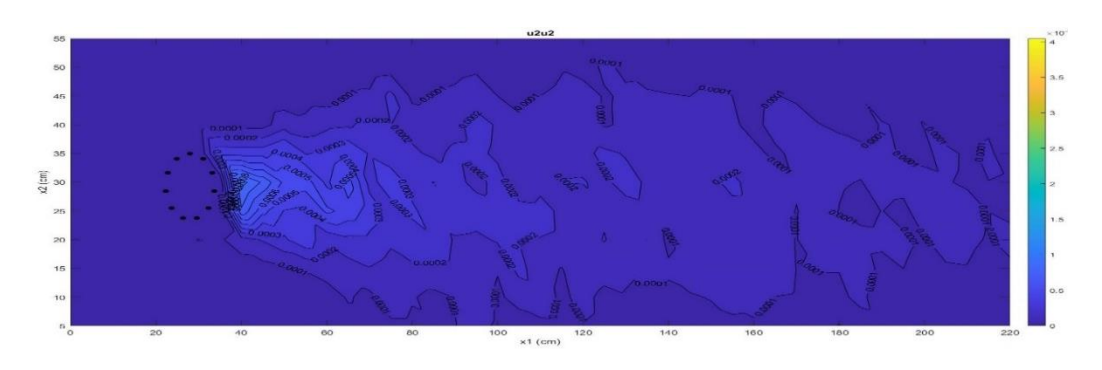

Figura 5.7 Plano de distribución de los esfuerzos de Reynolds  $-\overline{u'_{2}u'_{2}}$ , Escenario 2

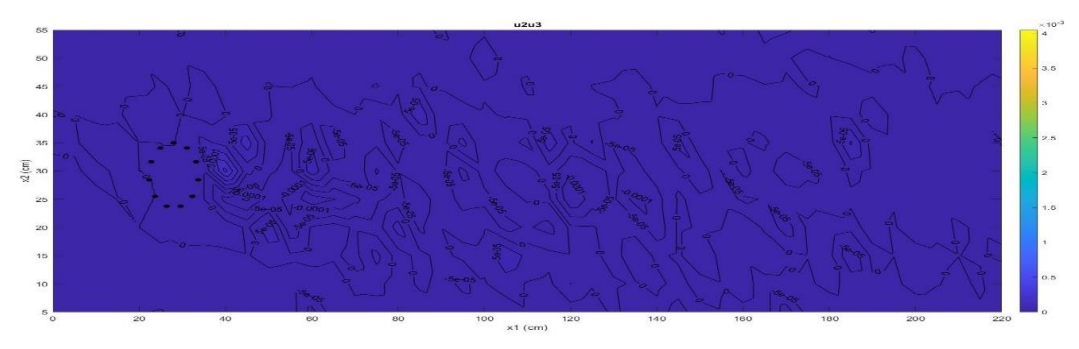

Figura 5.8 Plano de distribución de los esfuerzos de Reynolds –  $\overline{u'_{2}u'_{3}}$ , Escenario 2

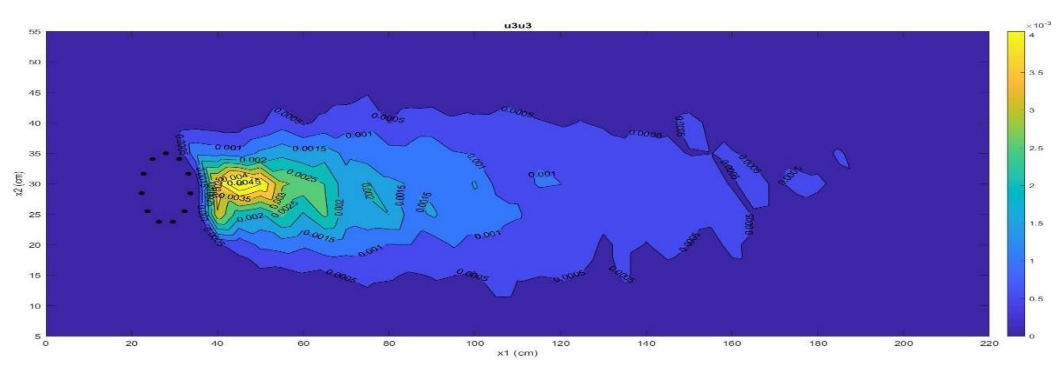

Figura 5.9 Plano de distribución de los esfuerzos de Reynolds  $-\overline{u'_{3}u'_{3}}$ , Escenario 2

De forma similar a lo obtenido con los isovelocidades para cada plano en la *Figura 5.4* a la *Figura 5.9* , no se observan los vórtices de Vón-Kármán, por ser un proceso promediado, pero si se puede observar la intensificación de los esfuerzos de Reynold en la zona cercana al flujo alrededor del cilindro.

## 5.3 ANÁLISIS ESTADÍSTICO-ESPECTRAL

Para analizar los fenómenos de oscilación que se presentan por la presencia de las estelas de von Kármán, se analizaron los registros obtenidos para un periodo de

600 s, con una frecuencia de muestreo a 100 Hz. Por ejemplo, en la *Figura 5.10* se muestra la velocidad fluctuante para el punto de medición  $\Omega(x_i) =$  $\Omega(0.28, 0.225, 0.39)$ , punto 1 del escenario 2.

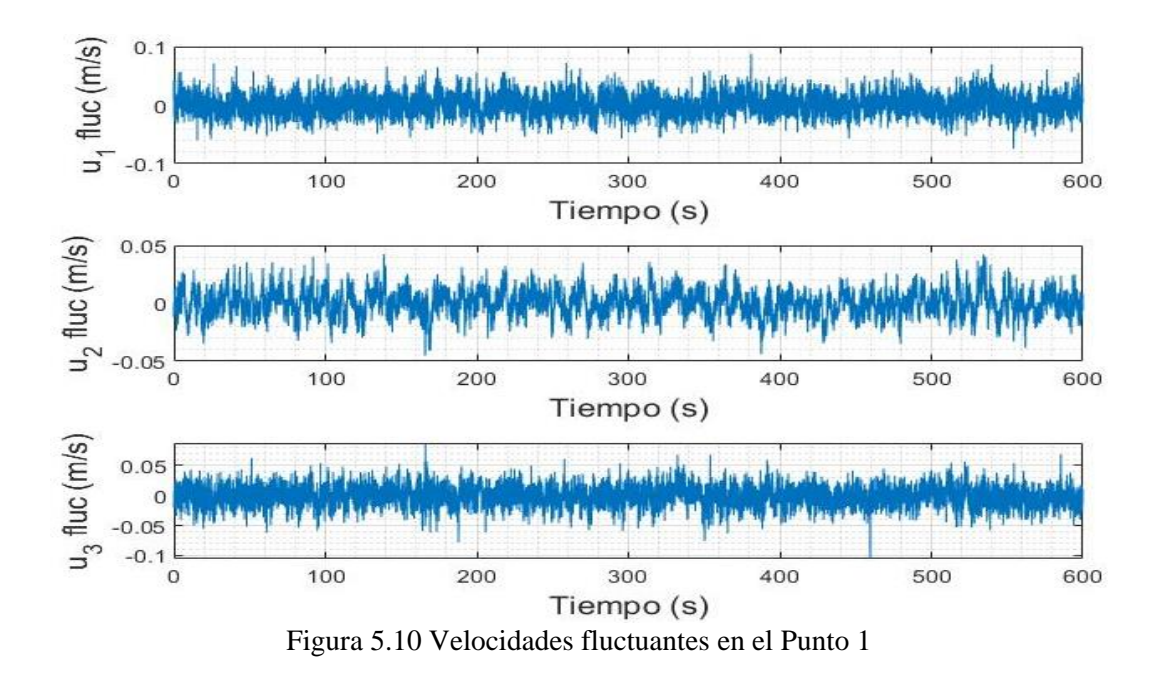

## <span id="page-65-0"></span>**FILTRADO DE LA SEÑAL**

En el proceso estadístico de los datos muestreados en la *[Figura 5.10](#page-65-0)* se muestra el comportamiento de la señal una vez aplicado un filtro gaussiano.

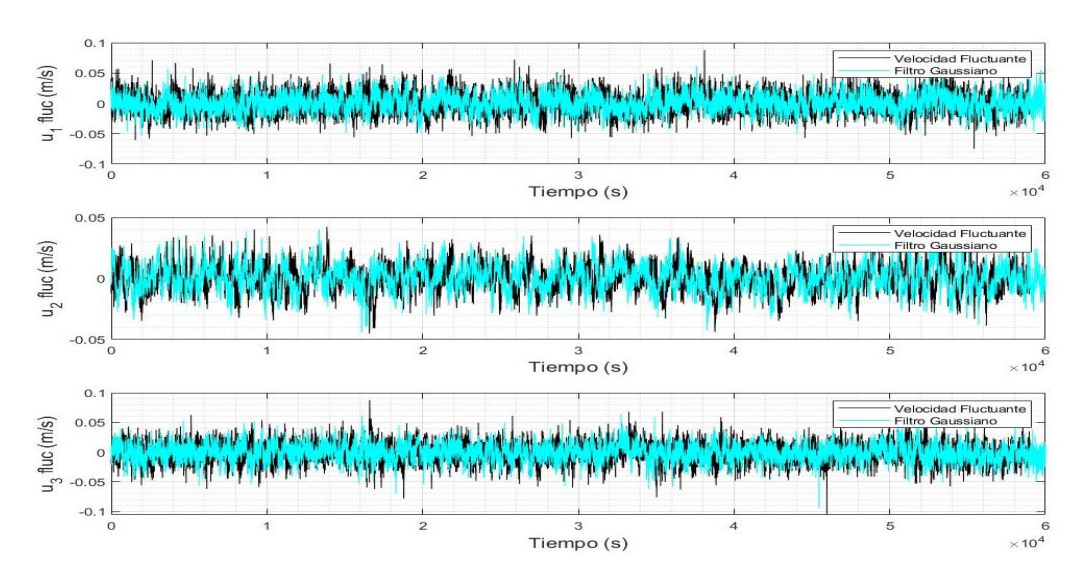

Figura 5.11 Filtro Gaussiano con una ventana de 200 muestras

## **AUTOCORRELACIÓN.**

De acuerdo con la sección [2.6.1](#page-44-0) se pudo analizar la similitud entre la señal en función del retardo  $\tau$  usando la ecuación [\(2.54\).](#page-44-1) Esta ecuación es la operación producto punto entre una función fija y una función que se desplazada, refiriéndonos a ella como la convolución.

Para ello se determinaron los tensores de autocorrelación  $R_{u_i u_j}$  en el tiempo, por lo que en el proceso de análisis se tiene una simetría como se muestra en la *[Figura](#page-66-0)  [5.12](#page-66-0)*.

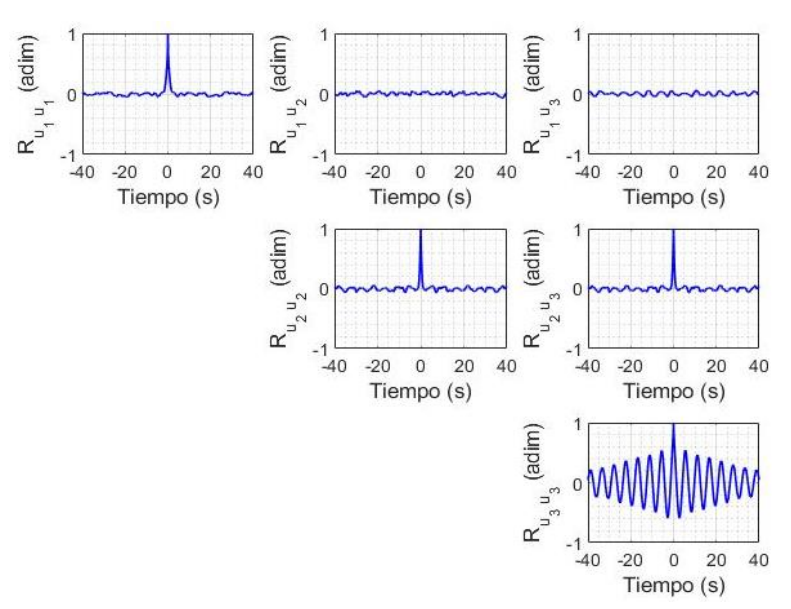

Figura 5.12 Tensor de autocorrelación

### <span id="page-66-0"></span>**TRANSFORMADA RÁPIDA DE FOURIER**

La herramienta más utilizada para obtener información en el dominio de la frecuencia es la Transformada de Fourier Discreta (ecuación [\(2.60\)\)](#page-46-0), la cual permite transformar la señal que está compuesta por un conjunto de mediciones, que vienen en el tiempo, al dominio de la frecuencia, accediendo a las frecuencias que la constituyen con ciertas amplitudes indicando la caracterización de una onda elemental, en este caso la aparición de un vórtice. El espectro de amplitud nos indica también la distribución de energía en cada una de las frecuencias, cabe mencionar que la transformación de un dominio a otro, no se ve afectado, es decir, la energía de una señal se preserva, por lo tanto, la Transformada de Fourier Discreta no pierde información en el proceso.

El algoritmo utilizado en este trabajo fue la Transformada Rápida de Fourier, que actualmente es el más eficiente para procesar señales con un tiempo computacional mucho menor al de la TDF.

Por consiguiente, en la [Figura 5.13](#page-67-0) se comparan tres tipos de tratamientos, una con la señal fluctuante, otra aplicando un filtro gaussiano y por último utilizando una señal autocorrelacionada, con respecto a  $u_3$ .

Debido a que existe una gran relación entre la autocorrelación de la señal y el espectro de energía, el análisis espectral se hizo con los datos autocorrelaciones obtenidos.

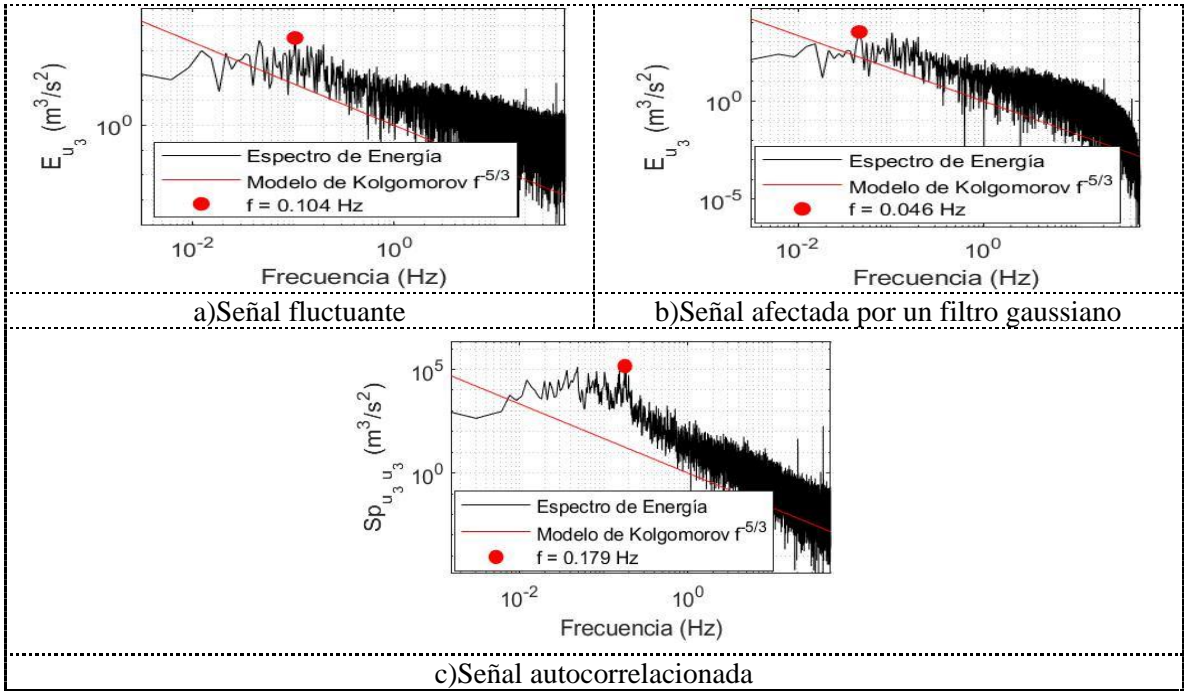

Figura 5.13 Espectro energía de la componente  $u_3$  - Punto 2.

<span id="page-67-0"></span>Se obtuvo el mismo tensor  $\mathit{Sp}_{u_iu_j}$  simétrico, y para la visualización se presentan en forma de la cascada de energía la cual implica la transferencia de energía de grandes escalas a pequeñas escalas, es decir, que los vórtices más grandes contienen la mayor parte de energía cinética y los más pequeños son los responsables de la difusión a causa de la viscosidad. Se introdujo el término de Kolmogorov, el cual dice que en el subrango inercial y el decaimiento del espectro de energía es proporcional a la pendiente a la  $-\frac{5}{3}$  $\frac{3}{3}$ .

## **TRANSFORMADA WAVELETS CONTINUA – CWT**

Para un mapeo gráfico de la información de la señal sobre el dominio tiempofrecuencia, se propone este algoritmo de solución, donde a comparación de la Transformada de Fourier que ocupa sinusoides infinitas para acceder a las frecuencias que las conforman, la CWT propone ondas cortas las cuales están definidas por dos parámetros uno de escala y el otro de traslación (ecuación [\(2.32\)\)](#page-30-0). Estas ondas cortas las podemos definir como ventanas moduladas, de dimensión

variable, ajustadas a la frecuencia de oscilación, por este tipo de tratamiento podemos encontrar un máximo de la energía con respecto al tiempo y frecuencia.

El procesamiento de este esté algoritmo se realizó con el software MATLAB, donde la solución de la (ecuación [\(2.32\)\)](#page-30-0) está dada por la wavelet madre llamada *MORLET.*

A continuación, en la *[Figura 5.14](#page-68-0)* se mapea por medio de la variación de colores, la evolución de la frecuencia con respecto al tiempo y la energía para un registro de la velocidad fluctuante  $u_3$ , obtenida en un muestreo en laboratorio.

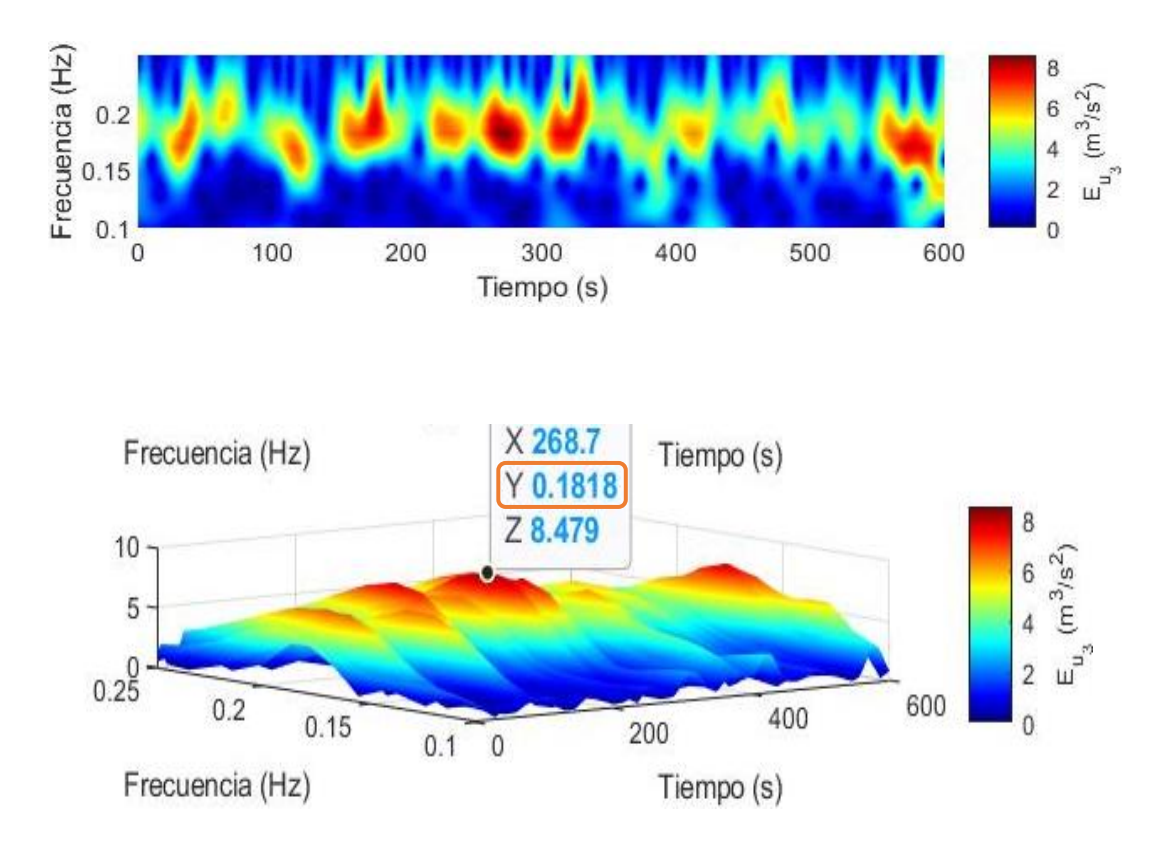

<span id="page-68-0"></span>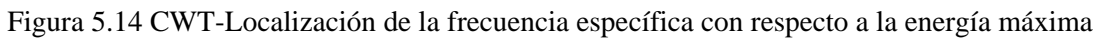

## 5.4 APLICACIÓN DEL ANÁLISIS ESTADÍSTICO-ESPECTRAL EN CADA UNO DE LOS CINCO PUNTOS MUESTREADOS

Considerando la descripción de los procesos interpretación de la turbulencia que se describieron en los apartados anteriores, en esta parte del documento se procesan los datos experimentales de los cinco puntos (1 a 5) que se muestra en la *[Figura](#page-58-0)  [4.11](#page-58-0)*.

Los resultados que muestran a continuación se subdividen por el tipo de análisis elaborado y tienen la secuencia de autocorrelación, análisis espectral (FFT) y análisis wavelet (CWT), respectivamente.

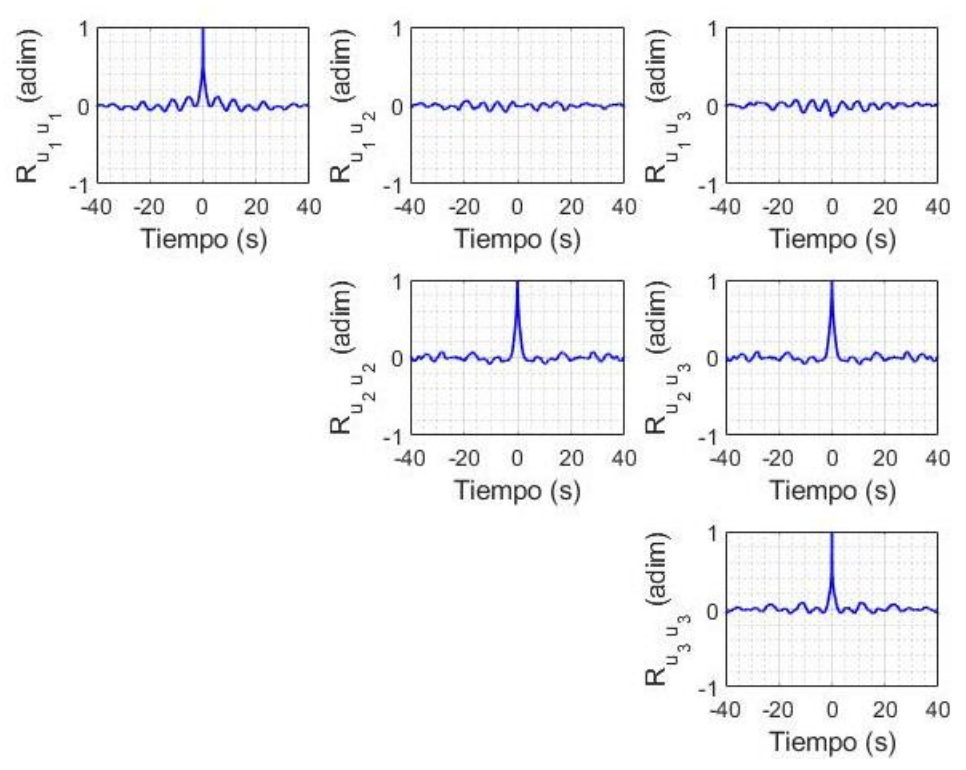

Figura 5.15 Tensor de autocorrelación - Punto 1.

<span id="page-69-0"></span>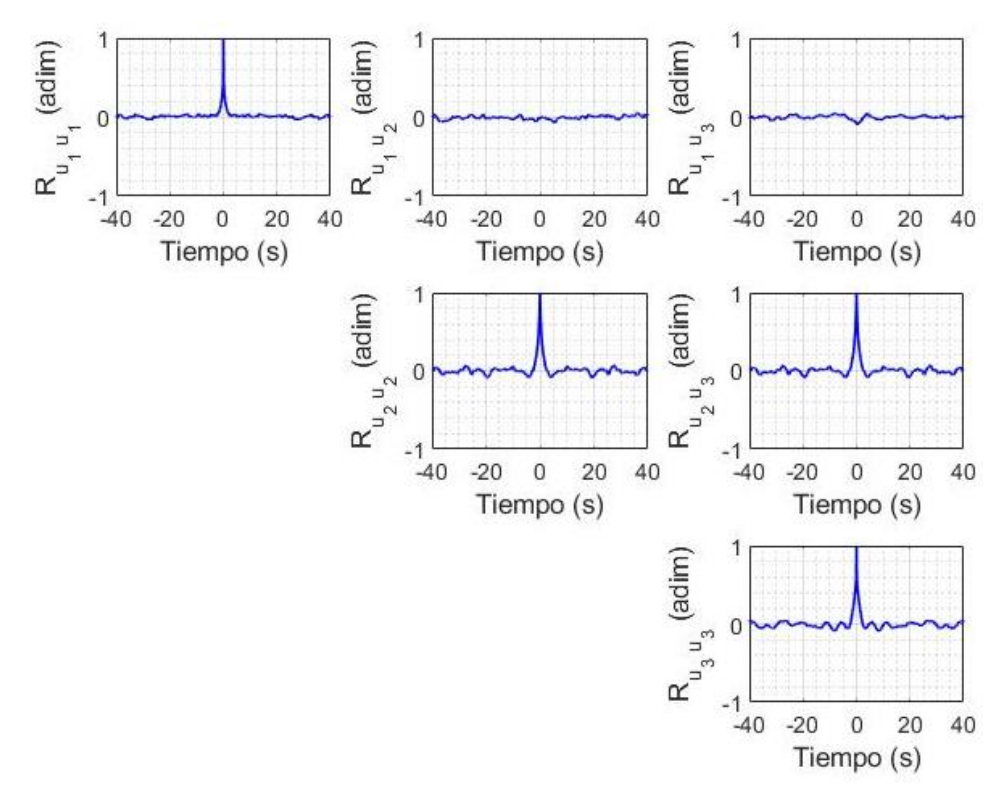

Figura 5.16 Tensor de autocorrelación - Punto 2.

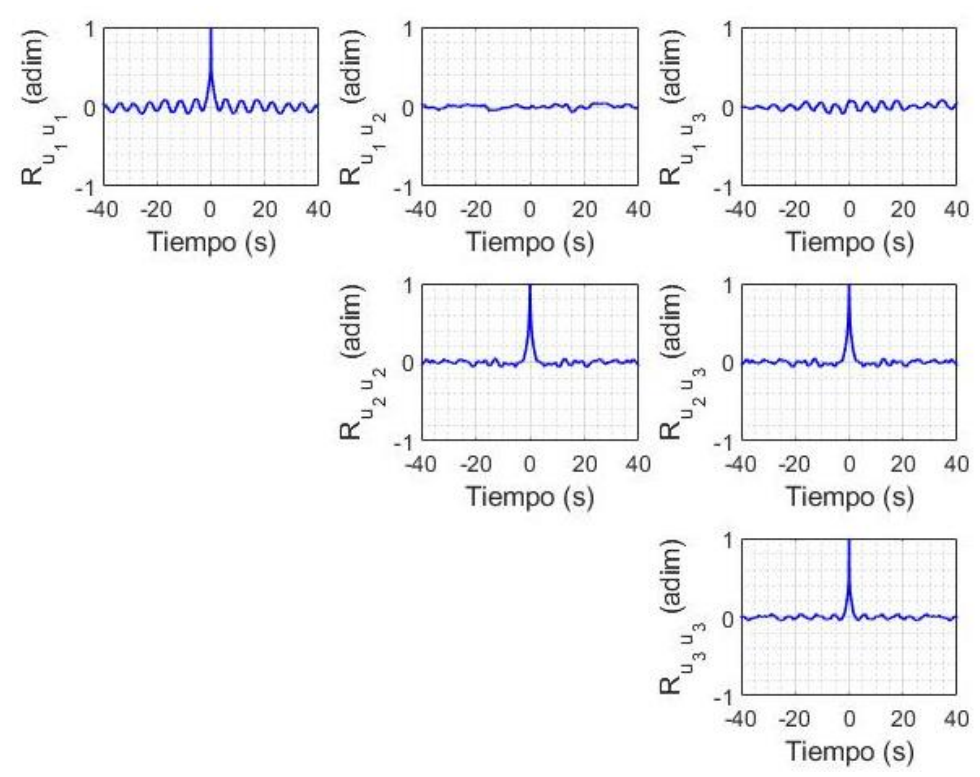

Figura 5.17 Tensor de autocorrelación - Punto 3.

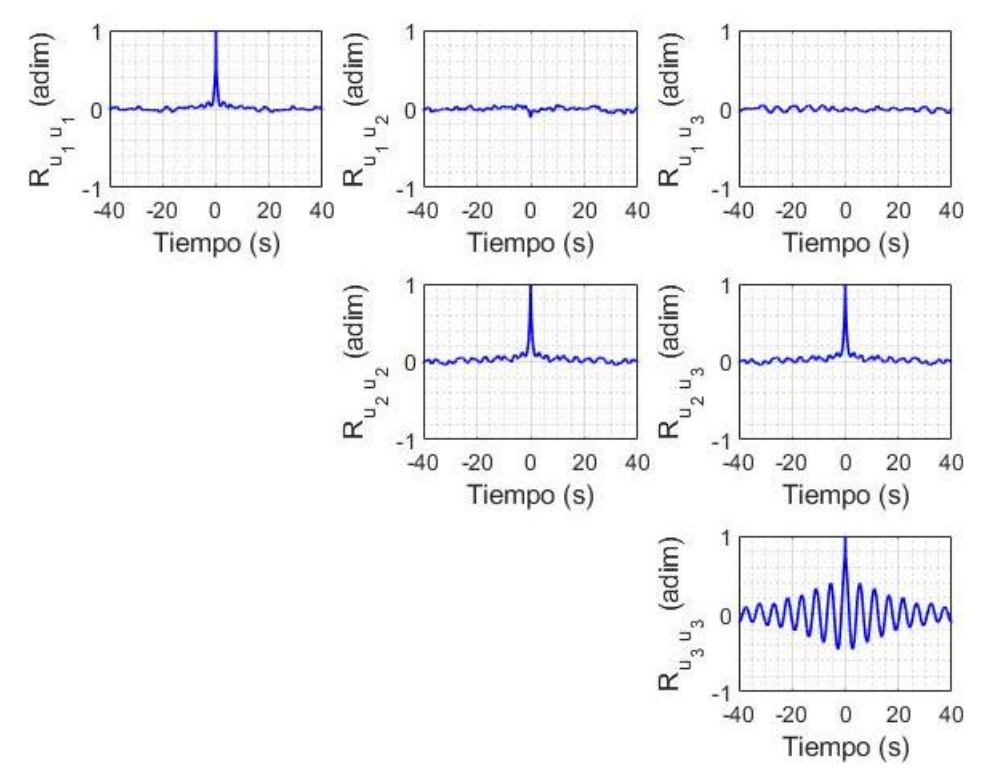

<span id="page-70-0"></span>Figura 5.18 Tensor de autocorrelación - Punto 4.

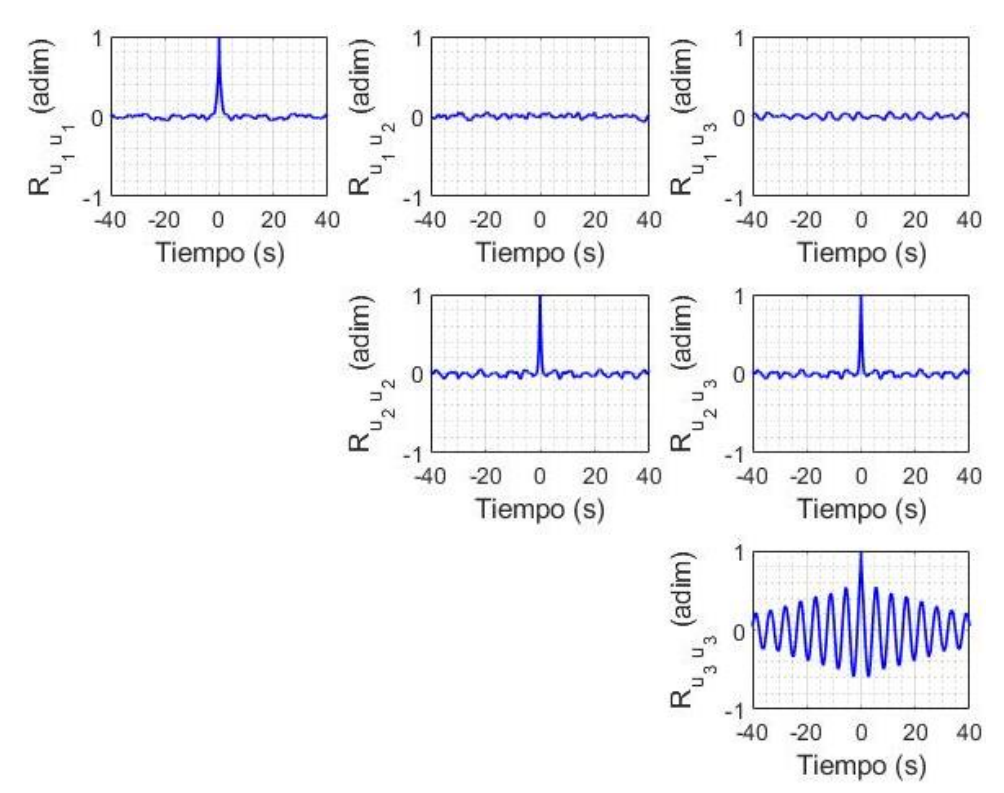

Figura 5.19 Tensor de autocorrelación - Punto 5.

<span id="page-71-0"></span>En las *[Figura 5.15](#page-69-0)* a la *[Figura 5.19](#page-71-0)* se observa un patrón de autocorrelación en los términos de  $(\mathfrak{u}_1\,\mathfrak{u}_1),(\mathfrak{u}_2\,\mathfrak{u}_2),(\mathfrak{u}_2\,\mathfrak{u}_3),(\mathfrak{u}_3\,\mathfrak{u}_3)$  . Con el fin de identificar la presencia de este fenómeno de periódico para la autocorrección de  $(u_3 u_3)$  de los puntos muestreados 4 y 5 (*[Figura 5.18](#page-70-0)* y *[Figura 5.19](#page-71-0)*), se analizó con detalle en forma cuantitativa la recurrencia y se muestra en la *[Figura 5.20](#page-72-0)* , para los puntos de muestreo 4 y 5, respectivamente.

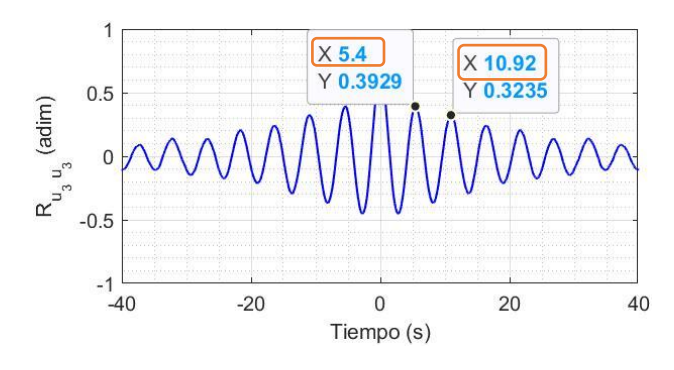

a) Autocorrelación componente  $u_3 u_3$  - Punto 4
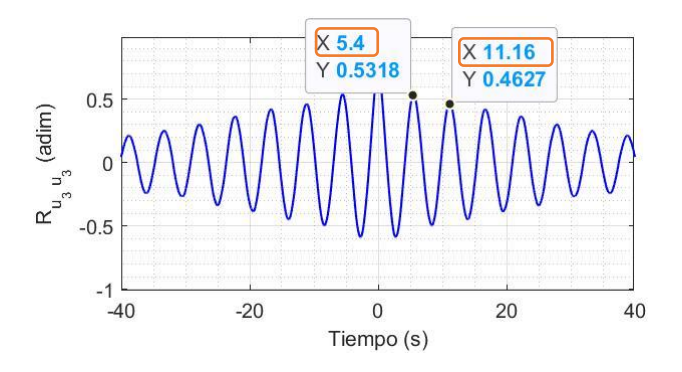

b) Autocorrelación componente  $u_3 u_3$  - Punto 5 Figura 5.20 Localización de la frecuencia específica con respecto a los puntos máximos de la autocorrelación

Finalmente, se determinó la periodicidad de dos máximos siguientes respecto a  $R_{u_i u_j} = 1$ , en la  $\text{Table 5.1}$  se muestran los valores en cada punto puntos de muestreo.

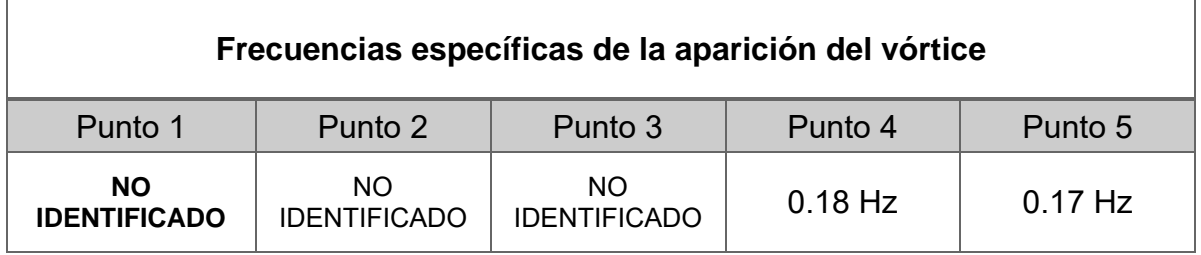

Tabla 5.1 Frecuencias obtenidas con la técnica de autocorrelación

<span id="page-72-0"></span>El análisis de autocorrelación indica que los vórtices aguas abajo del cilindro tiene una frecuencia de específica que oscila entre 0.17Hz y 0.18Hz.

#### **TRANSFORMADA RÁPIDA DE FOURIER - FFT**

Con las series de datos obtenidas una vez aplicada la autocorrelación en los cinco puntos de muestreo se procedió a obtener los espectros de frecuencia y energía, que se muestran de la *[Figura 5.21](#page-73-0)* a la *[Figura 5.25](#page-75-0),* aplicado a las tres componentes de velocidad fluctuante  $\left(u_{\ i}^{\prime}\right)$ , para el tensor de esfuerzos  $S_{p_{u_{i}u_{j}}},$  con una simetría de autocorrelación.

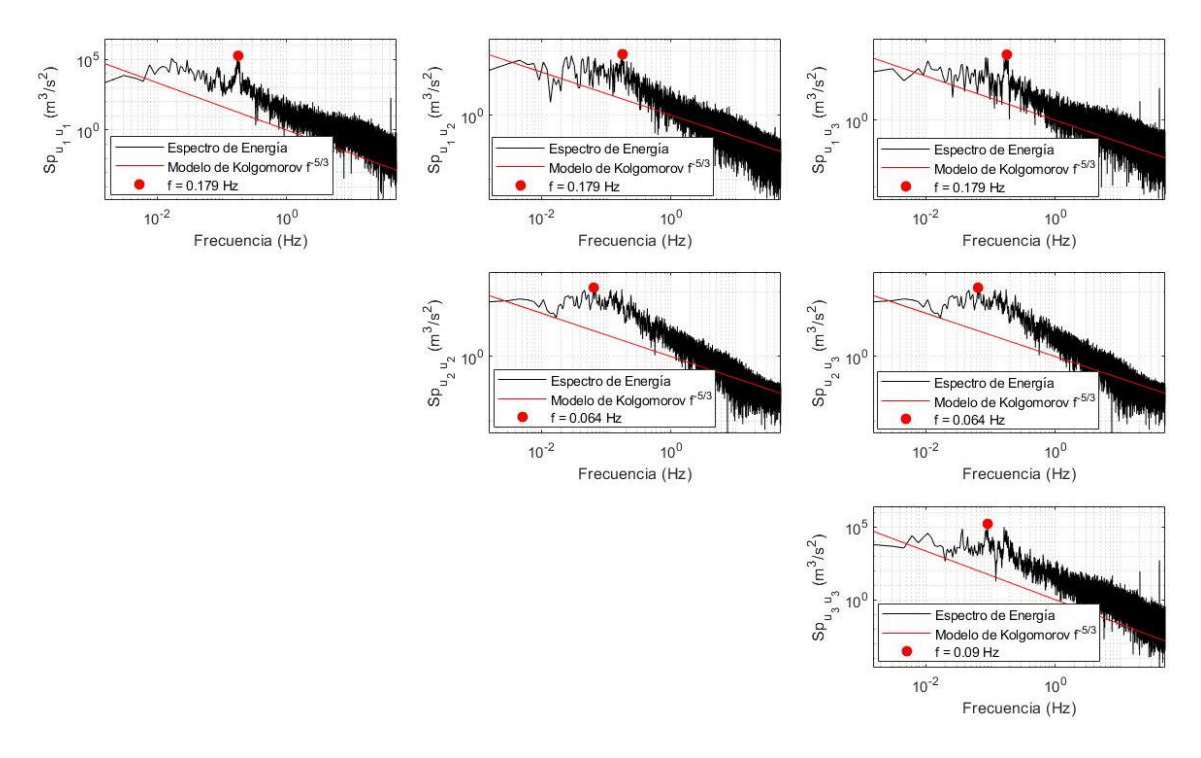

Figura 5.21 Tensor de la transformada rápida de Fourier – Punto 1.

<span id="page-73-0"></span>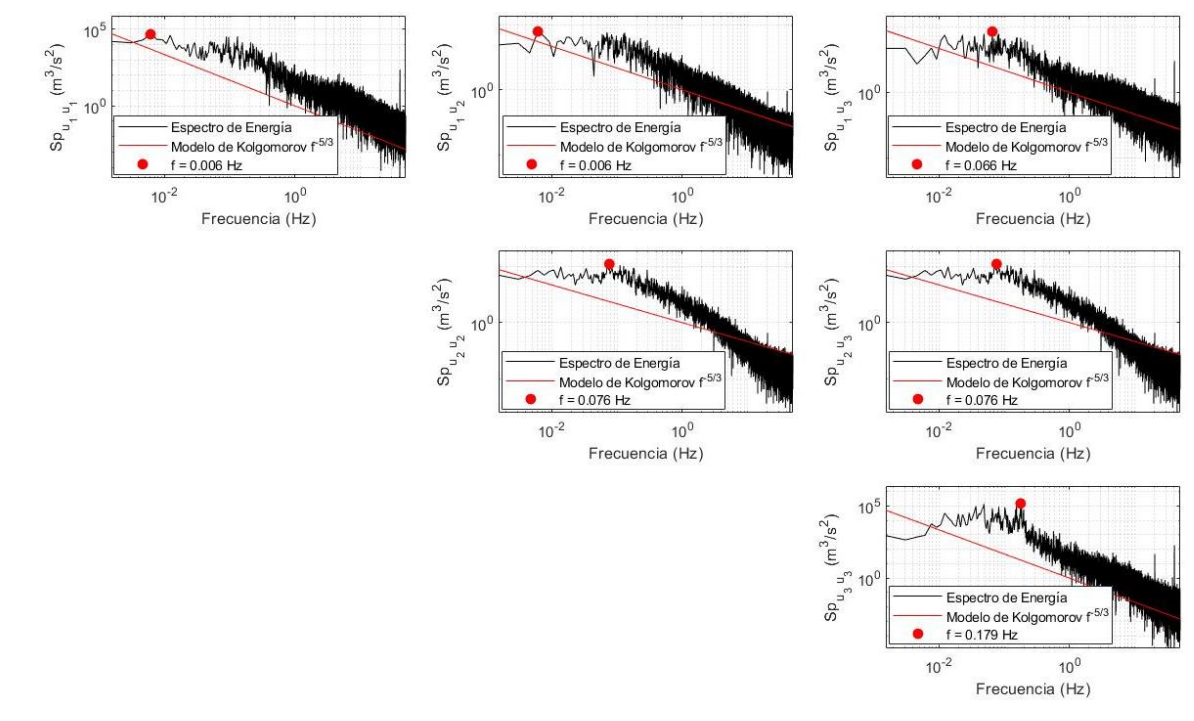

Figura 5.22 Tensor de la transformada rápida de Fourier – Punto 2.

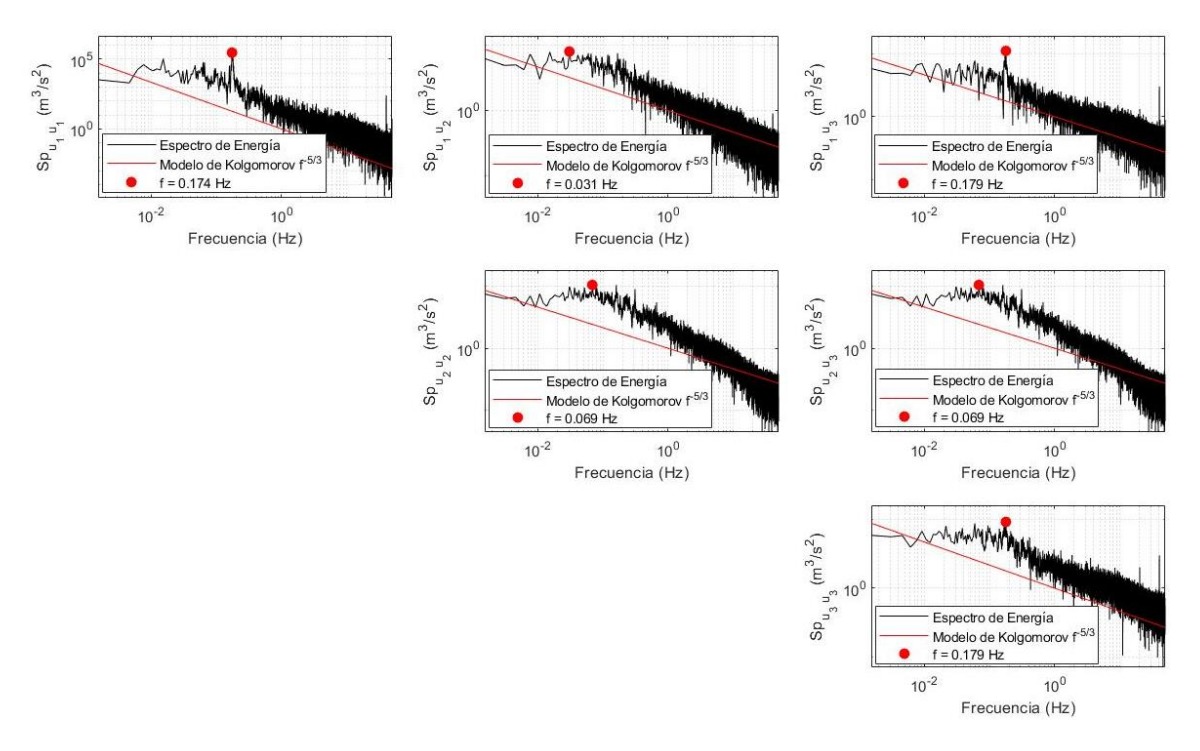

Figura 5.23 Tensor de la transformada rápida de Fourier – Punto 3.

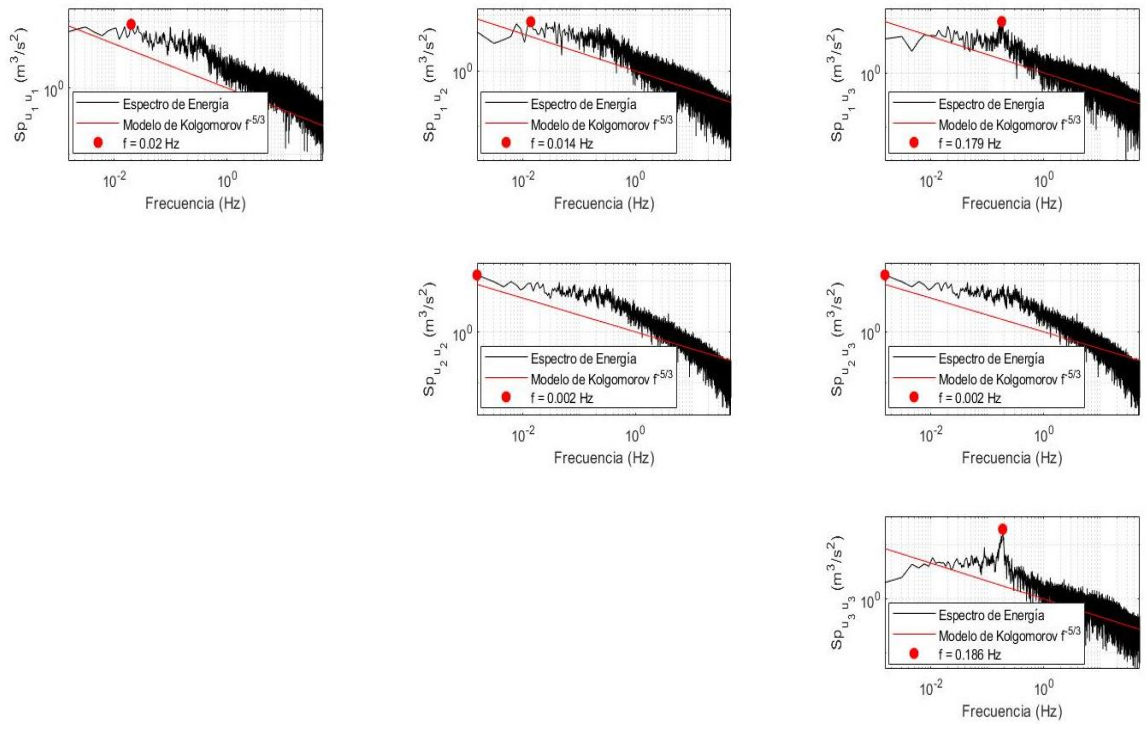

Figura 5.24 Tensor de la transformada rápida de Fourier – Punto 4.

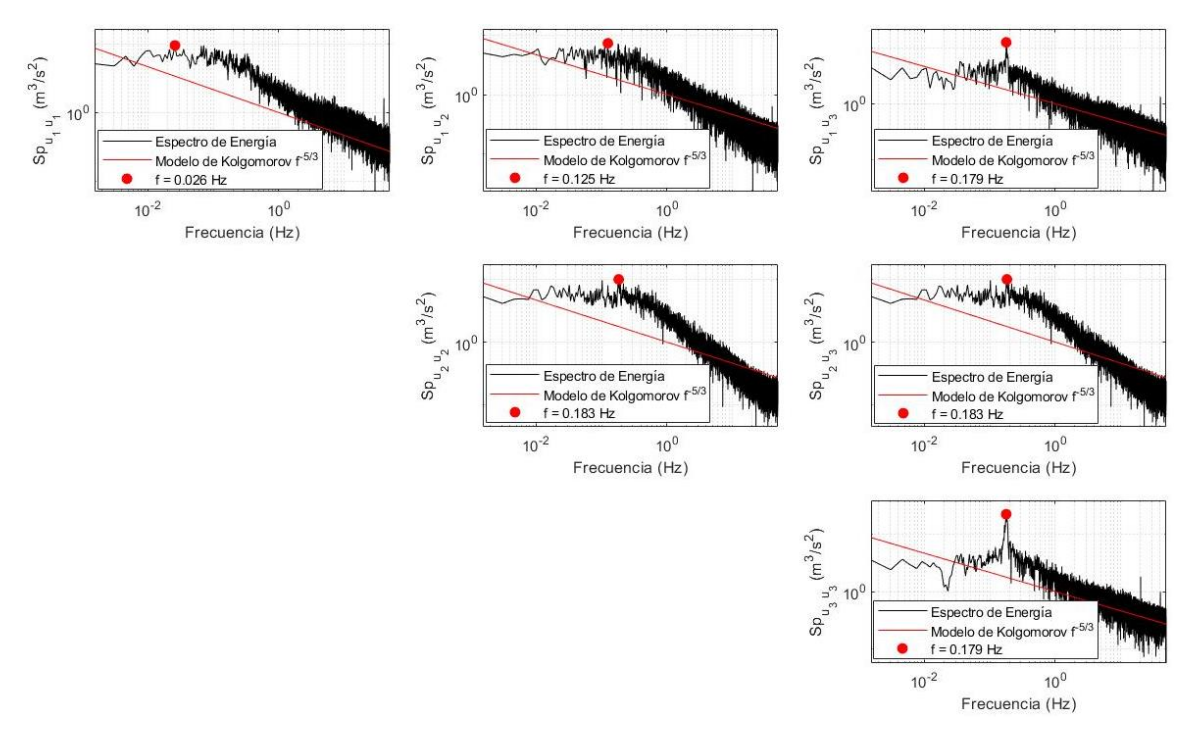

Figura 5.25 Tensor de la transformada rápida de Fourier – Punto 5.

<span id="page-75-0"></span>De acuerdo con lo explicado anteriormente se puede comprobar que en las *[Figura](#page-73-0)  [5.21](#page-73-0)* a la *[Figura 5.25](#page-75-0)*, indican que efectivamente el fenómeno turbulento está compuesto por vórtices de diferentes tamaños, apreciando en alguna de ellas, los puntos máximos que corresponden a la frecuencia en relación con la energía donde se genera el vórtice de las calles de von Kármán.

En la *[Tabla 5.2](#page-75-1)* se muestran las frecuencias específicas para la energía máxima de cada uno de los espectros, estos con la finalidad de comprar los resultados obtenidos con el análisis de la autocorrelación, *[Tabla 5.1](#page-72-0)*.

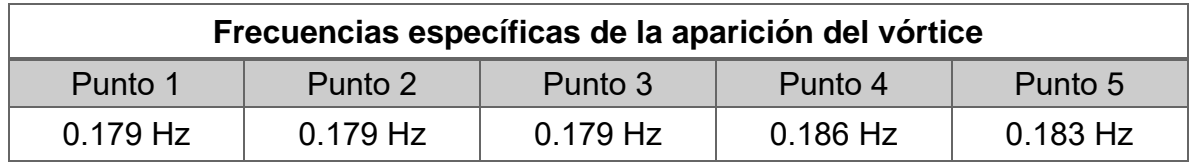

<span id="page-75-1"></span>Tabla 5.2 Frecuencias obtenidas con respecto a la energía máxima aplicando la técnica de la FFT.

## **TRANSFORMADA WAVELETS CONTINUA – CWT**

Como se indicó anteriormente, la frecuencia específica del fenómeno de las calles de von Kármán se pueden determinar con un análisis de autocorrelación (*[Tabla 5.1](#page-72-0)*) o con análisis espectral (*[Tabla 5.2](#page-75-1)*), en este caso se analizará su permanencia a lo largo de la toma de muestra. Entonces, aplicando la CWT a los valores de la velocidad fluctuante ( $u^\prime{}_l$ ), en las  $Figure$  5.26 a la  $Figure$  5.35, se determina la frecuencia para la energía máxima y además su característica pulsante del fenómeno en estudio.

<span id="page-76-0"></span>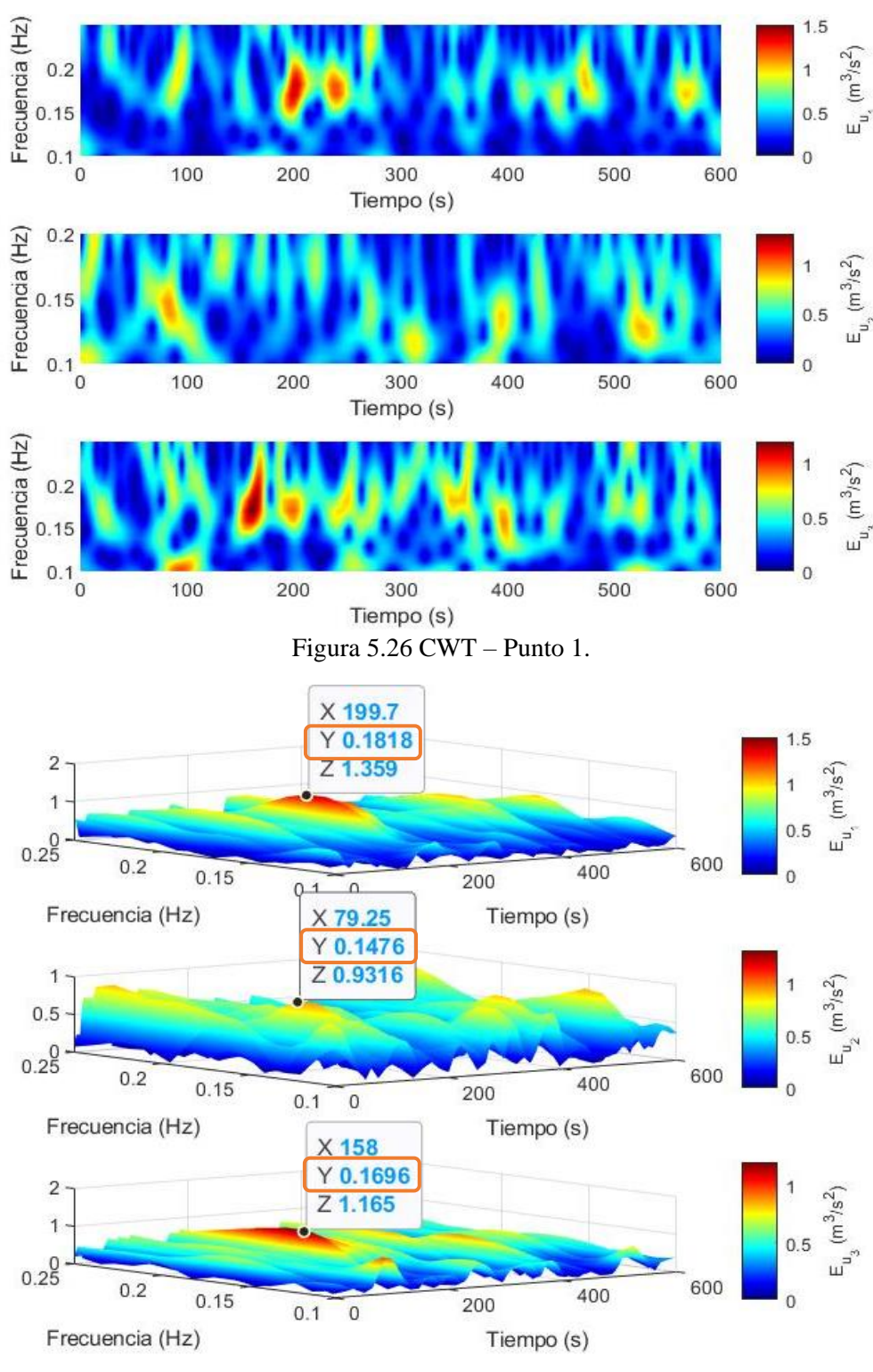

Figura 5.27 CWT (Surface) – Punto 1.

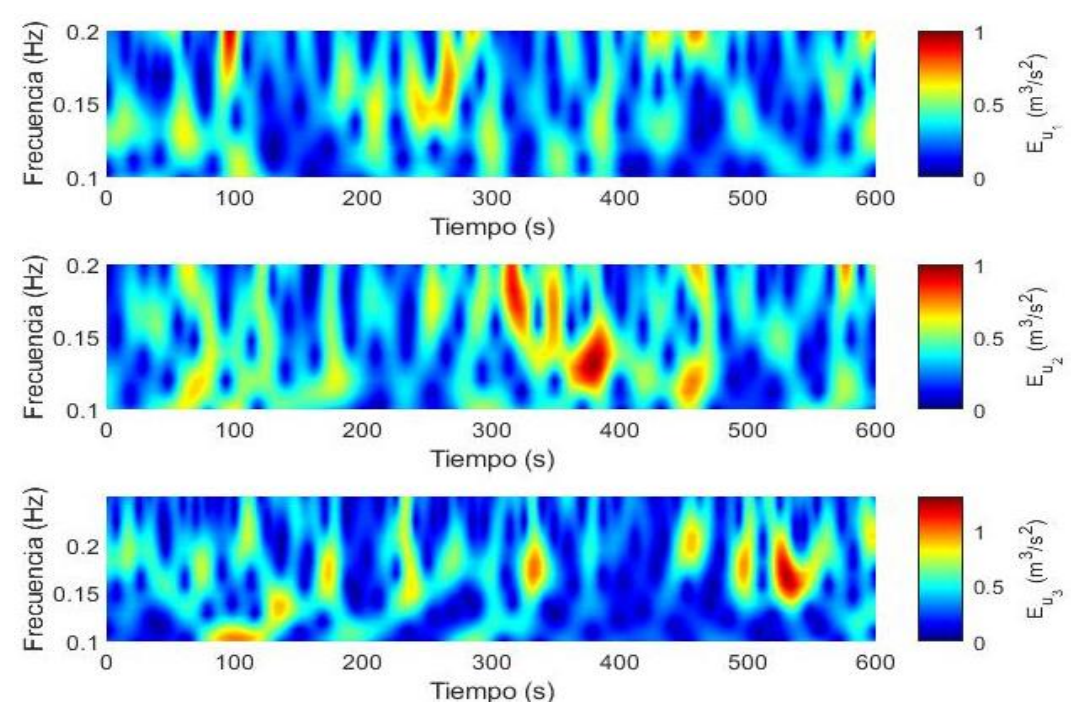

Figura 5.28 CWT – Punto 2.

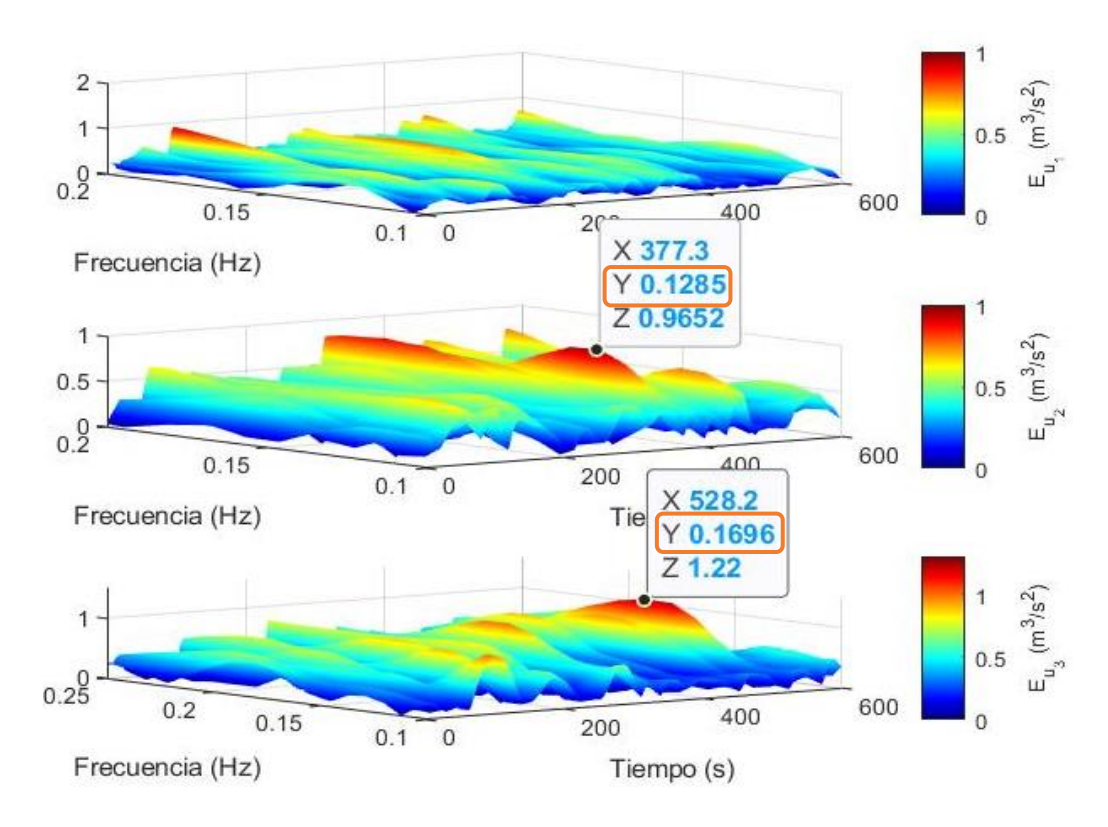

Figura 5.29 CWT (Surface) – Punto 2.

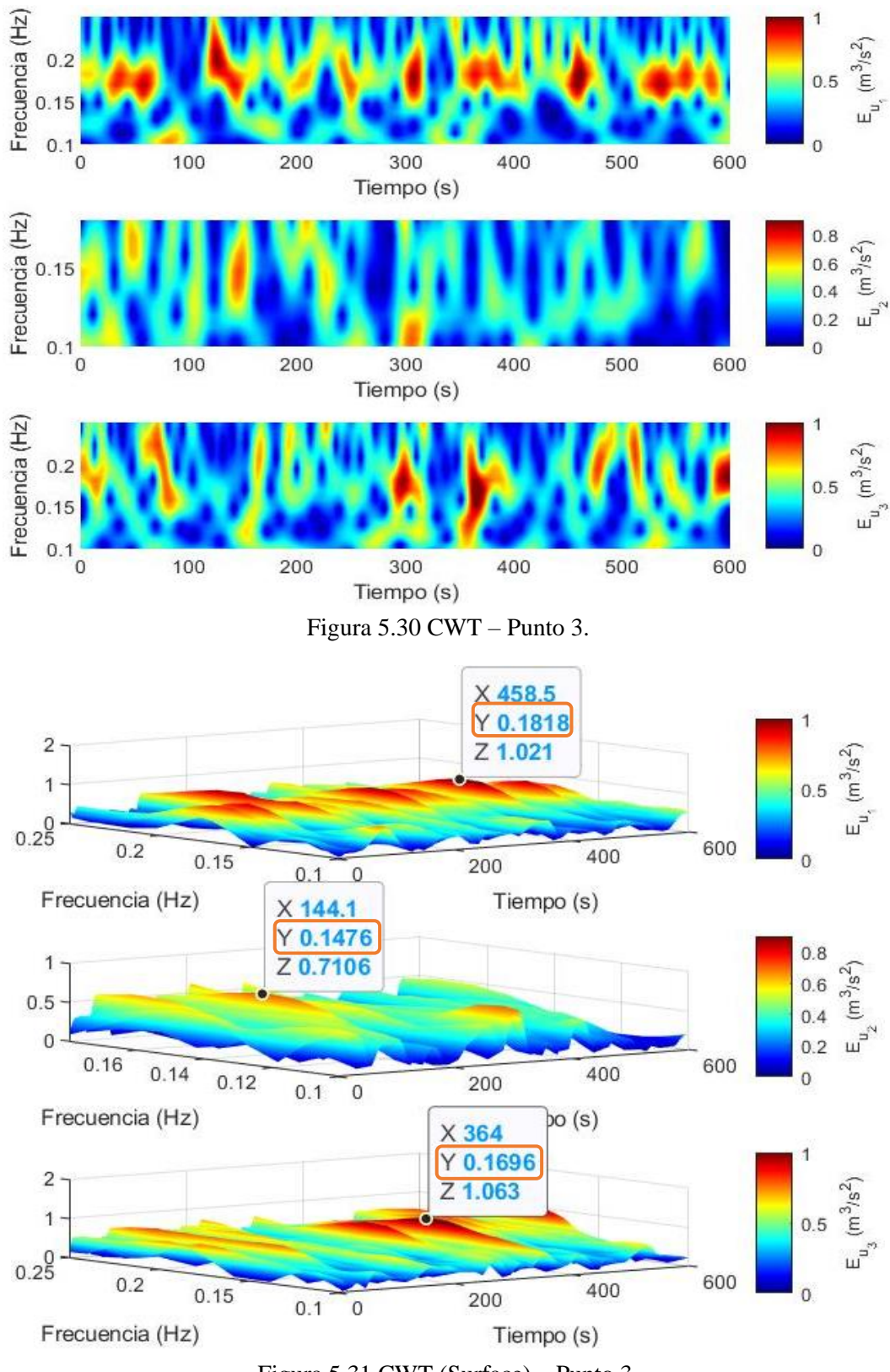

Figura 5.31 CWT (Surface) – Punto 3.

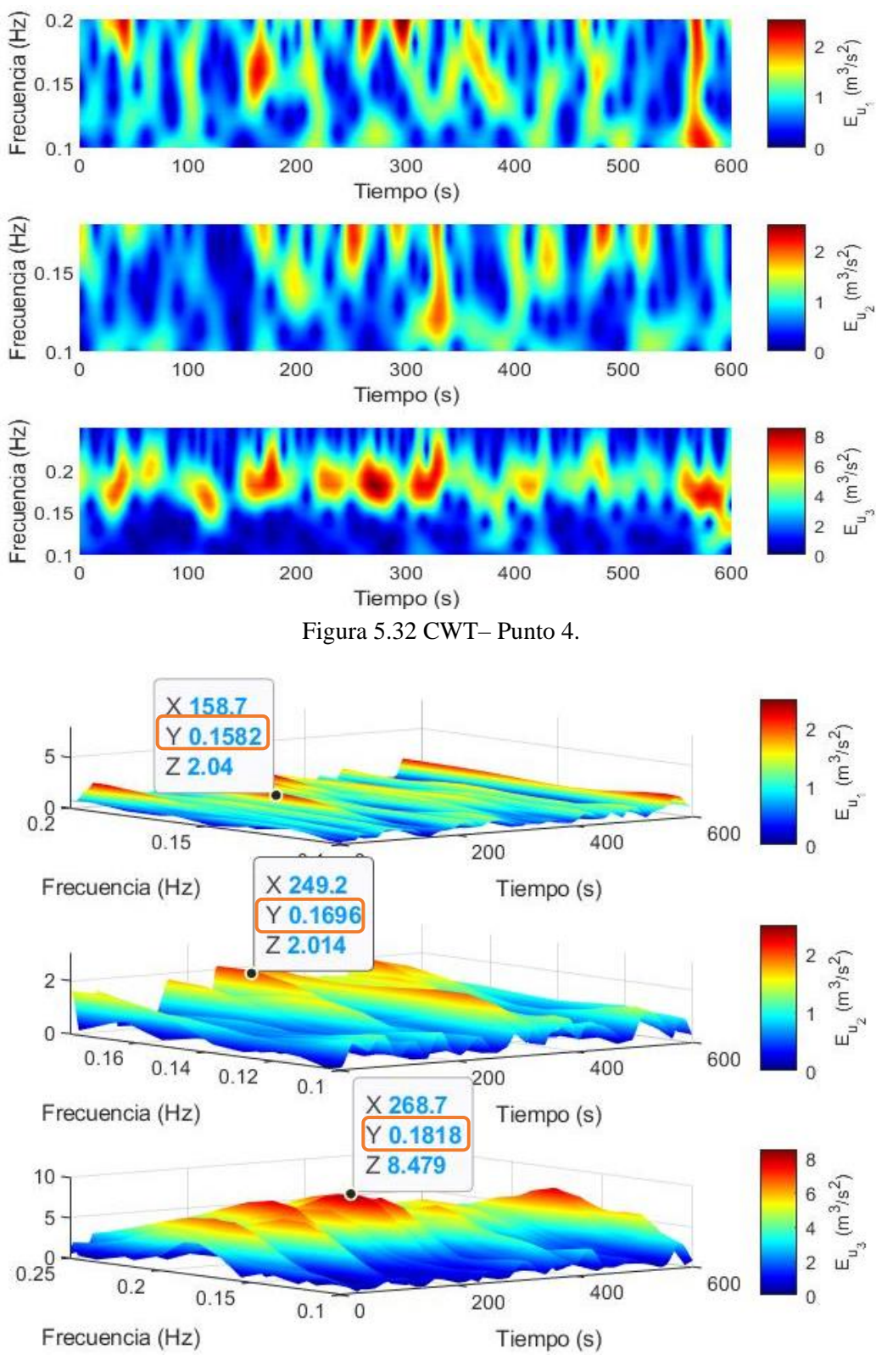

Figura 5.33 CWT (Surface) – Punto 4.

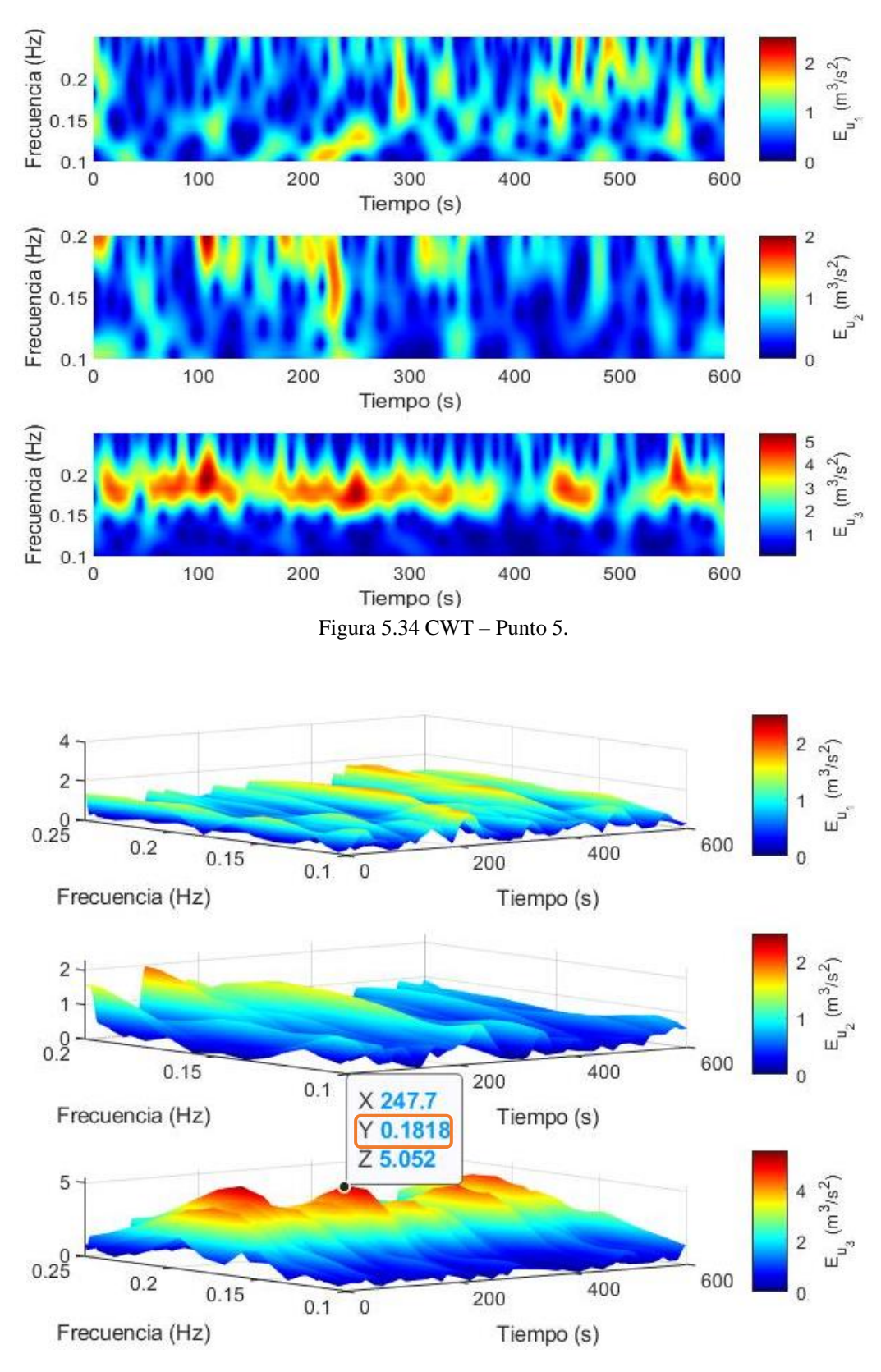

<span id="page-80-0"></span>Figura 5.35 CWT (Surface) – Punto 5.

En este caso el resumen de aplicación de los CWT a los cinco puntos de muestreo se presenta en la *[Tabla 5.3](#page-81-0)*. y las frecuencias características de las calles de von-Kármán oscilan entre 0.169 a 0.181 Hz, pero es constante para 0.181 Hz, para los puntos aguas abajo del cilindro.

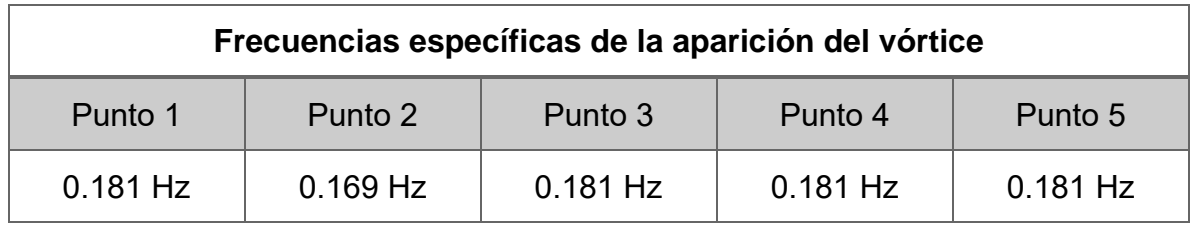

<span id="page-81-0"></span>Tabla 5.3 Frecuencias obtenidas con respecto a la energía máxima aplicando la técnica CWT

#### 5.5 APLICACIÓN DEL ANÁLISIS ESTADÍSTICO-ESPECTRAL ENTRE DOS PUNTOS DE **MUESTREO**

Con respecto a los tratamientos estadísticos anteriores los cuales involucran la transferencia de energía, y la descomposición del vórtice que describen las condiciones del flujo turbulento, se estableció el mismo estudio involucrando ahora dos puntos de muestreos, en este caso los puntos 4 y 5 los cuales se encuentran aguas abajo del cilindro donde se presenta el fenómeno turbulento.

Esta propuesta surge porque la tasa de disipación de la energía se distribuye de forma muy intermitente tanto en el espacio como en el tiempo debido a la separación de remolinos, la energía fluye desde remolinos más grandes a más pequeños.

Para obtener una descripción real de la turbulencia real, existe la necesidad de una representación que descomponga el campo de flujo en contribuciones de diferentes escalas de longitud, diferentes posiciones y diferentes direcciones (Debnath & Shah, 2015).

En este caso ya no se tiene una simetría por lo que se tiene un tensor  $R_{\left[u_{iP_{4}*}u_{jP_{5}}\right]}$ completo para la Correlación y la Transformada Rápida de Fourier. En el algoritmo de la CWT solo se estudiaron las componentes principales, es decir la diagonal del tensor.

### **CORRELACIÓN CRUZADA**

Aplicando la correlación cruzada entre los puntos de muestreo 4 y 5, se obtiene el tensor de correlación que se muestra en la *[Figura 5.36](#page-82-0)* y en forma específica en la [Figura 5.37](#page-82-1) se muestra la frecuencia específica de correlación, para el fenómeno de las calles de von Kármán, pero no se identifica el transporte de la vorticidad, porque la medición para el punto 4 y 5, no se realizaron en forma simultánea, para lo cual se debería tener dos medidores con tiempo de muestreo sincronizado.

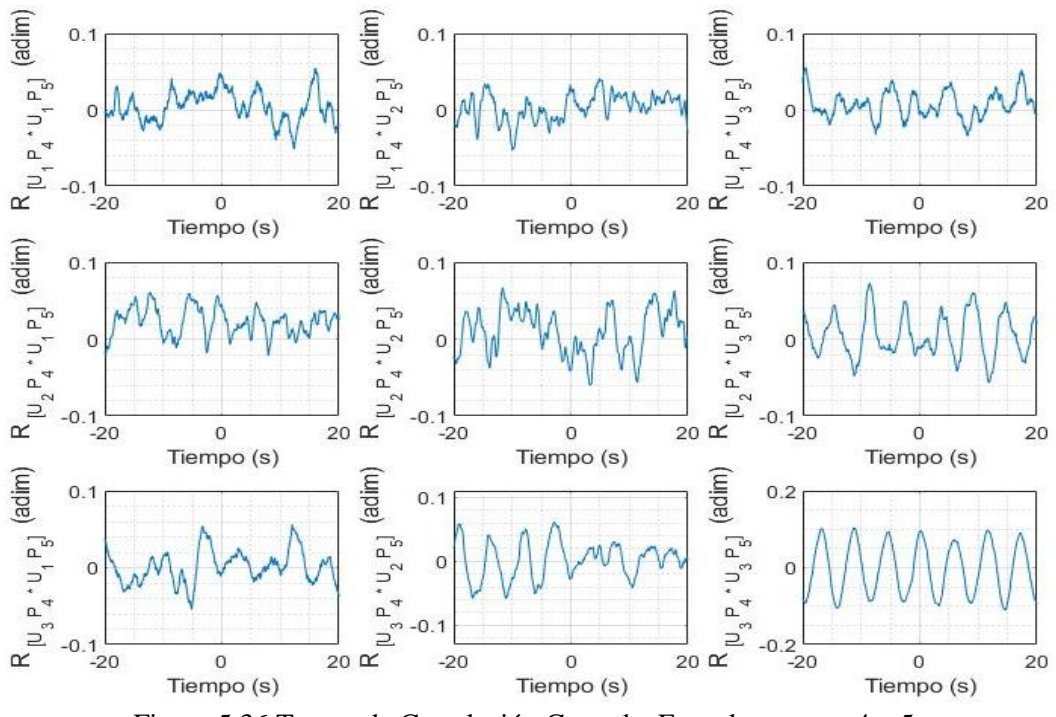

<span id="page-82-0"></span>Figura 5.36 Tensor de Correlación Cruzada, Entre los puntos 4 y 5

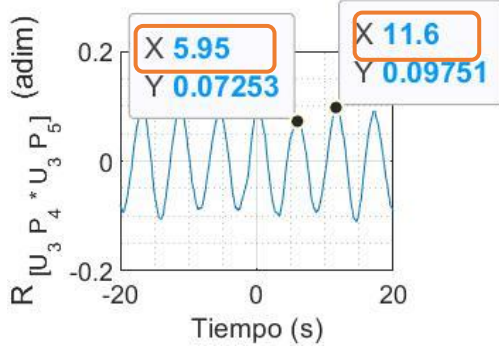

<span id="page-82-1"></span>Figura 5.37 Localización de la frecuencia específica con respecto a los puntos máximos de la correlación cruzada componente  $u_3u_3$  entre los Punto 4 y 5

Calculando la periodicidad de los dos siguientes máximos se muestra en la tabla 5.4.

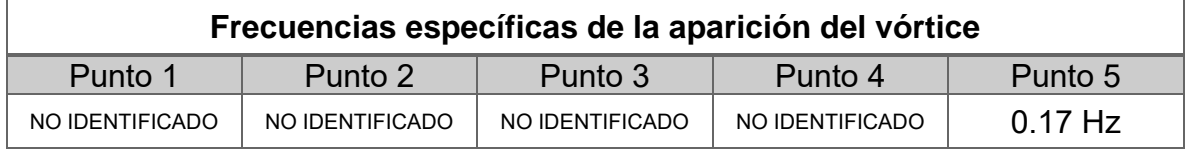

Tabla 5.4 Frecuencias obtenidas con la técnica de correlación cruzada entre los puntos de muestreo

Con los resultados de correlación cruzada se aplicó de nueva cuenta la FFT y los resultados se presentan, en las *[Figura 5.38](#page-83-0)* y además la intermitencia del fenómeno con la CWT en la *[Figura 5.39](#page-83-1)*.

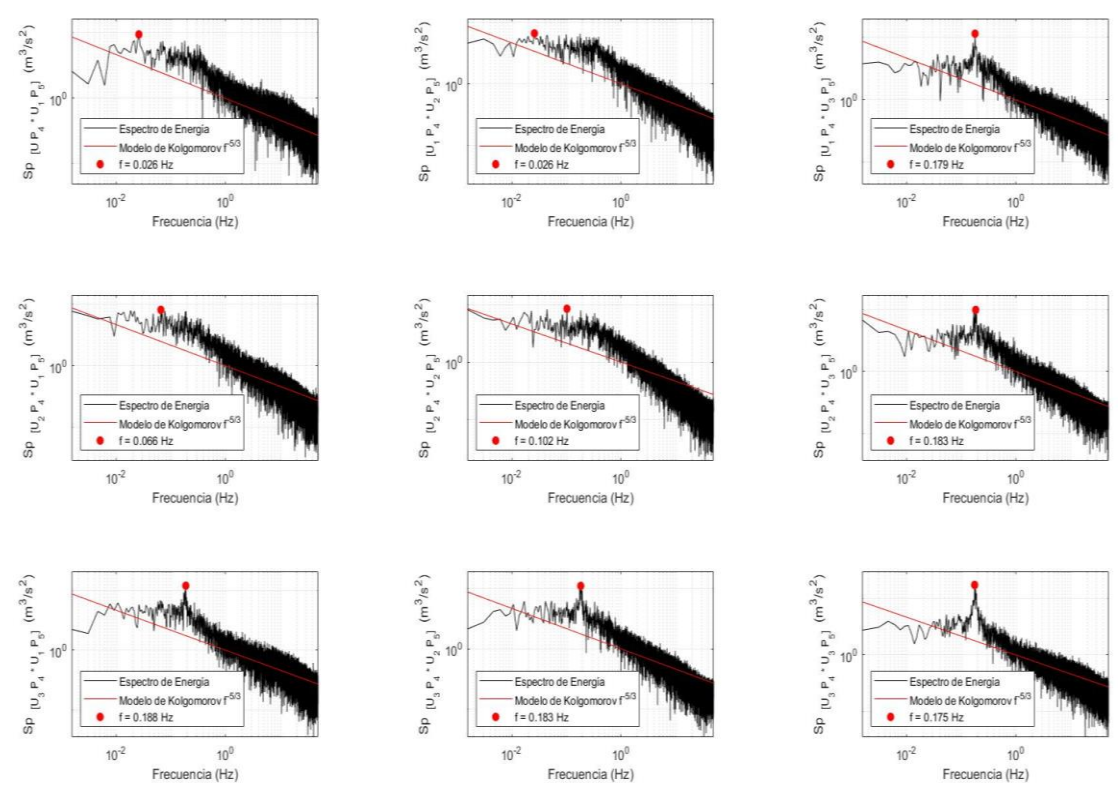

## **TRANSFORMADA RÁPIDA DE FOURIER - FFT**

Figura 5.38 Tensor de la Transformada rápida de Fourier – Entre los punto 4 y 5

<span id="page-83-1"></span>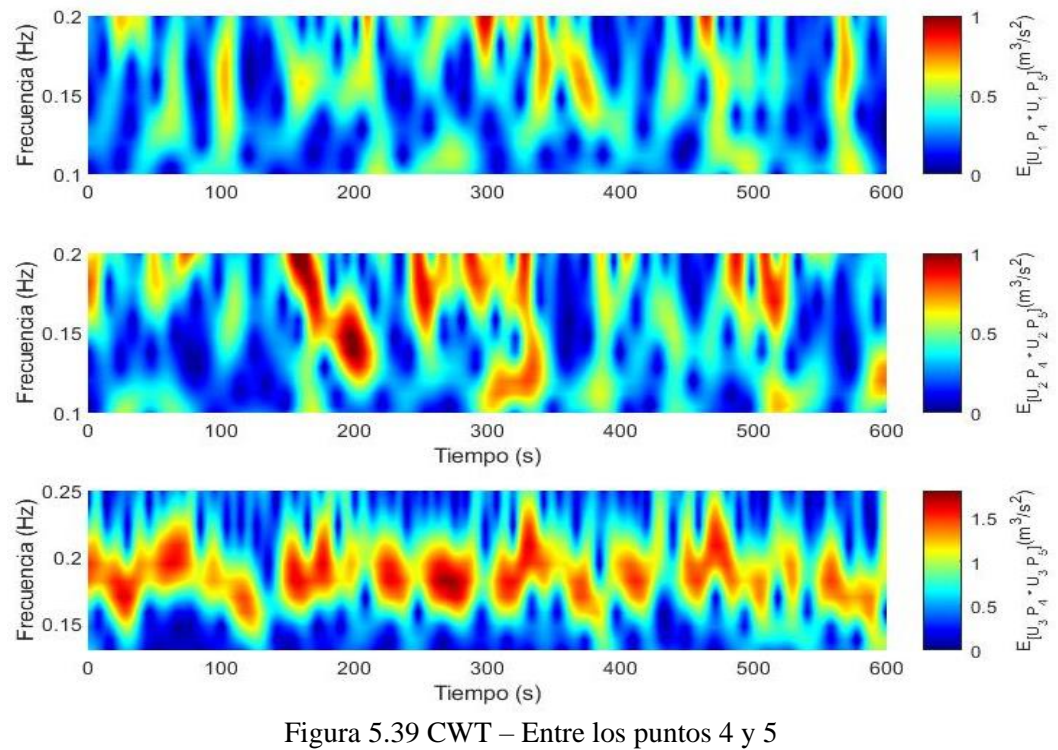

#### <span id="page-83-0"></span>**TRANSFORMADA WAVELETS CONTINUA – CWT**

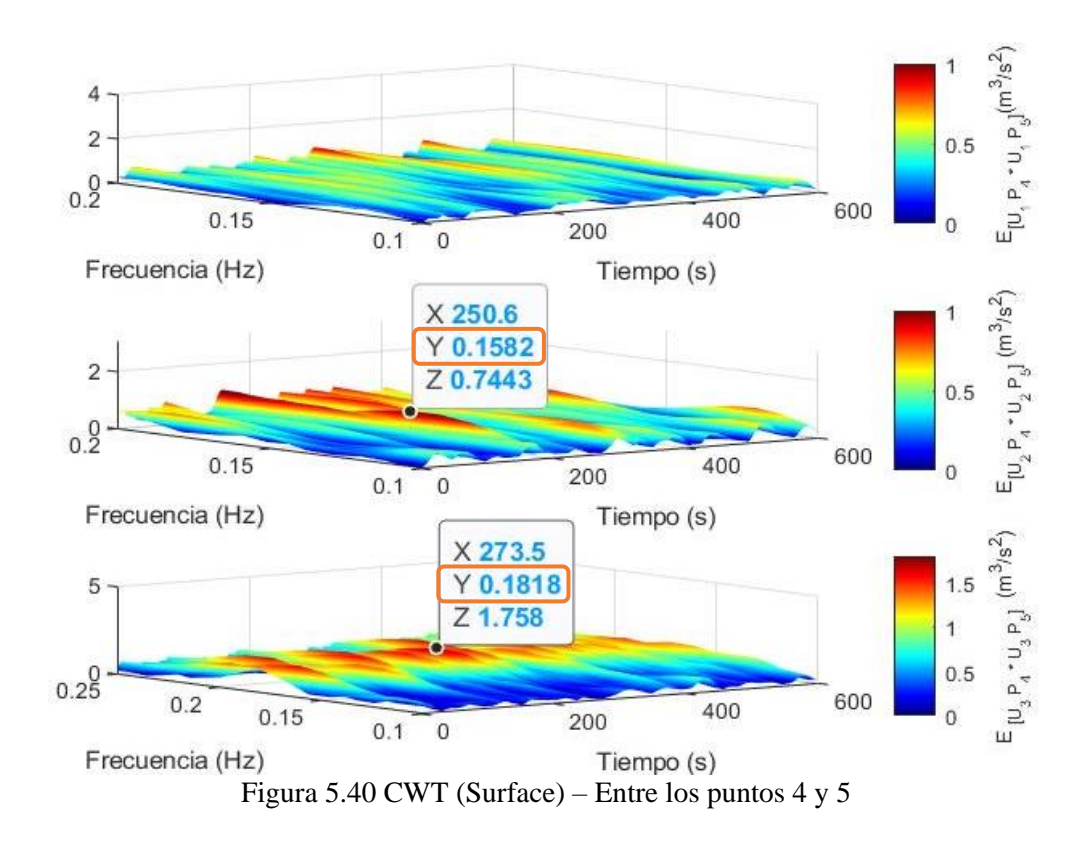

La intermitencia del espectro de energía la podemos observar en la CWT donde el punto máximo se mantiene entre una frecuencia de 0.18 Hz donde nos da un rango parecido al análisis con la Transformada Rápida de Fourier. Se puede deducir que en dicha transición el vórtice, tiene una intermitencia donde desaparece y aparecer a lo largo de un punto a otro.

Finalmente, en forma de resumen global del estudio experimental en la *[Tabla 5.5](#page-84-0)* se muestran las frecuencias para la energía máxima obtenidas determinadas con las técnicas de análisis de correlación, espectral y wavelet.

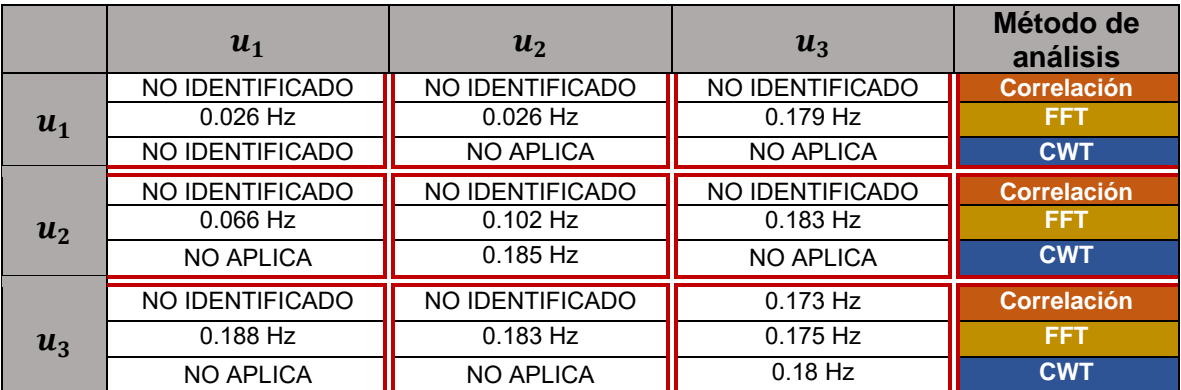

<span id="page-84-0"></span>Tabla 5.5 Resumen de las frecuencias específicas obtenidas entre los puntos 4 y 5, aplicando diferentes métodos de determinación (correlación, FFT y CWT)

Los resultados obtenidos de correlación entre las señales de los puntos de muestreo 4 y 5, indican que el pico de correlación se ubica en el tiempo 0, como se puede ver en la Figura 5.36, esto se debe a que la toma de muestras es asincrónica, ya que sólo se tiene un equipo de medición ADV. En el caso de contar con dos equipos de medición y poder sincronizarlos, entonces se tendría un retardo en la señal que describiría el fenómeno de transporte de turbulencia.

# **6 APLICACIÓN DE MODELO DE CFD (OPENFOAM)**

#### 6.1 MALLA NUMÉRICA

Para simular el flujo del canal con el cilindro se aplicó un mallado de tipo hexahédrico estructurado, con distintas cantidades de celdas. El mallados se divide en 12 zonas que muestran en la *[Figura 6.1](#page-86-0)*, y las zonas de mallado se identifican como 1-9, 2-4- 11 y 3-12, contienen el mismo número de celdas en el sentido x. El círculo interior de color azul es el cilindro y se define como una frontera impermeable. En figura 6.2 se muestra el mallado que incluye (xx, yy, 1) celdas en los tres sentidos del campo de flujo, generando una malla de xxxxx celdas de análisis. Este mallado es tridimensional, pero tiene una simetría en el sentido vertical, con lo cual se resuelve el problema en dos dimensiones principales y ahorra tiempo de cómputo. Los resultados obtenidos y comparados con los experimentales indicarán si es adecuado hacer esta consideración del fenómeno en estudio.

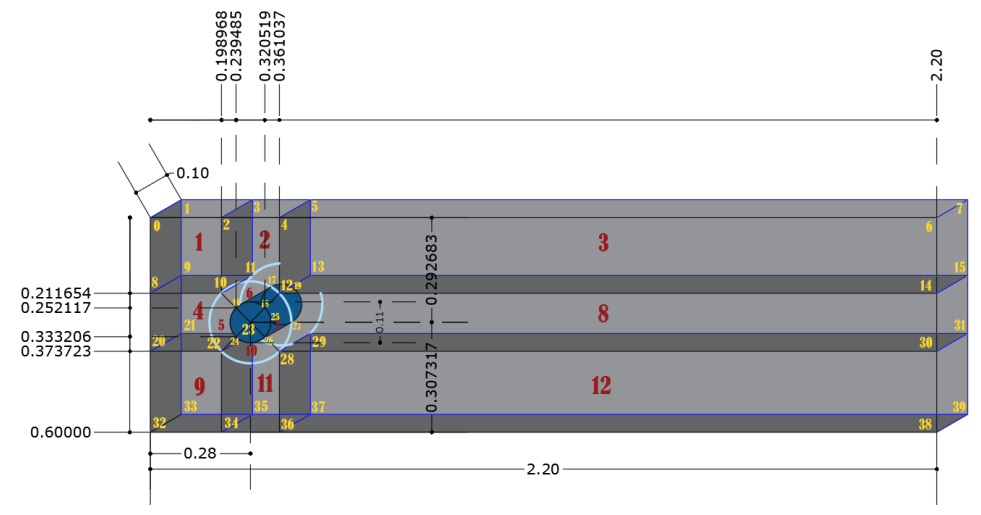

Figura 6.1 Seccionamiento para construcción de malla

<span id="page-86-0"></span>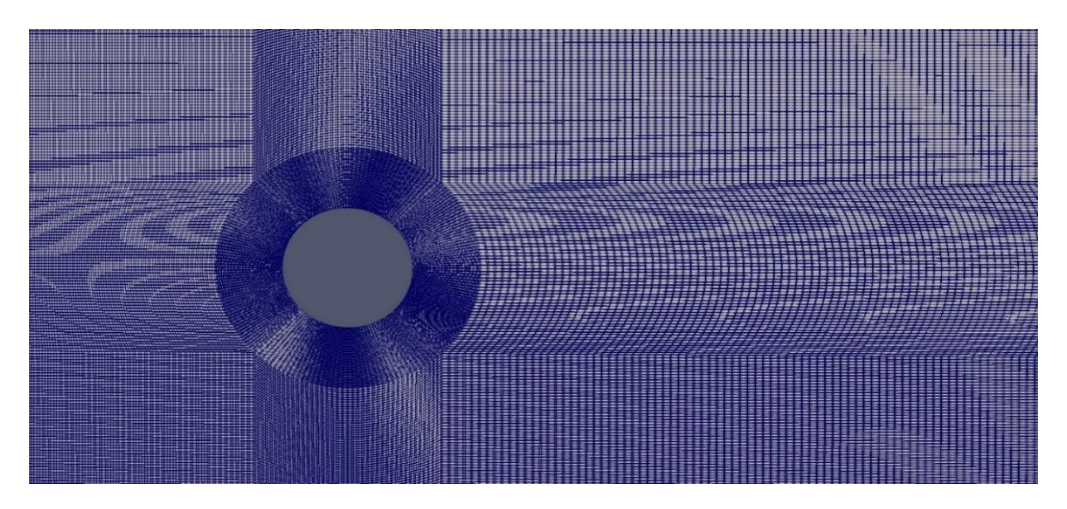

<span id="page-86-1"></span>Figura 6.2 Malla OpenFOAM

#### 6.2 ANÁLISIS DE LAS PRUEBAS NUMÉRICAS

Los escenarios de simulación numérica de la malla presentada en la *[Figura 6.2](#page-86-1)*, aplicando el modelo PisoFoam, con un modelo de turbulencia LES, para una condición de frontera de flujo medio  $U_1 = 0.1 m/s$  y valor fluctuante en la frontera de 0.05 m/s. Las salidas del campo de flujo medio para los tiempos como se muestra en las figuras siguientes, respectivamente.

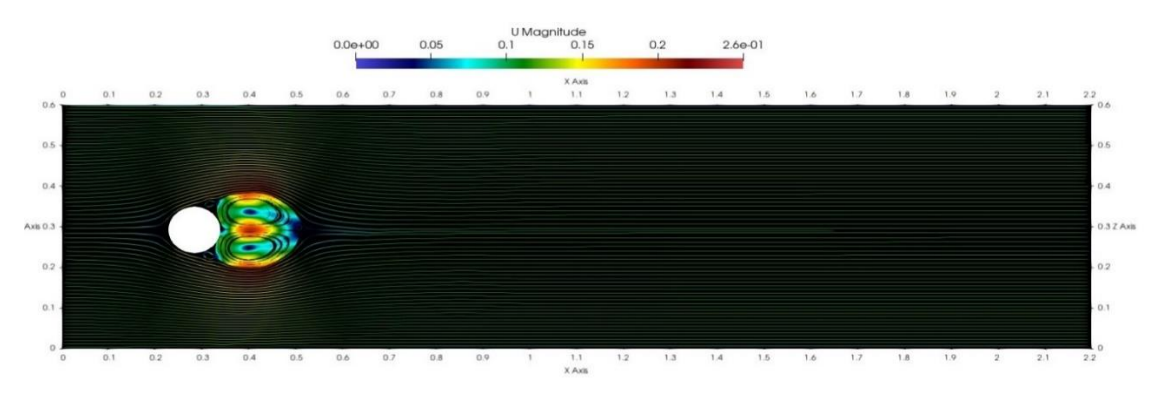

Figura 6.3 Simulación OpenFOAM (t =0.6 s)

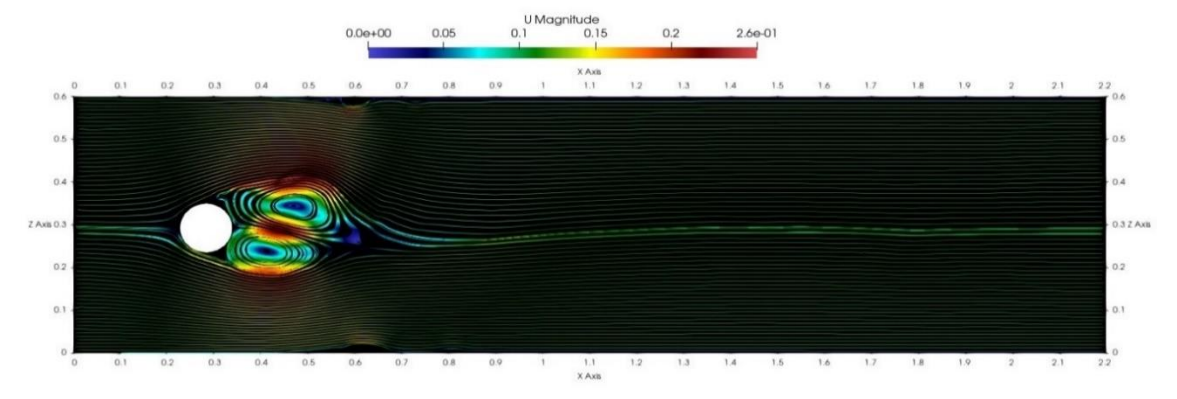

#### Figura 6.4 Simulación OpenFOAM (t =20 s)

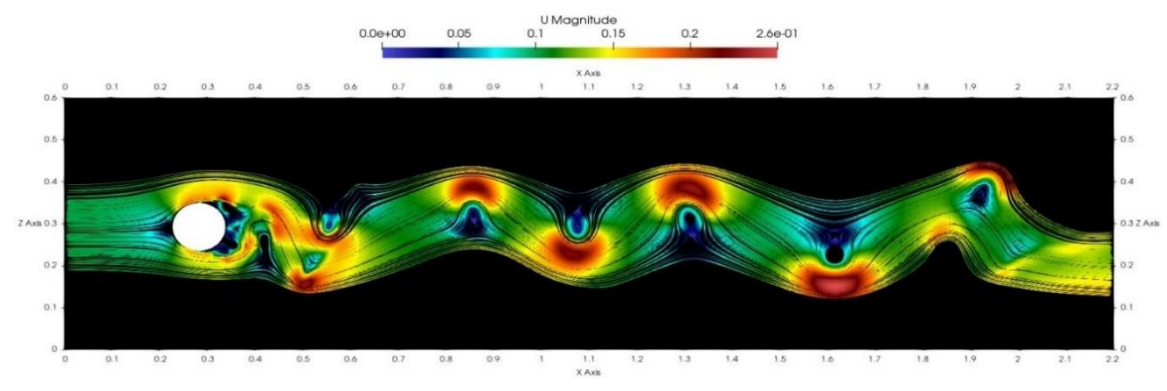

Figura 6.5 Simulación OpenFOAM (t =65 s)

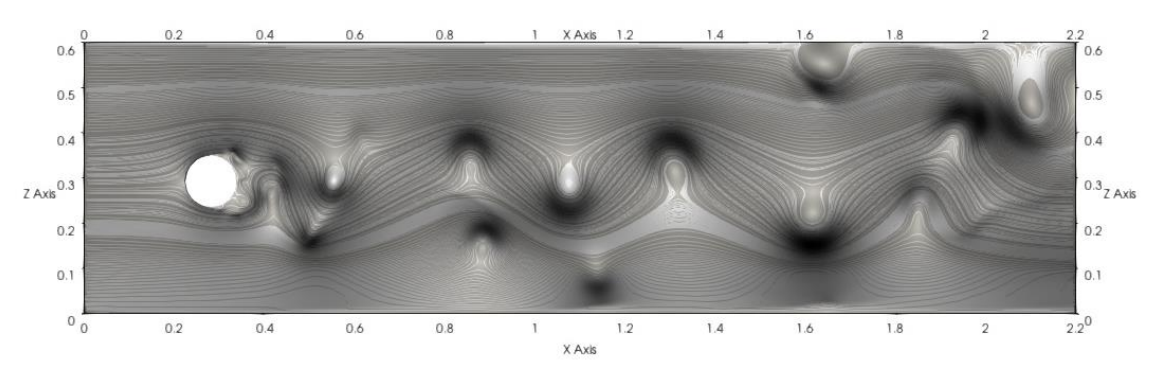

Figura 6.6 Vista de campo global de simulación con OpenFOAM para t=80s.

#### 6.3 APLICACIÓN DEL ANÁLISIS ESTADÍSTICO-ESPECTRAL EN CADA UNO DE LOS CINCO PUNTOS LOCALIZADOS EN EL MODELO NUMÉRICO

La configuración del modelo de simulación de CFD, fue un espacio bidimensional con simetría vertical, por lo tanto, no se tiene valores para la componente vertical, esto se debía a que el equipo de cómputo no era tan grande para resolver todo el campo de flujo en las tres dimensiones. Por lo tanto, solo se analizaron las autocorrelaciones con respecto a las velocidades  $U_1$   $y$   $U_3$ . Para comparar los resultados numéricos con los experimentales, en el proceso de simulación se ubicaron los mismos puntos de muestreo y los registros de las salidas numéricas se almacenaron con una frecuencia de  $f = 1000 Hz$ , que más exhaustiva en comparación con el proceso experimental, esto con el fin de eliminar los errores de cómputo que pudiera tener el modelo LES, y la comparación para la frecuencia de 100 Hz o menor fuera similar. Para configurar los escenarios de toma de muestra en la subrutina ControlDict de los archivos de OpenFOAM se aplicó la estructura como se muestra en la [Figura 6.7](#page-88-0).

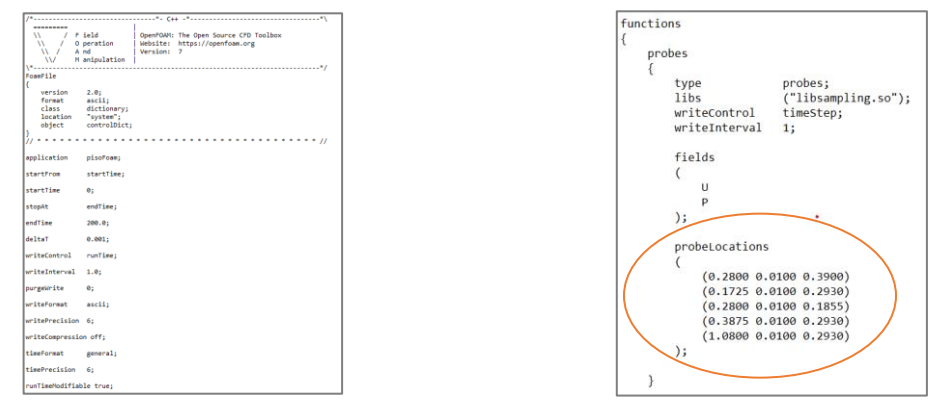

Figura 6.7 Subrutina ControlDict- OpenFOAM,  $\Omega(x_i) = \Omega(0.28, 0.225, 0.39)$ 

## <span id="page-88-0"></span>**AUTOCORRELACIÓN**

De manera, similar a los datos experimentales los resultados numéricos se aplicó el proceso de autocorrelación, FFT y CWT, para las componentes principales

horizontales del campo de flujo. Los resultados del tensor de autocorrelación se muestran en las *[Figura 6.8](#page-89-0)* a la *[Figura 6.12](#page-91-0)*.

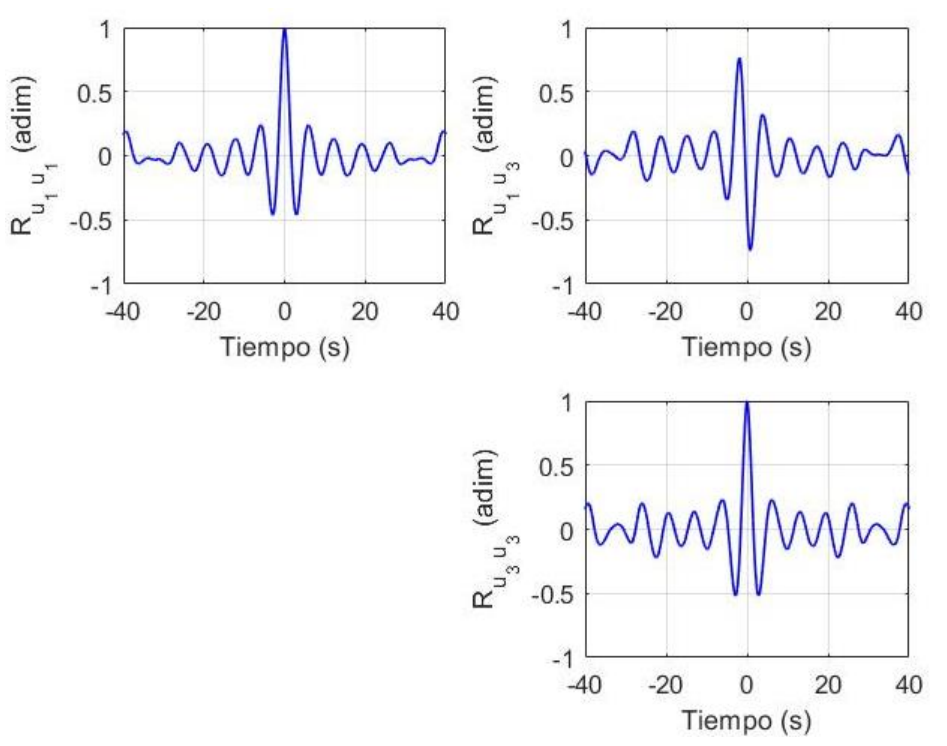

Figura 6.8 Tensor de autocorrelación - Punto 1.

<span id="page-89-0"></span>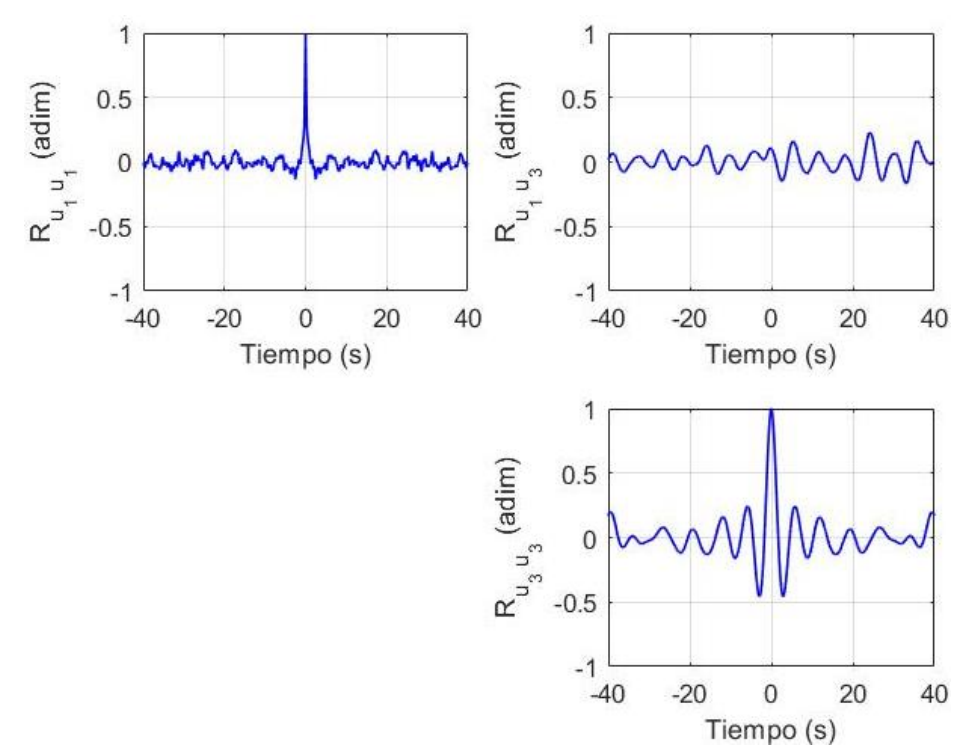

Figura 6.9 Tensor de autocorrelación - Punto 2.

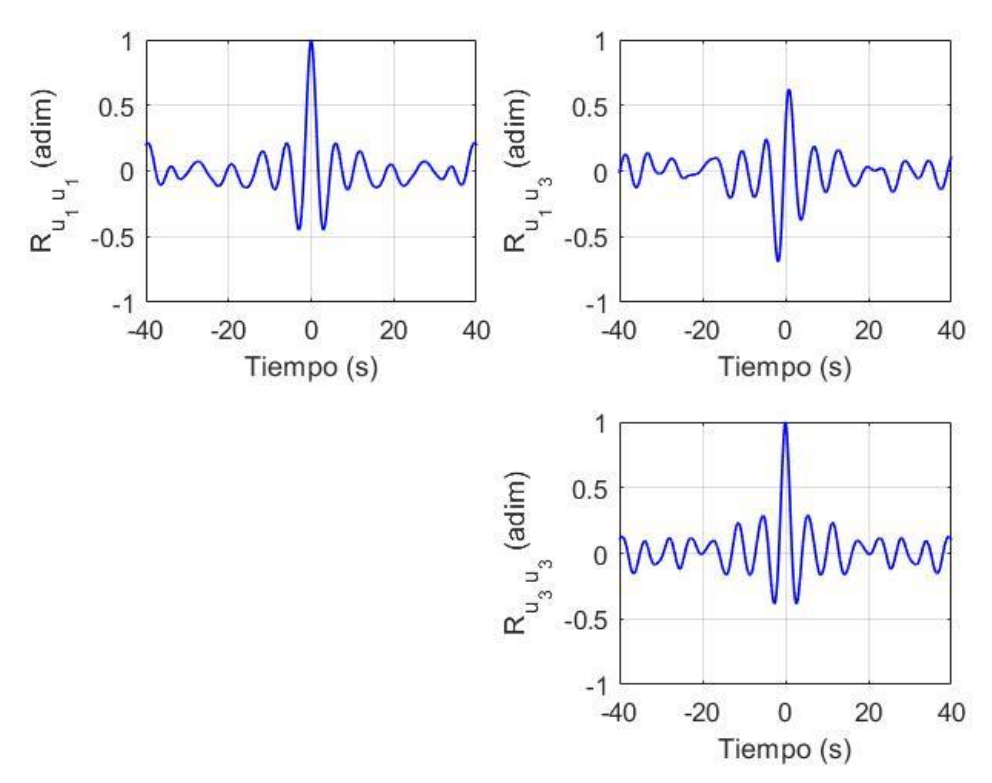

Figura 6.10 Tensor de autocorrelación - Punto 3.

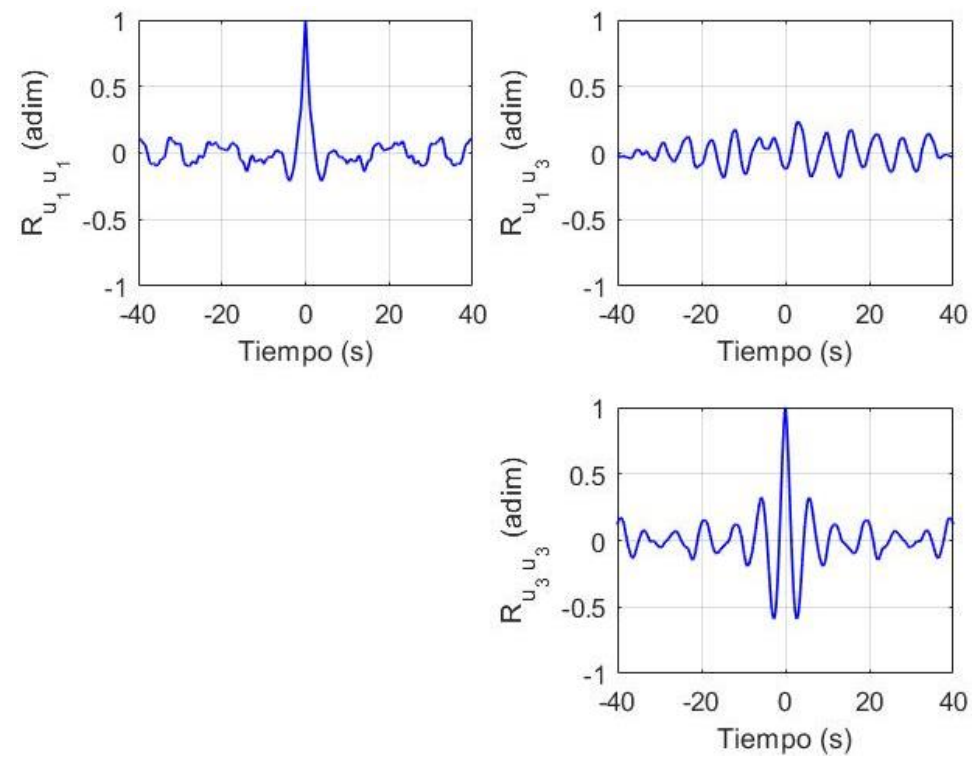

Figura 6.11 Tensor de autocorrelación - Punto 4.

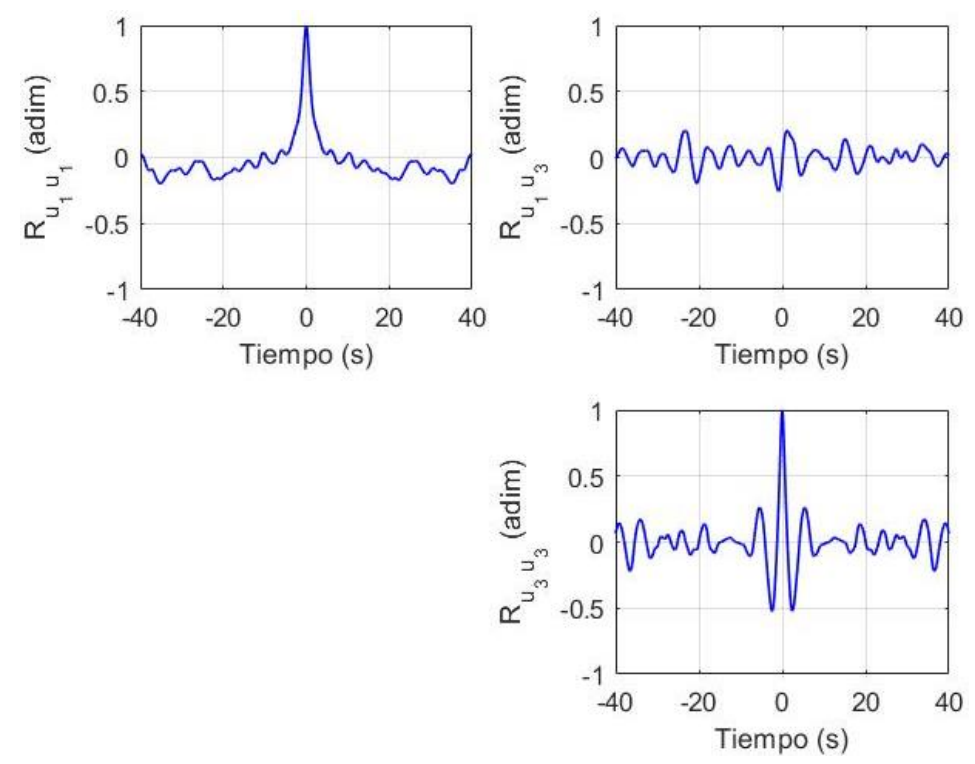

Figura 6.12 Tensor de autocorrelación - Punto 5.

<span id="page-91-0"></span>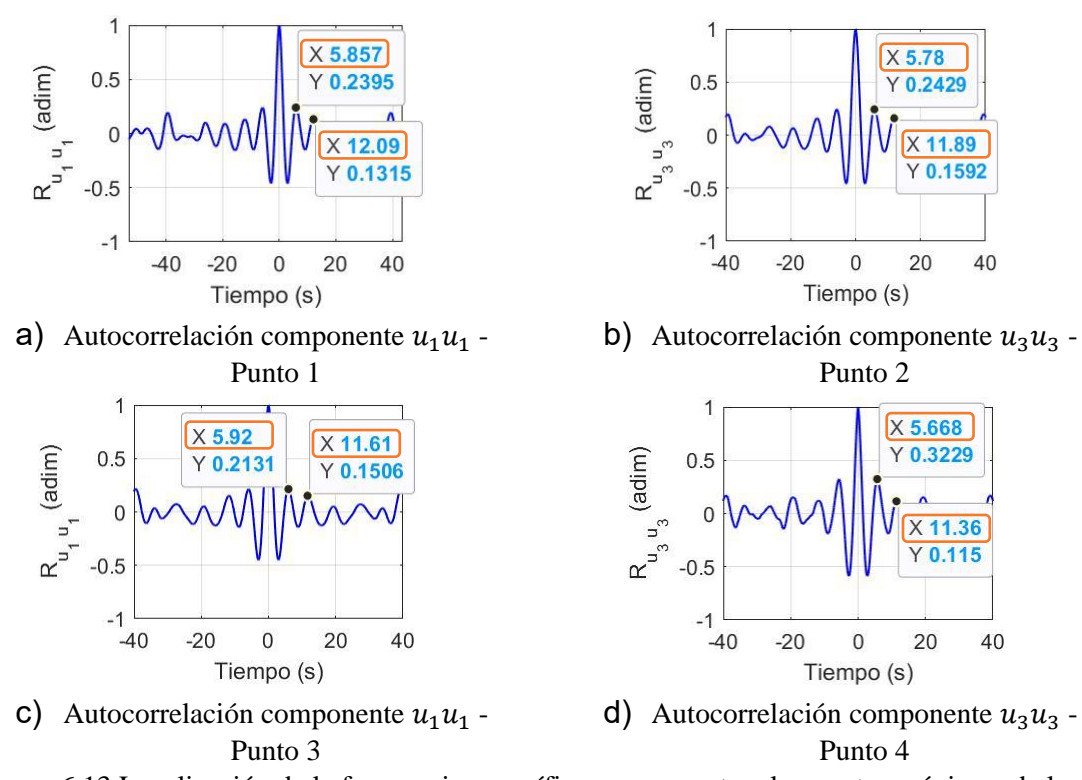

Figura 6.13 Localización de la frecuencia específica con respecto a los puntos máximos de la autocorrelación

Analizando la periodicidad de los puntos máximos obtenemos las siguientes frecuencias se muestra en la *[Tabla 6.1](#page-92-0)*.

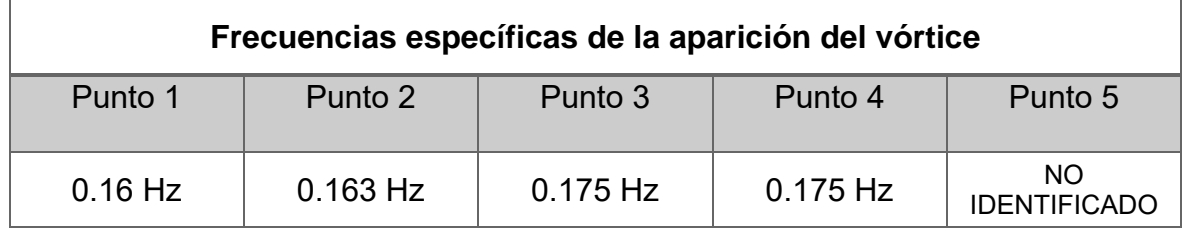

<span id="page-92-0"></span>Tabla 6.1 Frecuencias obtenidas con los datos de CFD, aplicando la técnica de autocorrelación.

#### **TRANSFORMADA RÁPIDA DE FOURIER - FFT**

De cuenta el análisis espectral de los datos numéricos con los registros de los tensores de autocorrelación, se muestran en las *[Figura 6.14](#page-92-1)* a la *[Figura 6.18](#page-94-0)* y el resumen de la frecuencia característica para la energía máxima se presenta en la *[Tabla 6.2](#page-95-0)*.

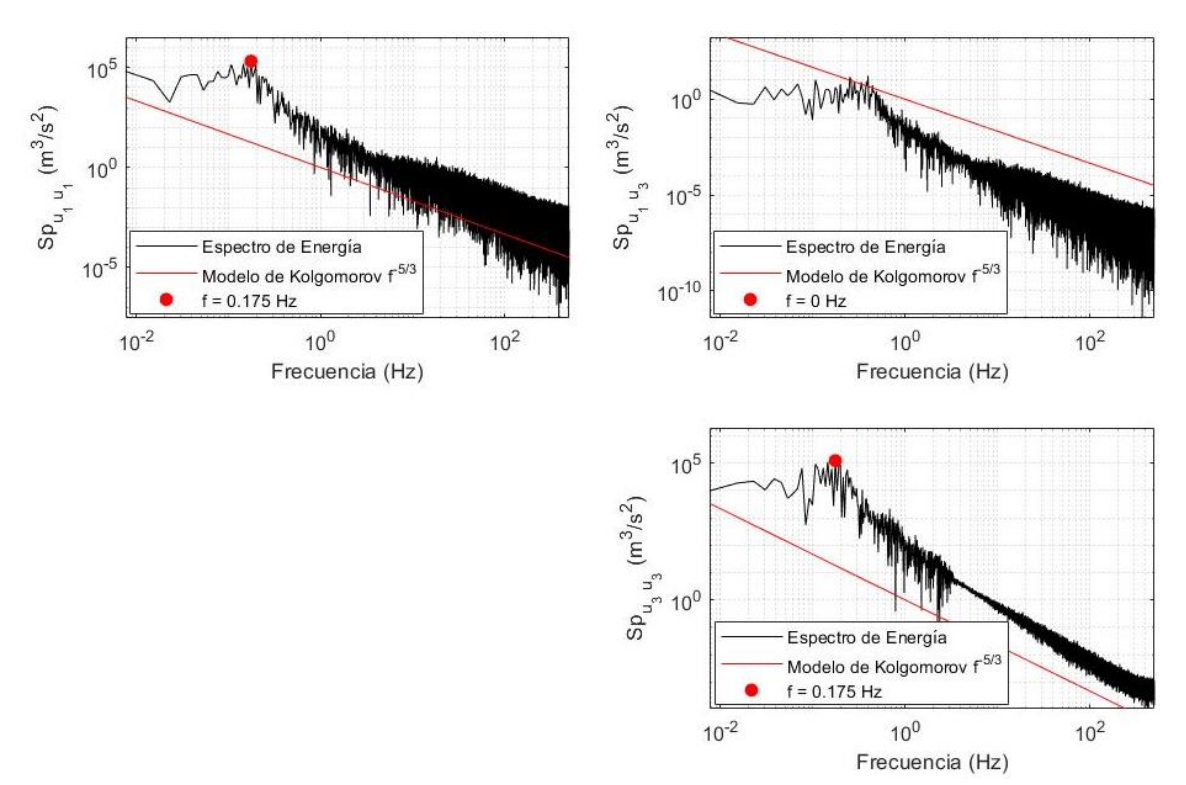

<span id="page-92-1"></span>Figura 6.14 Tensor de la transformada rápida de Fourier – Punto 1.

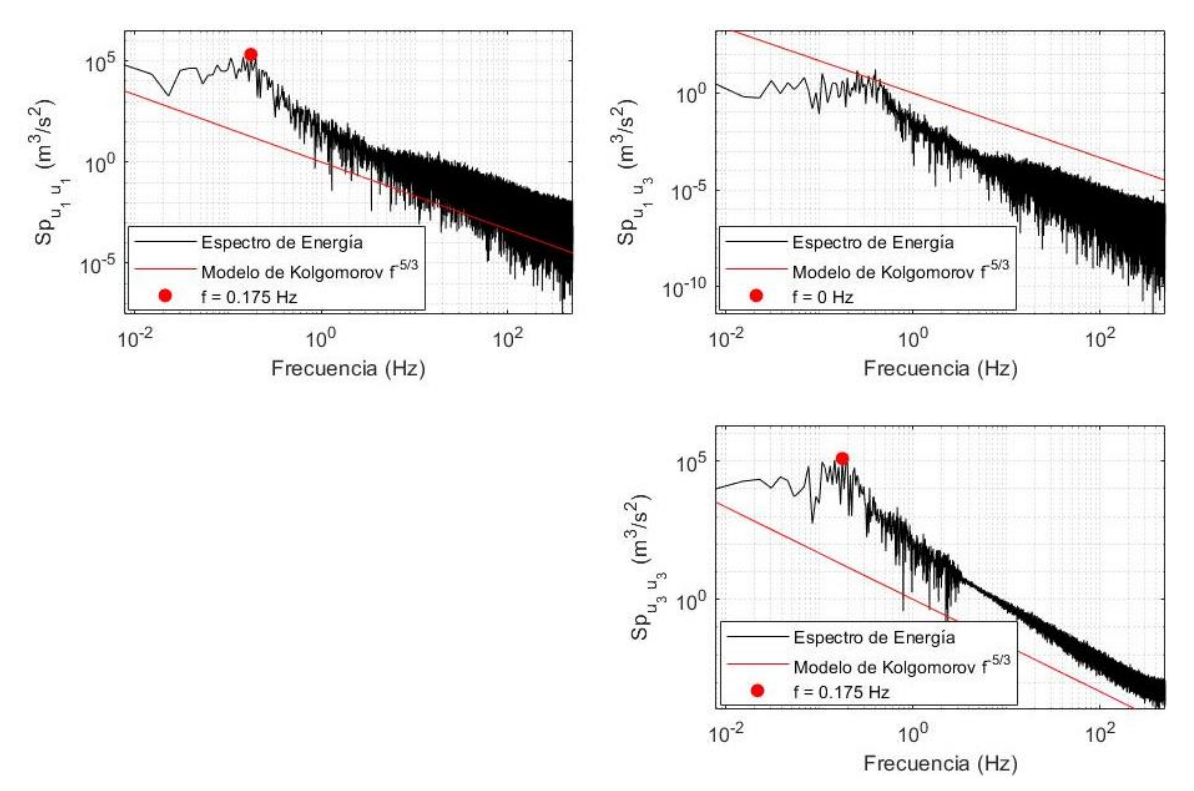

Figura 6.15 Tensor de la transformada rápida de Fourier – Punto 2.

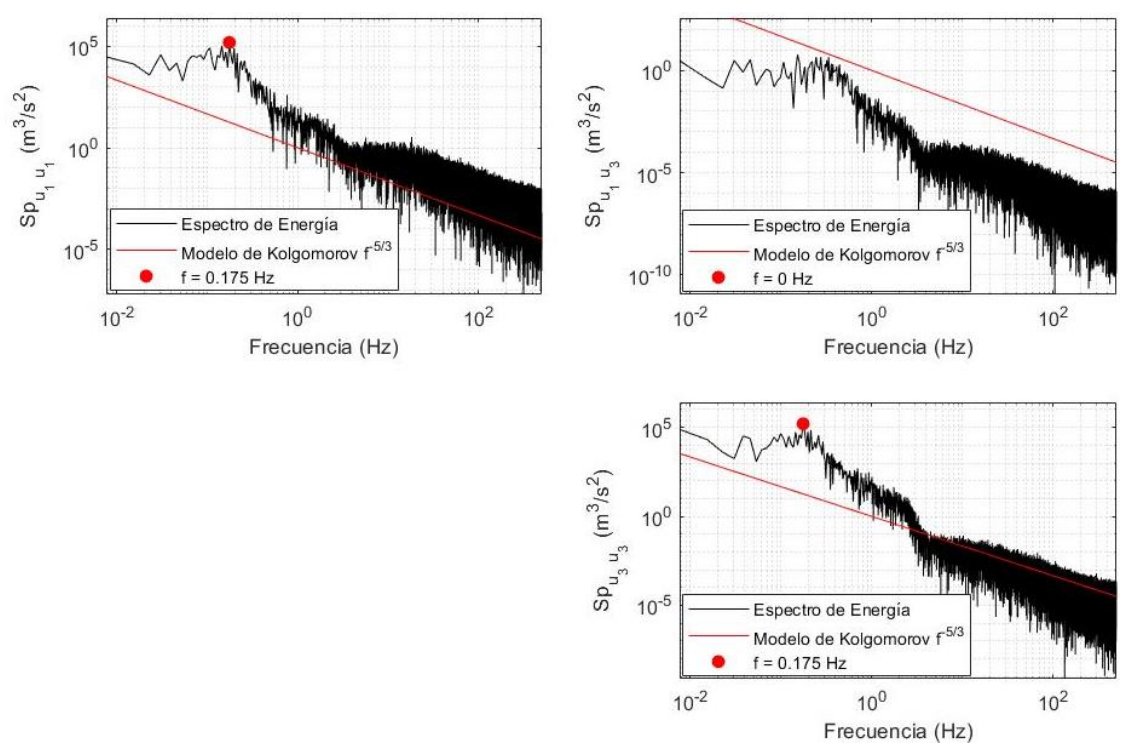

Figura 6.16 Tensor de la transformada rápida de Fourier – Punto 3.

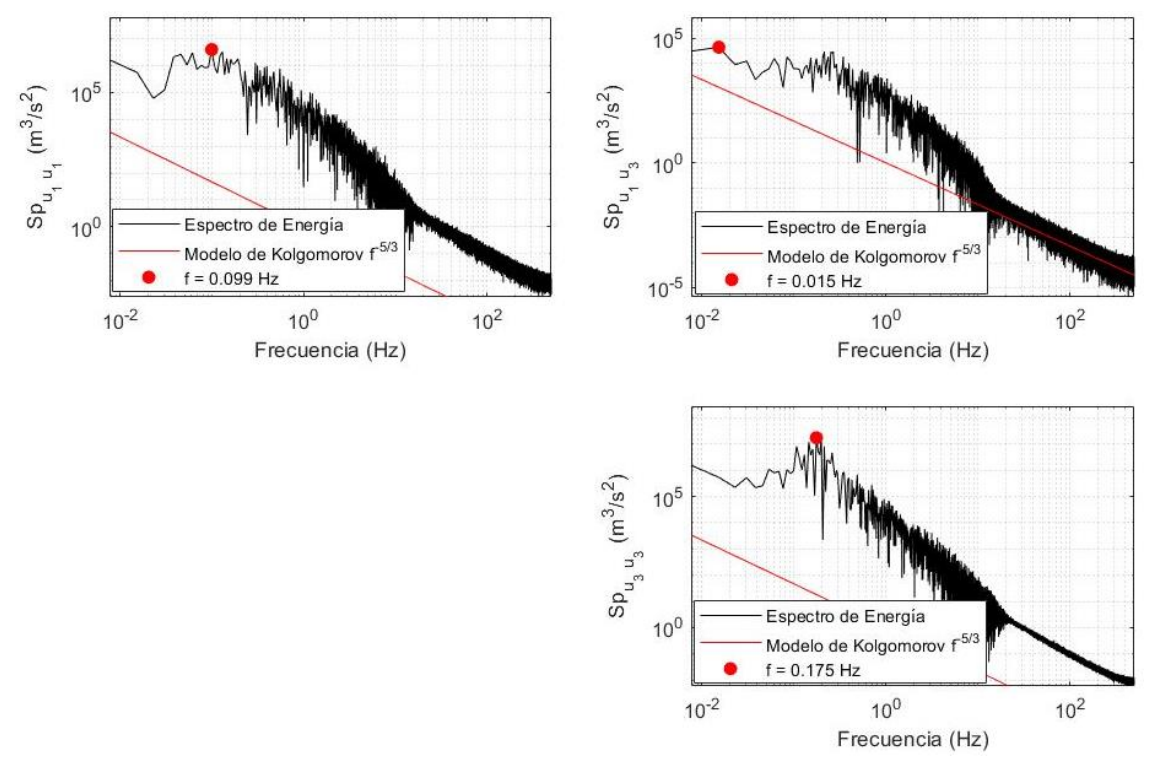

Figura 6.17 Tensor de la transformada rápida de Fourier – Punto 4.

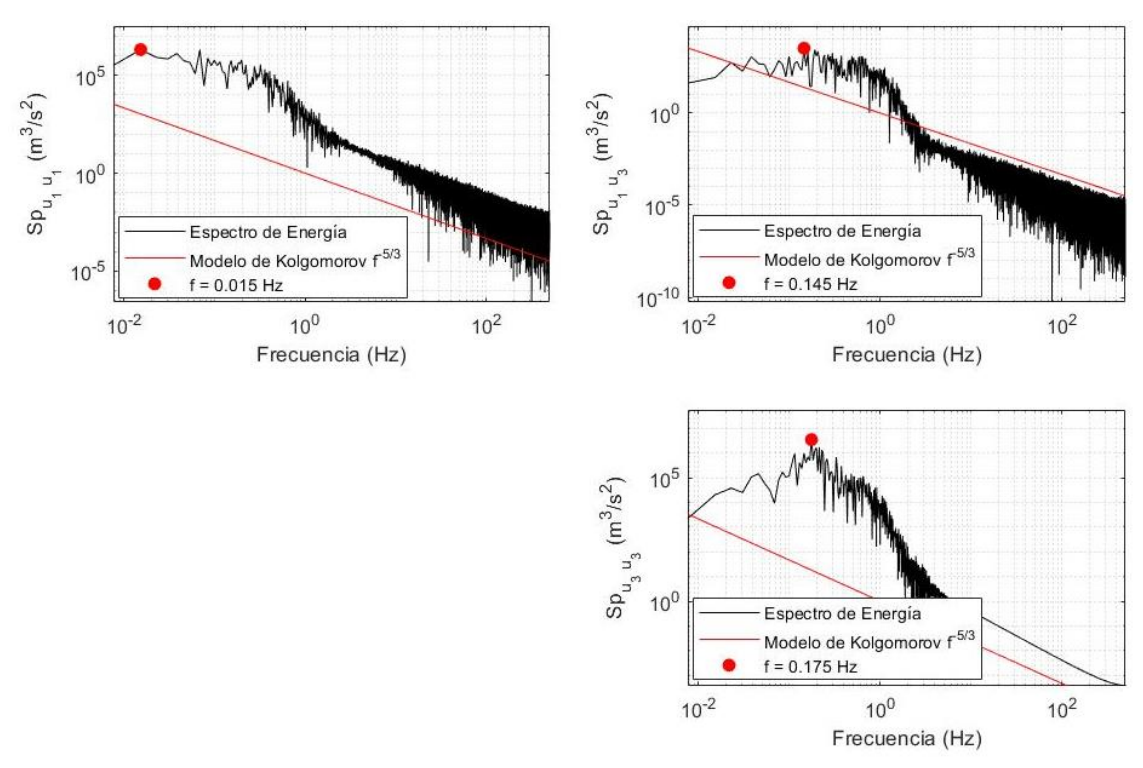

<span id="page-94-0"></span>Figura 6.18 Tensor de la transformada rápida de Fourier – Punto 5.

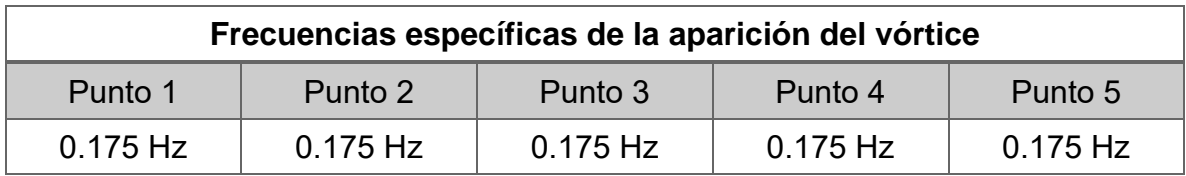

<span id="page-95-0"></span>Tabla 6.2 Frecuencias obtenidas con respecto a la energía máxima aplicando la técnica de la FFT con los datos del modelo CFD

En la *[Tabla 6.2](#page-95-0)* se demuestra que nuestro modelo numérico con las condiciones y modelo de turbulencia seleccionado, convergen en una frecuencia entre 0.17 y 0.18 Hz. Por lo cual se estaría simulando de manera correcta el fenómeno de turbulencia que genera los vórtices de von Kárman alrededor de un cilindro.

#### **TRANSFORMADA WAVELETS CONTINUA – CWT**

Finalmente, para determinar la intermitencia de los datos CFD se aplicó la CWT y los resultados se muestran en las *[Figura 6.19](#page-95-1)* a la *[Figura 6.28](#page-100-0)* y el resumen para la frecuencia específica para la energía máxima en la *[Tabla 2.1](#page-34-0)*.

<span id="page-95-1"></span>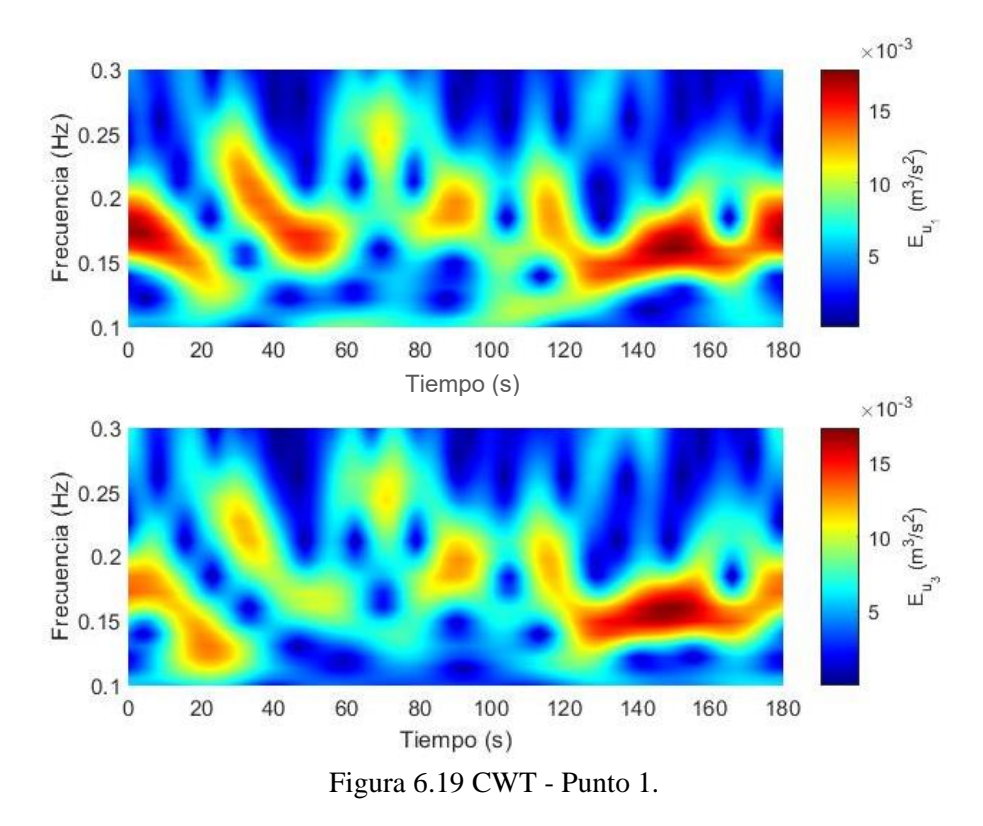

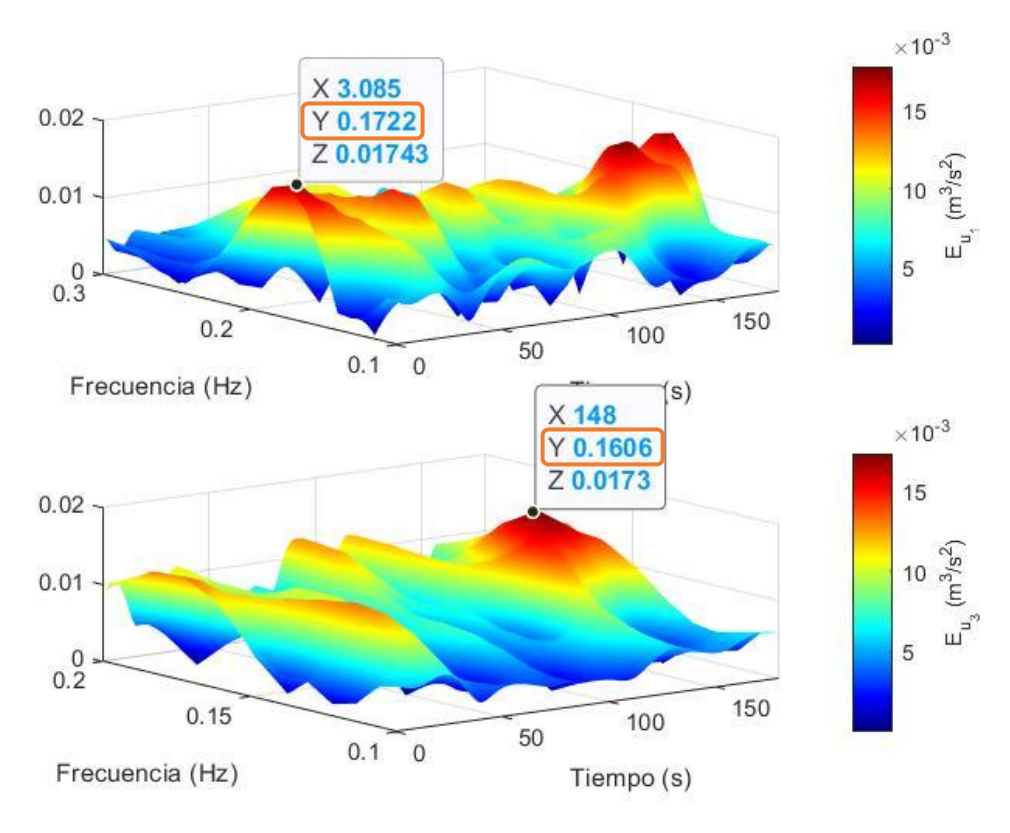

Figura 6.20 CWT (Surface) - Punto 1.

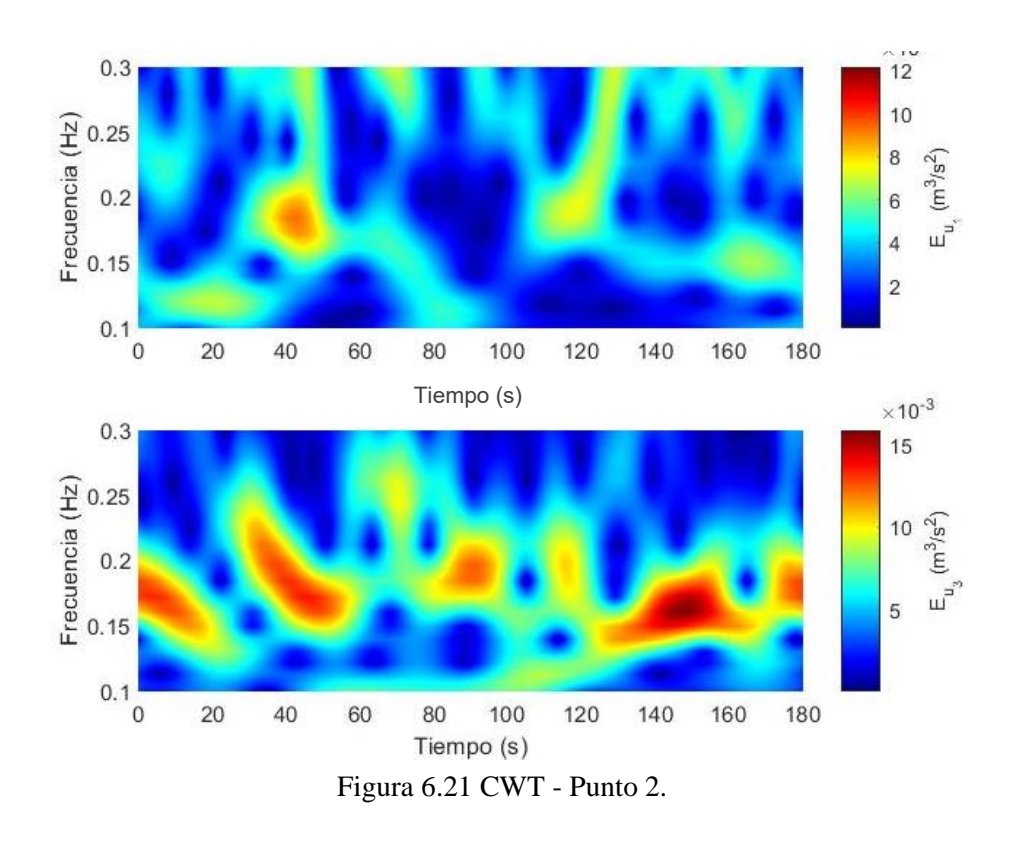

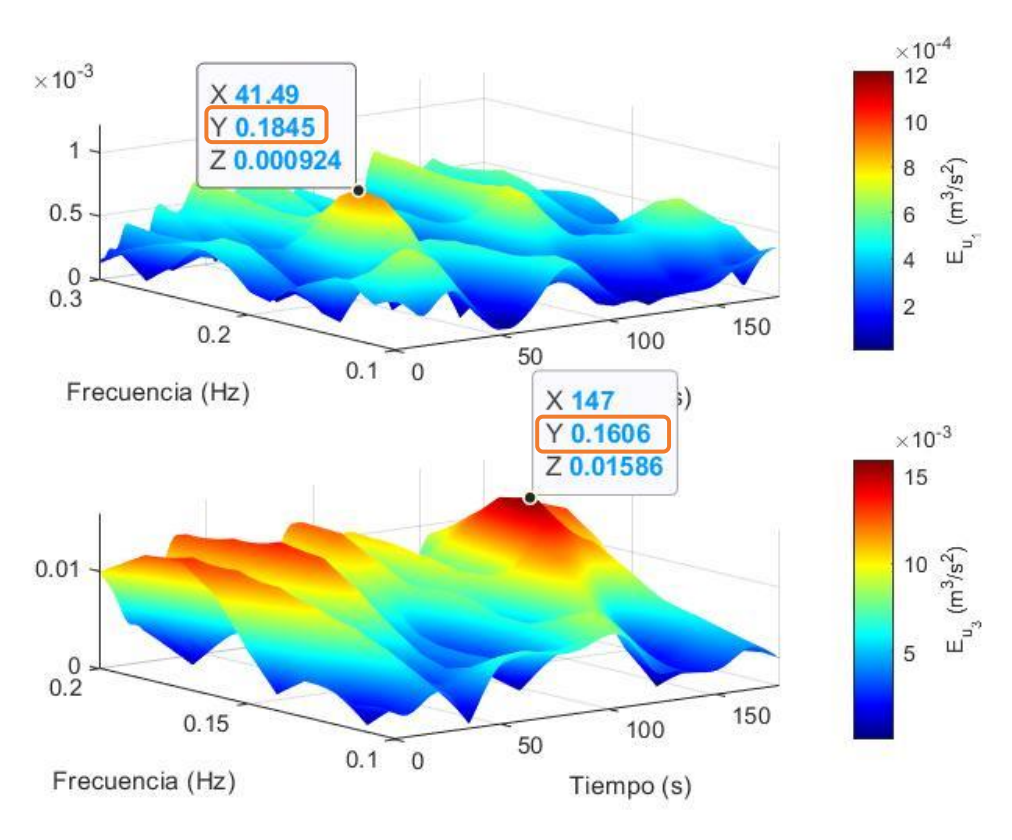

Figura 6.22 CWT (Surface) - Punto 2.

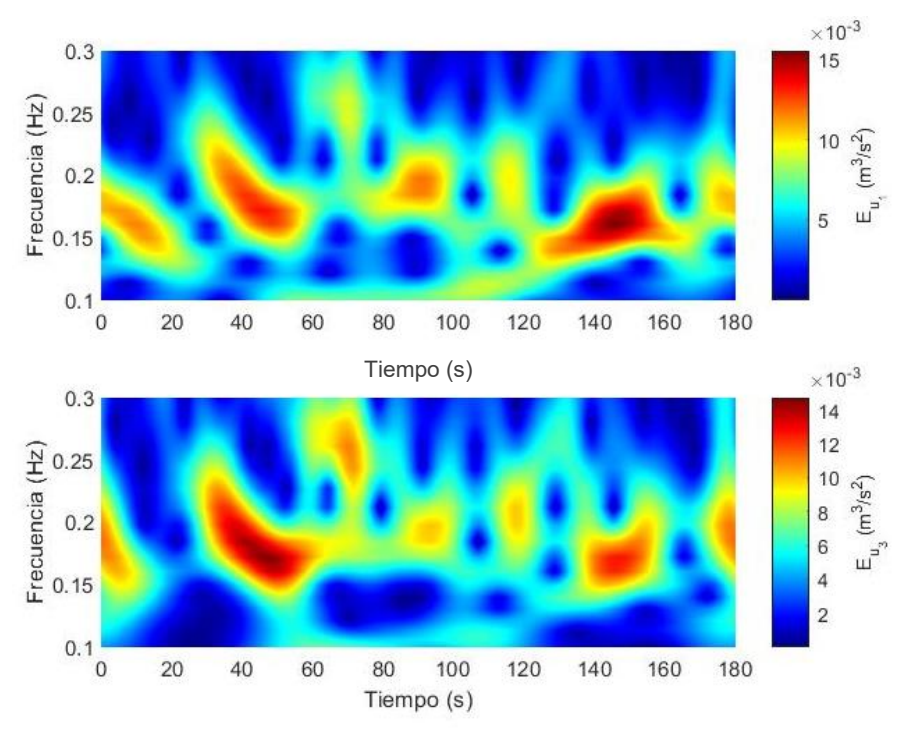

Figura 6.23 CWT - Punto 3.

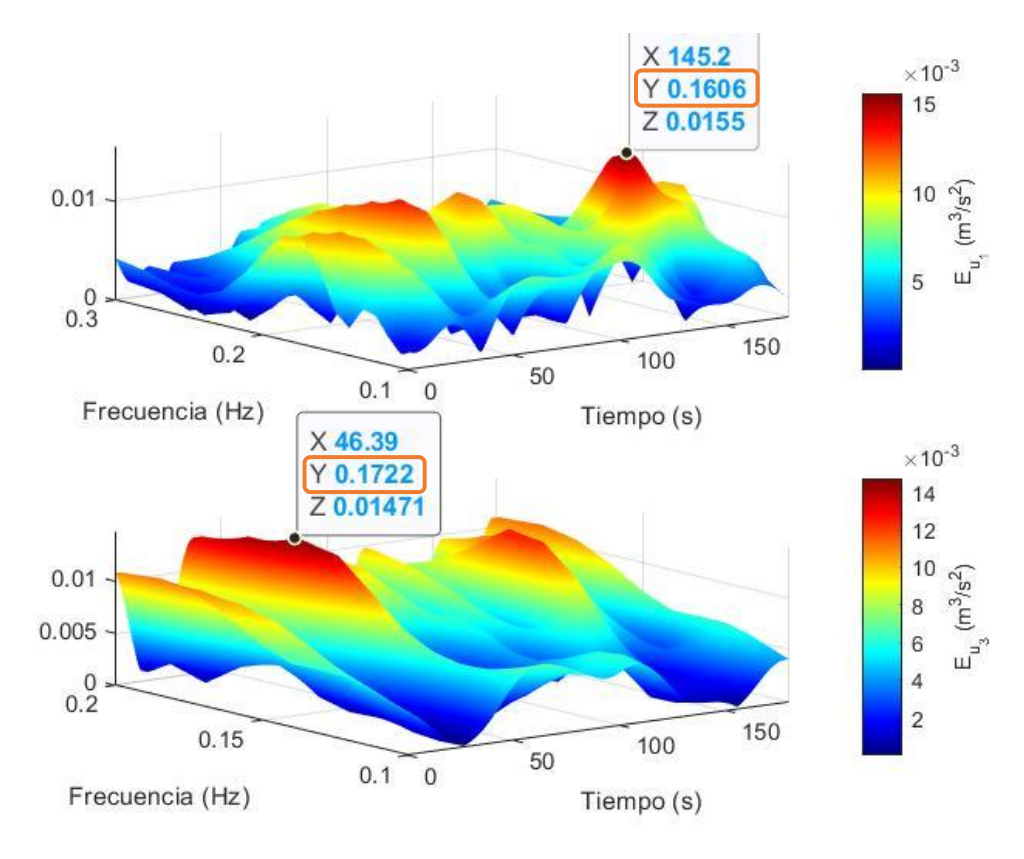

Figura 6.24 CWT (Surface) - Punto 3.

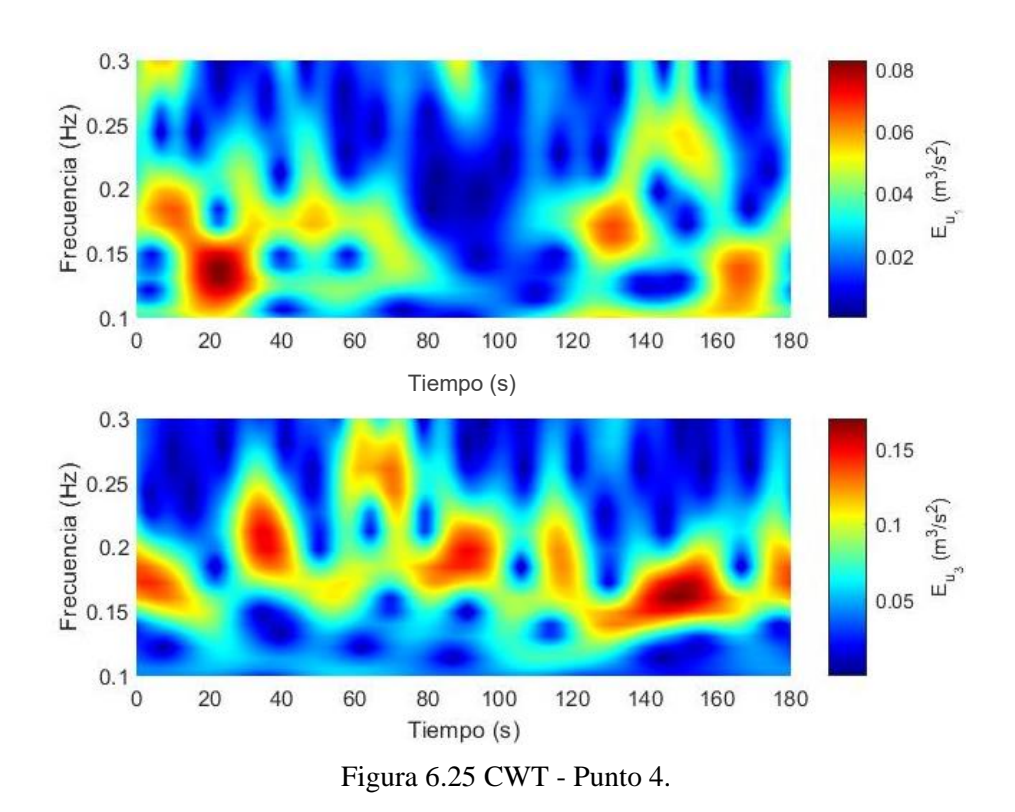

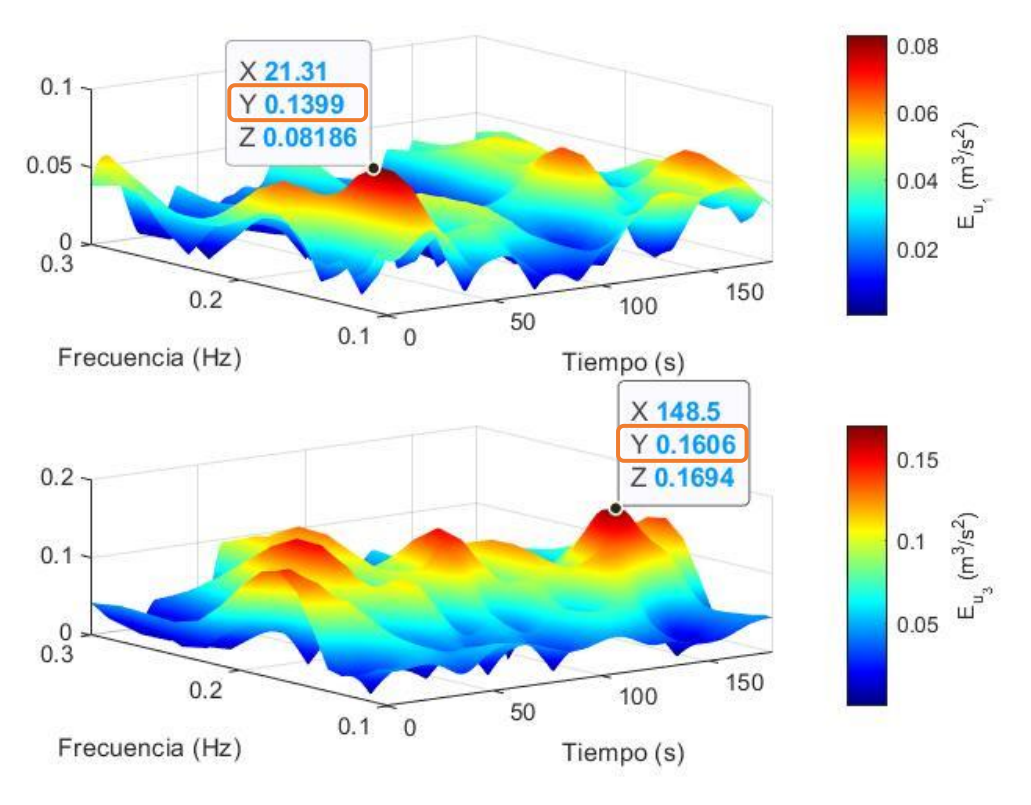

Figura 6.26 CWT (Surface) - Punto 4.

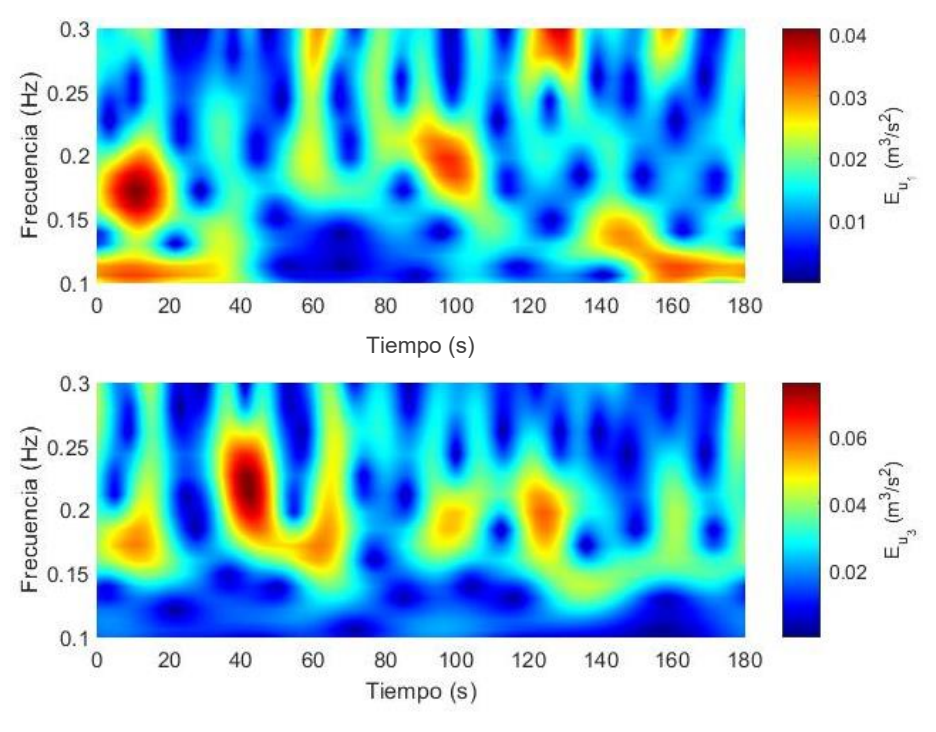

Figura 6.27 CWT - Punto 5.

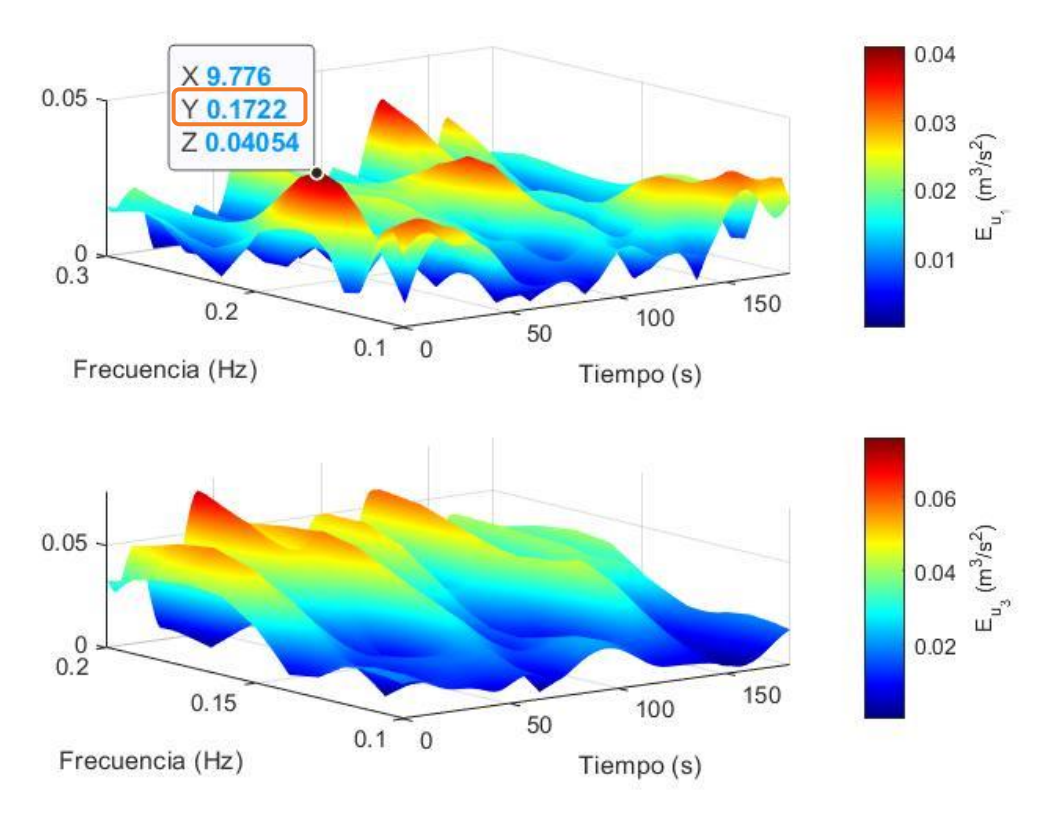

Figura 6.28 CWT (Surface) - Punto 5.

<span id="page-100-0"></span>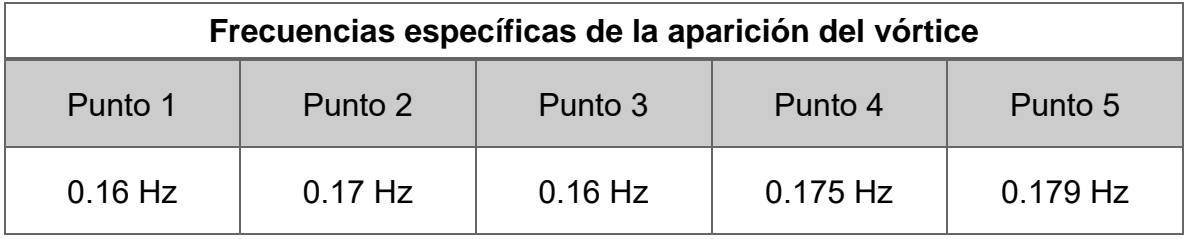

Tabla 6.3 Frecuencias obtenidas con respecto a la energía máxima aplicando la CWT.

#### 6.4 APLICACIÓN DEL ANÁLISIS ESTADÍSTICO-ESPECTRAL ENTRE DOS PUNTOS DE LA MALLA NUMÉRICA (CFD)

Los registros de correlación cruzada, análisis espectral con FFT y la intermitencia del fenómeno, para registros de la modelación con CFD, para los puntos 4 y 5, se muestran en la *[Figura 6.29](#page-101-0)* para la autocorrelación, *[Figura 6.30](#page-101-1)* para los espectros de FFT y en la [Figura 6.31](#page-102-0) aplicando el CWT y en la *[Tabla 6.4](#page-103-0)*, se muestran la frecuencia global.

## **CORRELACIÓN CRUZADA**

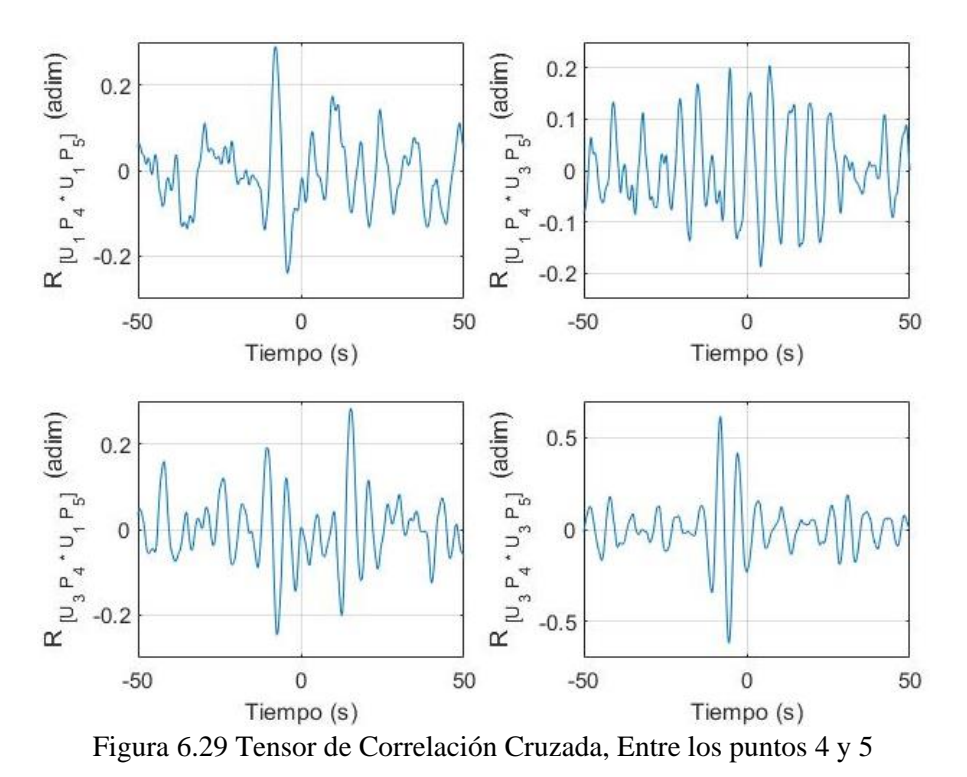

<span id="page-101-0"></span>**TRANFORMADA RÁPIDA DE FOURIER - FFT**

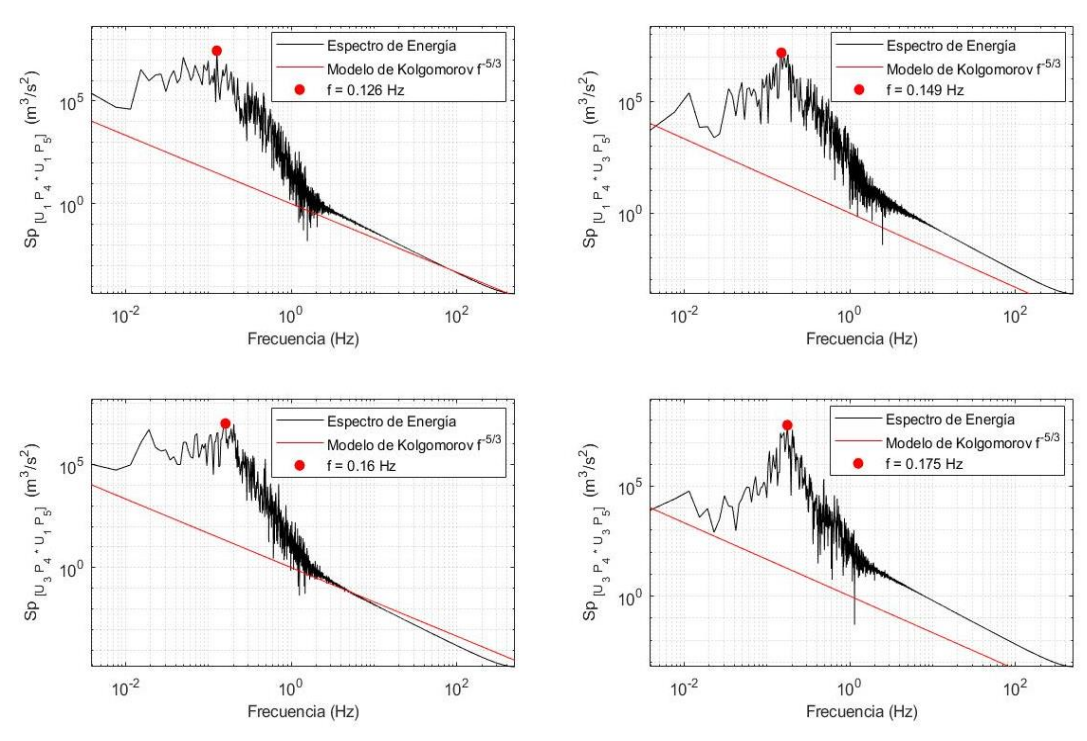

<span id="page-101-1"></span>Figura 6.30 Tensor de la Transformada rápida de Fourier – Entre los punto 4 y 5

#### **TRANSFORMADA WAVELETS CONTINUA – CWT**

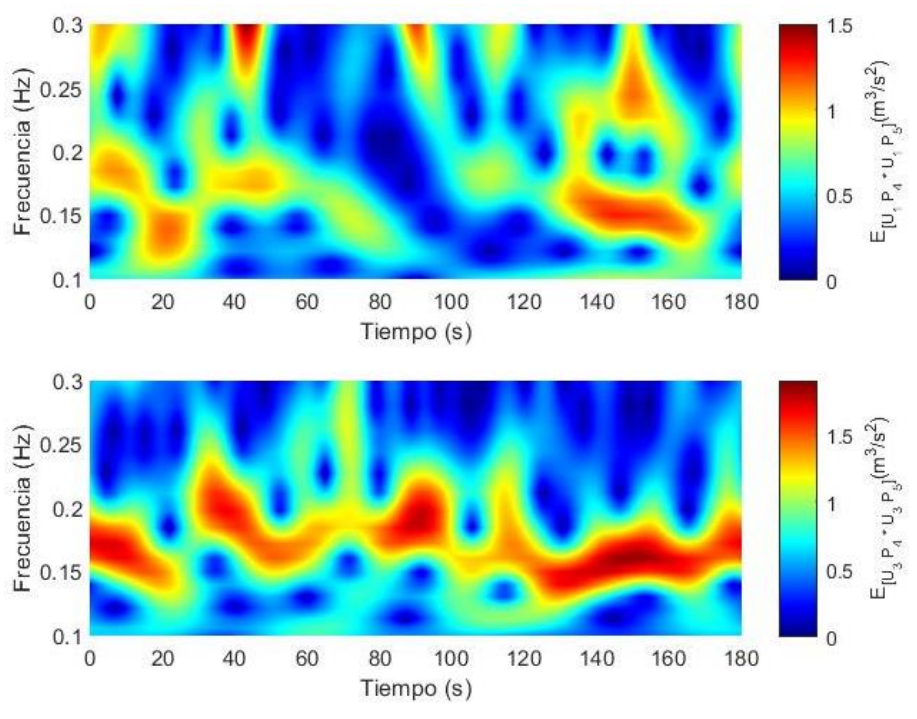

Figura 6.31 CWT – Entre los puntos 4 y 5

<span id="page-102-0"></span>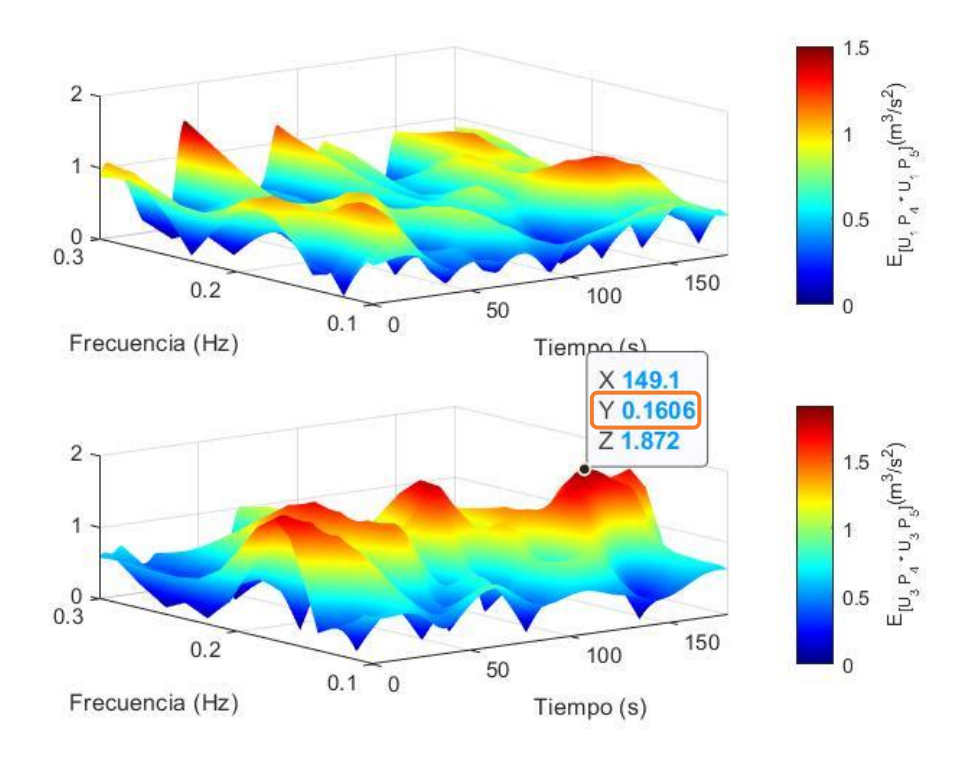

Figura 6.32 CWT (Surface) – Entre los puntos 4 y 5

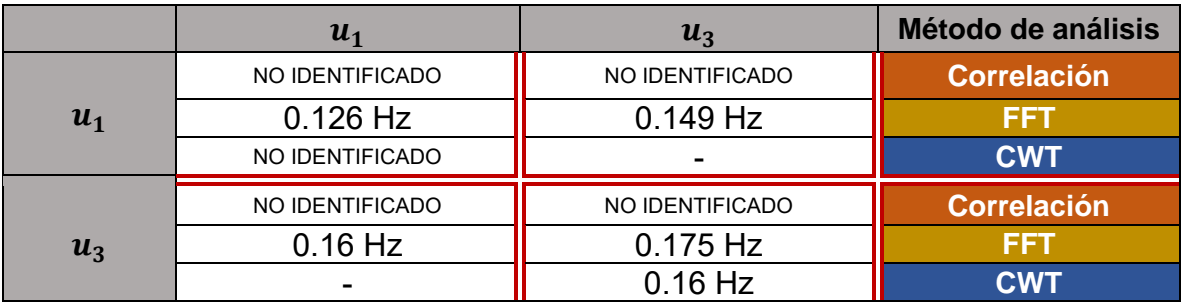

Tabla 6.4 Resumen de las frecuencias especificas obtenidas con los datos del CFD

## <span id="page-103-0"></span>6.5 ANÁLISIS GLOBAL ENTRE LOS DATOS EXPERIMENTALES Y NUMÉRICO

Con el objetivo de analizar y comprar los resultados obtenidos con los datos experimentales y numéricos, se utilizó la siguiente tabla donde se resumieron las frecuencias específicas de cada uno de los puntos muestreados. Observando claramente que el modelo numérico reprodujo con mucha precisión a el modelo experimental, obteniendo una frecuencia especifica de la aparición del vórtice entre 0.17 Hz y 0.18 Hz.

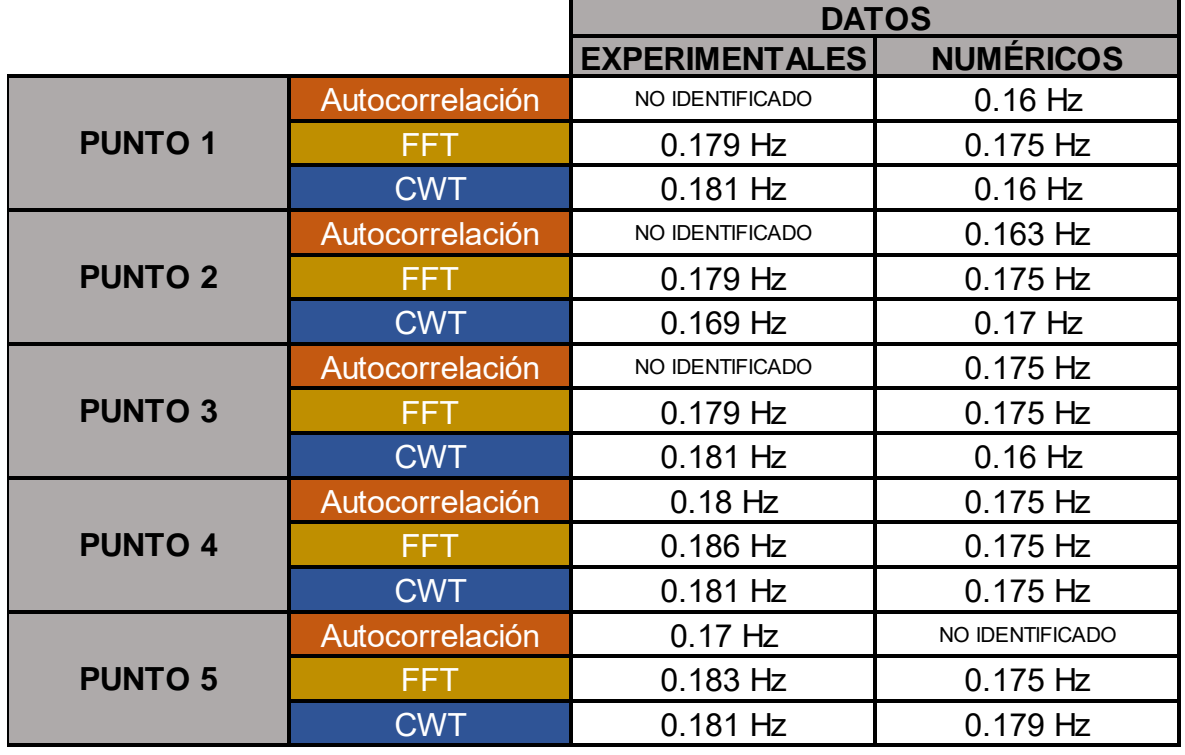

Tabla 6.5 Resumen global de las frecuencias específicas obtenidas con los datos experimentales y los datos numéricos

De la siguiente manera, se realizó un resumen de manera gráfica.

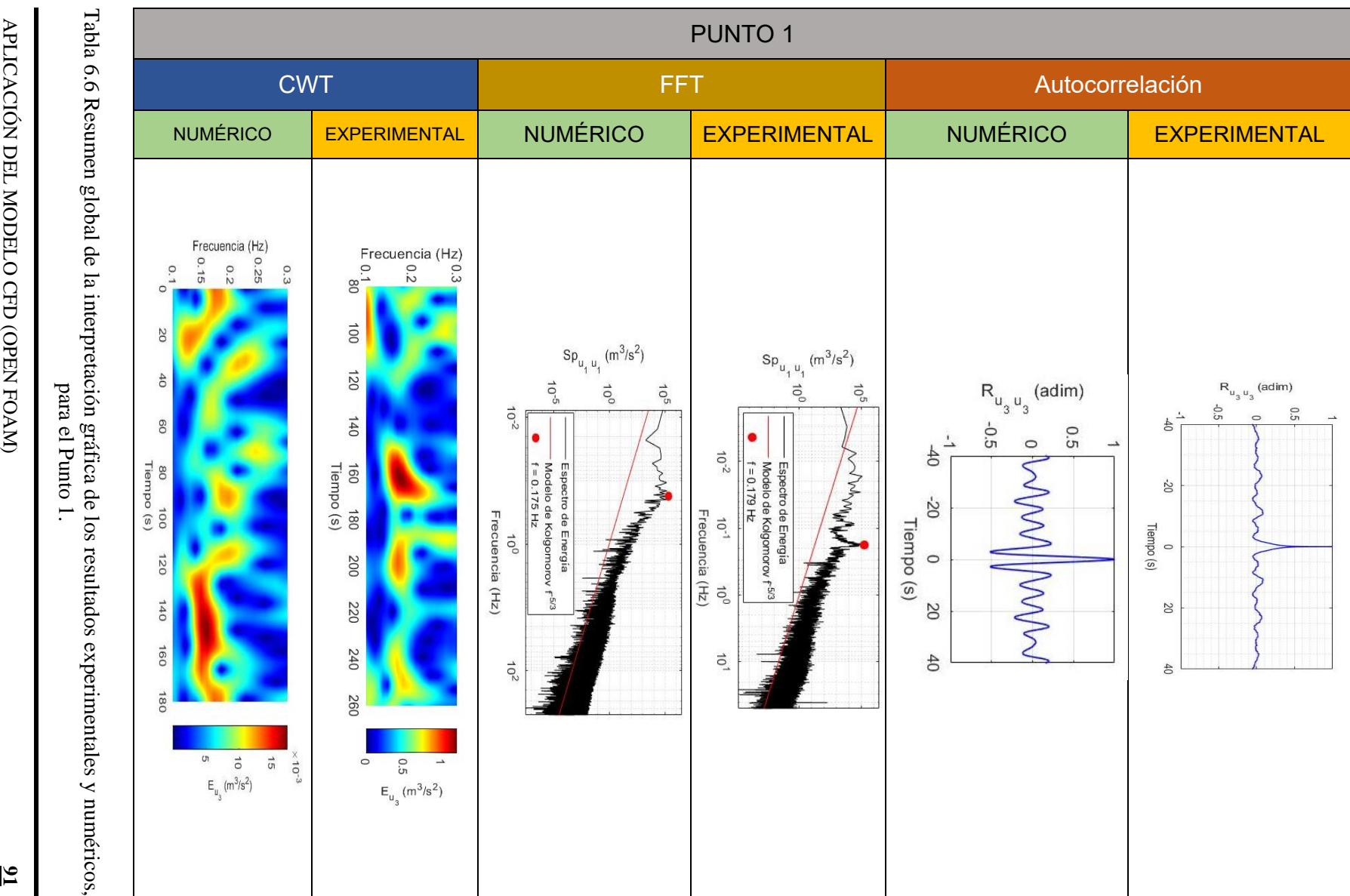

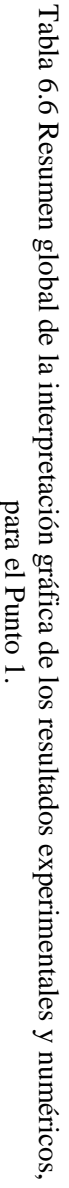

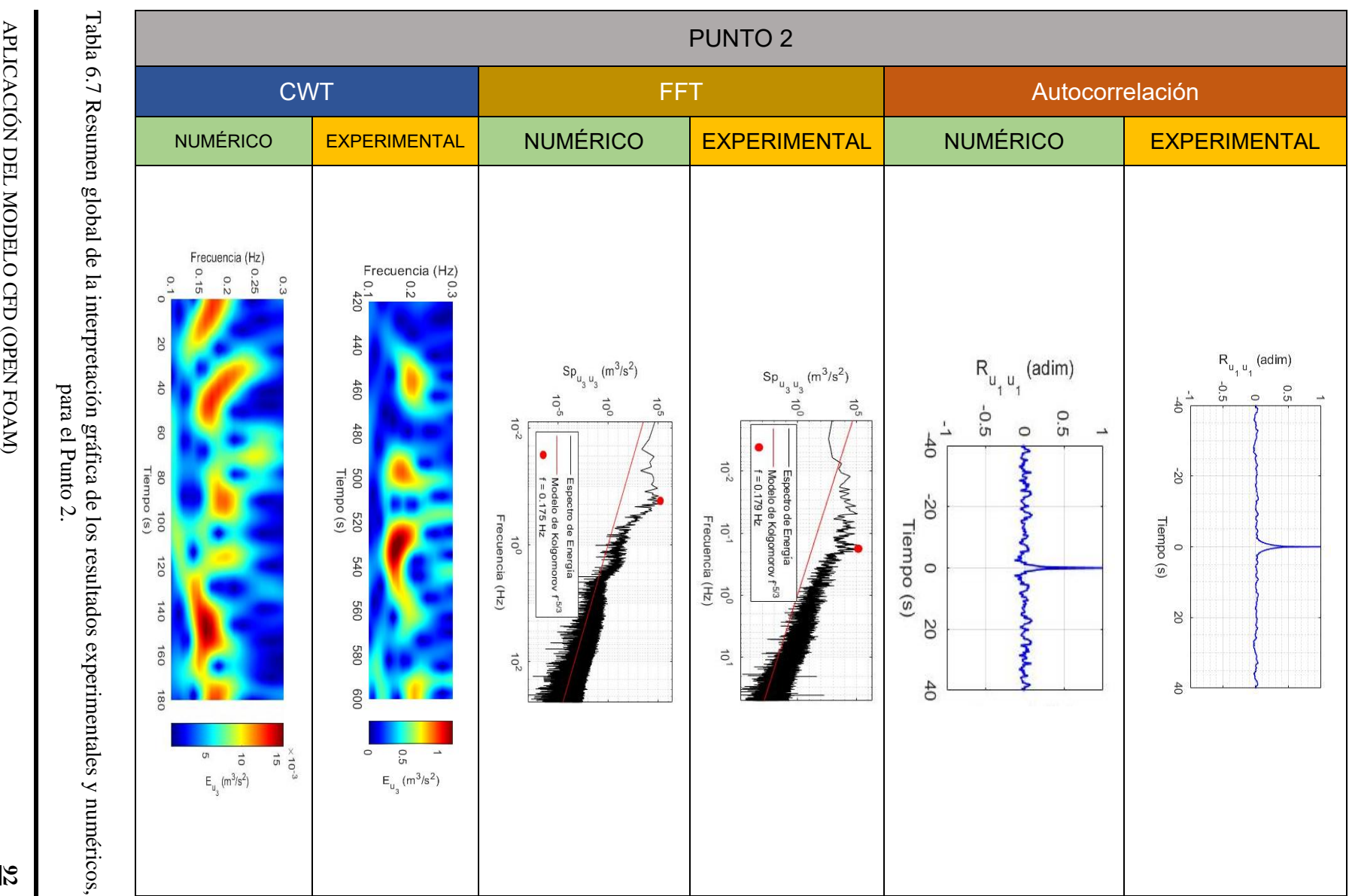

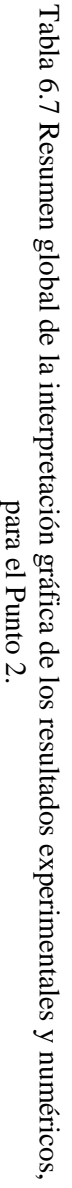

APLICACIÓN DEL MODELO CFD (OPEN FOAM)

pare el Punto 3.

APLICACIÓN DEL MODELO CFD (OPEN FOAM)

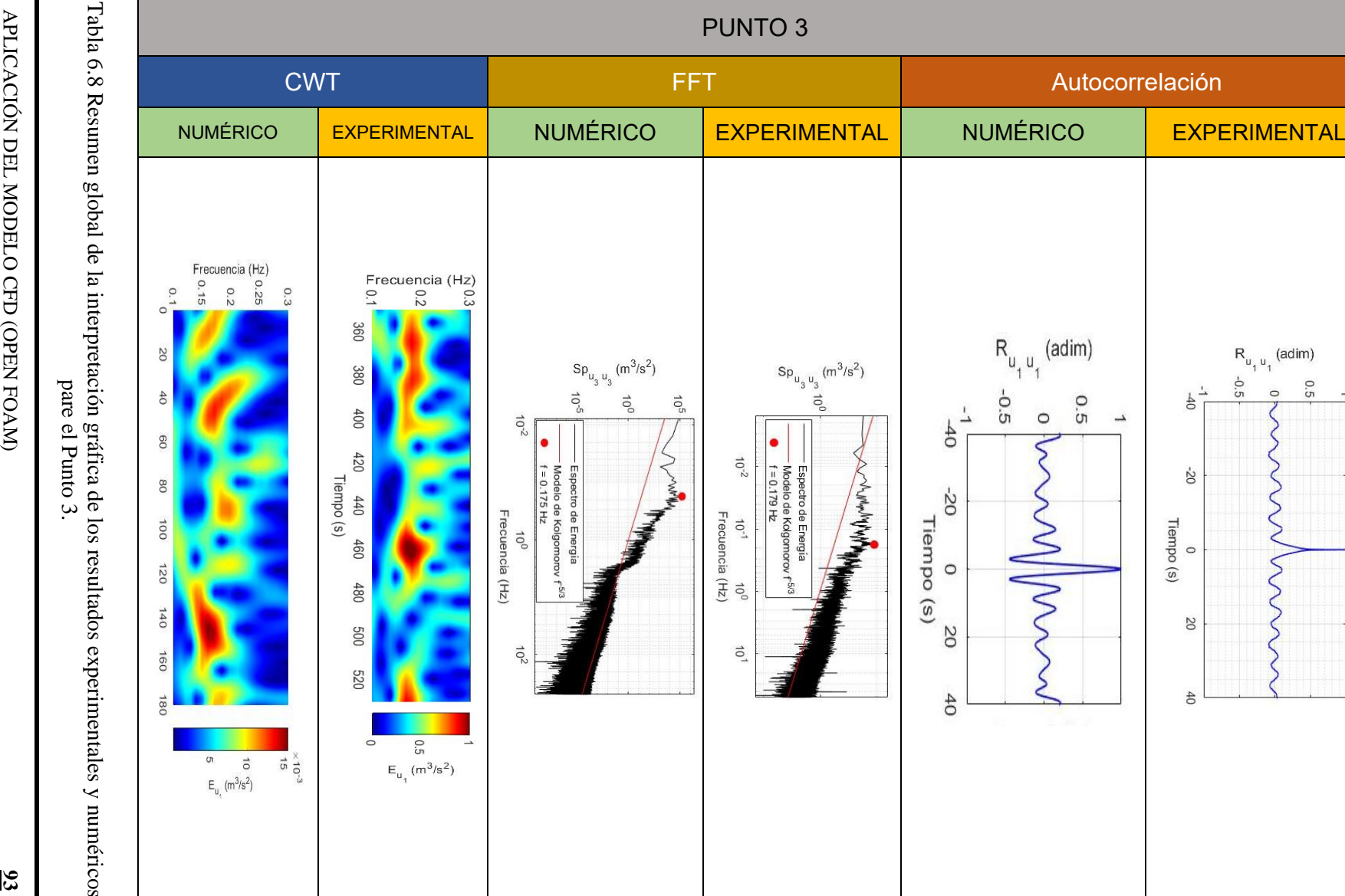

Tabla 6.8 Resumen global de la interpretación gráfica de los resultados experimentales y numéricos

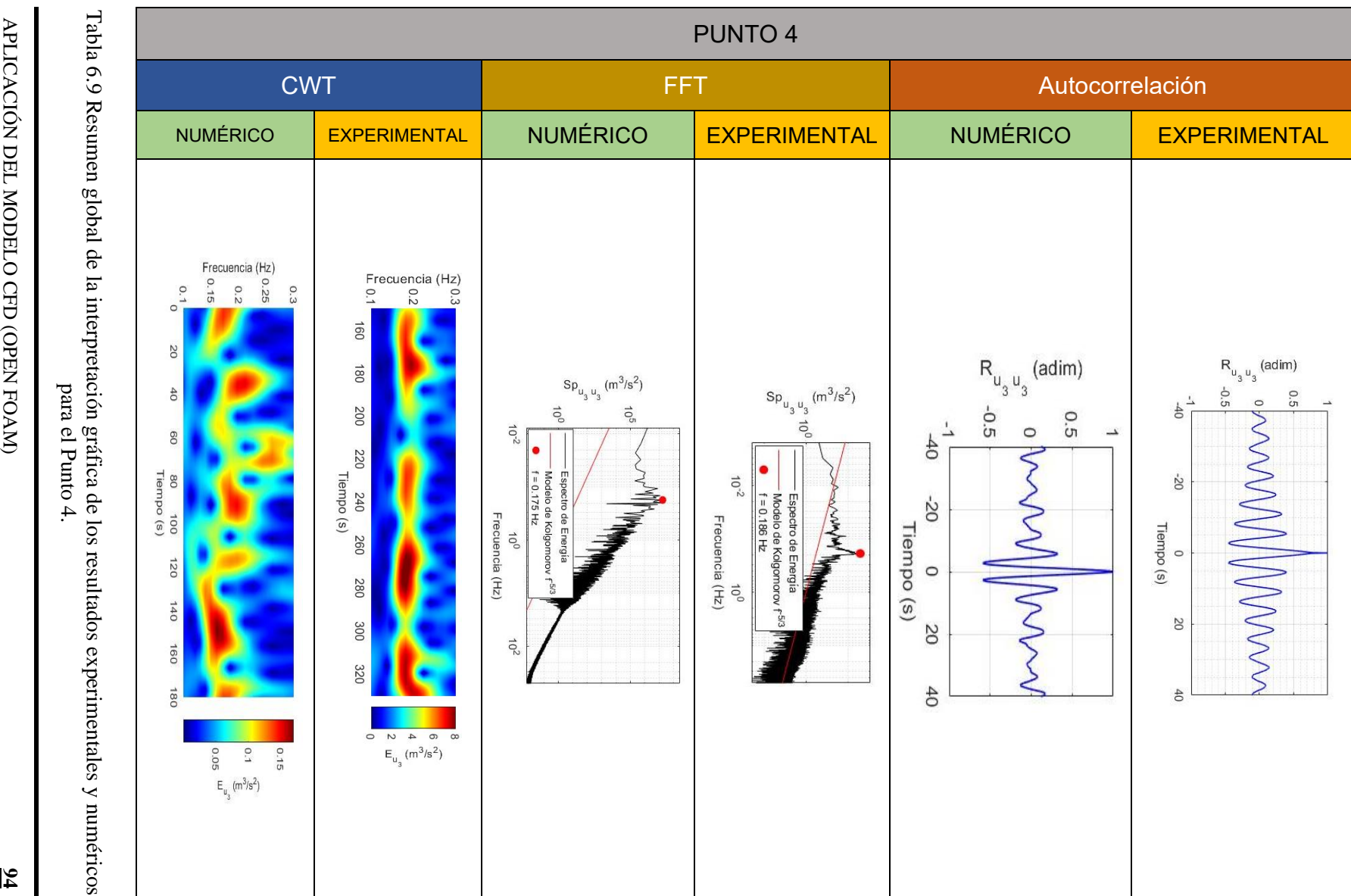

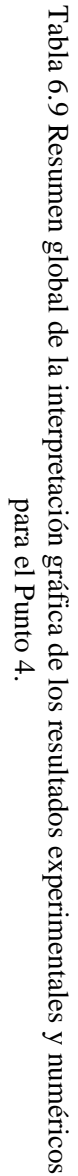
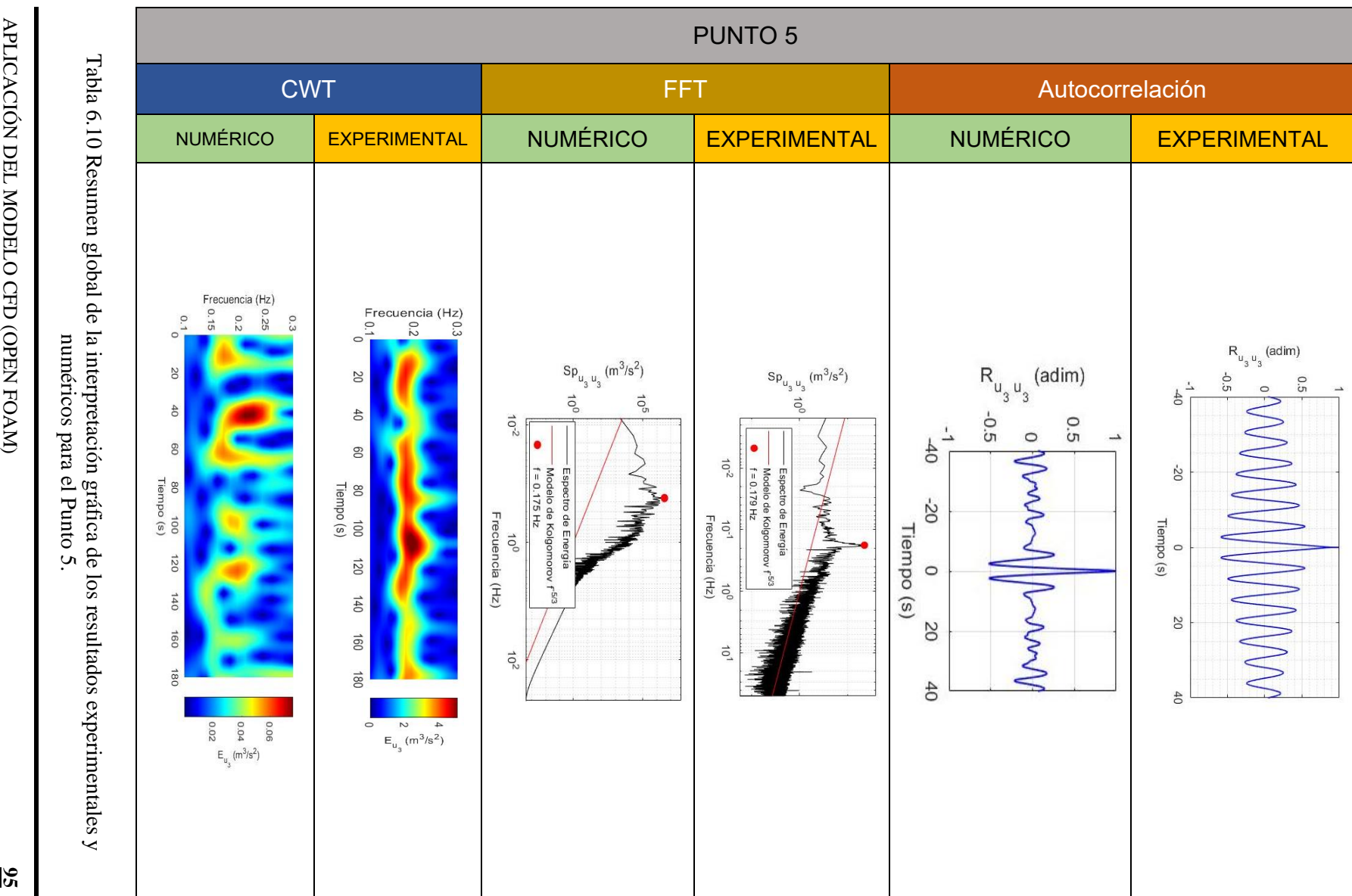

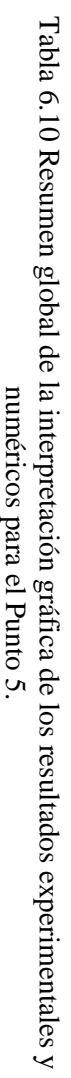

## **7 CONCLUSIONES Y RECOMENDACIONES**

En este trabajo se realizó un estudio experimental y numérico del flujo en un canal a superficie libre, en donde en campo de flujo a superficie libre se tiene la presencia de un cilindro y este genera el fenómeno de vórtices de calles de von Kármán.

En la parte experimental se aplicó un dispositivo de medición ADV con una frecuencia de muestreo de 100 Hz. El proceso de aplicación de este equipo se tuvo el cuidado que la SNR fuera óptima, por lo tanto, se utilizaron partículas de limo en suspensión, para no tener errores en los datos de velocidad.

De igual forma se realizó una modelación numérica con un modelo de CFD, con el software OpenFOAM, del mismo escenario del cilindro en un campo de flujo en un canal a superficie libre, aplicando un modelo de turbulencia LES.

En el modelo numérico, la aplicación del LES con *dynamicKEqn* (Dynamic one equation eddy-viscosity model.) incluido en la librería de open FOAM es uno de los más utilizados ya que otorga buenos resultados. Para correr este modelo, se tuvo que introducir una condición inicial (una Fluctuación), por lo cual se realizaron pruebas con fluctuaciones de 0.05 m/s, 1m/s, 2 m/s,, determinando que con 0.05 m/s introducía menos ruido y simulaba en forma adecuada los vórtices.

El volumen de información obtenido, para el caso experimental fue de 60,000 datos, derivado por los 100 Hz que muestrea el ADV y el tiempo de medición que fue de 10 minutos (600 segundos), en comparación con el CFD se obtuvieron 200,000 datos, debido a que la frecuencia de muestreo es mucho más alta (1000 Hz) y con un tiempo de medición de 3.3 min (200 segundos). Los registros numéricos se descartan los primeros 20 s debido a la condición de arranque del modelo LES.

Los resultados obtenidos en la parte experimental y numérica se muestran la tabla 6.5, con una en la frecuencia característica experimental de 0.181 Hz (5.52s) y en la numérica de 0.175 (5.71s). Este resultado muestra que se tiene una diferencia en la identificación de los vórtices de von Kárman de 0.006 Hz (0.18s), el valor porcentual relativo es 3.4%, pero en comparación con la velocidad del flujo medio, la diferencia en el transporte de los vórtices es de 0.018 m.

Por lo anterior, se puede considerar que el escenario de modelación del flujo alrededor de un cilindro es adecuado, modelo en 2-D con simetría vertical y no fue necesario modelar en forma global todo el campo de flujo, que demanda una capacidad de cómputo importante para la aplicación del modelo LES. También se puede destacar que la forma de trabajar los datos en el sistema OpenFoam, permitió que realizar el análisis espectral con una más alta frecuencia que el realizado en la parte experimental.

Un resultado importante de estudio es que el efecto de la superficie libre en el plano de medición no generó un efecto importante del flujo medio y fluctuante, esto se puede observar en la *[Figura 7.1](#page-110-0)*, en donde se muestra la correlación vertical entre dos celdas en un mismo punto de muestreo y el valor máximo de correlación no tiene un retardo en la señal, este resultado también contribuye a la consideración de utilizar un plano bidimensional en el modelo de CFD.

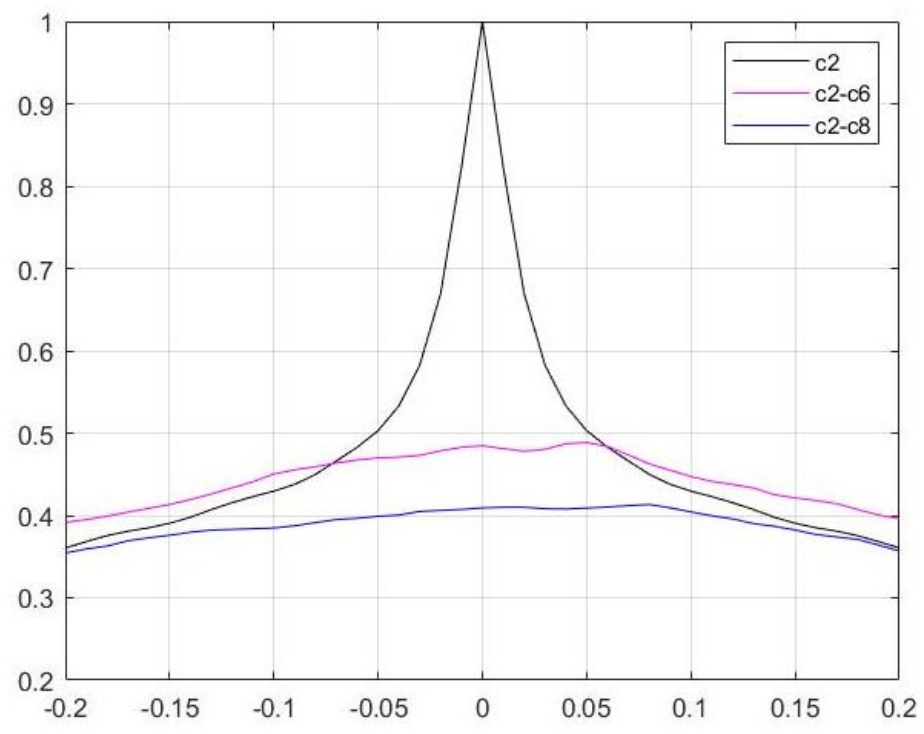

<span id="page-110-0"></span>Figura 7.1 Correlación vertical  $u_3 u_3$  entre la señal de la celda 6 y 8 del punto muestro 4

Los experimentos de correlación entre dos puntos de la malla de muestreo se pueden mejorar si es posible utilizar en forma simultánea dos equipos ADV. También es posible utilizar equipos con valores de muestreo mayores a 100 Hz, por ejemplo, los equipos LDV (Laser Doppler Velocimeter), aunque en el caso de los vórtices de von-Kármán no cambiaran la interpretación ya que se tiene una escala característica menor a 0.2 Hz.

Una extensión de este estudio sería aplicarlo al pie del cilindro sobre el fondo del canal, en este caso se tendría un problema más complejo ya que se tiene condición de flujo no simétrico en la vertical y la frecuencias características son de una característica más diversa y los fenómenos que se generan se deben analizar con más detenimiento y más tiempo de pruebas y análisis, pero este estudio permite establecer las condición de reproducibilidad y repetitividad de la toma de datos experimentales y la mecánica directa de análisis e interpretación.

### **REFERENCIAS**

- Alayeto, I. H. (2016). *Aplicación del código OpenFoam al control activo de capa límite*. Escuela Técnica Superior de Ingenieros Industriales de Madrid.
- Aberle, J., Rennie, C. D., & Muste, D. M. (2017). *Experimental Hydraulics: Methods, Instrumentation, Data Processing and Management* (Vol. Volumen II : Instrumentation and Measurement). London: Taylor & Francis Group.
- Barranco, J. M. (2015). *Evaluación de la eficiencia de métodos acoplados en la resolución de problemas fluidomecánicos con OpenFOAM.* Jaén: Universidad de Jaén.
- Cengel, Y.A. & Cimbala, J. M. (2006). *Mecánica de fluidos-Fundamentos y aplicaciones.*  México: Mc Graw Hill/Interamericana editores S.A. de C.V.
- Cortés, J. A., Garzón, H. B., & O., J. A. (2007). Del Análisis de Fourier a las Wavelets Transformada Continua Wavelet (CWT). *Universidad Tenológica de Pereira*, 133- 138.
- Costarelli, S. D. (2011). *Resolución de las ecuaciones de Navier-Stokes utilizando CUDA* Tesina de licenciatura. Universidad Nacional del Litoral.
- Debnath, L., & Shah, F. A. (2015). *Wavelet Transforms and Their Applications* (Second Edition). Nex York: Springer. doi:10.1007/978-0-8176-8418-1
- Del Rosario, J.J. (2005). *Oceanografía ambiental – Física de la difusión turbulenta en el océano*. Madrid: Tébar, S.L.
- Díaz, M. A. (2015). *Simulación URANS "D del flujo alrededor de un cilindro para 10^4<Re<10^6 con tratamiento de paredes, Master Universitario.* Universidad de las Palmas de Gran Canaria.
- Fernández Oro, J.M. (2012). *Técnicas numéricas en ingeniería de fluidos-Introducción a la dinámica de fluidos computacional (CFD)*. Bacerlona: Reverté, S.A
- Gimeno, J. M. (2017). *Estudio computacional de un ala y sus partes móviles en condiciones realitas de vuelo.* Valencia: Universidad Politécnica de Valencia.
- González, Á. M. (2017). *Determinación de la velocidad de corte en un canal con flujo turbulento a superficie libre.* Tesis de maestría, Universidad Nacional Autónoma de México.
- Grioni, M., & Elaskar, S. A. (2017). *Simulación de Flujo Transitorio 2D Alrededor de un Cilindro Circular Horizontal Considerando el Efecto Suelo.* Mecánica Computacional, 35(15), 873–885.
- Hernández, E. S. (2016). *Interacción entre la calle de von Kárman y la oscilación de una placa flexible pasiva inmersa dentro de los vórtices.* (Tesis de Doctorado), Universidad de Guadalajara, Jalisco.
- Lesieur, M., & Métais, O. (1996). New Trends in Large-Eddy Simulations of Turbulence. *Annual Review of Fluid Mechanics*, 45-82. doi:https;//doi.org/10.1146/annurev.fl.28.010196.000401
- Levi, E. (2001). *El agua según la ciencia*. AMH IMTA. https://doi.org/10.1080/00221689109499011
- López, O. D. (2002). Modelamiento computacional de la calle de vórtices de karman por dinámica de vorticidad. *Mecánica Computacional, XXI*, 279-292.
- Muste, M., A.Lyn, D., M.Admiraa, D., Ettema, R., & Garcia, V. N. (2017). *Experimental Hidraulics: Methods, Instrumentation, Data Processing and Management* (Vol. Volumn I: Fundamental And Methods). London: Taylor & Francis Group.
- Nezu, I., & Nakagawa, H. (1993). *Turbulence in Open Channel Flows*. IAHR Monographs. https://doi.org/10.1061/(ASCE)0733-9429(1994)120:10(1235)
- Nezu, I., & Rodi, W. (1986). Open‐channel Flow Measurements with a Laser Doppler Anemometer. *Journal of Hydraulic Engineering*, *112*(5), 335–355. https://doi.org/http://dx.doi.org/10.1061/(ASCE)0733-9429(1986)112:5(335)
- Panton, R. L. (2013). *Incompressible FLow* (4th ed.). Wiley. doi:https:/doi.org/10.1002/9781118713075
- Pat, F. H. (2004). *Estudio de diferentes modelos de turbulencia IC-E para la aplicación en probelmas de transferencia de calor*. Tesis de maestría, CENIDET.
- Quilez, G. S. (2013). *Estudio de la calle de von Kármán en un cilindro mediante PIV.* Catalunya: Universidad Politécnica de Catalunya.
- Ramos P.x, Bento A.M, e. P. J. . (2018). *Simulación LES de flujos turbulentos: el clásico ejemplo del flujo alrededor de un cilindro Large Eddy Simulations of turbulent flows : the classic case of a flow over a cylinder*. *2*, 12–14.
- Reynolds, O. (1883). An Experimental Investigation of the Circumstances which determine whether the Motion of Water shall be Direct or Sinuous, and of Law of Resistance in Parallel Channels. *Philosophical Transactions of the Royal Society of London*, *174*, 935–982. Retrieved from http://www.jstor.org/stable/109431
- Reynolds, O. (1895). On the dynamical theory of incompressible viscous fluid and the determination of the criterion. *Philosophical Transactions of the Royal Society of London*.
- Richmond, G. (2019). *Modelos de turbulencia introductorio*. Costa Rican Institute of Technology (ITCR).
- Rodi, W., Constantinescu, G., & Stoesser, T. (2013). *Large-EddySimulation in Hydraulic.* Londres, Reino Unido, Reino Unido: Taylor & Francis Group.
- Serrano, E. P. (2015). Introducción a la transformada Wavelet y sus aplicaciones al procesamiento de señales de emisión acústica. *Escuela de Ciencias y Tecnologia - Universidad Nacional de General San Martín*, 15.
- Sotelo Ávila, G. (2002). *Hidráulica de canales.* Facultad de Ingeniería.Te Chow, V., & Saldarriaga, J. (1994). *Hidráulica de canales abiertos.* McGraw-Hill.

## **ANEXO A**

#### **ECUACIONES DE NAVIER-STOKES PROMEDIADAS**

Con las propiedades descritas anteriormente, se realizará una separación de escalas de las variables dependientes de las ecuaciones de Navier-Stokes y posteriormente un promediado, entonces sustituyendo las ecuaciones [\(2.14\)](#page-26-0) en [\(2.11\)](#page-23-0) y aplicando un promedio se tiene (Panton, 2013):

$$
\frac{\partial (U_t + u'_t)}{\partial t} + (U_j + u'_j) \frac{\partial (U_t + u'_t)}{\partial x_j} = \frac{1}{-\rho} \frac{\partial (\bar{p} + p')}{\partial x_i} + \nu \frac{\partial^2 (U_t + u'_t)}{\partial x_j \partial x_j} + F_t.
$$
 (A.1)

Antes de desarrollar los términos y simplificar, se realiza una transformación del término de advección (ecuaciones de Navier-Stokes) utilizando la regla del producto:

$$
u_j \frac{\partial u_i}{\partial x_j} = \frac{\partial u_i u_j}{\partial x_j} - u_i \left( \frac{\partial u_j}{\partial x_j} \right),
$$
 (A.2)

de acuerdo con [\(2.24\)](#page-28-0) el segundo término de la ecuación anterior es cero ( $C = 0$ ), por el principio de conservación de masa, por lo tanto:

$$
u_j \frac{\partial u_i}{\partial x_j} = \frac{\partial u_i u_j}{\partial x_j}.
$$
 (A.3)

Ahora, aplicando un promedio temporal a las ecuaciones de Navier-Stokes, y sustituyendo, también este caso se considerará la presión promediada como  $\bar{p} = P$ , entonces:

$$
\frac{\partial (U_t + u'_t)}{\partial t} + \frac{\partial (U_t + u'_t)(U_t + u'_t)}{\partial x_t} = \frac{1}{-\rho} \frac{\partial (P + p')}{\partial x_t} + \nu \frac{\partial^2 (U_t + u'_t)}{\partial x_t \partial x_t} + F_t,
$$
 (A.4)

Desarrollando:

$$
\frac{\partial (U_{\iota} + u_{\iota}')}{\partial t} + \frac{\partial (U_{\iota}U_{\jota} + u_{\iota}'U_{\jota} + U_{\iota}u_{\jota}' + u_{\iota}'u_{\jota}')}{\partial x_{\jmath}} = \frac{1}{-\frac{1}{\rho}\frac{\partial (P + p')}{\partial x_{\iota}} + \dots}
$$
\n
$$
\frac{\partial^2 (U_{\iota} + u_{\iota}')}{\partial x_{\jmath}\partial x_{\jmath}} + F_{\iota} \tag{A.5}
$$

O también:

$$
\frac{\partial(\overline{U_i} + \overline{u'_i})}{\partial t} + \frac{\partial(\overline{U_i U_j} + \overline{u'_i U_j} + \overline{U_i u'_j} + \overline{u'_i u'_j})}{\partial x_j} = -\frac{1}{\rho} \frac{\partial(\overline{P} + \overline{p'})}{\partial x_i} + \cdots \qquad (A.6)
$$

$$
\nu \frac{\partial^2 (\bar{U}_i + \bar{u}'_i)}{\partial x_j \partial x_j} + F_i ,
$$

aplicando las reglas [\(2.17\)-](#page-27-0)[\(2.22\)](#page-27-1) y simplificando:

$$
\frac{\partial U_i}{\partial t} + \frac{\partial (U_i U_j + \overline{u'_i u'_j})}{\partial x_j} = -\frac{1}{\rho} \frac{\partial P}{\partial x_i} + \nu \frac{\partial^2 U_i}{\partial x_j \partial x_j} + F_i
$$
 (A.7)

$$
\frac{\partial U_i}{\partial t} + \frac{\partial U_i U_j}{\partial x_j} + \frac{\partial \overline{u'_i u'_j}}{\partial x_j} = -\frac{1}{\rho} \frac{\partial P}{\partial x_i} + \nu \frac{\partial^2 U_i}{\partial x_j \partial x_j} + F_i
$$
 (A.8)

Se tienen finalmente las ecuaciones promediadas temporales de Navier-Stokes, también denominadas como: expresiones de *"Ecuaciones de Navier-Stokes Promediadas de Reynolds"* abreviadas como *RANS (Reynolds-Averaged Navier– Stokes)* por sus siglas en inglés (González, 2017):

$$
\frac{\partial U_i}{\partial t} + U_j \frac{\partial U_i}{\partial x_j} = -\frac{1}{\rho} \frac{\partial P}{\partial x_i} + \frac{\partial}{\partial x_j} \left( v \frac{\partial U_i}{\partial x_j} - \overline{u'_i u'_j} \right) + F_i \,. \tag{A.9}
$$

### **FILTRO CAJA**

En su forma más simple, un filtro de media móvil de longitud N toma el promedio de cada N muestras consecutivas de la onda.

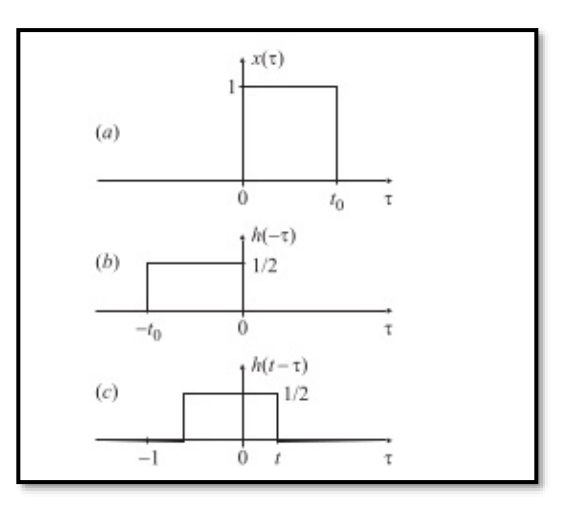

Figura A.1 Filtro caja (Tomada de: [https://es.slideshare.net/mayrenr/integral-de-conv-49842530\)](https://es.slideshare.net/mayrenr/integral-de-conv-49842530)

### **FILTRO GAUSSIANO**

Media ponderada, donde los pesos toman la forma de una campana de Gauss (Tomada de : http://asignatura.us.es/imagendigital/Tema2-ParteII\_Filtros.pdf).

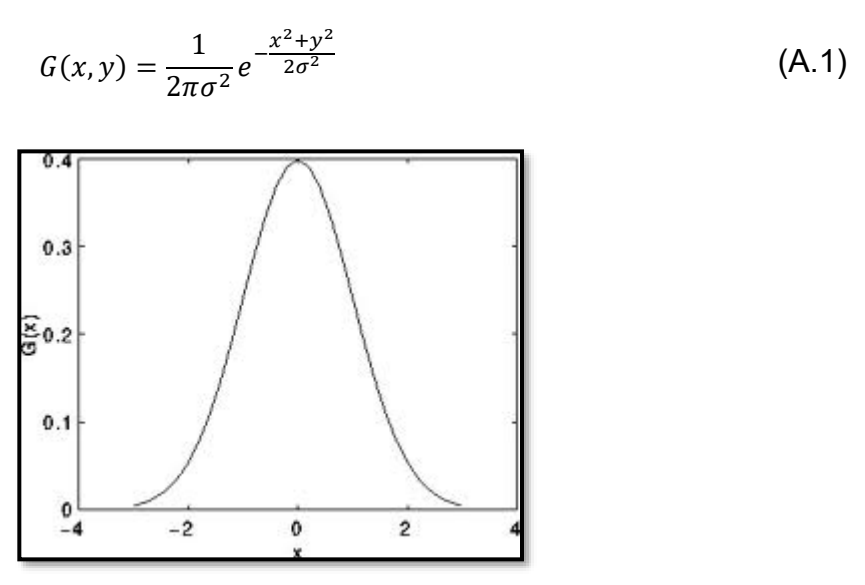

Figura A.2 Campana de Gauss (Tomada de: [https://sites.google.com/site/cg05procesamientodeimagenes/home/smoothing-images\)](https://sites.google.com/site/cg05procesamientodeimagenes/home/smoothing-images)

## **ANEXO B**

### **ESQUEMA DE LOCALIZACIÓN DE LOS PUNTOS DE MUESTREOS**

En el Escenario 1 se realizó un muestreo con la siguiente configuración de malla regular (5cm x 5cm).

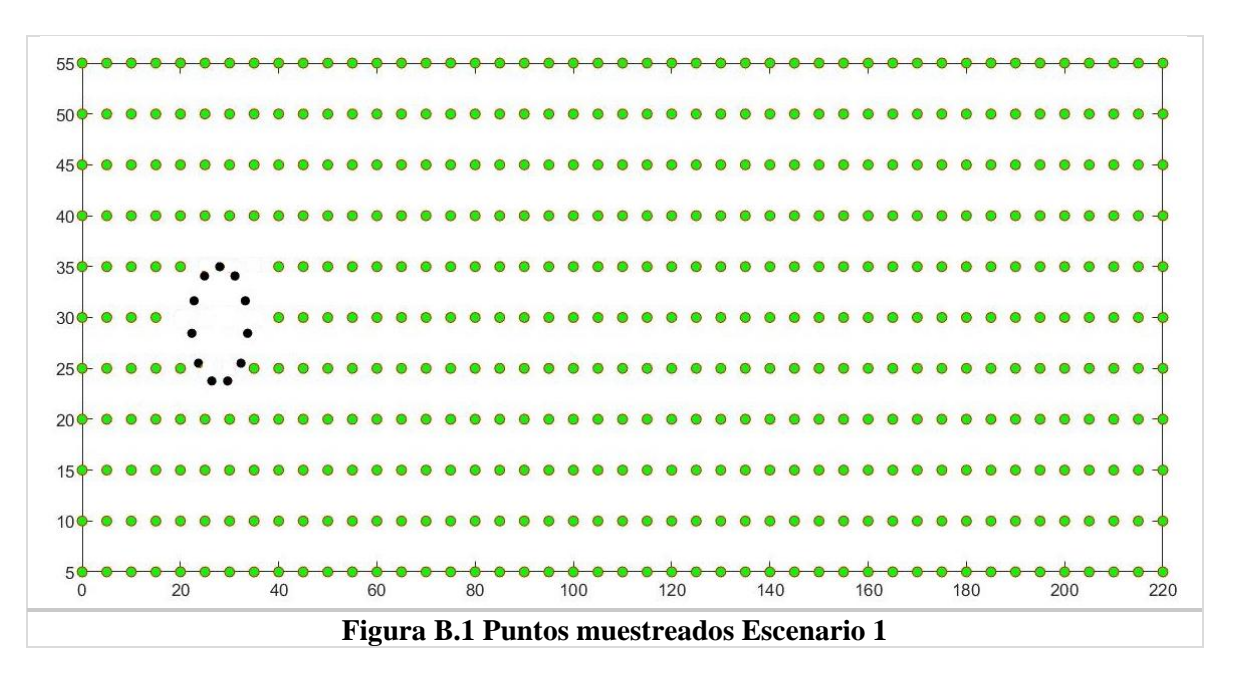

En el Escenario 2 y 3 se cambió la configuración (Malla fina 2 cm x 2cm y Malla más gruesa de 10 cm x 10 cm) justificando el cambio en la sección 4.2, quedando de la siguiente manera.

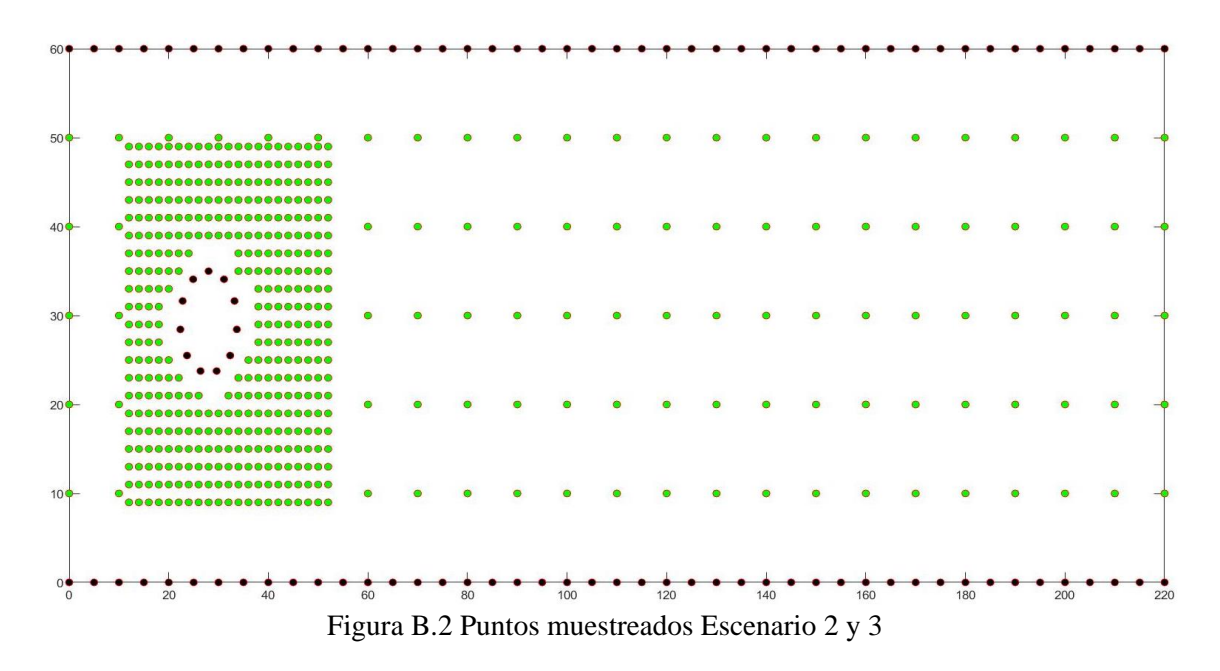

# **ANEXO C**

### **ESPECIFICACIONES TÉCNICAS DEL DISPOSITIVO ADV "VECTRINO PROFILER (González, 2017)"**

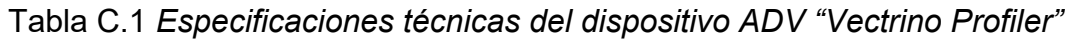

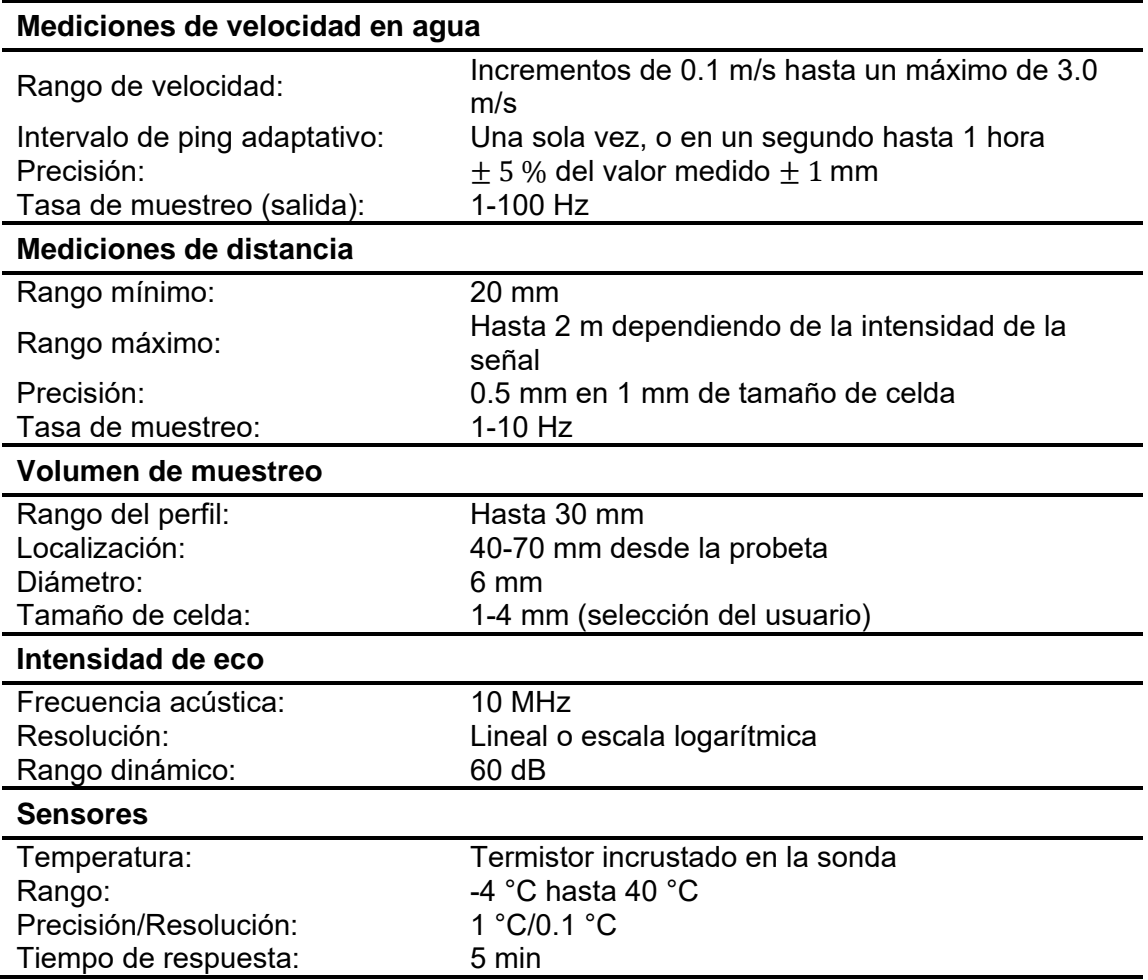

*Nota.* Tomado de ©Nortek (2020)

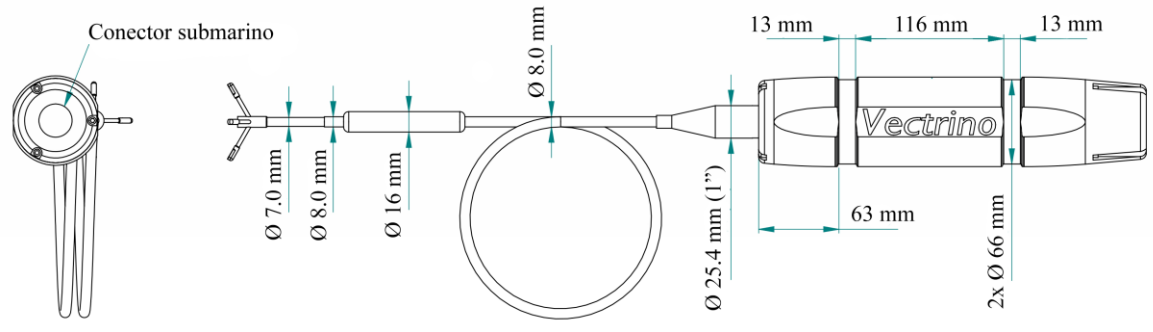

Figura C.1 Vectrino Profiler. ©Nortek (2020)

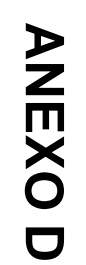

ESTRUCTURA DEL MANEJO DE ARCHIVOS EN OPENFOAM

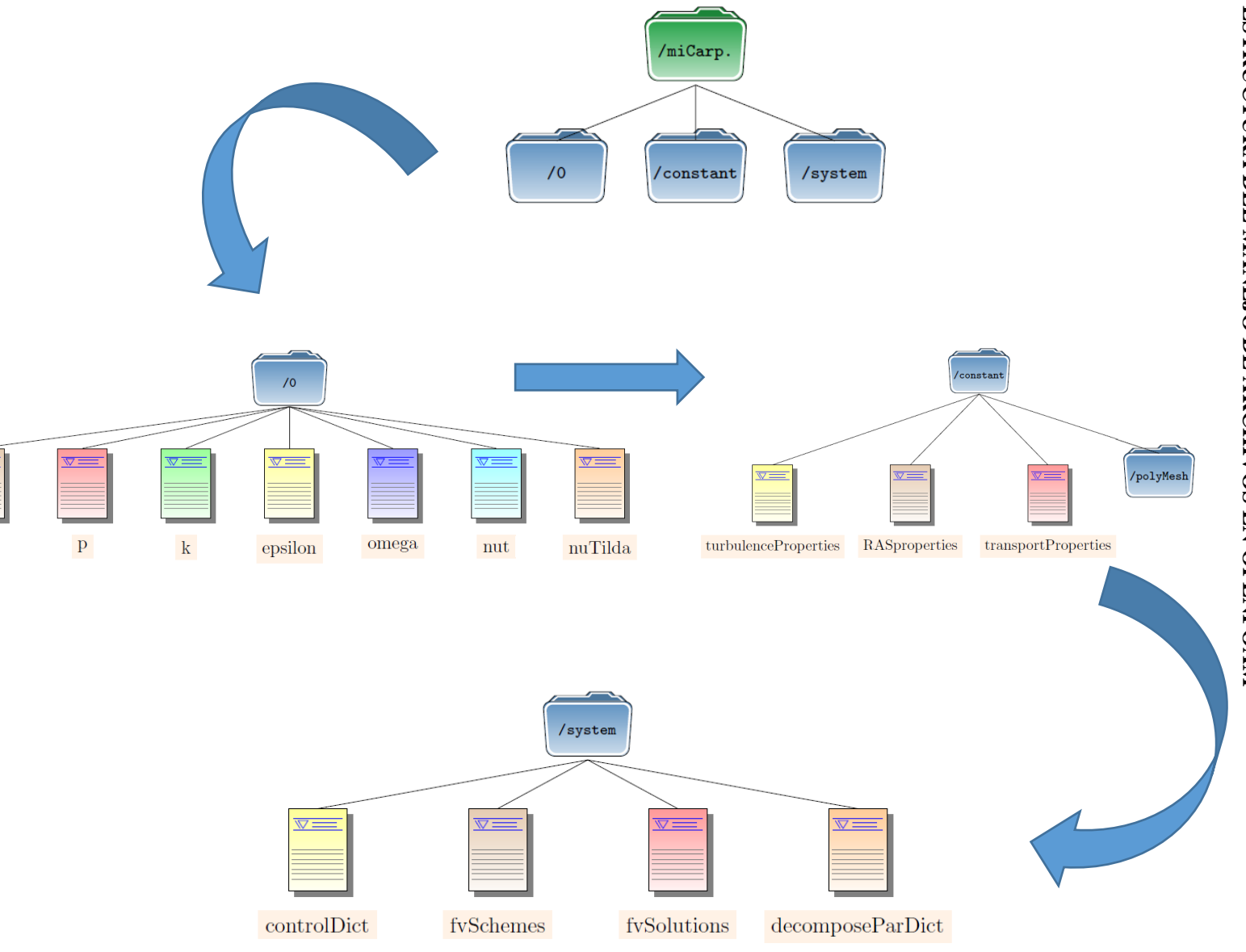

 $\overline{\mathbf{v}}$ 

 ${\bf U}$ 

### **ANEXO E**

**CARETA 0 Archivo k**

```
/*--------------------------------*- C++ -*----------------------------------*\
  ========= |
  \\ / F ield | OpenFOAM: The Open Source CFD Toolbox
 \\ / O peration | Website: https://openfoam.org<br>\\ / A nd | Version: 7
                 | Version: 7
 \\/ M anipulation |
                                   -----------------------------------*/
FoamFile
{
   version 2.0;
   format ascii;
   class volScalarField;
   object k;
\frac{1}{11}// * * * * * * * * * * * * * * * * * * * * * * * * * * * * * * * * * * * * * //
dimensions [0 2 - 2 0 0 0 0];
internalField uniform 0;
boundaryField
{
   entrada
   {
      type fixedValue;
     value uniform 3.75e-5;
   }
   salida
   {
      type inletOutlet;
      inletValue uniform 0;
      value uniform 0;
   }
   paredes
   {
      type fixedValue;
      value uniform 0;
   }
   fondoytecho
   {
      type empty;
   }
}
```

```
Archivo nut
=========
             \mathbf{I}\\ / Field | OpenFOAM: The Open Source CFD Toolbox
\\ / O peration | Website: https://openfoam.org
 W / And | Version: 7
 W Manipulation |
FoamFile
\{version 2.0;
 format ascii;
 class volScalarField;
 object nut;
}
 [0 2 -1 0 0 0 0];
dimensions
internalField uniform 0;
boundaryField
₹
 entrada
 \{zeroGradient;
  type
 \}salida
 \{zeroGradient;
  type
 \}paredes
 ₹
         zeroGradient;
  type
 <sup>}</sup>
 fondoytecho
 \{type
         empty;
 }
\}
```
### **Archivo nuTilda**

```
/*--------------------------------*- C++ -*----------------------------------*\
  ========= |
  \\ / F ield | OpenFOAM: The Open Source CFD Toolbox
  \\ / O peration | Website: https://openfoam.org
   \\ / A nd | Version: 7 
   \\/ M anipulation |
\*---------------------------------------------------------------------------*/
FoamFile
{
   version 2.0;
   format ascii;
   class volScalarField;
   object nuTilda;
}
 // * * * * * * * * * * * * * * * * * * * * * * * * * * * * * * * * * * * * * //
dimensions [0 2 -1 0 0 0 0];
internalField uniform 0;
boundaryField
{
   entrada
   {
 type fixedValue;
 value uniform 0;
   }
   salida
   {
      type inletOutlet;
      inletValue uniform 0;
      value uniform 0;
   }
   paredes
   {
      type fixedValue;
      value uniform 0;
   }
   fondoytecho
   {
      type empty;
   }
}
// ************************************************************************* //
```
### Archivo p

```
/*________________
            \perp|W| / Field
              | OpenFOAM: The Open Source CFD Toolbox
                                                   \sim 1
| \\ / O peration | Version: v1906
                                           \perp| \\ / A nd | Web: www.OpenFOAM.com
                                                \overline{\phantom{a}}| \V Manipulation |
                                        \mathbf{I}-*/\*------------
FoamFile
₹
 version 2.0;
 format
         ascii;
 class
         volScalarField;
 object
         p;
\}\primedimensions [0 2 -2 0 0 0 0];
internalField uniform 0;
boundaryField
{
 entrada
 \{zeroGradient;
   type
 \mathcal{E}salida
 \{fixedValue;
   type
            uniform 0;
   value
 \}paredes
 ₹
            zeroGradient;
   type
 }
 fondoytecho
 \{type
            empty;
 }
\}
```
### **Archivos**

```
=========
               \perp\\ / Field | OpenFOAM: The Open Source CFD Toolbox
 \\ / O peration | Website: https://openfoam.org
 W / And | Version: 7
 W Manipulation |
FoamFile
\{version 2.0;
 format ascii;
       volScalarField;
 class
 object
        S_{1}}
 [0 0 0 0 0 0 0];
dimensions
internalField uniform 0;
boundaryField
\{entrada
 \{fixedValue;<br>uniform 1;
   type
   value
 \mathcal{E}salida
 \{type inletOutlet;
   inletValue uniform 0;
        uniform 0;
   value
 \mathcal{E}paredes
 \{zeroGradient;
   type
 fondoytecho
 \{type
           empty;
 \mathcal{E}\}^{\prime\prime}
```
**Archivo U** 

```
| =========
                    \mathbf{I}|W| / Field
                | OpenFOAM: The Open Source CFD Toolbox
                                                             \overline{\phantom{a}}| \\ / O peration | Version: v1906
                                                 \mathbf{I}Web: www.OpenFOAM.com
\begin{array}{cc} \n\end{array} N / And
                                                        \overline{1}\vert W M anipulation \vert\perp\*------------
                                                ._*/
FoamFile
₹
          2.0;version
  format
          ascii;
          volVectorField;
  class
  object
          U:
}
 dimensions
           [0 1 - 1 0 0 0 0];internalField uniform (0 0 0);
boundaryField
\{entrada
  \{turbulentInlet;
    type
    referenceField uniform (0.1 0 0);
    fluctuationScale (0.05 0.05 0.05);
              uniform (0.1 0 0);
    value
  \}salida
  \{inletOutlet;
    type
    inletValue uniform (0 0 0);
    value
              uniform (0 0 0);
  <sup>}</sup>
  paredes
  ₹
              noSlip;
    type
  fondoytecho
  ₹
    type
              empty;
  \}\}
```
### **CARPETA CONSTANT Archivo transportProperties**

```
=========
             \overline{1}IN / Field | OpenFOAM: The Open Source CFD Toolbox
 \\ / O peration | Website: https://openfoam.org<br>\\ / A nd | Version: 7
 \\/ M anipulation |
FoamFile
\{version
      2.0format
       ascii;
 class
      dictionary;
 location "constant";
 object
      transportProperties;
transportModel Newtonian;
      [0 2 -1 0 0 0 0] 1e-06;
nu
```
**Archivo turbulenceProperties**

```
/*--------------------------------*- C++ -*----------------------------------*\
  ========= |
                    | OpenFOAM: The Open Source CFD Toolbox
  \\ / O peration | Website: https://openfoam.org
   \\ / A nd | Version: 7 
\\/ M anipulation |<br>\*-------------------------------
                             \*---------------------------------------------------------------------------*/
FoamFile
{
   version 2.0;
  format ascii;<br>class diction
             dictionary;
   location "constant";
  object turbulenceProperties;
}
// * * * * * * * * * * * * * * * * * * * * * * * * * * * * * * * * * * * * * //
simulationType LES;
LES
{
   LESModel dynamicKEqn;
   turbulence on;
   printCoeffs on;
   delta cubeRootVol;
    dynamicKEqnCoeffs
   {
      filter simple;
   }
   cubeRootVolCoeffs
   {
      deltaCoeff 1;
   }
  PrandtlCoeffs
   {
      delta cubeRootVol;
      cubeRootVolCoeffs
      {
         deltaCoeff 1;
      }
      smoothCoeffs
```

```
\left\{ \right.delta cubeRootVol;
     cubeRootVolCoeffs
     \{deltaCoeff 1;
     \}maxDeltaRatio 1.1;
   \}Cdelta  0.158;
  \}vanDriestCoeffs
  \{delta cubeRootVol;
    cubeRootVolCoeffs
    ₹
deltaCoeff
          1:\}smoothCoeffs
    \{delta cubeRootVol;
     cubeRootVolCoeffs
     \{deltaCoeff
                 \blacksquare 1;
     \}maxDeltaRatio 1.1;
   \}Aplus
             26;Cdelta  0.158;
  \}smoothCoeffs
  \{delta cubeRootVol;
    cubeRootVolCoeffs
    \{deltaCoeff 1;
   \}maxDeltaRatio 1.1;
 \}\}
```
### **CARPETA SYSTEM Archivo blockMeshDict**

/\*--------------------------------\*- C++ -\*----------------------------------\*\ | ========= | | | \\ / Field | OpenFOAM: The Open Source CFD Toolbox | | \\ / O peration | Version: v1906 | |  $\parallel$   $\parallel$  A nd | Web: www.OpenFOAM.com | | \\/ M anipulation | | \\*---------------------------------------------------------------------------\*/ FoamFile { version 2.0; format ascii; class dictionary; object blockMeshDict; } // \* \* \* \* \* \* \* \* \* \* \* \* \* \* \* \* \* \* \* \* \* \* \* \* \* \* \* \* \* \* \* \* \* \* \* \* \* // scale 1; vertices ( (0.00000 0.00000 0.00000) (0.00000 0.01000 0.00000) (0.19897 0.00000 0.00000)  $(0.19897 \qquad 0.01000 \qquad \qquad 0.00000)$  $(0.36104 \quad 0.00000 \quad 0.00000)$  (0.36104 0.01000 0.00000) (2.20000 0.00000 0.00000) (2.20000 0.01000 0.00000) (0.00000 0.00000 0.21165) (0.00000 0.01000 0.21165) (0.19897 0.00000 0.21165) (0.19897 0.01000 0.21165) (0.36104 0.00000 0.21165) (0.36104 0.01000 0.21165) (2.20000 0.00000 0.21165) (2.20000 0.01000 0.21165) (0.23949 0.00000 0.25217) (0.23949 0.01000 0.25217) (0.32052 0.00000 0.25217) (0.32052 0.01000 0.25217) (0.00000 0.00000 0.37372) (0.00000 0.01000 0.37372) (0.19897 0.00000 0.37372) (0.19897 0.01000 0.37372) (0.23949 0.00000 0.33321) (0.23949 0.01000 0.33321) (0.32052 0.00000 0.33321)

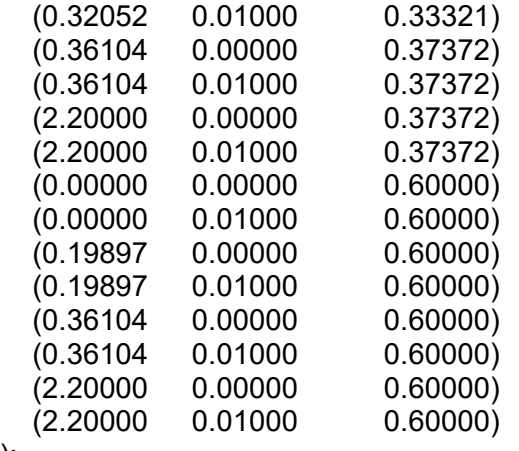

```
);
```
blocks

(

```
hex ( 0 2 3 1 8 10 11 9) ( 40 1 80) simpleGrading (1 1 1) // cubo 1
hex ( 2 4 5 3 10 12 13 11) ( 40 1 80) simpleGrading ( 1 1 1) // cubo 2
hex ( 4 6 7 5 12 14 15 13) (280 1 80) simpleGrading ( 1 1 1) // cubo 3
 hex ( 8 10 11 9 20 22 23 21) ( 40 1 60) simpleGrading (1 1 1) // cubo 4
 hex (10 16 17 11 22 24 25 23) ( 40 1 60) simpleGrading (1 1 1) // cubo 5
 hex (10 12 13 11 16 18 19 17) ( 40 1 40) simpleGrading (1 1 1) // cubo 6
 hex (18 12 13 19 26 28 29 27) ( 40 1 60) simpleGrading (1 1 1) // cubo 7
 hex (12 14 15 13 28 30 31 29) (280 1 60) simpleGrading (1 1 1) // cubo 8
 hex (20 22 23 21 32 34 35 33) ( 40 1 80) simpleGrading (1 1 1) // cubo 9
 hex (24 26 27 25 22 28 29 23) ( 40 1 40) simpleGrading (1 1 1) // cubo 10
 hex (22 28 29 23 34 36 37 35) ( 40 1 80) simpleGrading (1 1 1) // cubo 11
 hex (28 30 31 29 36 38 39 37) (280 1 80) simpleGrading (1 1 1) // cubo 12
```
edges

);

(

);

```
 arc 10 12 (0.280000 0.00 0.178088)
 arc 11 13 (0.280000 0.01 0.178088)
 arc 16 18 (0.280000 0.00 0.235388)
 arc 17 19 (0.280000 0.01 0.235388)
 arc 22 10 (0.165402 0.00 0.292683)
 arc 23 11 (0.165402 0.01 0.292683)
 arc 24 16 (0.222702 0.00 0.292683)
 arc 25 17 (0.222702 0.01 0.292683)
 arc 22 28 (0.280000 0.00 0.407288)
 arc 23 29 (0.280000 0.01 0.407288)
 arc 24 26 (0.280000 0.00 0.349988)
 arc 25 27 (0.280000 0.01 0.349988)
 arc 12 28 (0.394602 0.00 0.292683)
 arc 13 29 (0.394602 0.01 0.292683)
 arc 18 26 (0.337302 0.00 0.292683)
 arc 19 27 (0.337302 0.01 0.292683)
```

```
boundary  entrada
  {
     type patch;
     faces
     (
        ( 0 8 9 1)
       (820219) (20 32 33 21)
     );
  }
   salida
  \{ type patch;
     faces
     (
        ( 6 14 15 7)
        (14 30 31 15)
        (30 38 39 31)
      );
  }
   paredes
  {
     type wall;
     faces
     (
        ( 0 2 3 1) //lateral izq
        ( 2 4 5 3)
       (4 6 7 5) (32 34 35 33) //lateral der
        (34 36 37 35)
        (36 38 39 37)
        (16 24 25 17) // internas del cilindro // cubo 5
       (16 18 19 17) // cubo 6<br>(18 26 27 19) // cubo 7
       (18262719) (24 26 27 25) // cubo 10
     );
  }
   fondoytecho
  {
     type empty;
     faces
     (
        ( 0 2 10 8) //fondo 1 //cubo 1
       (2 4 12 10)(4 6 14 12) //cubo 3
        ( 8 10 22 20) //cubo 4
        (10 16 24 22) //cubo 5
```
(

```
 (10 12 18 16) //cubo 6
        (12 28 26 18) //cubo 7
        (12 14 30 28) //cubo 8
        (20 22 34 32) //cubo 9
        (22 24 26 28) //cubo 10
        (22 28 36 34) //cubo 11
        (28 30 38 36) //cubo 12
        ( 1 3 11 9) //techo 1 //cubo 1
        ( 3 5 13 11) //cubo 2
        ( 5 7 15 13) //cubo 3
        ( 9 11 23 21) //cubo 4
        (11 17 25 23) //cubo 5
        (11 13 19 17) //cubo 6
        (13 29 27 19) //cubo 7
        (13 15 31 29) //cubo 8
        (21 23 35 33) //cubo 9
        (23 25 27 29) //cubo 10
        (23 29 37 35) //cubo 11
        (29 31 39 37) //cubo 12
      );
   }
);
// ************************************************************************* //
Archivo controlDict
/*--------------------------------*- C++ -*----------------------------------*\
  ========= |
  \\ / F ield | OpenFOAM: The Open Source CFD Toolbox
  \\ / O peration | Website: https://openfoam.org
   \\ / A nd | Version: 7 
    \\/ M anipulation |
\*---------------------------------------------------------------------------*/
FoamFile
{
   version 2.0;
   format ascii;
   class dictionary;
   location "system";
   object controlDict;
}
  // * * * * * * * * * * * * * * * * * * * * * * * * * * * * * * * * * * * * * //
application pisoFoam;
startFrom startTime;
startTime 0;
stopAt endTime;
```

```
endTime 200.0;
deltaT 0.001;
writeControl runTime;
writeInterval 1.0;
purgeWrite 0;
writeFormat ascii;
writePrecision 6;
writeCompression off;
timeFormat general;
timePrecision 6;
runTimeModifiable true;
functions
{
   probes
   {
    type probes;
      libs ("libsampling.so");
     writeControl timeStep;
    writeInterval 1;
     fields
      (
        U
        P
      );
      probeLocations
Archivo fvShemes
/*--------------------------------*- C++ -*----------------------------------*\
  ========= |
                  | OpenFOAM: The Open Source CFD Toolbox
  \\ / O peration | Website: https://openfoam.org
   \\ / A nd | Version: 7 
   \\/ M anipulation |
\*---------------------------------------------------------------------------*/
FoamFile
```

```
{
```

```
version 2.0;
  format
            ascii;
  class
            dictionary;
  location "system";
  object
            fvSchemes;
\frac{1}{2}**************************//
ddtSchemes
₹
  default
               backward;
\mathcal{E}gradSchemes
₹
  default
               Gauss linear;
\mathcal{E}divSchemes
\{default
               none;
  div(phi,U) Gauss LUST grad(U);
               Gauss limitedLinear 1;
  div(phi,k)
  div(phi,s) bounded Gauss limited Linear 1;
  div((nuEff*dev2(T(grad(U))))) Gauss linear;
\}laplacianSchemes
\{default
              Gauss linear corrected;
\mathcal{E}interpolationSchemes
\{default
              linear;
}
snGradSchemes
\{default
             corrected;
\}
```
**Archivo fvSolution**

```
/*--------------------------------*- C++ -*----------------------------------*\
  ========= |
  \\ / F ield | OpenFOAM: The Open Source CFD Toolbox
 \\ / O peration | Website: https://openfoam.org<br>\\ / A nd | Version: 7
                 | Version: 7
\\/ M anipulation |<br>\*-------------------------------
                            \*---------------------------------------------------------------------------*/
FoamFile
\{ version 2.0;
  format ascii;<br>class diction
             dictionary;
   location "system";
   object fvSolution;
}
// * * * * * * * * * * * * * * * * * * * * * * * * * * * * * * * * * * * * * //
solvers
{
   p
    {
      solver GAMG;
      tolerance 1e-06;
      relTol 0.1;
      smoother GaussSeidel;
   }
   pFinal
    {
     $p; smoother DICGaussSeidel;
      tolerance 1e-06;
     relTol 0;
   }
    "(U|k|B|nuTilda|s)"
   {
     solver smoothSolver;
      smoother GaussSeidel;
      tolerance 1e-05;
     relTol 0;
   }
}
PISO
{
   nCorrectors 2;
   nNonOrthogonalCorrectors 0;
}
```